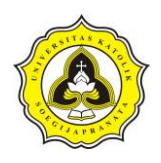

Tugas Akhir Kajian Pemodelan Drainase Studi Kasus Segmen HM.9 sampai HM.27 Sungai Sringin Ditinjau dari Parameter Fisik Air

# **BAB IV ANALISA DAN PEMBAHASAN**

## **4.1 Kondisi Eksisting Sungai Sringin**

Dalam pengamatan langsung di lapangan di dapat Sungai Sringin diapit oleh dua sungai yaitu pada bagian timur adalah Sungai Babon dan bagian barat Sungai Tenggang. Pada Gambar 4.1 garis warna kuning merupakan Sungai Babon, garis warna hijau adalah Sungai Sringin dan garis warna merah adalah Sungai Tenggang. Dalam pengamatan didapat muara Sungai Sringin terletak di pesisir Pantai Utara Jawa, dan memiliki Daerah Aliran Sungai (DAS) di dalam Kecamatan Genuk. Di dalam Daerah Aliran Sungai (DAS) Sungai Sringin terdapat beberapa kawasan industri. Kawasan industri tersebut adalah Kawasan Industri Genuk, Kawasan Industri Kaligawe dan Kawasan Industri Terboyo.

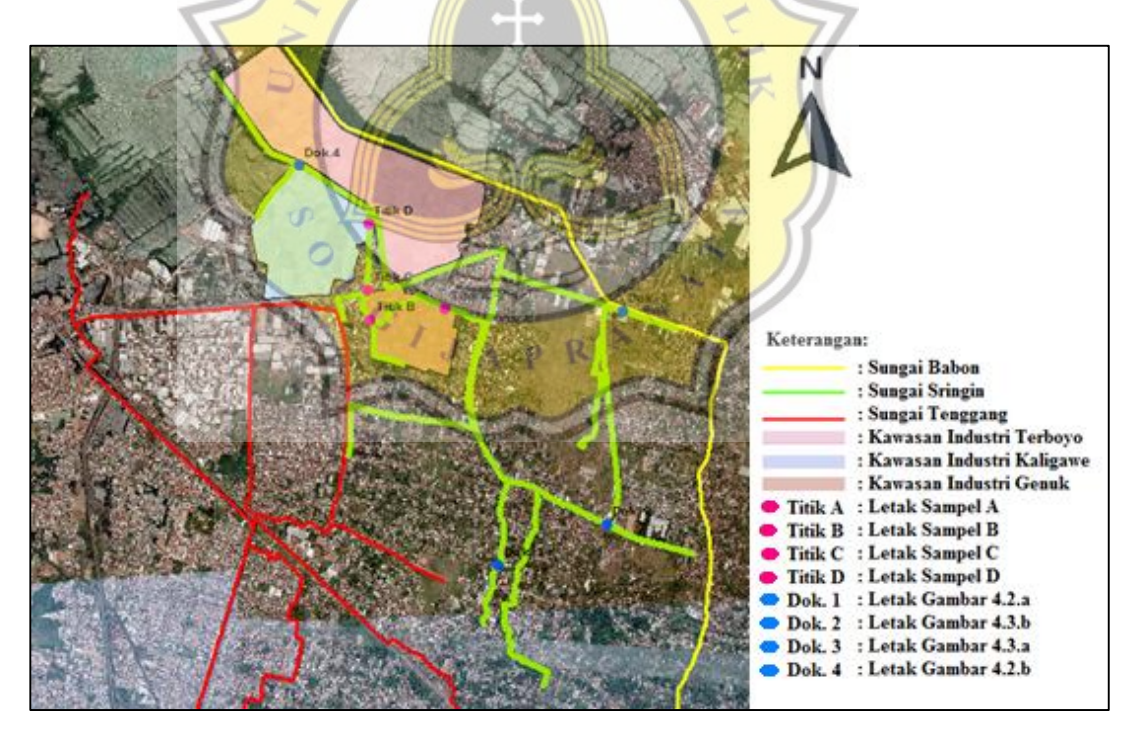

Gambar 4.1 Daerah Aliran Sungai Sringin

Dalam Gambar 4.2 bagian a) menunjukan kondisi sungai Sringin pada bagian hulu yang terletak di jalan Wolter Monginsidi. Kondisi pada musim kemarau adalah

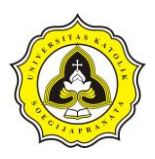

kering dan tidak memiliki aliran, serta memiliki permasalahan banyak sampah yang masuk kedalam saluran. Sedangkan pada bagian b) merupakan bagian dari daerah hilir Sungai Sringin yang terletak di dalam kawasan industri Terboyo. Kondisi saluran adalah terawat dan memiliki aliran yang lancar.

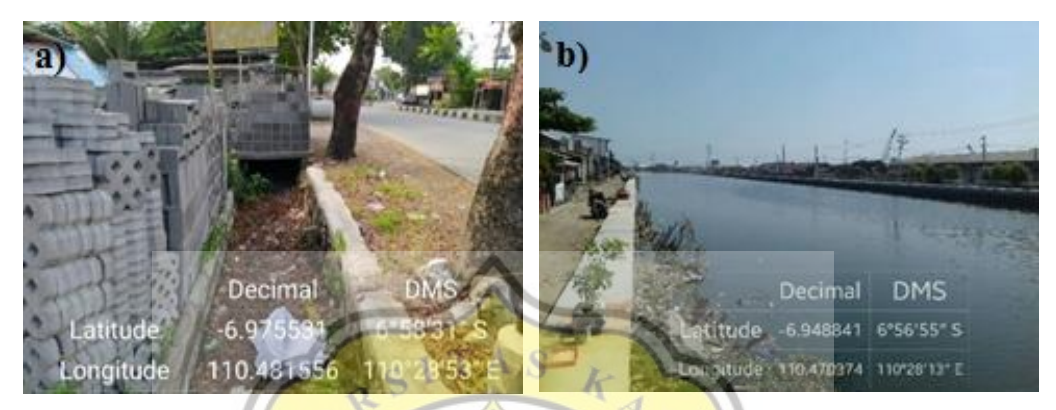

Gambar 4.2 Kondisi Eksisting Sungai Sringin

Dalam Gambar 4.3 bagian a) menunjukkan kondisi eksisting Sungai Sringin yang terletak di dalam jalan Kudu Raya kondisi saluran terawat dan dinding saluran terbuat dari pasangan batu dengan permukaan yang diplester dan diaci. Sedangkan pada bagian b) merupakan saluran Sungai Sringin yang terletak di dalam jalan Genuk Sari – Karangroto, kondisi dari saluran adalah kering dan tidak memiliki aliran.

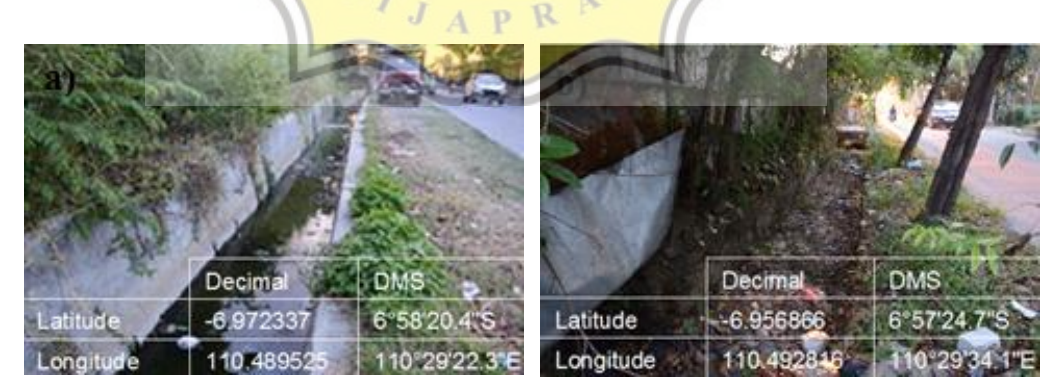

Gambar 4.3 Kondisi Eksisting Sungai Sringin

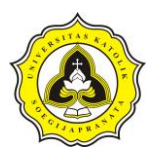

#### **4.2 Pengolahan Hujan Rancangan**

Data hujan yang digunakan untuk perencanaan curah hujan berasal dari Stasiun Hujan Karangroto dengan koordinat 110°29'12.529"E 6°57'0.663"S. Data yang diperoleh sepanjang 11 tahun, mulai dari 2004 – 2014. Dalam melakukan perhitungan data, data yang diambil adalah curah hujan harian maksimum (R<sup>24</sup> maksimum) setiap tahunnya. Data curah hujan harian maksimum dapat dilihat pada Tabel 4.1

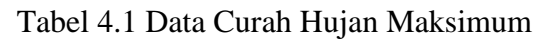

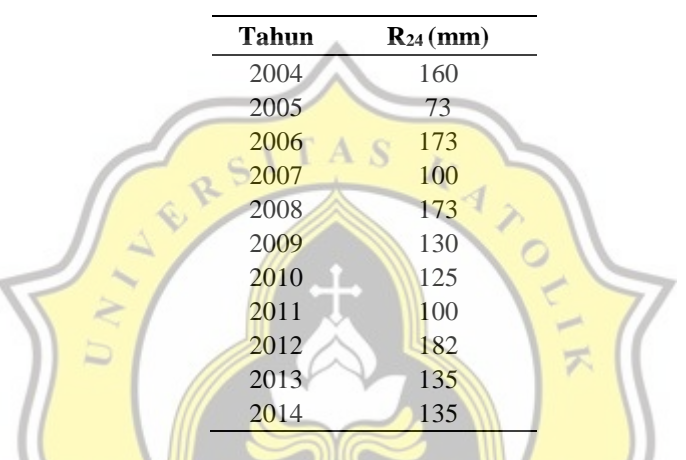

Dalam penentuan hujan rancangan menurut Tabel.2.2 maka menggunakan periode ulang 5 – 20 tahun dikarenakan Kota Semarang termasuk kota besar dan Sungai Sringin memiliki DAS sebesar 1.339,58 Ha atau lebih dari 500 Ha. Oleh karena itu menggunakan periode ulang hujan sebesar 5, 10 dan 20 tahun.

### **4.2.1 Perhitungan dispersi**

Perhitungan dispersi dibagi menjadi deviasi rata – rata, varians (*variance)* dan deviasi standar (*standard),* koefisien variasi, kemencengan (*skewness)* dan koefisien kurtosis.

1. Deviasi rata – rata (*mean deviation, average deviation)*

Dalam menghitung deviasi rata – rata harus mengetahui nilai rata – rata dari curah hujan tersebut. Untuk menghitung nilai rata – rata dapat menggunakan rumus 2.5.

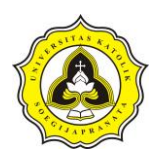

$$
\overline{X} = \frac{X_1 + X_2 + X_3 + \dots + X_n}{n}
$$
  

$$
\overline{X} = \frac{160 + 73 + 173 + 100 + 173 + 130 + 125 + 100 + 182 + 135 + 135}{11}
$$

 $\bar{X} = 135,00 \, mm$ 

Setelah dihitung rata – rata maka dapat dihitung  $X_i$  –  $\overline{X}$  yang merupakan jarak n ke nilai rata – rata, kemudian dapat dihitung nilai mutlaknya atau  $|X_i - \overline{X}|$ . Untuk perhitungan data ke-1 adalah sebagai berikut:

$$
X_1 - \overline{X} = 160,00 - 135,09
$$
  
\n
$$
X_1 - \overline{X} = 24,91 \, mm
$$
  
\n
$$
|X_1 - \overline{X}| = 24,91 \, mm
$$

Dengan perhitungan yang sama maka dapat dihitung sammpai data ke-11.

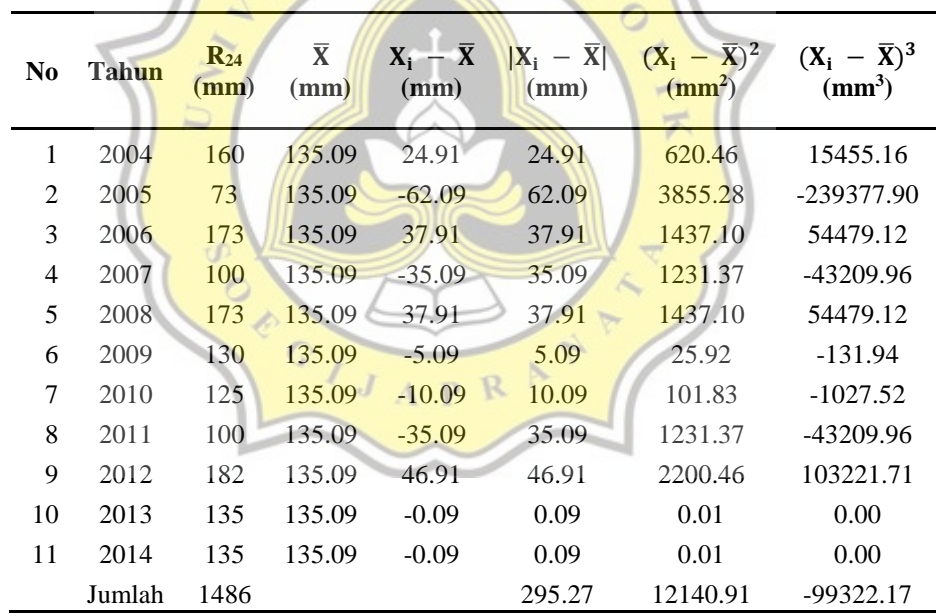

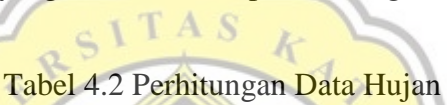

Dari Tabel 4.2 maka dapat dihitung deviasi rata – rata sesuai dengan Persamaan

2.5.  
\n
$$
MD = \frac{1}{n} \sum_{i=1}^{n} |X_i - \overline{X}|
$$
\n
$$
MD = \frac{1}{11} 295,27
$$
\n
$$
MD = 26,84 \text{ mm}
$$

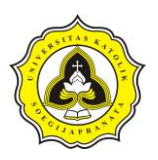

2. Varians (*variance)* dan deviasi standar (*standard deviation)*

Dalam menghitung varians (*variance)* dan deviasi standar (*standard deviation)* dimulai dengan mencari nilai  $(X_i - \overline{X})^2$ . Untuk perhitungan data ke-1 adalah sebagai berikut:

$$
(X_1 - \bar{X})^2 = (160 - 135.09)^2
$$

$$
(X_1 - \bar{X})^2 = (24.91)^2
$$

 $(X_1 - \bar{X})^2 = 620,46$  mm

Dengan perhitungan yang sama maka dapat dihitung sammpai data ke-11 dan ditampilkan dalam Tabel 4.2. Untuk menghitung varians (*variance)* dan deviasi standar (*standard deviation)* dapat menggunakan rumus 2.6. Perhitungan deviasi standar (*standard deviation*).

$$
S = \sqrt{\frac{\sum_{i=1}^{n} (X_i - \overline{X})^2}{n-1}}
$$

$$
S = \sqrt{\frac{12140.91}{11-1}}
$$

$$
S = 34.84
$$

Perhitungan varians (*variance)*

$$
S^2 = 1214,09
$$

3. Koefisien variasi (*variation coefficient)*

Untuk menghitung koefisien variasi (*variation coefficient)* dapat menggunakan rumus 2.8. Dimana nilai S adalah deviasi standar (*standard deviation* dan  $\overline{X}$  adalah deviasi rata – rata.

$$
CV = \frac{s}{\overline{x}}
$$

$$
CV = \frac{34,84}{135,09}
$$

 $CV = 0.257$ 

4. Kemencengan (*skewness)*

Dalam menghitung kemencengan (*skewness)* dimulai dengan mencari nilai  $(X_i - \overline{X})^3$ . Untuk perhitungan data ke-1 adalah sebagai berikut:  $(X_1 - \bar{X})^3 = (160 - 135,09)^3$ 

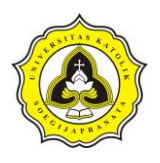

$$
(X_1 - \bar{X})^3 = (24.91)^3
$$
  
\n $(X_1 - \bar{X})^3 = 15.455.16 \text{ mm}$ 

Dengan perhitungan yang sama maka dapat dihitung sampai data ke-11 dan ditampilkan dalam Tabel 4.2. Untuk menghitung Kemencengan (*skewness)*  dapat menggunakan rumus 2.9.

$$
\alpha = \frac{1}{(n-1)(n-2)} \sum_{i=1}^{n} (X_i - \overline{X})^3
$$
  
\n
$$
\alpha = \frac{1}{(11-1)(11-2)} - 99.322,17
$$
  
\n
$$
\alpha = -12.139,38
$$
  
\n
$$
CS = \frac{a}{s^3}
$$
  
\n
$$
CS = \frac{-12.139,38}{34,84^3}
$$
  
\n
$$
CS = -0.28
$$

5. Koefisien Kurtosis

Dalam menghitung koefisien kurtosis dimulai den<mark>gan me</mark>ncari nilai (X<sub>i</sub> −  $\bar{X}$ )<sup>4</sup>. Untuk perhitungan data ke-1 adalah sebagai berikut:

K

4

$$
(X_i - \bar{X})^4 = (160,00) + 135,09)
$$
  
\n $(X_i - \bar{X})^4 = (24,91)^4$ 

$$
(X_i - \bar{X})^4 = 384.974,10
$$

Kemudian menghitung S<sup>4</sup> atau (Variasi)<sup>4</sup>, nilai variasi telah di dapat dengan nilai sebesar 34,84 mm.

$$
S^4 = 34.84^4
$$

$$
S^4 = 1.474.016,74
$$

Setelah mendapat nilai keduanya maka dilakukan perhitungan  $\frac{(X_i - \bar{X})^4}{\epsilon_0}$  $\frac{-\Delta f}{S^4}$  berikut adalah perhitungan untuk data ke-1.

$$
\frac{(X_1 - \overline{X})^4}{S^4} = \frac{384.974,10}{1.474.016,74}
$$

$$
\frac{(X_1 - \overline{X})^4}{S^4} = 0.26
$$

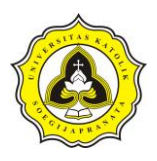

Dengan perhitungan yang sama maka dapat dihitung sampai data ke-11 dan ditampilkan dalam Tabel 4.3.

| N <sub>0</sub> | Tahun  | $\mathbf{R}_{24}$<br>(mm) | $\bar{\mathbf{X}}$<br>(mm) | $(X_1 - \overline{X})$<br>(mm) | $(X_i - \overline{X})^4$<br>$\text{m}^4$ | $S^4$<br>$\text{m}^4$ | $(X_i - \overline{X})^4$<br>S <sup>4</sup> |
|----------------|--------|---------------------------|----------------------------|--------------------------------|------------------------------------------|-----------------------|--------------------------------------------|
| 1              | 2004   | 160                       | 135.09                     | 24.91                          | 384974.10                                | 1474016.74            | 0.26                                       |
| $\overline{2}$ | 2005   | 73                        | 135.09                     | $-62.09$                       | 14863191.53                              | 1474016.74            | 10.08                                      |
| 3              | 2006   | 173                       | 135.09                     | 37.91                          | 2065254.03                               | 1474016.74            | 1.40                                       |
| 4              | 2007   | 100                       | 135.09                     | $-35.09$                       | 1516276.76                               | 1474016.74            | 1.03                                       |
| 5              | 2008   | 173                       | 135.09                     | 37.91                          | 2065254.03                               | 1474016.74            | 1.40                                       |
| 6              | 2009   | 130                       | 135.09                     | $-5.09$                        | 671.71                                   | 1474016.74            | 0.00                                       |
| 7              | 2010   | 125                       | 135.09                     | $-10.09$                       | 10368.63                                 | 1474016.74            | 0.01                                       |
| 8              | 2011   | 100                       | 135.09                     | $-35.09$                       | 1516276.76                               | 1474016.74            | 1.03                                       |
| 9              | 2012   | 182                       | 135.09                     | 46.91                          | 4842036.58                               | 1474016.74            | 3.28                                       |
| 10             | 2013   | 135                       | 135.09                     | $-0.09$                        | 0.00                                     | 1474016.74            | 0.00                                       |
| 11             | 2014   | 135                       | 135.09                     | $-0.09$                        | 0.00                                     | 1474016.74            | 0.00                                       |
|                | Jumlah | 1486                      |                            |                                | 27264304.12                              |                       | 18.50                                      |

Tabel 4.3 Perhitungan Koefisien Kurtosis

Dari Tabel 4.3 maka dapat dihitung koefisien kurtosis, dengan menggunakan rumus 2.11.

$$
C_K = \left\{ \frac{N(N+1)}{(N-1)(N-2)(N-3)} \sum_{s^4} \frac{(X_i - \bar{X})^4}{s^4} \right\} - \frac{3(N-1)^2}{(N-2)(N-3)}
$$
  

$$
C_K = \left\{ \frac{11(11+1)}{(11-1)(11-2)(11-3)} \frac{18,50}{(N-2)(11-3)} \right\} - \frac{3(11-1)^2}{(11-2)(11-3)}
$$
  

$$
C_K = -0.77
$$

#### **4.2.2 Analisa frekuensi**

Dalam melakukan analisa frekuensi akan menggunakan distribusi normal, log normal, log – Pearson tipe III dan Gumbel Tipe I. Perhitungan analisa frekuensi ini menggunakan periode ulang diambil 5, 10 dan 20 tahun.

1. Distribusi normal

Untuk menghitung distribusi normal maka menggunakan rumus 2.12 dan penentuan nilai k dapat di lihat pada Tabel 2.3. Nilai k untuk periode ulang 5 tahun adalah 0,84 sedangkan untuk periode ulang 10 tahun adalah 1,28 dan

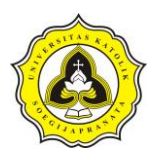

periode ulang 20 tahun adalah 1,64. Dari perhitungan dispersi di dapat nilai deviasi rata – rata  $(\overline{X})$  adalah 135,09 mm dan nilai dari deviasi standar (S) adalah 34,84 sehingga nilai distribusi normal setiap periode ulangnya. Berikut adalah perhitungan distribusi normal dengan periode ulang 5 tahun.

 $X = \overline{X} + kS$ 

$$
X_5 = 135,09 + 0,84 \times 34,84 = 164,70 \text{ mm}
$$

Dengan perhitungan yang sama maka nilai untuk periode ulang 10 tahun sebesar 179,69 mm dan periode ulang untuk 20 tahun sebesar 192,23 mm.

2. Distribusi Log Normal

Untuk menghitung distribusi log normal maka menggunakan rumus 2.13 dan nilai k dapat ditentukan dalam Tabel 2.4 Dalam penentuan nilai k maka harus melihat nilai dari koefisien variasi  $(CV)$ , nilai koefisien variasi sebesar 0,26. Sehingga diperoleh nilai k untuk periode ulang 5 tahun adalah 0,77 sedangkan untuk periode ulang 10 tahun adalah 1,32 dan periode ulang 20 tahun adalah 1,82. Dari perhitungan dispersi didapat nilai deviasi rata – rata  $(\overline{X})$  adalah 135,09 mm dan deviasi standar  $(S)$  sebesar 34,84 sehingga nilai distribusi log normal setiap periode ulangnya. Berikut adalah perhitungan distribusi normal dengan periode ulang 5 tahun.

$$
X = \overline{X} + k S
$$

 $X_5$  = 135,09 + 0,77  $\times$  34,84 = 162,08 mm

Dengan perhitungan yang sama maka nilai untuk periode ulang 10 tahun sebesar 181,11 mm dan periode ulang untuk 20 tahun sebesar 198,44 mm.

3. Distribusi Log – Pearson tipe III

Untuk menghitung distribusi log – Pearson tipe III menggunakan langkah – langkah sebagai berikut.

a) Tentukan logaritma dari semua nilai variat X. Berikut adalah contoh perhitungan logaritma dari data ke-1.  $\log X_1 = \log 160$  $log X_1 = 2,20$ 

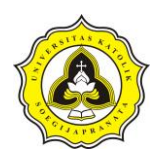

Dengan cara perhitungan yang sama maka dapat dihitung nilai data ke-1 sampai data ke-11. Dalam Tabel 4.4 merupakan hasil perhitungan dari data tersebut.

| N0             | Tahun          | $R_{24}$<br>(mm) | log X | $\log X$ | A       | B    | C       |
|----------------|----------------|------------------|-------|----------|---------|------|---------|
| 1              | 2004           | 160              | 2,20  | 2,12     | 0,09    | 0,01 | 0,00    |
| $\overline{c}$ | 2005           | 73               | 1,86  | 2,12     | $-0,25$ | 0.06 | $-0,02$ |
| 3              | 2006           | 173              | 2,24  | 2,12     | 0,12    | 0,01 | 0,00    |
| 4              | 2007           | 100              | 2,00  | 2,12     | $-0.12$ | 0,01 | 0,00    |
| 5              | 2008           | 173              | 2,24  | 2,12     | 0,12    | 0,01 | 0,00    |
| 6              | 2009           | 130              | 2,11  | 2,12     | 0,00    | 0,00 | 0,00    |
| 7              | 2010           | 125              | 2,10  | 2,12     | $-0,02$ | 0,00 | 0,00    |
| 8              | 2011           | 100              | 2,00  | 2,12     | $-0,12$ | 0,01 | 0,00    |
| 9              | 2012           | 182              | 2,26  | 2,12     | 0,14    | 0,02 | 0,00    |
| 10             | 2013           | 135              | 2,13  | 2,12     | 0,01    | 0,00 | 0,00    |
| 11             | 2014           | 135              | 2,13  | 2,12     | 0,01    | 0,00 | 0,00    |
|                | Jumlah         | 1486             | 23,28 |          |         | 0,15 | $-0,01$ |
|                | $K$ eterangan: |                  |       |          |         |      |         |

Tabel 4.4 Perhitungan Distribusi Log – Pearson Tipe III

```
Keterangan:
```
 $A = \log X - \log X$  $B = (\log X - \log X)^2$  $C = (\log X - \log X)^3$ 

b) Setelah mendapatkan nilai logaritma dari semua variat X. maka dapat dihitung nilai rata – ratanya.

$$
\overline{\log X} = \frac{\sum \log X}{n}
$$
  

$$
\overline{\log X} = \frac{2,20+1,86+2,24+2,00+2,24+2,11+2,10+2,00+2,26+2,13+2,13}{11}
$$

 $\overline{\log X}$  = 2,12

c) Hitung nilai standar deviasi  $Log X$ . Sebelum mencari nilai standar deviasi Log X dilakukan perhitungan (  $\log X - \overline{\log X}$ <sup>2</sup> untuk mempermudah perhitungan. Berikut adalah perhitungan data ke-1.  $(\log X_1 - \overline{\log X_1})^2 = (2,20 - 2,12)^2$ 

$$
(\log X_1 - \overline{\log X_1})^2 = 0.09^2
$$

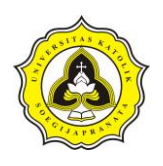

 $(\log X_1 - \overline{\log X_1})^2 = 0.01$ 

Dengan cara perhitungan yang sama maka dapat dihitung nilai data ke-1 sampai data ke-11. Dalam Tabel 4.4 merupakan hasil perhitungan dari data tersebut. Setelah mendapatkan nilai ( $\log X - \overline{\log X}$ )<sup>2</sup> pada setiap data maka dapat dilakukan perhitungan nilai standar deviasi  $Log X$  sesuai dengan rumus 2.14. Berikut adalah perhitungan standar deviasi  $Log X$ :

$$
\overline{S \log X} = \sqrt{\frac{\sum (\log X - \overline{\log X})^2}{n-1}}
$$

$$
\overline{S \log X} = \sqrt{\frac{0.15}{11-1}}
$$

$$
\overline{S \log X} = 0.12
$$

d) Hitung nilai koefisien kemencengan. Untuk mempermudah mendapatkan nilai kemencengan maka dilakukan perhitungan ( log X − log X)<sup>3</sup> dalam setiap data dan melakukan perhitungan (SlogX)<sup>3</sup>. Berikut adalah perhitungan dari data ke-1.

$$
(\log X_1 - \log X)^3 = (2,20 - 2,12)^3
$$
  
\n
$$
(\log X_1 - \log X)^3 = 0,09^3
$$
  
\n
$$
(\log X_1 - \log X)^3 = 0,00
$$
  
\nSedangkan untuk nilai  $(\overline{S \log X})^3$  adalah sebagai berikut:  
\n
$$
(\overline{S \log X})^3 = 0,12^3
$$
  
\n
$$
(\overline{S \log X})^3 = 0,002
$$

Dengan cara perhitungan yang sama maka dapat dihitung nilai data ke-1 sampai data ke-11. Dalam Tabel 4.4 merupakan hasil perhitungan dari data tersebut. Setelah mendapatkan nilai – nilai tersebut maka dapat dihitung nilai koefisien kemencengannya. Perhitungan koefisien kemencengan menggunakan rumus 2.16.

$$
CS = \frac{n \sum (\log X - \overline{\log X})^3}{(n-1)(n-2)(\overline{S} \log X)^3}
$$
  

$$
CS = \frac{(11)(-0.01)}{(11-1)(11-2)(0.01)}
$$

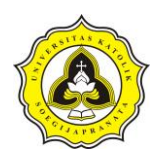

 $CS = -0.915$ 

e) Menentukan nilai  $k$ , dalam menentukan  $k$  dapat membandingkan dengan nilai koefisien kemencengannya dengan Tabel 2.5. Dengan membandingkan nilai  $CS$  dan periode ulang.

Tabel 4.5 Perhitungan Distribusi Log – Pearson Tipe III

| <b>Periode Ulang</b> | log X | k    | $S \log X$ | $\log X_n$ | $X_n$  |
|----------------------|-------|------|------------|------------|--------|
| 5.00                 | 2.12  | 0.85 | 0.12       | 2.22       | 164.28 |
| 10.00                | 2.12  | 1.15 | 0.12       | 2.25       | 177.74 |
| 20.00                | 2.12  | 1.41 | 0.12       | 2.28       | 190.61 |
|                      |       |      |            |            |        |

f) Menghitung nilai distribusi Log - Pearson Tipe III menggunakan rumus 2.20 Berikut merupakan perhitungan untuk periode ulang 5 tahun.

 $\log X = \overline{\log X} + k \left( \overline{\text{S} \log X} \right)$ 

 $\log X_5 = 2,12 + 0,854 \times 0,12 = 2,22$ 

Dengan menggunakan cara yang sama maka dapat dihitung setiap periode ulang 5 tahun dan 10 tahun. Dalam Tabel 4.5 Merupakan hasil dari perhitungan untuk periode ulang 10 dan 20 tahun.

g) Tentukan anti  $Log$  dari  $Log X$ 

 $\log X_5 = 2,22$ 

 $X_5 = 164,28 \, mm$  A P R

Dengan menggunakan cara yang sama maka dapat dihitung setiap periode ulang 5 tahun dan 10 tahun. Dalam Tabel 4.5 Merupakan hasil dari perhitungan untuk periode ulang 10 dan 20 tahun.

4. Distribusi Gumbel Tipe I

Untuk menghitung distribusi Gumbel Tipe I, diperlukan nilai dari  $\alpha$  dan  $X_0$ . Untuk nilai $\boldsymbol{a}$ dapat dicari menggunakan rumus 2.19 sedangkan  $X_0$  menggunakan rumus.2.20. Dalam perhitungan nilai  $a$  membutuhkan nilai dari deviasi standar (*standard deviation*) yaitu sebesar 34,84. Berikut adalah perhitungan dari a.  $\overline{3}$ 

$$
a=\frac{1,28}{s}
$$

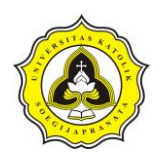

#### $a = \frac{1,283}{3,181}$  $\frac{1,203}{34,84} = 0,037$

Sedangkan untuk perhitungan  $X_0$  membutuhkan nilai dispersi rata – rata dari data. Nilai dispersi rata – rata yaitu sebesar 135,09 mm. Berikut adalah perhitungan dari  $X_0$ .

Nilai adalah sebagai berikut:

$$
X_0 = \overline{X} - \frac{0.577}{a}
$$
  

$$
X_0 = 135,09 - \frac{0.577}{0.037} = 199,42 \text{ mm}
$$

Setelah didapat nilai  $a$  dan  $X_0$  maka dapat menggunakan persamaan empiris distribusi Gumbel Tipe I yang menggunakan rumus 2.21. Berikut merupakan perhitungan persamaan empiris distribusi Gumbel Tipe I.

$$
Y = a(X - X_0)
$$
  
\n
$$
Y = 0.037 (X - 199.42)
$$
  
\n
$$
X = \frac{Y + 4.40}{0.037}
$$

Nilai Y merupakan sebuah variabel reduksi reduksi gumbel, yang sebanding dengan setiap periode ulang. Niali Y dapat diambil dalam Tabel 2.6. Periode ulang 5 tahun memiliki reduksi sebesar 1,51 sedangkan untuk periode ulang 10 tahun sebesar 2,25 dan untuk periode ulang 20 tahun sebesar 2,97. Dengan mendapatkan nilai Y maka dapat dihitung nilai X untuk setiap periode ulangnya. Berikut merupakan perhitungan untuk periode ulang 5 tahun.

$$
X_5 = \frac{1,51+4,40}{0,037} = 160,42 \text{ mm}
$$

Dengan menggunakan cara yang sama maka nilai X untuk periode ulang 10 tahun adalah 180,52 mm dan untuk periode ulang 20 tahun sebesar 200,08 mm.

### **4.2.3 Uji Kecocokan distribusi**

Dalam melakukan pengujian distribusi menggunakan metode Chi Kuadrat dan Smirnov Kolmognov.

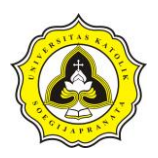

1. Chi Kuadrat

Dalam pengujian Chi Kuadrat tingkat kecocokan stastistik atau derajat kepercayaan  $(\alpha)$  uji Chi Kuadrat adalah sebesar 5% (0,05). Berikut merupakan langakah – langkah dalam perhitungan uji chi kuadrat.

a) Menghitung banyaknya sub kelompok (G)

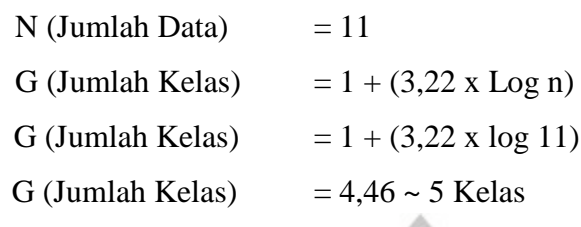

b) Penentuan probabilitas batas kelas

Dalam menentukan probabilitas kelas harus diketahui jumlah kelas. Jumlah kelas (G) sebanyak 5 kelas. Langkah pertama dalam pembuatan batas bawah dan batas atas probabilitas. Berikut adalah perhitungan batas bawah dan batas atas kelas ke-1 adalah:

Batas bawah kelas ke-1 = Batas atas kelas sebelumnya

Batas bawah kelas ke- $1 = 0.00$ 

Batas atas kelas ke-1 = Batas bawah kelas

Batas atas kelas ke-1  $= 0.00 + 0.20$ Batas atas kelas  $ke-1 = 0,20$ 

Dengan perhitungan yang sama maka dapat ditentukan batas bawah dan batas atas probabilitas. Tabel 4.6 Merupakan hasil dari perhitungan bawah dan atas setiap kelas.

G

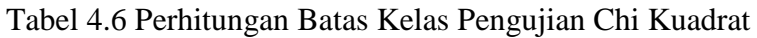

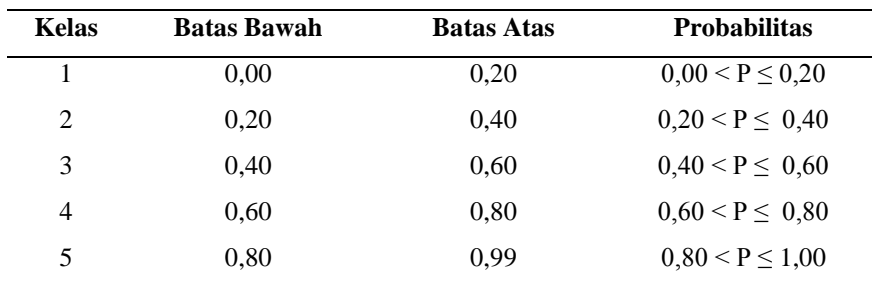

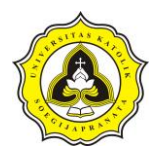

c) Menghitung derajat kebebasan (DK)

$$
DK = G - R - 1
$$
  

$$
DK = 5 - 2 - 1 = 2
$$

d) Menghitung nialai teroritis  $(E_i)$ 

$$
E_i = \frac{N}{K}
$$
  

$$
E_i = \frac{11}{5} = 2.2
$$

e) Menentukan data yang mucul pada setiap kelas

Dalam menentukan jumlah data yang mucul pada setiap kelas  $(O_i)$ , langkah pertama adalah dengan mengurutkan curah hujan maksimum (R24). Curah hujan maksimum harus diurutkan mulai dari yang terkecil ke terbesar. Tabel 4.7. merupakan data curah hujan yang telah di urutkan.

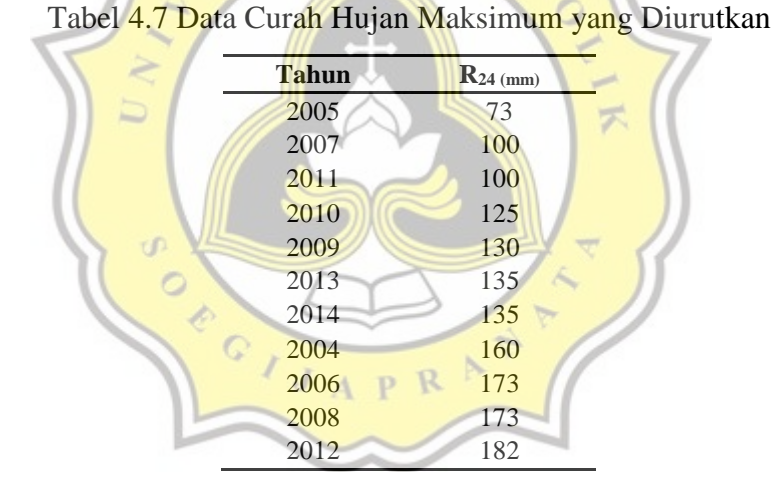

Setelah mengurutkan data curah hujan maksimum maka dilakukan perhitungan probabilitas pada setiap distribusi. Distribusi yang diuji dengan pengujian Chi Kuadrat adalah Distribusi Normal, Log Normal, Log – Pearson Tipe III Dan Gumbel Tipe I. Dalam mengitung probabilitas setiap kelas memiliki cara yang sama dengan perhitungan analisa frekuensi.

Berikut merupakan contoh perhitungan Distribusi Normal terhadap probabilitas batas kelas. Dalam perhitungan Distribusi Normal diketahui nilai rata – rata dari data curah hujan maksimum  $(\overline{X})$  adalah 135,09 mm

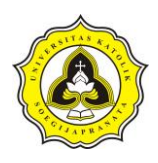

sedangkan nilai deviasi standar  $(S)$  adalah sebesar 34,84. Kemudian mencari nilai peluang dengan cara batas kelas dikurangi dengan 1. Setelah didapat nilai peluang maka dapat dicari dengan nilai  $k$  didapat dengan melihat Tabel.2.7.

Berikut merupakan perhitungan untuk kelas ke-1. Dalam kelas ke 1 memiliki batas kelas 0,00 dan 0,20. Dalam batas kelas 0,00 memiliki nilai peluang adalah 100% sedangkan untuk batas kelas 0,20 memiliki nilai peluang sebesar 80%.

Dengan demikian maka nilai  $k$  untuk batas kelas 0,00 adalah -3,05 dan  $k$ untuk batas kelas 0,20 adalah -0,84. Dengan demikian dapat dihitung batas kelas ke-1 untuk distribusi normal.

 $X = \overline{X} + kS$ 

Batas bawah kelas ke-1

$$
X = 135.09 + (-3.05) \times 34.84 = 28.21 \, \text{mm}
$$

Batas atas kelas ke-1

 $X = 135,09 + (-0.84) \times 34,84 = 105,82 \text{ mm}$ 

Dengan perhitungan dan metode yang sama maka dapat dihitung batas setiap kelas pada setiap distribusinya.

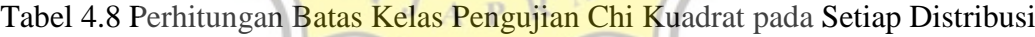

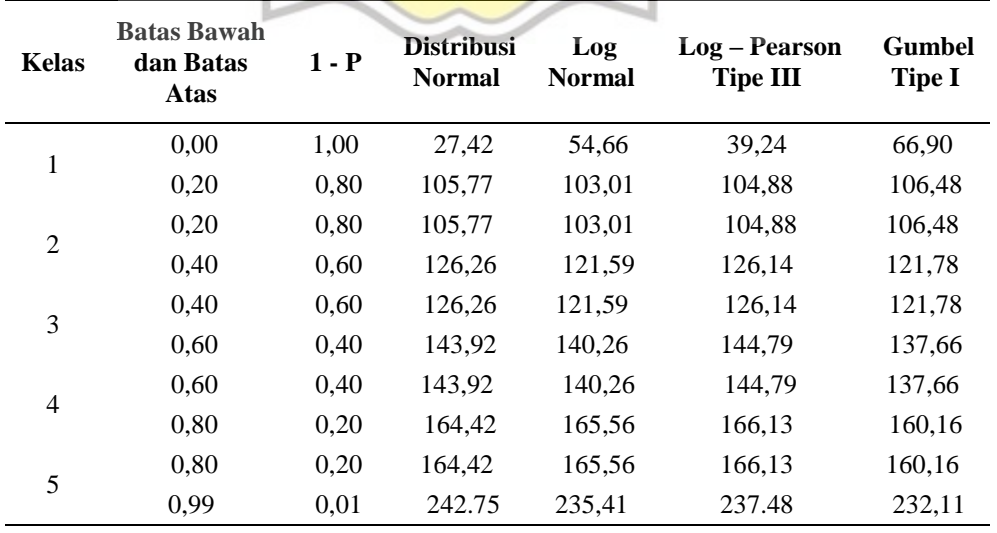

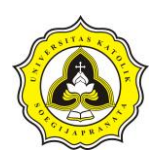

Setelah mendapatkan batas kelas setiap distribusi maka dilakukan perhitungan jumlah data yang mucul pada setiap kelas  $(0_i)$ , data yang digunakan adalah curah hujan maksimum  $(R_{24})$ . Dalam pengujian uji Chi Kuadrat kelas ke-1 yang memiliki batas kelas sebagai  $27,42 < P \le 105,77$ memiliki data curah hujan maksimum yang masuk kedalam kelas sebanyak 3 buah yaitu 73 mm tahun 2005, 100 mm tahun 2007 dan 100 mm tahun 2011. Dalam Tabel 4.9 merupakaan perhitungan jumlah data yang muncul pada batas kelas dengan setiap distribusinya.

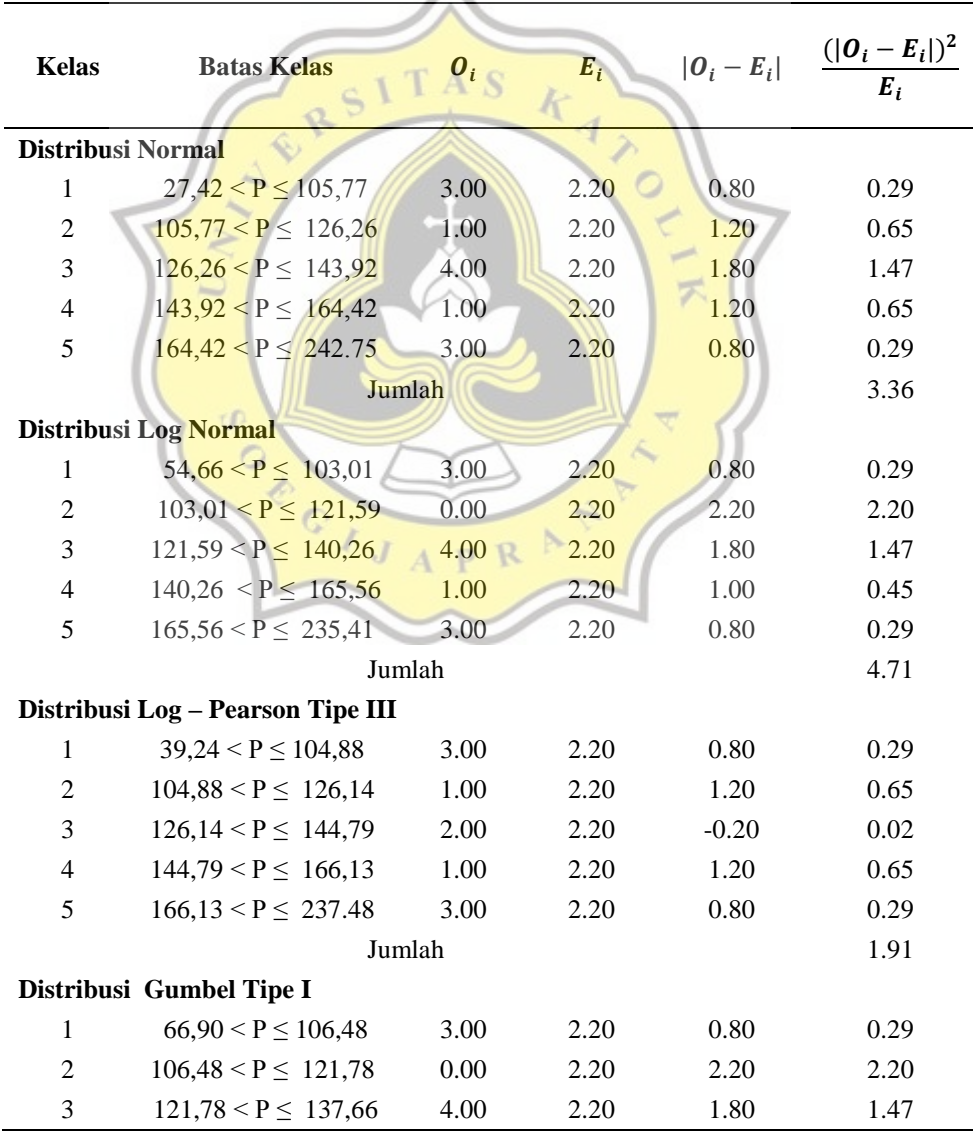

Tabel 4.9 Perhitungan Pengujian Chi Kuadrat

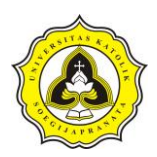

| <b>Kelas</b> | <b>Batas Kelas</b>         | о,   | $E_i$ | $ O_i - E_i $ | $( O_i - E_i )^2$<br>$\overline{E_i}$ |
|--------------|----------------------------|------|-------|---------------|---------------------------------------|
| 4            | $137,66 < P \leq 160,16$   | 1.00 | 2.20  | 1.20          | 0.65                                  |
| 5            | $160, 16 < P \leq 232, 11$ | 3.00 | 2.20  | 0.80          | 0.29                                  |
|              | Jumlah                     |      |       |               | 4.91                                  |

Tabel 4.9 Perhitungan Pengujian Chi Kuadrat (Lanjutan)

### f) Perhitungan pengujian Chi Kuadrat

Dalam perhitungan pengujian Chi Kuadrat menggunakan Rumus 2.21. Sebelum melakukan perhitungan pengujian Chi Kuadrat dilakukan perhitungan  $|O_i - E_i|$  dengan  $O_i$  adalah jumlah data yang mucul pada setiap kelas dan  $E_i$  adalah nialai teroritis. Untuk nilai teoristis adalah 2,20. Berikut merupakan perhitungan pengujian Chi Kuadrat pada distribusi normal kelas ke-1.

$$
|O_i - E_i| = 3.00 - 2.20 = 0.80
$$
  

$$
X = \frac{(|O_i - E_i|)^2}{E_i} = \frac{(0.80)^2}{2.20} = 0.29
$$

Dari perhitungan tersebut didapat nilai pada pengujian distribusi normal kelas ke-1 adalah sebesar 0,29. Sedangkan untuk nilai pada pengujian distribusi normal adalah jumlah toatal dari perhitungan setiap kelas. Tabel 4.9 merupakan hasil pengujian tiap distribusi, pada Distribusi Normal Sebesar 3,36, pada Distribusi Log Normal sebesar 4,71, sedangkan Distribusi Log – Pearson Tipe III sebesar 1,91 dan Distribusi Gumbel Tipe I sebesar 4,91.

Sedangkan dari perhitungan nilai  $DK$  dan  $\alpha$  maka didapat nilai chi kritis dengan melihat Tabel 2.7 sebesar 5,991. Dengan demikian dapat disimpulkan Distribusi Normal, Distribusi Log Normal, Distribusi Log – Pearson Tipe III Dan Distribusi Gumbel Tipe I memenuhi persyaratan karena memiliki nilai uji yang lebih kecil dari nilai chi kritis.

Daud Prayogo Utomo 20.B1.0062 56

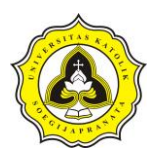

2. Smirnov Kolmognov

Dalam pengujian Smirnov Kolmognov tingkat kecocokan stastistik atau derajat kepercayaan ( $\alpha$ ) adalah sebesar 5% (0,05). Berikut merupakan langakah – langkah dalam perhitungan uji smirnov kolmognov.

a) Mengurutkan data curah hujan maksimum (R24), data curah hujan maksimum (R24). Setelah mengurutkan data maka dilakukan penentuan besarnya peluang dari masing – masing data tersebut. Peluang (P) dari masing – masing data menggunakan rumus  $\frac{m}{N-1}$ , dimana nilai m adalah nomer urut peringkat dari data yang telah diurutkan. Berikut merupakan perihitungan peluang untuk nomer urut peringkat data ke-1.

$$
P = \frac{m}{N+1}
$$
  
P<sub>1</sub> =  $\frac{1}{11+1} = 0.08$ 

Dengan menggunakan cara yang sama maka dapat ditentukan nilai peluang setiap urutan peringkat. Tabel 4.10 merupakan hasil perhitungan peluang pada setiap peringkat.

| Data yang<br><b>Diurutkan</b> | m              | $P =$<br>$\boldsymbol{m}$<br>$N-1$ | <b>Distribusi</b><br><b>Normal</b> |                | <b>Distribusi Log</b><br><b>Normal</b> |                | <b>Distribusi</b><br>$Log -$<br><b>Pearson Tipe</b><br>Ш |      | <b>Distribusi</b><br><b>Gumbel Tipe</b><br>1 |      |
|-------------------------------|----------------|------------------------------------|------------------------------------|----------------|----------------------------------------|----------------|----------------------------------------------------------|------|----------------------------------------------|------|
|                               |                |                                    | P'(Xm)                             | D <sub>0</sub> | $P'(\mathbf{X}\mathbf{m})$             | D <sub>0</sub> | P'(Xm)                                                   | Do   | P'(Xm)                                       | Do   |
| 182,00                        | 1,00           | 0,08                               | 0,09                               | 0,01           | 0,12                                   | 0,04           | 0,10                                                     | 0,01 | 0,10                                         | 0,01 |
| 173,00                        | 2,00           | 0,17                               | 0,14                               | 0,03           | 0,16                                   | 0,01           | 0,15                                                     | 0,02 | 0,13                                         | 0,04 |
| 173,00                        | 3,00           | 0,25                               | 0,14                               | 0,11           | 0,16                                   | 0,09           | 0,15                                                     | 0,10 | 0,13                                         | 0,12 |
| 160,00                        | 4,00           | 0,33                               | 0,24                               | 0,10           | 0,24                                   | 0,10           | 0,25                                                     | 0,08 | 0,20                                         | 0,13 |
| 135,00                        | 5,00           | 0,42                               | 0,50                               | 0,08           | 0,45                                   | 0,04           | 0,51                                                     | 0,09 | 0,43                                         | 0,01 |
| 135,00                        | 6,00           | 0,50                               | 0,50                               | 0,00           | 0,45                                   | 0,05           | 0,51                                                     | 0,01 | 0,43                                         | 0,07 |
| 130,00                        | 7,00           | 0,58                               | 0,56                               | 0,03           | 0,51                                   | 0,08           | 0,56                                                     | 0,02 | 0,49                                         | 0,09 |
| 125,00                        | 8,00           | 0,67                               | 0,61                               | 0,05           | 0,56                                   | 0,10           | 0,61                                                     | 0,05 | 0.56                                         | 0,11 |
| 100,00                        | 9,00           | 0,75                               | 0,84                               | 0,09           | 0,83                                   | 0,08           | 0,84                                                     | 0,09 | 0,87                                         | 0,12 |
| 100,00                        | 10,00          | 0,83                               | 0,84                               | 0,01           | 0,83                                   | 0,01           | 0,84                                                     | 0,00 | 0,87                                         | 0,04 |
| 73,00                         | 11,00          | 0,92                               | 0,96                               | 0,05           | 0,98                                   | 0,06           | 0,96                                                     | 0,05 | 1,00                                         | 0,08 |
|                               | Nilai Maksimum |                                    |                                    | 0,11           |                                        | 0,10           |                                                          | 0.10 |                                              | 0.13 |

Tabel 4.10 Perhitungan Pengujian Smirnov Kolmognov

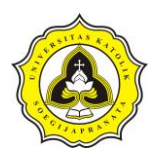

b) Tentukan nilai masing – masing peluang teoritis dari penggambaran data (persamaan distribusinya). Berikut merupakan perihitungan peluang teroristis distribusi normal untuk nomer urut peringkat data ke-1. Persamaan distribusi normal adalah  $X = \overline{X} + k S$ , dengan menanggap nilai

X adalah data peringkat data maka dapat ditentukan nilai k.

$$
k = \frac{X - \overline{X}}{S}
$$
  

$$
k = \frac{182,00 - 135,09}{34,84} = 1,35
$$

Dengan diketahui k sebesar 1,35 maka dapat di lihat peluang teoritis pada Tabel 2.8. Peluang teroristis Distribusi Normal untuk nomer urut peringkat data ke-1 adalah 0,91.

Setelah mendapatkan peluang teoritis maka dilakuka perhitungan nilai peluang teoritis  $(P'(Xm))$ .

$$
P'(Xm) = 1 - P'(X)
$$

 $P'(Xm) = 1 - 0.91$ 

 $P'(Xm) = 0.09$ 

Dengan menggunakan cara yang sama maka dapat ditentukan nilai peluang teoritis setiap distribusi pada urutan peringkat. Tabel 4.10 merupakan hasil perhitungan peluang teoritis pada setiap distribusi pada setiap peringkat.

c) Dari kedua nilai peluang tersebut tentukan selisih terbesarnya antara peluang pengamatan dengan peluang teoritis. Berikut merupakan perihitungan selisih peluang pada distribusi normal untuk nomer urut peringkat data ke-1.

 $Do = |P(Xm) - P'(Xm)|$ 

 $Do = |0,08 - 0,09|$ 

 $Do = 0.01$ 

Dengan menggunakan cara yang sama maka dapat ditentukan nilai selisih antar peluang pada setiap distribusi dengan setiap urutan peringkat. Tabel 4.10 merupakan hasil perhitungan selisih antar peluang pada setiap distribusi dengan setiap urutan peringkat.

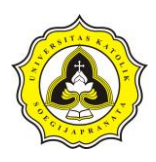

d) Setelah perhitunagan pengujian Smirnov – Kolmogorv pada setiap distribusi dengan urutan peringkat maka dilakukan pencarian nilai maksimum. Dari hasil pencarian nilai pengujian Smirnov – Kolmogorv untuk distribusi normal adalah 0,11, sedangkan untuk Distribusi Log Normal adalah 0,10, Distribusi Log – Pearson Tipe III adalah 0,10 dan Distribusi Gumbel Tipe I adalah 0,13.

Setelah mendapatkan nilai uji, maka dilakukan pengecekan yaitu dengan mencari nilai D. Nilai D didapat dengan melihat Tabel 2.9. Dalam pengujian didapat nilai kepercayaan  $(\alpha)$  sebesar 0,05, sehingga didapat nilai D sebesar 0,39. Dengan melihat Tabel 2.8 dapat disimpulkan Distribusi Normal, Distribusi Log Normal, Distribusi Log – Pearson Tipe III Dan Distribusi Gumbel Tipe I memenuhi persyaratan karena memiliki nilai uji yang lebih kecil dari nilai kiritis.

3. Pemilihan Distribusi

Dari dua pengjian menggunakan metode Chi Kuadrat dan Smirnov Kolmognov di dapatkan bahwa semua distribusi memiliki kesesuian dan dapat diterima. Sehingga dalam penerapannya digunakan distribusi terbaik. Dari Tabel 4.11 diperoleh distribusi terbaik adalah Log – Pearson Tipe III. Dengan nilai pengujian Chi Kuadrat terendah yaitu sebesar 1,91 dan pengujian Smirnov Kolmognov terkecil yaitu sebesar 0,10.

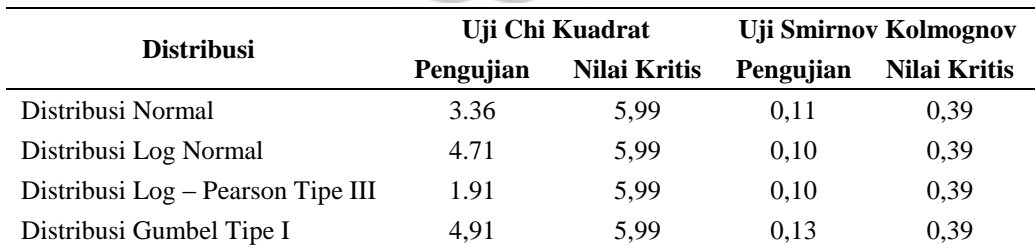

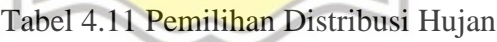

### **4.2.4 Probabilitas 80%**

Dalam Tabel 4.11 yang merupakan uji chi kuadrat dan smirnov kolmognov didapat distribusi terbaik adalah Log – Pearson Tipe III. Dengan hasil tersebut maka dapat

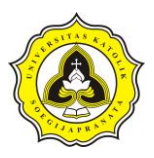

dihitung probabilitas 80%. Berikut merupakan langakah – langkah perhitungan probabilitas 80%.

1. Melakukan perhitungan Log – Pearson Tipe III

Sedangkan untuk data – data dapat diperoleh dalam Tabel 4.8. Untuk nilai  $\overline{\log X}$ memiliki nilai sebesar 2,12, sedangkan nilai  $\sum (\log X - \overline{\log X})^3$  yaitu -0,01, nilai dari  $(\overline{S \log X})^3$  adalah -0,92 dan jumlah data hujan yang digunakan adalah 11 buah. Dengan data – data tersebut maka dapat dihutung koefisien kemencengan.

$$
CS = \frac{n \sum (\log X - \overline{\log X})^3}{(n-1)(n-2)(\overline{S} \log X)^3}
$$
  
\n
$$
CS = \frac{(11)(-0.01)}{(11-1)(11-2)(0.01)} = -0
$$

2. Menentukan nilai  $k \text{ Log} - \text{Pearson}$  Tipe III

Dari nilai  $CS$  sebesar -0,92 didapat nilai  $k$  untuk periode ulang 1, 2, 5, 10, 20, 50 dan 100. Nilai  $k$  untuk periode ulang 1 adalah  $-2,97$ , sedangkan untuk perhitungan distribusi Log – Pearson Tipe III adalah sebagai berikut.

 $-92$ 

$$
\log X = \overline{\log X} + k \left( \overline{S \log X} \right)
$$
  

$$
\log X = 2,12 + (-2.97) \times 0,12 = 1.77
$$
  

$$
X = 58,84 \text{ mm}
$$

Dengan perhitungan yang sama maka dapat dihitung untuk periode ulang 2, 5, 10, 20, 50 dan 100. Dalam Tabel 4.12 merupakan hasil distribusi Log – Pearson Tipe III untuk setiap periode ulang.

| <b>Periode Ulang</b> | log X | k       | $S \log X$ | log X | X         | P     |
|----------------------|-------|---------|------------|-------|-----------|-------|
| 1 Tahun              | 2.12  | $-2.97$ | 0.12       | 1.77  | 58.84 mm  | 100 % |
| 2 Tahun              | 2.12  | 0.15    | 0.12       | 2.13  | 136.11 mm | 50 %  |
| 5 Tahun              | 2.12  | 0.85    | 0.12       | 2.22  | 164.28 mm | 20 %  |
| 10 Tahun             | 2.12  | 1.15    | 0.12       | 2.25  | 177.74 mm | 10 %  |
| 20 Tahun             | 2.12  | 1.41    | 0.12       | 2.28  | 190.61 mm | 5 %   |
| 50 Tahun             | 2.12  | 1.55    | 0.12       | 2.30  | 198.02 mm | 2 %   |
| 100 Tahun            | 2.12  | 1.66    | 0.12       | 2.31  | 204.02 mm | 1 %   |

Tabel 4.12 Distribusi Log – Pearson Tipe III untuk Setiap Periode Ulang

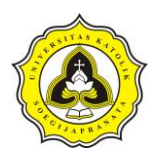

3. Menentukan probabilitas

Probabilitas dapat dihitung sebagai berikut, yang merupakan probabilitas untuk periode ulang 1 tahun.

$$
P = \frac{1}{T}
$$
  

$$
P = \frac{1}{1} \times 100\% = 100\%
$$

Dengan perhitungan yang sama maka dapat dihitung untuk probabilitas periode ulang 2, 5, 10, 20, 50 dan 100. Dalam Tabel 4.12 merupakan hasil perhitungan probabilitas untuk setiap periode ulang.

4. Menentukan probabilitas 80%

Setelah menentukan nilai distribusi hujan harian dan probabilitasnya maka dapat dibuat grafik probabilitas Distribusi Log Pearson Tipe III. Pada Gambar 4.4 merupakan grafik probabilitas Distribusi Log Pearson Tipe III. Setelah membuat grafik probabilitas, maka dapat dicari nilai probabilitas 80% dengan menarik garis. Dari gambar tersebut didapat nilai probabilitas 80% adalah sebesar 87,00 mm.

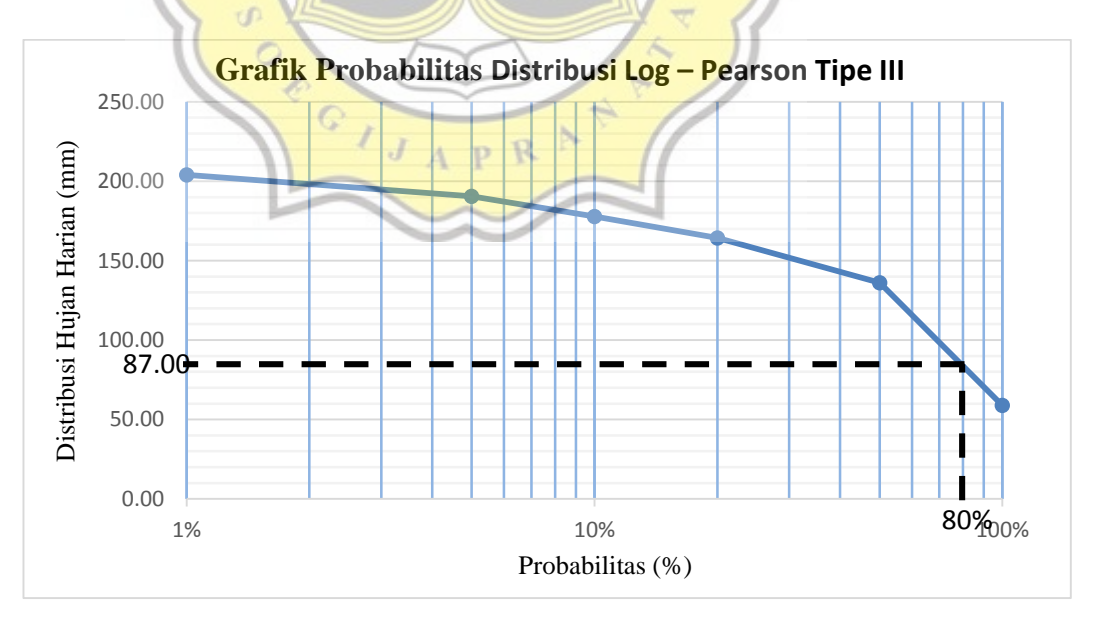

Gambar 4.4 Grafik Probabilitas Distribusi Log – Pearson Tipe III

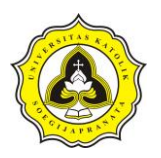

### **4.2.5 Distribusi hujan jam – jaman**

Setelah melakukan perhitungan curah hujan harian dan probabilitas 80% maka dapat menentukan nilai distribusi hujan jam – jaman. Dalam Tabel 4.13 merupakan hasil perhitungan dari curah hujan harian dan probabilitas 80%.

| <b>Periode Ulang</b> | $R_{24}(mm)$ |
|----------------------|--------------|
| 5 Tahun              | 164,28       |
| 10 Tahun             | 177,74       |
| 20 Tahun             | 186,20       |
| Probabilitas 80%     | 87,00        |

Tabel 4.13 Distribusi Hujan Harian

Untuk menghitung distribusi hujan jam – jaman dapat menggunakan rumus Mononobe. Berikut merupakan langkah – langkah dalam menghitung curah hujan jam - jaman:

a) Menghitung intensitas hujan

Dalam intensitas hujan (I) dapat ditentukan durasi hujan yaitu sepanjang 6 jam dengan interval perhitungan 1 jam. Berikut merupakan contoh perhitungan intensitas hujan jam ke-1 (t = 1 jam) dengan periode ulang 5 tahun.

$$
I = \frac{R_{24}}{24} x \left(\frac{24}{t}\right)^{2/3}
$$
  
\n
$$
I = \frac{164.28}{24} x \left(\frac{24}{1}\right)^{2/3}
$$
  
\n
$$
I = 56.95 \text{ mm}
$$

Dengan cara perhitungan yang sama maka dapat dihitung intensitas hujan setiap jamnya selama 6 jam. Dalam Tabel 4.14 merupakan hasil perhitungan intensitas hujan dengan periode ulang hujan 5 tahun.

Tabel 4.14 Perhitungan Intesitas Hujan pada Periode Ulang 5 Tahun

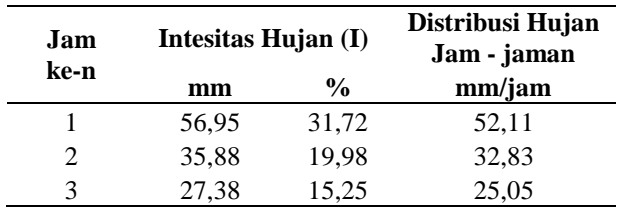

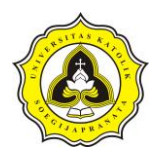

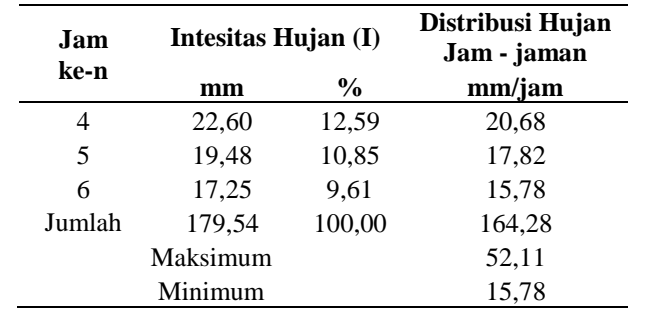

#### Tabel 4.14 Perhitungan Intesitas Hujan pada Periode Ulang 5 Tahun (Lanjutan)

#### b) Perhitungan curah hujan

Setelah menghitung intensitas hujan setiap jam maka dilakukan perhitungan curah hujan jam – jaman. Berikut merupakan contoh perhitungan dari curah hujan jam – jaman dengan jam ke-1 periode ulang 5 tahun.

Cural hujan jam ke-1 = 
$$
\left(\frac{R_{24}}{\Sigma I} \times 100\right) \times X_T
$$

Curah hujan jam ke-1 =  $\left(\frac{56,95}{170.5}\right)$  $\frac{179,54}{179,54}$  x 100)  $\times$  164

Curah hujan  $\frac{\text{iam}}{\text{ker}} -1 = 52.11 \text{ mm}$ 

Dengan cara perhitungan yang sama maka dapat dihitung curah hujan setiap jamnya selama 6 jam. Dalam Tabel 4.15 merupakan hasil perhitungan curah hujan jam – jaman pada periode ulang 5, 10, 20 dan probabilitas 80%.

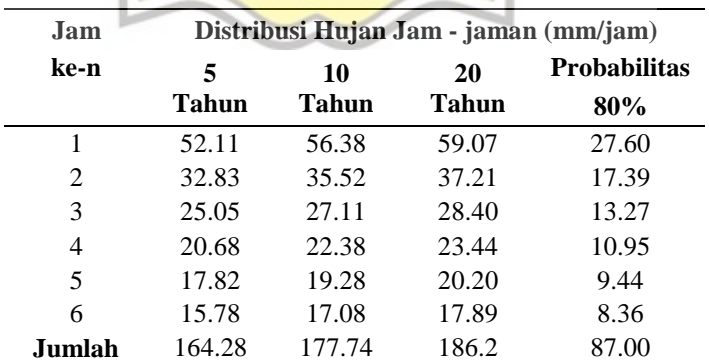

# Tabel 4.15 Distribusi Hujan Jam - jaman

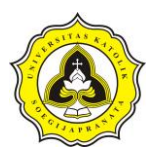

### **4.3 Analisa Daerah Aliran Sungai (DAS) Sungai Sringin**

Dalam analisa daerah aliran sungai meliputi *subcatchment, junction, outfall* dan *conduit.* 

#### **4.3.1** *Subcatchment* **Sungai Sringin**

*Subcatchment* (daerah tangkapan air) ditentukan setelah menentukan bagian bagian sungai sekitar. Dalam pembuatan *subcatchment* tidak boleh saling menumpuk dengan *subcatchment* lainnnya. Pembagian setiap *subcatchment* harus memperhatikan kontur tanah, jika kontur tanah tidak jelas maka dapat menggunakan alur jalan atau alur anak sungai. Dalam DAS Sungai Sringin dilakukan pembagian *subcatchment* sebayak 34 buah. Gambar 4.5 merupakan pembagian *subcatchment* Sungai Sringin.

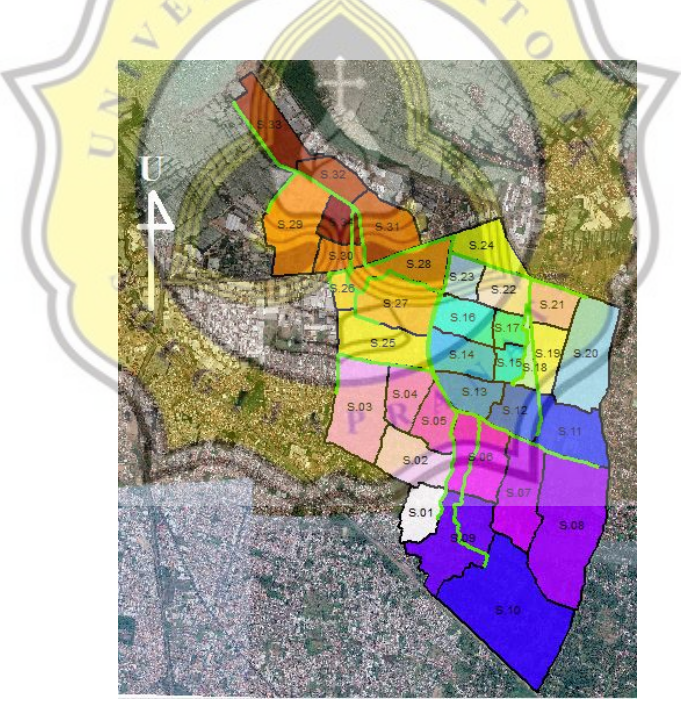

Gambar 4.5 Pembagian *Subcatchment* Sungai Sringin

Dalam *Subcatchment* memiliki parameter yang harus diketahui sebelum melakukan pemodelan. Parameter tersebut adalah luas *(area), width, %slope, %impervious,* 

Daud Prayogo Utomo 20.B1.0062 64

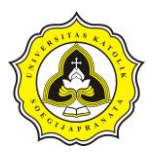

*n – impervious, n – previous, d store – impervious, d store – previous, %zero – impervious*, *infiltration* dan *outlet.*

1. *Area*

*Area* merupakan luas setiap *subcatchment* Sungai Sringin. Luas ini didapat menggunakan analiasa *calculate geometry* pada s*oftware* arcgis.

| <b>Subcatchment</b> | <i>Area</i> (Ha) | <b>Subcatchment</b> | <i>Area</i> (Ha) | <b>Subcatchment</b> | <i>Area</i> (Ha) |
|---------------------|------------------|---------------------|------------------|---------------------|------------------|
| S.01                | 25.65            | S.13                | 26.65            | S.25                | 46.27            |
| S.02                | 40.80            | S.14                | 32.54            | S.26                | 10.34            |
| S.03                | 64.63            | S.15                | 13.17            | S.27                | 47.70            |
| S.04                | 30.05            | S.16                | 29.15            | S.28                | 38.20            |
| S.05                | 27.54            | S.17                | 13.95            | S.29                | 61.56            |
| S.06                | 53.67            | S.18                | 10.17            | S.30                | 17.47            |
| S.07                | 53.70            | S.19                | 23.39            | S.31                | 40.01            |
| S.08                | 113.61           | S.20                | 67.08            | S.32                | 23.14            |
| S.09                | 65.92            | S.21                | 24.26            | S.33                | 33.77            |
| S.10                | 135.70           | S.22                | 25.96            | S.34                | 20.52            |
| S.11                | 46.01            | S.23                | 19.00            |                     |                  |
| S.12                | 27.67            | S.24                | 30.33            |                     |                  |

Tabel 4.16 Luas dari Setiap *Subcatchment*

Dalam Tabel 4.16 dapat dilihat bahwa luas dari setiap *subcatchment* sangat bervariasi. *Subcatchment* dengan luas terbesar adalah S.10 sebesar 135,70 Ha yang terletak di dalam Kelurahan Bangetayu Wetan, sedangkan *subcatchment*  terkecil adalah S.18 dengan luas 10,17 Ha terletak di Kelurahan Banjardowo.

 $APR$ 

2. *Width*

*Width* merupakan lebar setiap *subcatchment* Sungai Sringin. Dalam menentukan *width* harus memperhatikan alur aliran air setiap *subcatchment* dan memperhatikan saluran utama di dalam setiap *subcatchment.* Dalam alur aliran air dari setiap *subcatchment* dilakukan suvei dan pengamatan secara langsung. Dalam Gambar 4.6 garis warna hijau merupakan alur aliran air *subcatchment* 01 dan panah berwarna hitam merupakan arah aliran air di *subcatchment* 01. Sehingga dalam pengamatan di dalam *subcatchment* 01 saluran utama berperan sebagai alur aliran dari *subcatchment.* Untuk mengetahui panjang alur aliran maka dilakukan *calculate geometry,* sedangkan untuk mengetahui panjang

Daud Prayogo Utomo 20.B1.0062 65

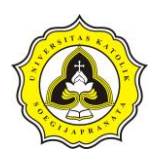

*width* dapat menggunakan rumus *width* =  $\frac{L u}{4 \pi r^2}$  $\frac{Lu}{\text{alur Sungai}}$  berikut merupakan contoh perhitungan *width* untuk *subcatchment* 01.

$$
width = \frac{256.544.01}{758,00} = 338,48 m
$$

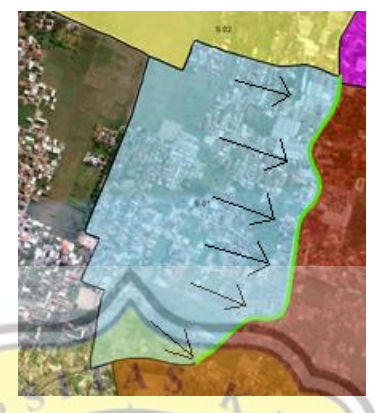

Gambar 4.6 Saluran Utama S*ubcatchment* 01

Dengan cara analisa dan perhitungan yang sama maka dapat ditentukan panjang *width* dari setiap *subcatchment.* Dalam Tabel 4.17 merupakan *width* dari setiap *subcatchment.*

| <b>Subcatchment</b> | Width $(m)$ | <b>Subcatchment</b> | Width $(m)$ | <b>Subcatchment</b> | Width $(m)$ |
|---------------------|-------------|---------------------|-------------|---------------------|-------------|
| S.01                | 338.45      | S.13                | 503.84      | S.25                | 391.15      |
| S.02                | 953.25      | S.14                | 631.93      | S.26                | 381.47      |
| S.03                | 638.62      | S.15                | 261.28      | S.27                | 714.05      |
| S.04                | 609.45      | S.16                | 717.88      | S.28                | 314.93      |
| S.05                | 535.71      | S.17                | 337.77      | S.29                | 435.34      |
| S.06                | 797.53      | S.18                | 103.13      | S.30                | 674.49      |
| S.07                | 1,220.50    | S.19                | 282.20      | S.31                | 538.48      |
| S.08                | 1,494.86    | S.20                | 1,409.21    | S.32                | 324.05      |
| S.09                | 1,132.65    | S.21                | 400.31      | S.33                | 332.38      |
| S.10                | 1,085.64    | S.22                | 487.91      | S.34                | 463.22      |
| S.11                | 795.96      | S.23                | 394.23      |                     |             |
| S.12                | 691.85      | S.24                | 531.12      |                     |             |

Tabel 4.17 *Width* dari Setiap *Subcatchment*

Dalam Tabel 4.17 dapat dilihat bahwa *width* dari setiap *subcatchment* sangat bervariasi. Nilai *width* terbesar terletak di S.10 sebesar 1.250 m. Sedangkan nilai *width* terkecil terletak di S.26 sebesar 271 m.

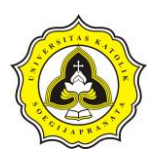

### 3. *% Slope*

*% Slope* merupakan kemiringan dari *subcatchment*. Dalam perhitungan *%Slope* dilakukan dengan menggunakan peta DEM *(Digital Elevation Model)* kemudian melakukan analisa dalam *software* ArcGis. Dalam melakukan analisa *slope* diperlukan pemotongan peta DEM dengan batas luas data yang akan ditinjau atau melakukan *mask,* cara ini dilakukan dengan *tools ArcTolbox* kemudian pilih *Sapital Analyst Tools* dan pilih *Extract by Mask*. Pada *Input Raster* masukkan data dari peta DEM,sedangkan pada *Input Raster Or Feature Mask Data* masukkan data *subcatchment* yang akan ditinjau dan pada *Output Raster* pilih lokasi penyimpanan file. Setelah mendapatkan file *Mask* kemudian melakukan *Project Raster* dengan cara pilih item *ArcTolbox* kemudian pilih *Data Management Tolls* lalu *Projections And Transformations* dan pilih *Project Raster.* Dalam *Project Raster* terdapat properti yang harus dilengkapai antara lain adalah *Input Raster* yang di isi dengan file *Mask* dari data DEM, *Output Raster* pilihan untuk menyimpan hasil transformasi koordinat dan *Output Coordinate System* yang dipilih Indonesian\_1974\_UTM\_Zone\_49S. Setelah melakukan transformasi koordinat maka dapat dilakukan analisa *%Slope* dari setiap *subcatchment.* Analisa slope dilakukan dengan item *ArcTolbox* pilih *3D Analyst Tools* kemudian pilih *Raster Surface* dan pilih *Slope.* Dalam analisa *slope* memiliki properti yang harus di isi antara lain *input raster* yang dapat diisi file hasil transformasi koordinat, *output raster* yang digunakan untuk tempat menyumpan file hasil analisa, *output measurement* yang dipilih *percent\_rise* dan *z factor* dimasukan nilai 0,5. Tabel 4.18 merupakan hasil *%Slope* dari setiap *subcatchment.*

| <b>Subcatchment</b> | % Slope | <b>Subcatchment</b> | % Slope | <b>Subcatchment</b> | % Slope |
|---------------------|---------|---------------------|---------|---------------------|---------|
| S.01                | 0.07    | S.13                | 0.07    | S.25                | 0.07    |
| S.02                | 0.06    | S.14                | 0.08    | S.26                | 0.03    |
| S.03                | 0.07    | S.15                | 0.03    | S.27                | 0.04    |
| S.04                | 0.07    | S.16                | 0.05    | S.28                | 0.04    |
| S.05                | 0.05    | S.17                | 0.03    | S.29                | 0.06    |
| S.06                | 0.06    | S.18                | 0.03    | S.30                | 0.31    |
| S.07                | 0.06    | S.19                | 0.05    | S.31                | 0.06    |
| S.08                | 0.06    | S.20                | 0.08    | S.32                | 0.06    |

Tabel 4.18 *%Slope* dari Setiap *Subcatchment*

| <b>Subcatchment</b> | % Slope | <b>Subcatchment</b> | % Slope | <b>Subcatchment</b> | % Slope |
|---------------------|---------|---------------------|---------|---------------------|---------|
| S.09                | 0.07    | S.21                | 0.04    | S.33                | 0.49    |
| S.10                | 0.06    | S.22                | 0.03    | S.34                | 0.47    |
| S.11                | 0.06    | S.23                | 0.04    |                     |         |
| S.12                | 0.06    | S.24                | 0.06    |                     |         |

Tabel 4.18 *%Slope* dari Setiap *Subcatchment* (Lanjutan)

Dalam Tabel 4.18 dapat dilihat bahwa *% slope* dari setiap *subcatchment* sangat beragam namun dapat diambil kesimpulan pada bagian hulu DAS memiliki kemiringan yang hampir seragam kemudian semaikin ke utara (menuju hilir) memiliki nilai *% slope* semaikin besar. Nilai *% slope* terbesar terletak di S.33 sebesar 0,380 %. Sedangkan nilai *% slope* terkecil terletak di S.26 sebesar 0,011%. **TAS** 

4. *% Impervious*

Dalam menentukan *% impervious* dari *subcatchment* dilakukan analisa dalam *software* ArcGis. Langkah dalam menentukan *% impervious* adalah melakukan pemetaan tata guna lahan sesuai dengan Tabel 2.10. Kemudian melakukan perhitungan dengan mengetahui luas dari masing – masing bagian. Dalam Gambar 4.7 yang merupakan pembagian ruang tata guna lahan pada *subcatchment* 01. Dimana warna magenta mendisripsikan jalan berpaving dan warna abu – abu mendisripsikan dari jalan beton atau aspal. Sedangkan warna kuning menunjukkan area perumahan, warna hijau tua adalah area yang belum dikembangkan dan hijau muda menunjukkan dari taman. Sementara warna merah menunjukkan dari area komersil.

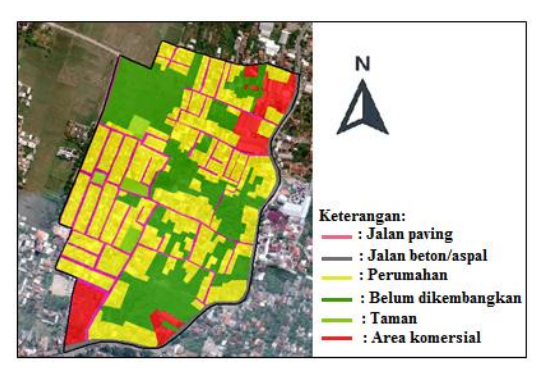

Gambar 4.7 Pembagian Ruang Tata Guna Lahan pada *Subcatchment* 01

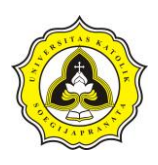

Setelah melakukan pembagian tata guna lahan maka dilakukan *calculate geometry* untuk mengetahui luas tiap pembagian wilayah. Dalam pemetaan *subcatchment* 01 pembagian wilayah jalan paving diperoleh luas 24.346,12 m<sup>2</sup> sedangkan untuk koefisien *% impervious* dapat dilihat dalam Tabel 2.10. Setelah mengetahui luas dan koefisien *% impervious* maka dilakukan perkalian untuk mencari bobot tiap lahan:

 $\%$  imper(jalan paving) = Luas jalan paving x koef isien  $\%$  imper % imper(jalan paving) =  $24.346,12 \times 0,40$ 

% imper(jalan paving) =  $9.738,45 \text{ m}^2$ 

Perhitungan tersebut dilakukan untuk setiap jenis pembagian tata guna lahan setiap *subcatchment.* Dalam Tabel 4.19 merupkan hasil perhitungan tata guna lahan terhadap koefisien *% impervious.*

| <b>Tabel 4.1</b> I client <i>impervious</i> dan <i>subculcument</i> Of |                   |                            |                       |  |  |  |  |  |
|------------------------------------------------------------------------|-------------------|----------------------------|-----------------------|--|--|--|--|--|
| Pembagian Tata                                                         | Luas Wilayah      | Koefisien                  | % Impervious dari     |  |  |  |  |  |
| <b>Guna Lahan</b>                                                      | (m <sup>2</sup> ) | <i><b>VoImpervious</b></i> | <b>Setiap Wilayah</b> |  |  |  |  |  |
| Jalan paving                                                           | 24.346,12         | 0.40                       | 9.738,45              |  |  |  |  |  |
| Jalan beton/aspal                                                      | 4.299,16          | 1,00                       | 4.299,17              |  |  |  |  |  |
| Perumahan                                                              | 120.039,29        | 0,75                       | 90.029,47             |  |  |  |  |  |
| Belum dikembangkan                                                     | 80.675,64         | 0,02                       | 1.613,51              |  |  |  |  |  |
| Taman                                                                  | 5.677,75          | 0,05                       | 283,89                |  |  |  |  |  |
| Area komersial                                                         | 21.506,05         | 0,95                       | 20.430,74             |  |  |  |  |  |
| Jumlah                                                                 | 256.544,01        |                            | 126.395,23            |  |  |  |  |  |
|                                                                        |                   |                            |                       |  |  |  |  |  |

Tabel 4.19 Persen *Impervious* dari *Subcatchment* 01

Dari Tabel 4.19 maka dapat dihitung nilai *% impervious* dari *subcatchment* 01 adalah:

 $%$  impervious  $=$ Jumlah % impervious dari setiap wilayah Luas wilayah subcatchment  $%$  impervious  $=$ 126.395,23  $\frac{22000000}{236.544,01} = 49,27\%$ 

 $J_A p R$ 

Dengan cara analisa dan perhitungan yang sama maka dapat ditentukan nilai dari *% impervious* dari setiap *subcatchment.* Dalam Tabel 4.20 merupakan *% impervious* dari setiap *subcatchment.*

| <b>Subcatchment</b> | A    | <b>Subcatchment</b> | A    | <b>Subcatchment</b> | A    |
|---------------------|------|---------------------|------|---------------------|------|
| S.01                | 0.49 | S.13                | 0.35 | S.25                | 0.41 |
| S.02                | 0.35 | S.14                | 0.30 | S.26                | 0.54 |
| S.03                | 0.40 | S.15                | 0.12 | S.27                | 0.76 |
| S.04                | 0.34 | S.16                | 0.32 | S.28                | 0.68 |
| S.05                | 0.47 | S.17                | 0.02 | S.29                | 0.81 |
| S.06                | 0.43 | S.18                | 0.12 | S.30                | 0.65 |
| S.07                | 0.27 | S.19                | 0.33 | S.31                | 0.80 |
| S.08                | 0.24 | S.20                | 0.34 | S.32                | 0.80 |
| S.09                | 0.39 | S.21                | 0.21 | S.33                | 0.75 |
| S.10                | 0.27 | S.22                | 0.11 | S.34                | 0.53 |
| S.11                | 0.41 | S.23                | 0.44 |                     |      |
| S.12                | 0.22 | S.24                | 0.41 |                     |      |

Tabel 4.20 Persen *Impervious* dari Setiap *Subcatchment*

Keterangan:

A = % *Impervious* (%)

Dalam Tabel 4.20 dapat dilihat bahwa *% impervious* dari setiap *subcatchment*  sangat bervariasi namun dapat diambil kesimpulan nilai *% impervious* semaikin ke hilir semakin besar karena pada bagian hilir terdapat Kawasan Industri Terboyo Megah. Nilai *% impervious* terbesar adalah S.29 dengan nilai 81,39% yang merupakan bagian dari Kawasan Industri Terboyo Megah sedangkan nilai terkecil adalah S.17 dengan nilai 2% yang merupakan area persawahan.

5. *N – Impervious*

Dalam menentukan *N – Impervious* dilakukan dengan pemilihan data dari hasil pemetaan tata guna lahan pada setiap *subcatchment,* tujuan pemilihan data ini adalah membedakan area yang termasuk *impervious dan pervious.* Dalam pembagian ini dapat mengacu pada Tabel 2.10 dimana nilai koefisien 0,00 – 0,25 masuk kedalam *pervious dan* 0,25 – 1,00 masuk kedalam *impervious.* Dalam pemetaan tata guna lahan dalam *subcatchment* 01 (Gambar 4.7) yang termasuk kedalam *impervious* adalah jalan paving, jalan beton/aspal, perumahan dan area komersial. Dalam perhitungan *N – Impervious* langkah pertama adalah mencari luas setiap jenis tata guna lahan yang dikalikan dengan koefisein *N – Impervious* yang dapat dilihat dalam Tabel 2.11. Berikut adalah contoh perhitungan untuk jalan paving.

Daud Prayogo Utomo 20.B1.0062 70

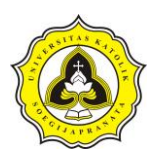

 $N$  – Imper (jalan paving) = Luas jalan paving x koef isien  $N$  – Imper

 $N-Imper (ialan paving) = 24.346,12 \times 0,012$ 

 $N$  – Imper (jalan paving) = 292,15 m<sup>2</sup>

Perhitungan tersebut dilakukan untuk setiap jenis pembagian tata guna lahan yang termasuk *N – Impervious* dalam *subcatchment* 01*.* Dalam Tabel 4.21 merupan hasil perhitungan tata guna lahan yang termasuk *N – Impervious* terhadap koefisien *N – Impervious.*

| Pembagian Tata<br><b>Guna Lahan</b> | Luas Wilayah<br>(m <sup>2</sup> ) | $N-$ Imper dari<br>Pembagian Wilayah |            |
|-------------------------------------|-----------------------------------|--------------------------------------|------------|
| Jalan paving                        | 24.346,12                         | 0,012                                | 292.15     |
| Jalan beton/aspal                   | 4.299,16                          | 0,012                                | 51.59      |
| Perumahan                           | 120.039,29                        | 0,024                                | 2880.94    |
| Belum dikembangkan                  | 80.675,64                         | 0,00                                 | 0.00       |
| Taman                               | 5.677,75                          | 0,00                                 | 0.00       |
| Area komersial                      | 21.506,05                         | 0.024                                | 3.740,83   |
| <b>Jumlah</b>                       | 256.544,01                        |                                      | 126.395,23 |

Tabel 4.21 *N - Impervious* dari *Subcatchment* 01

Dari Tabel 4.21 maka dapat dihitung untuk nilai *N – Impervious* dari *subcatchment* 01 adalah:

$$
N - Impervious = \frac{Jumlah N - Impervious \, dari \, setiap \, wilayah \, terpilih}{Luas \, wilayah \, terpilih}
$$

$$
N - Impervious = \frac{3.740,83}{170.190,63} = 0,022
$$

Dengan cara yang sama maka dapat dihitung nilai *N – Impervious setiap subcatchment*:

Tabel 4.22 *N - Impervious* dari Setiap *Subcatchment*

| <b>Subcatchment</b> | $N$ – Imper | <b>Subcatchment</b> | $N$ – Imper | <b>Subcatchment</b> | $N$ – Imper |
|---------------------|-------------|---------------------|-------------|---------------------|-------------|
| S.01                | 0.02        | S.13                | 0.02        | S.25                | 0.02        |
| S.02                | 0.02        | S.14                | 0.02        | S.26                | 0.02        |
| S.03                | 0.02        | S.15                | 0.02        | S.27                | 0.02        |
| S.04                | 0.02        | S.16                | 0.02        | S.28                | 0.02        |
| S.05                | 0.02        | S.17                | 0.00        | S.29                | 0.03        |
| S.06                | 0.02        | S.18                | 0.02        | S.30                | 0.02        |
| S.07                | 0.02        | S.19                | 0.02        | S.31                | 0.02        |
| S.08                | 0.02        | S.20                | 0.02        | S.32                | 0.03        |
| S.09                | 0.02        | S.21                | 0.02        | S.33                | 0.02        |
| S.10                | 0.01        | S.22                | 0.02        | S.34                | 0.02        |
| S.11                | 0.02        | S.23                | 0.02        |                     |             |
| S.12                | 0.02        | S.24                | 0.02        |                     |             |

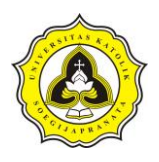

Dalam Tabel 4.22 dapat dilihat bahwa *% impervious* dari setiap *subcatchment*  memiliki nilai yang hampir sama namun menuju ke arah hilir memiliki nilai yang semakin tinggi. Nilai terkecil terletak di S.17 dengan nilai 0,00 karena pada area ini merupakan area persawahan dan nilai terbesar S.32 dengan nilai 0,027 karena pada wilayah ini merupakan bagian dari Kawasan Industri Terboyo Megah.

6. *N – Previous*

Dalam menentukan *N – Previous* memiliki tahapan hampir sama dengan menenentukan *N – Impervious,* yaitu dengan pemilihan data dari hasil pemetaan tata guna lahan pada setiap *subcatchment.* Dalam pemetaan tata guna lahan dalam *subcatchment* 01 (Gambar 4.7) yang termasuk kedalam *pervious* adalah area yang belum dikembangkan dan taman. Dalam perhitungan *N – Previous*  langkah pertama adalah mencari luas yang dikalikan dengan koefisein *N – Previous,* sedangkan untuk koefisien dapat dilihat dalam Tabel 2.11. Berikut adalah contoh perhitungan untuk area yang belum dikembangkan.

- $N$  Pervi (belum dikembangkan) = Luas x koeff  $N$  Pervi
- $N Pervi$  (belum dikembangkan) = 80.675,64 x 0,170
- $N$  Pervi (belum dikembangkan) = 13.714,86 m<sup>2</sup>

Perhitungan tersebut dilakukan untuk setiap jenis pembagian tata guna lahan yang termasuk ke dalam *N – Previous* dalam *subcatchment* 01*.* Dalam Tabel 4.23 merupan hasil perhitungan tata guna lahan terhadap koefisien *N – Impervious.* 

| Pembagian Tata     | Luas Wilayah | Koefisien      | $N$ – <i>Previous</i> dari |
|--------------------|--------------|----------------|----------------------------|
| <b>Guna Lahan</b>  | $(m^2)$      | $N$ – Previous | <b>Setiap Bagian</b>       |
| Jalan paving       | 24.346,12    | 0.00           | 0,00                       |
| Jalan beton/aspal  | 4.299,16     | 0.00           | 0,00                       |
| Perumahan          | 120.039,29   | 0,00           | 0,00                       |
| Belum dikembangkan | 80.675,64    | 0,170          | 13.714,86                  |
| Taman              | 5.677,75     | 0,024          | 136,27                     |
| Area komersial     | 21.506,05    | 0.00           | 0,00                       |
| Jumlah             | 256.544,01   |                | 126.395,23                 |

Tabel 4.23 *N – Previous* dari *Subcatchment* 01

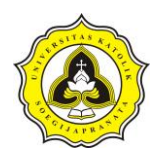

Dari Tabel 4.23 maka dapat dihitung untuk nilai *N – Previous* dari*subcatchment*  01 adalah:

$$
N - Previous = \frac{Jumlah N - Improvious \, dari setiap wilayah
$$
  
\n
$$
Luas wilayah subcatchment
$$
  
\n
$$
N - Previous = \frac{13.851,12}{86.353,38} = 0,160
$$

Dengan cara yang sama maka dapat dihitung nilai *N – Previous setiap subcatchment*:

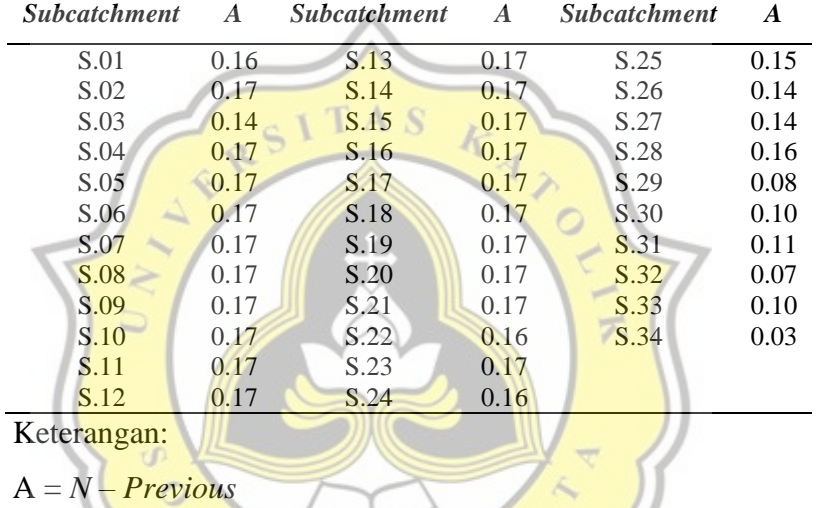

Tabel 4.24 *N – Previous* dari Setiap *Subcatchment*

Dalam Tabel 4.24 dapat dilihat bahwa *N – Previous* dari setiap *subcatchment*  memiliki nilai yang hampir sama namun menuju ke arah hilir memiliki nilai yang semakin kecil. Nilai terkecil terletak di S.32 dengan nilai 0,07 karena pada area ini merupakan permukiman.

7. *%Zero – Impervious*

*%Zero – Impervious* merupakan bagian dari *subcatchment* yang sangat kedap air. Dalam menentukan *%Zero – Impervious* memiliki tahapan hampir sama dengan *N – Previous* dan *N – Impervious* yaitu pemilihan area tata guna lahan. Dalam pembagian ini mengacu pada Tabel 2.12 dimana yang termasuk *%Zero– Impervious* memiliki koefisien lebih dari 0,90. Setelah menentukan area terpilih maka dapat ditentukan nilai dari *%Zero – Impervious.* Dalam pemetaan tata

Daud Prayogo Utomo 20.B1.0062 73

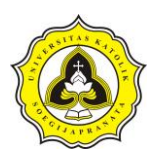

guna lahan dalam *subcatchment* 01 (Gambar 4.7) yang termasuk kedalam*%Zero – Impervious* adalah jalan beton/aspal dan area komersial.

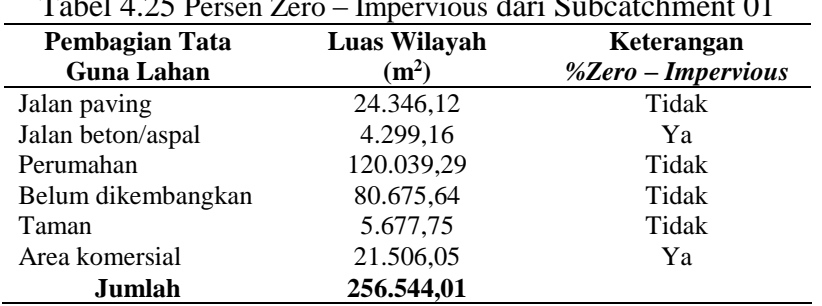

Tabel 4.25 Persen Zero – Impervious dari Subcatchment 01

Dari Tabel 4.25 maka dapat dihitung untuk nilai *%Zero – Impervious* dari *subcatchment* 01 adalah:

$$
\% Zero - Improves = \frac{Jumlah %Zero - Imper. dari setiap wilayah}{Luas subcatchment}
$$

$$
\% Zero - Improus = \frac{25805.21}{256.544.01} = 10,06\%
$$

Dengan cara yang sama maka dapat dihitung nilai *%Zero – Impervious setiap subcatchment*: 六

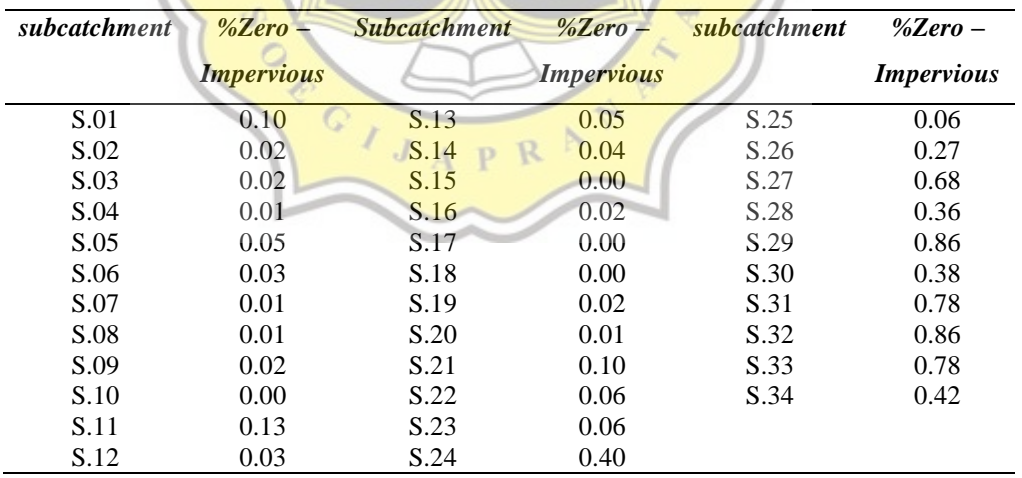

### Tabel 4.26 Persen *Zero – Impervious* dari Setiap *Subcatchment*

Dalam Tabel 4.26 dapat dilihat bahwa *%Zero – Impervious* dari setiap *subcatchment* memiliki nilai yang hampir sama namun menuju ke arah hilir memiliki nilai yang semakin besar. Nilai terkecil terletak di S.17 dengan nilai 0,00% karena pada area ini merupakan area persawahan dan nilai terbesar

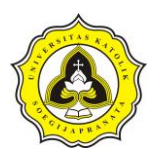

terletak di S.32 dengan nilai 85,51% yang merupakan bagian dari Kawasan Industri Terboyo Megah.

8. *Outlet*

Dalam penentuan *outlet subcatchment* harus memperhatikan arah aliran air pada kontur, *conduit* dari sungai dan survey secara langsung. Penentuan *outlet subcatchment* langsung menuju ke *junction.* Tabel 4.27 merupakan *outlet* setiap *subcatchment* pada Sungai Sringin.

| <i>Subcatchment</i> | <i><b>Outlet</b></i> | <i><b>Subcatchment</b></i> | <b>Outlet</b> | <i>Subcatchment</i> | <b>Outlet</b> |
|---------------------|----------------------|----------------------------|---------------|---------------------|---------------|
| S.01                | J.01                 | S.13                       | J.19          | S.25                | J.16          |
| S.02                | J.02                 | S.14                       | J.20          | S.26                | J.15          |
| S.03                | J.11                 | S.15                       | J.25          | S.27                | J.14          |
| S.04                | J.12                 | S.16                       | J.21          | S.28                | J.37          |
| S.05                | <b>J.03</b>          | S.17                       | J.26          | S.29                | J.46          |
| S.06                | J.07                 | S.18                       | J.32          | S.30                | J.39          |
| S.07                | J.09                 | S.19                       | J.31          | S.31                | J.43          |
| S.08                | J.08                 | S.20                       | J.33          | S.32                | J.44          |
| S.09                | J.06                 | S.21                       | J.34          | S.33                | J.47          |
| S.10                | J.05                 | S.22                       | J.29          | S.34                | J.40          |
| S.11                | J.30                 | S.23                       | J.22          |                     |               |
| S.12                | J.24                 | S.24                       | J.35          |                     |               |
|                     |                      |                            |               |                     |               |

Tabel 4.27 *Outlet* dari Setiap *Subcatchment*

9. *D Store – Impervious, D Store – Previous* dan *Infiltration*

Dalam menentukan *D Store – Impervious* dan *D Store – Previous* dapat ditentukan dengan milihat Tabel 2.12. Dalam nilai *D Store – Impervious*  diambil tipe *Ipervious surface* sebesar 0,05 *inches* dan 0,10 *inches* untuk *D Store – Previous.* Nilai tersebut digunakan untuk seluruh *subcatchment* selama melakukan pemodelan menggunakan SWMM. Sedangkan dalam melakukan pemodelan *Infiltration* yang digunakan menggunakan metode Horton.

### **4.3.2** *Junction* **Sungai Sringin**

*Junction* merupakan titik pertemuan yang menggabungkan dua atau lebih saluran. *Junction* memiliki 2 (dua) parameter yang harus diperhatikan dalam pemodelan SWMM yaitu *max depth* dan elevasi dasar saluran. Dalam menentukan parameter

Daud Prayogo Utomo 20.B1.0062 75
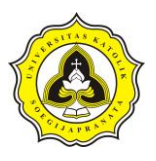

*junction* menggunakan data *cross section sungai* yang dimabil dari Balai Besar Wilayah Sungai Pemali Juana pada tahun 2012.

Pada Gambar 4.8 bagian a) merupakan *junction* dalam kondisi eksisting Sungai Sringin setelah melakukan pengamatan langsung di lapangan. Sedangkan pada bagian b) merupakan bentuk pemodelan dari kondisi eksisting tersebut, selain itu dalam pemodelan tersebut dapat dilihat *Junction* J.41 merupakan titik pertemuan dari dua buah saluran berbeda di Kawasan Industri Terboyo Megah saluran tersebut adalah *Conduit* C.41 dan *Conduit* C.39 yang mejadi satu aliran dalam *Conduit* C.43. Data pada Tabel 4.28 merupakan parameter pada setiap *junction*.

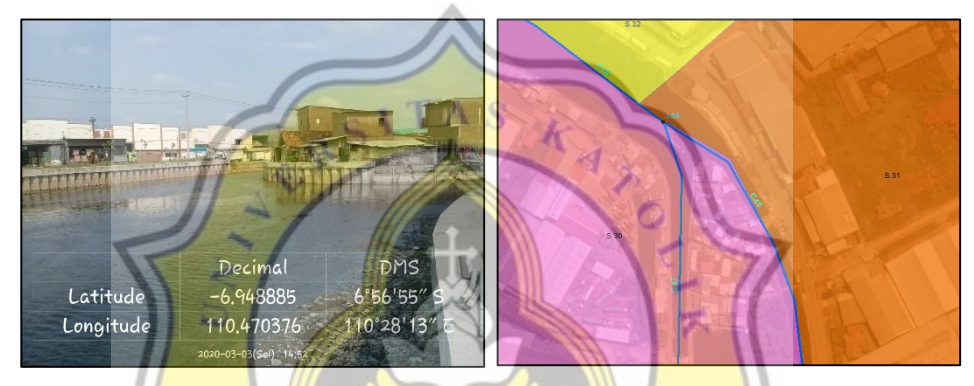

Gambar 4.8 Kondisi Eksisting dan Pemodelan Junction pada Pertemuan Sungai

| <b>Junction</b> | <b>Max.Depth</b> | <b>Elevasi</b> | <b>Junction</b> | <b>Max.Depth</b> | <b>Elevasi</b> |
|-----------------|------------------|----------------|-----------------|------------------|----------------|
|                 | (m)              | Dasar (m)      | R               | (m)              | Dasar $(m)$    |
| J.01            | 0.70             | 4.21           | J.25            | 1.00             | 1.80           |
| J.02            | 0.70             | 3.70           | J.26            | 1.00             | 1.51           |
| J.03            | 0.70             | 2.59           | J.27            | 1.20             | 1.35           |
| J.04            | 1.15             | 2.16           | J.28            | 1.50             | 1.17           |
| J.05            | 0.80             | 3.41           | J.29            | 1.50             | 0.75           |
| J.06            | 0.80             | 2.97           | J.30            | 1.00             | 2.43           |
| J.07            | 0.90             | 2.26           | J.31            | 1.00             | 1.72           |
| J.08            | 0.90             | 2.52           | J.32            | 1.10             | 1.58           |
| J.09            | 0.90             | 2.37           | J.33            | 1.80             | 1.43           |
| J.10            | 1.15             | 1.62           | J.34            | 1.80             | 1.35           |
| J.11            | 0.70             | 1.80           | J.35            | 1.50             | $-0.11$        |
| J.12            | 0.75             | 1.68           | J.36            | 1.50             | $-0.18$        |
| J.13            | 1.20             | 1.37           | J.37            | 1.50             | $-0.41$        |
| J.14            | 1.00             | 1.09           | J.38            | 1.90             | $-1.19$        |
| J.15            | 1.20             | $-0.39$        | J.39            | 1.90             | $-1.19$        |
| J.16            | 1.10             | 1.34           | J.40            | 2.00             | $-1.35$        |
| J.17            | 1.90             | $-0.47$        | J.41            | 2.35             | $-1.57$        |
| J.18            | 1.20             | $-0.36$        | J.42            | 1.90             | $-1.19$        |

Tabel 4.28 Parameter pada Setiap *Junction*

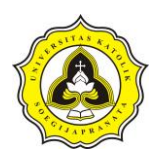

| <b>Junction</b> | <b>Max.Depth</b> | <b>Elevasi</b> | <b>Junction</b> | <b>Max.Depth</b> | <b>Elevasi</b> |
|-----------------|------------------|----------------|-----------------|------------------|----------------|
|                 | (m)              | Dasar $(m)$    |                 | (m)              | Dasar $(m)$    |
| J.19            | 0.60             | 1.55           | J.43            | 2.35             | $-1.19$        |
| J.20            | 1.00             | 1.19           | J.44            | 2.35             | $-1.65$        |
| J.21            | 1.00             | 0.46           | J.45            | 2.00             | $-1.68$        |
| J.22            | 1.00             | 0.15           | J.46            | 1.60             | $-1.65$        |
| J.23            | 1.50             | 0.06           | J.47            | 2.00             | $-1.76$        |
| J.24            | 0.90             | 2.03           |                 |                  |                |

Tabel 4.28 Parameter pada Setiap *Junction* (Lanjutan)

Melalui Tabel 4.28 dapat dilihat *Junction* J.01 memiliki elevasi tertinggi berada pada 4.21 m dan elevasi terendah terletak pada *Junction* J.33 sebesar -1,76. Sedangkan untuk kedalaman maksmimal terbesar terletak pada *Junction* J.43 dan *Junction* J.44 sebesar 2,35 m. Sementara itu untuk kedalaman maksimal terkecil terletak di *Junction* J.19 sebesar 0,60 m.

## **4.3.3** *Outfall* **Sungai Sringin**

*Outfall* merupakan titik akhir dari sebuah sistem drainase dalam pemodelan. Parameter yang dibutuhkan dalam *outfall* adalah elevasi. Dalam menentukan parameter *outfall* menggunakan data *cross section sungai* yang berasal dari Balai Besar Wilayah Sungai Pemali Juana pada tahun 2012. Letak *outfall* Sungai Sringin berada di Kawasan Industri Terboyo Megah yang muaranya berakhir di Laut Jawa. Gambar 4.9 adalah letak *outfall* dalam pemodelan Sungai Sringin. Elavasi *outfall*  Sungai Sringin terletak pada titik -1,77 m.

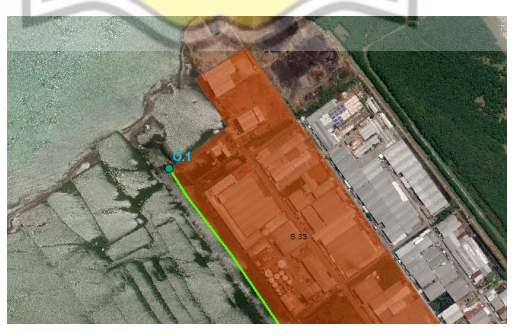

Gambar 4.9 Letak *Outfaal* dalam Pemodelan

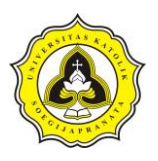

## **4.3.4** *Conduit* **Sungai Sringin**

*Conduit adalah saluran penghubung antara* junction satu dengan lainnya. *Conduit* memiliki parameter yang harus diperhatikan dalam pemodelan SWMM yaitu *inlet node, outlet node, shape, m*ax *depth, bottom width, length,roughness, left slope* dan *right slope.* Dalam menentukan parameter *conduit* menggunakan data *cross section*  sungai yang berasal dari Balai Besar Wilayah Sungai Pemali Juana pada tahun 2012. *Conduit* Sungai Sringin pada pemodelan ditampilkan pada Gambar 4.10.

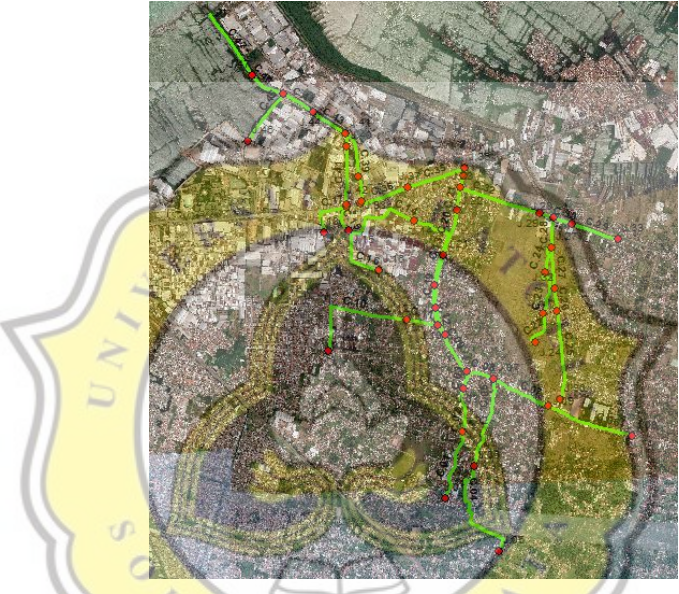

Gambar 4.10 Letak *Conduit Sungai Sringin* dalam Pemodelan p R

Parameter *inlet node* dan *outlet node* dapat dianalisa dengan melihat aliran sungai secara langsung dengan melakukan survei. Inlet node merupakan titik awal (titik hulu) dari *conduit* dan *outlet node* merupakan titik akhirnya (titik hilir), dalam pemodelan SWMM titik – titik tersebut dapat dimodelkan sebagai *junction* atau *outfall.* Dalam Gambar 4.11 bagian a) merupakan *Conduit* C.01 Sungai Seringin. Dari survei di lapangan dapat dianalisa arah aliran air menuju keutara. Sehingga diambil kesimpulan *inlet node* pada *Conduit* C.01 adalah *Junction* J.01 dan *outlet node terdapat* dalam *Junction* J.02.

Daud Prayogo Utomo 20.B1.0062 78

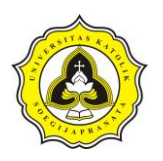

Tugas Akhir Kajian Pemodelan Drainase Studi Kasus Segmen HM.9 sampai HM.27 Sungai Sringin Ditinjau dari Parameter Fisik Air

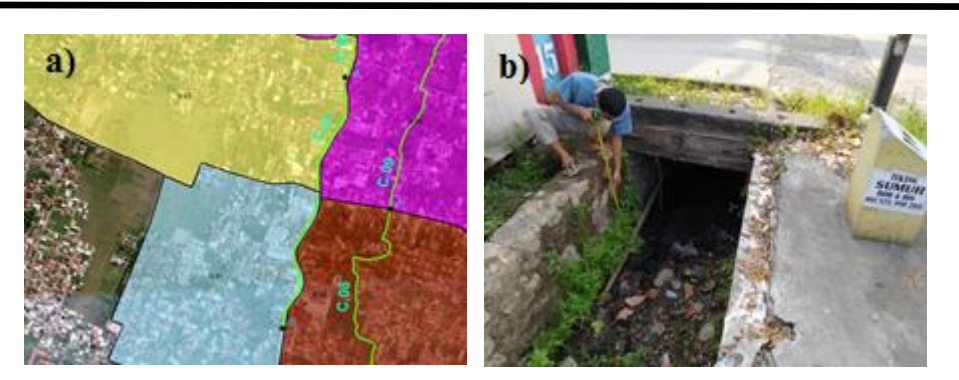

Gambar 4.11 Kondisi Eeksisting *Conduit Sungai* 01 *Sringin*

Parameter *shape* merupakan jenis penampang (potongan melintang) dari sebuah *conduit* tersebut. *Shape* terdiri dari 2 tipe yaitu saluran terbuka dan saluran tertutup. Dalam penentuan saluran terbuka dan saluran tertutup dapat dilihat di dalam Tabel 2.7. Dalam Gambar bagian b) merupakan kondisi eksisting dari *conduit* 01 sehingga dapat dianalisa bahwa *conduit* 01 merupakan saluran terbuka dan berbentuk Rec\_Open (*rectangular*).

Parameter *m*ax *depth* (kedalaman maksimal) dan *bottom width* (lebar bawah) dapat ditentukan dengan melihat dari data *cross section* atau melakukan survei dari *conduit* tersebut. Dalam mendapatkan *m*ax *depth* dari *conduit* dapat meilihat dari *m*ax *depth* dari *junction* pada bagian hulu dan hilir *conduit.* Setelah didapat nilai *m*ax *depth junction* bagian hulu dan hilir maka *m*ax *depth conduit* dapat ditentukan dengan diambil nilai terkecilnya. Sedangkan untuk *bottom width* dilakukan pengkukuran pada bagian hulu, tengah dan hilir *conduit.* Setelah didapat lebar *bottom width* (lebar bawah) bagian hulu, tengah dan hilir *conduit* dilakukan rata – rata. Gambar 4.12 bagian a) merupakan *m*ax *depth* dari *Conduit* C.01. Dari pengukuran di lapangan didapat *m*ax *depth* (kedalaman maksimal)sebesar 0,90 m. Sedangkan pada bagian b) merupakan pengukuran *bottom width* (lebar bawah) dari *Conduit* C.01 yang didapat sebesar 0,90 m.

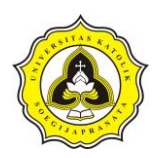

Tugas Akhir Kajian Pemodelan Drainase Studi Kasus Segmen HM.9 sampai HM.27 Sungai Sringin Ditinjau dari Parameter Fisik Air

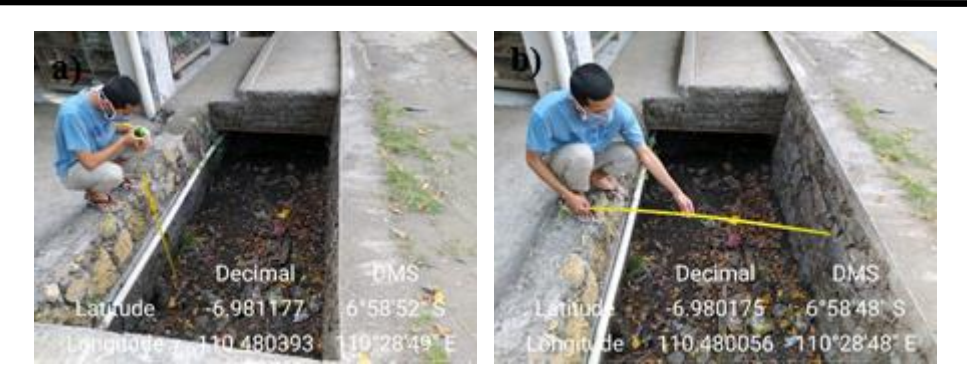

Gambar 4.12 Pengukuran *Conduit C.*01 *Sungai Sringin*

Parameter *length* (panjang) parameter ini menggunakan analisa *calculate geometry* pada *software* arcgis. Dalam Gambar 4.12 yang merupakan *Conduit* C*.*01 memiliki *length* (panjang) sebesar 704,63 m.

Dalam parameter *roughness*, *left slope* dan *right slope* ditentukan dengan melihat data dari *cross section* atau melakukan survei dari *conduit* tersebut. *Roughness* merupakan koefisien dari kekasaran dinding saluran, koefisien tersebut dapat dilihat dalam Tabel 2.11. Sedangkan untuk *left slope* dan *right slop* merupakan kemiringan dari dinding saluran tersebut. Dalam Gambar 4.11 dan Gambar 4.12 yang merupakan bagian dari *Conduit* C.01 dapat dianalisa bahawa diding sungai terbuat dari pasangan batu belah dengan siaran yang memiliki koefisien *roughness* sebesar 0,013. Sedangkan untuk *left slope* dan *right slope* didapat nilai sebesar 0,00 karena memiliki dinding saluran yang tegak lurus.

| Conduit | Inlet<br><b>Node</b> | <b>Outlet</b><br><b>Node</b> | <b>Shape</b>       | <b>Max</b><br>Depth<br>(m) | <b>Bottom</b><br>Width<br>(m) | Length<br>(m) | Rough-<br>ness | Left<br><b>Slope</b> | <b>Right</b><br><b>Slope</b> |
|---------|----------------------|------------------------------|--------------------|----------------------------|-------------------------------|---------------|----------------|----------------------|------------------------------|
| C.01    | J.01                 | J.02                         | <b>RECT OPEN</b>   | 0.70                       | 1.35                          | 704.63        | 0.01           | 0.00                 | 0.00                         |
| C.02    | J.02                 | J.03                         | <b>RECT OPEN</b>   | 0.70                       | 1.25                          | 444.74        | 0.01           | 0.00                 | 0.00                         |
| C.03    | J.03                 | J.04                         | <b>RECT OPEN</b>   | 0.70                       | 1.35                          | 170.64        | 0.01           | 0.00                 | 0.00                         |
| C.04    | J.05                 | J.06                         | <b>TRAPEZOIDAL</b> | 0.80                       | 3.10                          | 1226.06       | 0.01           | 0.20                 | 0.20                         |
| C.05    | J.06                 | J.07                         | <b>TRAPEZOIDAL</b> | 0.80                       | 3.50                          | 938.30        | 0.01           | 0.20                 | 0.20                         |
| C.06    | J.08                 | J.09                         | <b>RECT OPEN</b>   | 0.90                       | 3.50                          | 884.56        | 0.12           | 0.00                 | 0.00                         |
| C.07    | J.09                 | J.07                         | <b>RECT OPEN</b>   | 0.90                       | 3.50                          | 601.39        | 0.12           | 0.00                 | 0.00                         |
| C.08    | J.07                 | J.04                         | <b>RECT OPEN</b>   | 0.90                       | 2.50                          | 272.02        | 0.01           | 0.00                 | 0.00                         |
| C.09    | J.04                 | J.10                         | <b>RECT OPEN</b>   | 1.15                       | 1.50                          | 539.64        | 0.01           | 0.00                 | 0.00                         |
| C.10    | J.11                 | J.12                         | <b>RECT OPEN</b>   | 0.70                       | 2.75                          | 1220.40       | 0.01           | 0.00                 | 0.00                         |

Tabel 4.29 Parameter pada Setiap *Conduit*

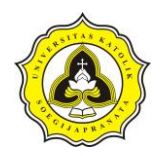

| <b>Inlet</b> |             | Outlet      |                    | <b>Max</b>   | <b>Bottom</b> |        | Rough- | Left         | <b>Right</b> |
|--------------|-------------|-------------|--------------------|--------------|---------------|--------|--------|--------------|--------------|
| Conduit      | <b>Node</b> | <b>Node</b> | <b>Shape</b>       | <b>Depth</b> | Width         | Length | ness   | <b>Slope</b> | <b>Slope</b> |
|              |             |             |                    | (m)          | (m)           | (m)    |        |              |              |
| C.11         | J.12        | J.10        | <b>RECT_OPEN</b>   | 0.75         | 4.30          | 315.22 | 0.01   | 0.00         | 0.00         |
| C.12         | J.10        | J.13        | RECT_OPEN          | 1.15         | 5.60          | 400.57 | 0.01   | 0.00         | 0.00         |
| C.13         | J.13        | J.14        | <b>RECT_OPEN</b>   | 1.00         | 5.70          | 899.98 | 0.01   | 0.00         | 0.00         |
| C.14         | J.14        | J.15        | <b>RECT_OPEN</b>   | 1.00         | 5.40          | 825.97 | 0.01   | 0.00         | 0.00         |
| C.15         | J.15        | J.17        | <b>RECT_OPEN</b>   | 1.20         | 6.00          | 300.01 | 0.01   | 0.00         | $0.00\,$     |
| C.16         | J.16        | J.15        | <b>RECT_OPEN</b>   | 1.10         | 4.00          | 602.14 | 0.01   | 0.00         | $0.00\,$     |
| C.17         | J.18        | J.17        | <b>RECT_OPEN</b>   | 0.70         | 1.35          | 228.66 | 0.01   | 0.00         | $0.00\,$     |
| C.18         | J.19        | J.20        | <b>RECT_OPEN</b>   | 0.60         | 1.15          | 286.17 | 0.01   | 0.00         | 0.00         |
| C.19         | J.20        | J.21        | RECT_OPEN          | 1.00         | 1.30          | 527.94 | 0.01   | 0.00         | 0.00         |
| C.20         | J.21        | J.22        | <b>RECT_OPEN</b>   | 1.00         | 2.85          | 468.65 | 0.01   | 0.00         | 0.00         |
| C.21         | J.22        | J.23        | <b>RECT_OPEN</b>   | 1.00         | 4.55          | 222.56 | 0.01   | 0.00         | 0.00         |
| C.22         | J.24        | J.25        | <b>RECT_OPEN</b>   | 0.90         | 2.90          | 381.41 | 0.01   | 0.00         | 0.00         |
| C.23         | J.25        | J.26        | <b>RECT_OPEN</b>   | 1.00         | 2.95          | 478.45 | 0.01   | 0.00         | 0.00         |
| C.24         | J.26        | J.27        | <b>RECT_OPEN</b>   | 1.00         | 3.05          | 280.10 | 0.01   | 0.00         | 0.00         |
| C.25         | J.30        | J.31        | <b>RECT OPEN</b>   | 1.00         | 2.85          | 883.05 | 0.01   | 0.00         | 0.00         |
| C.26         | J.31        | J.32        | <b>RECT OPEN</b>   | 1.00         | 2.90          | 226.14 | 0.01   | 0.00         | 0.00         |
| C.27         | J.32        | J.27        | <b>RECT_OPEN</b>   | 1.10         | 2.90          | 394.75 | 0.01   | 0.00         | 0.00         |
| C.28         | J.27        | J.28        | RECT_OPEN          | 1.20         | 3.15          | 300.88 | 0.01   | 0.00         | 0.00         |
| C.29         | J.33        | J.34        | <b>RECT_OPEN</b>   | 1.80         | 1.90          | 483.04 | 0.01   | 0.00         | 0.00         |
| C.30         | J.34        | J.28        | TRAPEZOIDAL        | 1.50         | 2.65          | 187.36 | 0.01   | 0.25         | 0.25         |
| C.31         | J.28        | J.29        | TRAPEZOIDAL        | 1.50         | 3.75          | 140.28 | 0.01   | 0.25         | 0.25         |
| C.32         | J.29        | J.23        | <b>RECT_OPEN</b>   | 1.50         | 4.00          | 830.57 | 0.01   | 0.00         | 0.00         |
| C.34         | J.35        | J.36        | <b>RECT_OPEN</b>   | 1.50         | 5.00          | 68.62  | 0.01   | 0.25         | 0.25         |
| C.35         | J.36        | J.37        | <b>TRAPEZOIDAL</b> | 1.50         | 6.00          | 595.85 | 0.01   | 0.25         | 0.25         |
| C.36         | J.37        | J.38        | TRAPEZOIDAL        | 1.50         | 7.00          | 488.42 | 0.01   | 0.25         | 0.25         |
| C.37         | J.38        | J.42        | <b>RECT_CLOSED</b> | 1.90         | 7.00          | 29.64  | 0.01   | 0.00         | 0.00         |
| C.38         | J.42        | J.43        | <b>RECT_OPEN</b>   | 1.90         | 10.25         | 247.80 | 0.01   | 0.00         | 0.00         |
| C.39         | J.43        | J.41        | <b>RECT_OPEN</b>   | 2.35         | 7.50          | 458.22 | 0.01   | 0.00         | 0.00         |
| C.40         | J.17        | J.39        | RECT_CLOSED        | 1.90         | $7.00 -$      | 22.63  | 0.01   | 0.00         | 0.00         |
| C.41         | J.39        | J.40        | <b>RECT_OPEN</b>   | 1.90         | 7.50          | 261.67 | 0.01   | 0.00         | 0.00         |
| C.42         | J.40        | J.41        | <b>RECT_OPEN</b>   | 2.00         | 7.50          | 440.20 | 0.01   | 0.00         | 0.00         |
| C.43         | J.41        | J.44        | <b>RECT_OPEN</b>   | 2.35         | 53.00         | 381.50 | 0.02   | 0.00         | 0.00         |
| C.44         | J.44        | J.45        | <b>RECT_OPEN</b>   | 2.00         | 64.50         | 344.22 | 0.02   | 0.00         | 0.00         |
| C.45         | J.46        | J.45        | <b>RECT_OPEN</b>   | 1.50         | 5.35          | 585.69 | 0.02   | 0.00         | 0.00         |
| C.46         | J.45        | J.47        | <b>RECT_OPEN</b>   | 2.00         | 66.00         | 375.47 | 0.02   | 0.00         | 0.00         |
| C.47         | J.47        | O.1         | <b>RECT OPEN</b>   | 1.00         | 68.00         | 649.79 | 0.02   | 0.00         | 0.00         |

Tabel 4.29 Parameter pada Setiap *Conduit* (Lanjutan)

Dari Tabel 4.29 dapat dilihat bentuk penampang dari Sungai Sringin memiliki 3 bentuk penampang sungai yaitu rec\_closed *(irregular)*, rec\_open *(rectangular)*, dan trapezoidal *(trapezium)*. Dalam parameter *max depth* (kedalaman maksimal) memiliki kedalaman yang bervariasi, namun dari hulu ke hilir semakin bertambah

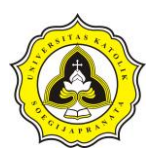

besar. *Max depth conduit* Sungai Sringin terkecil terletak pada *conduit* C.18 dengan nilai 0,60 m. Sedangkn *m*ax *depth* terbesar terletak pada *conduit* C.39 dengan nilai sebesar 2,35 m. Parameter *bottom width* (lebar bawah) memiliki nilai bervariasi, namun semakin ke hilir semakin besar. *Bottom width* Sungai Sringin terkecil terletak *conduit* C.19 dengan lebar 1,15 m, sedangkan utntuk nilai terbesar terletak di *conduit* C.47 sebesar 68,00 m. Parameter *length* (panjang) memiliki nilai bervariasi, *conduit* terpanjang terletak pada *conduit* C.10 dengan panjang 1.356,24 m. Sedangkan *conduit* terpendek terletak pada *conduit* C.40 dengan panjang 22,63 m.

## **4.4 Pemodelan EPA-SWMM DAS Sungai Sringin**

## **4.4.1 Merubah pemodelan DAS ke** *software* **SWMM**

Dalam merubah pemodelan DAS Sungai Sringin ke *software* SWMM memiliki tahapan – tahapan sebagai berikut:

- 1. Pembagian *subcathment*, *junction*, *conduit*, dan *outfall* melalui *software*  ArcGis.
- 2. Memasukkan parameter dari *subcathment*, *junction*, *conduit*, dan *outfall*  kedalam *attribute table* pada *software* ArcGis.
- 3. Ekspor map ArcGis berupa *subcathment*, *junction*, *conduit*, dan *outfall* ke dalam *software* inp.PINS-inpMAKER.
- 4. Masukkan data hujan dalam *software* EPA-SWMM. Data hujan yang dimasukkan dalam EPA-SWMM harus sesuai dengan perhitungan pada setiap periode ulangnya.
- 5. Atur *simulation option*, rubah *infiltration* model menjadi Horton dan *routing model* menjadi *dynamic wave* serta atur *date* dan *end analysisnya*.
- 6. Setelah pengaturan *simulation option,* kemudian *run simulation*.

### **4.4.2 Analisa pemodelan EPA-SWMM DAS Sungai Sringin**

Setalah merubah ke dalam model EPA-SWMM maka dilakukan *run simulation.*  Jika sukses dalam melakukan analisa maka akan memberikan setatus *run was* 

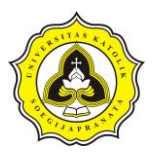

*successful* sedangkan jika gagal akan memberikan peringatan *run was successful*  dan pemodelan perlu diperbaiki.

1. Hidrograf aliaran permukaan

Hidrograf aliran permukaan adalah aliran permukaan (*runoff*) yang disebabkan oleh intensitas hujan selama durasi hujan diberikan. Dalam hasil analisa SWMM dapat memberikan data hubungan *runoff* dengan waktu simulasi. Berikut merupakan hasil perbandingan *runoff* dengan waktu simulasi dalam *Subcathment* 01, 10, 20, 25 dan 33 dengan periode ulang hujan 5 tahun:

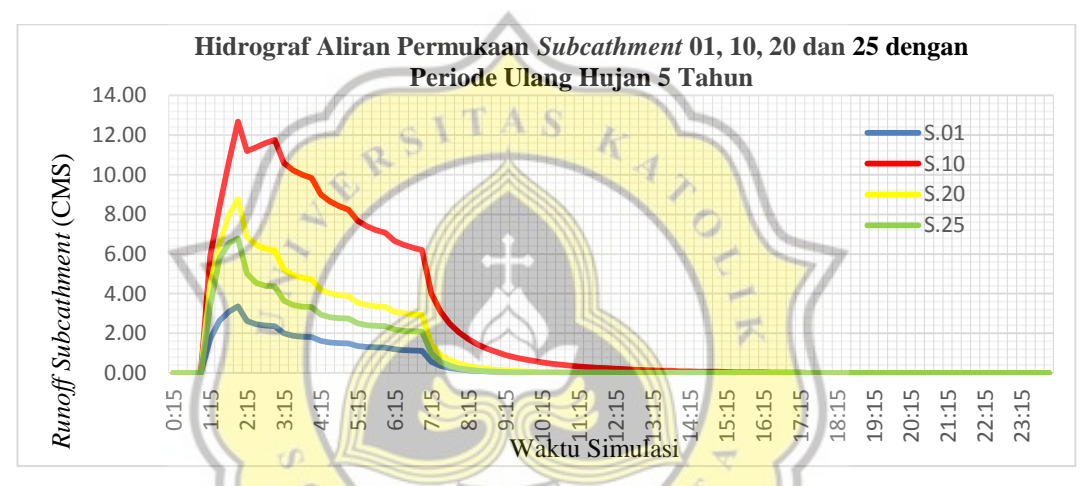

Gambar 4.13 Hidrograf Aliran Permukaan *Subcathment* 01, 10, 20 dan 25 dengan Periode Ulang Hujan 5 Tahun

Dalam Gambar 4.13 garis warna biru menunjukan perbandingan *runoff*  terhadap waktu pada *subcatchment* S.01, garis merah adalah *Subcatchment*  S.10, garis kuning adalah *Subcatchment* S.20 dan garis hijau adalah *Subcatchment* S.25.

Dari gambar grafik tersebut dapat dianalisa *runoff* dimulai pada jam 1:00 setelah simulasi dilakukan, hal ini dikarenakan hujan dimulai pada jam 1:00. Sementara itu untuk mencapai keadaan *runoff* maksimum setiap *subcatchment*  berbeda – beda. Dalam *Subcatchment* S.01 titik maksimum *runoff* berada pada jam 2:00 sebesar 3,36 CMS *(Cubic Meter Second).* Sementara *Subcatchment* 

Daud Prayogo Utomo 20.B1.0062 83

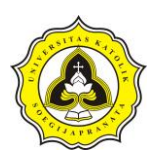

S.10 pada jam 2:00 sebesar 12,68 CMS*, Subcatchment* S.20 pada jam 2:00 sebesar 8,77 CMS*, Subcatchment* S.25 pada jam 2:00 sebesar 6,78 CMS. Dalam Gambar 4.14 analisa hidrograf aliran permukaan dalam *subcathment*  S.01, S.10, S.20 dan S.25 dengan periode ulang hujan 10 tahun dan Gambar 4.15 dengan periode ulang hujan 20 tahun sedangkan dalam Gambar 4.16 merupakan hujan dengan probabilitaas hujan 80%.

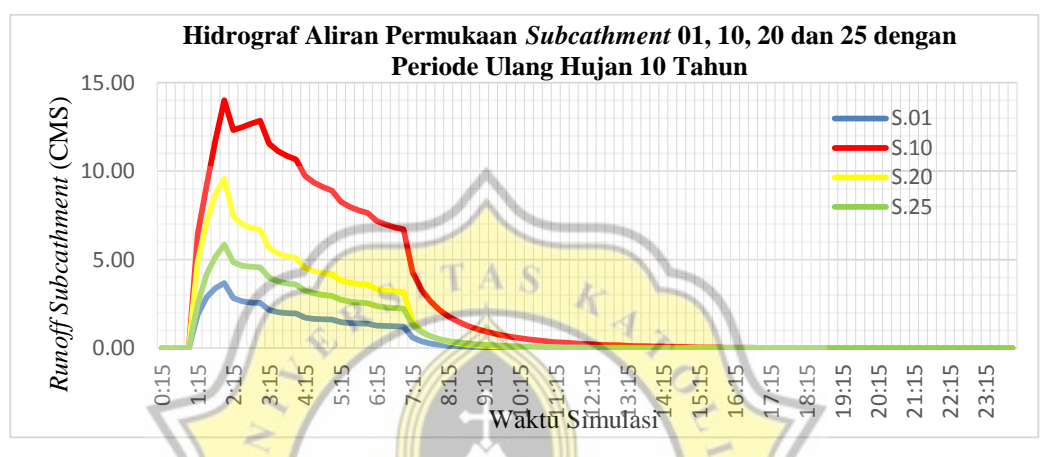

Gambar 4.14 Hidrograf Aliran Permukaan *Subcathment* 01, 10, 20, 25 dan 33

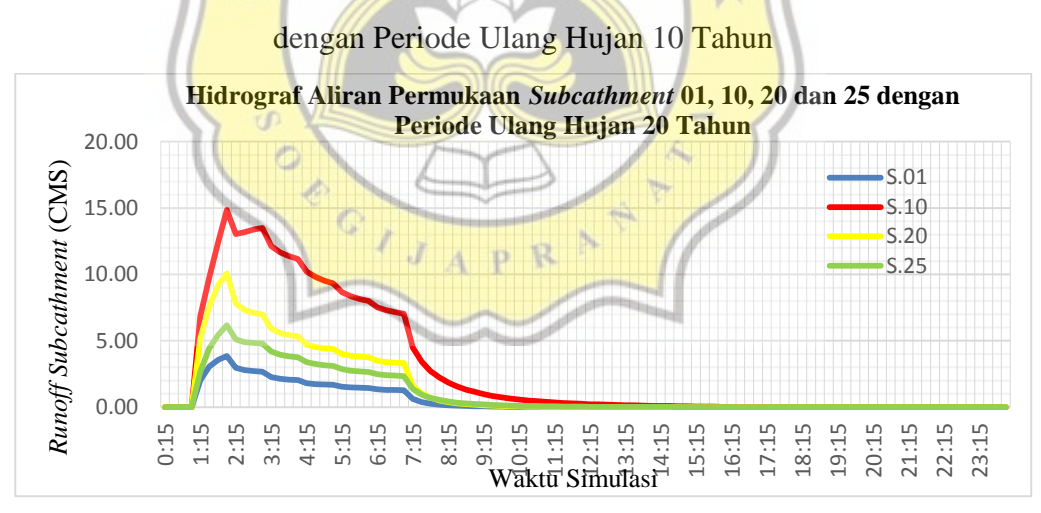

Gambar 4.15 Hidrograf Aliran Permukaan *Subcathment* 01, 10, 20, 25 dan 33 dengan Periode Ulang Hujan 20 Tahun

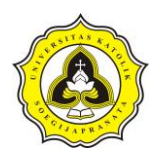

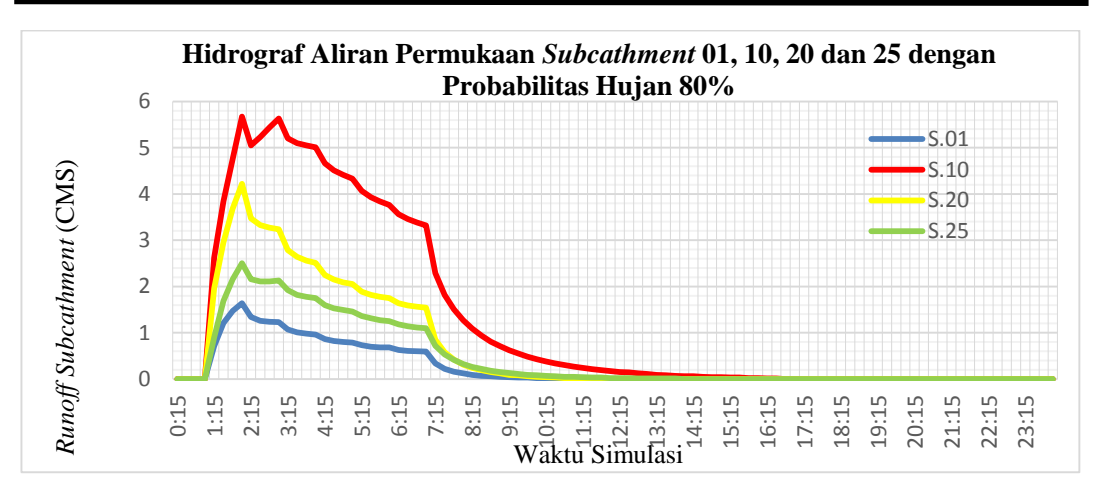

Gambar 4.16 Hidrograf Aliran Permukaan *Subcathment* 01, 10, 20, 25 dan 33 dengan Probabilitas Hujan 80%

Dari Gambar 4.13, 4.14, 4.15 dan 4.16 dapat dianlisa dalam setiap *subcathment*  memiliki bentuk grafik yang hampir sama meskipun memiliki periode ulang yang berbeda. Untuk mempermudah dalam membadingkan setiap periode ulang dapat dilihat dalam tabel berikut: 罗

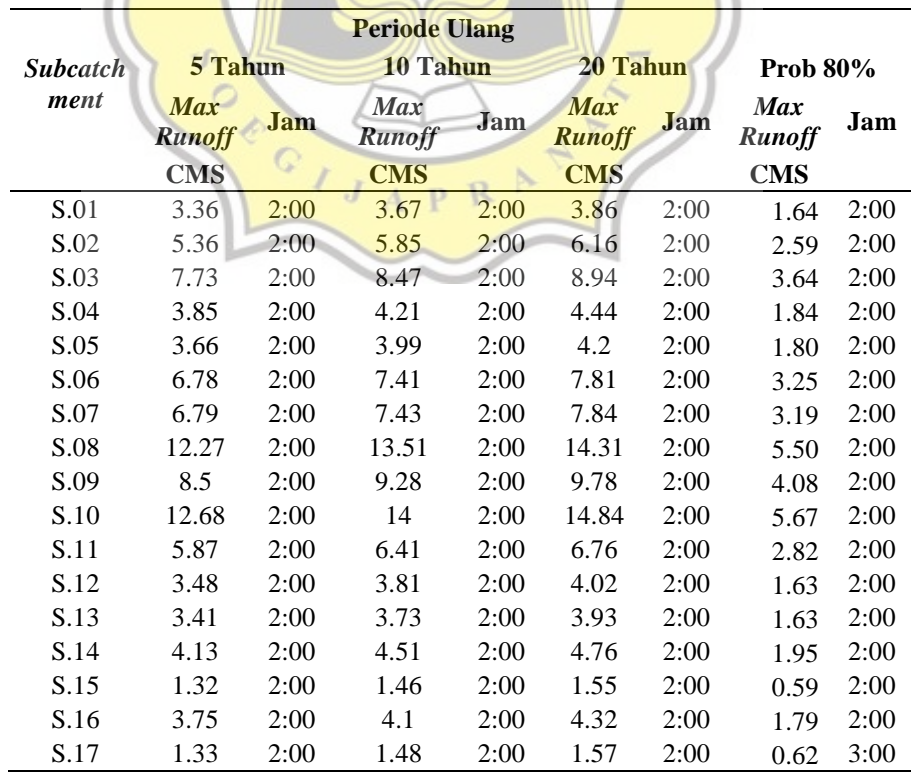

Tabel 4.30 *Runoff* Maksimum *Subcathment*

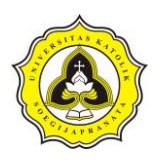

|                 |                             |      | <b>Periode Ulang</b>        |      |                             |      |                             |      |
|-----------------|-----------------------------|------|-----------------------------|------|-----------------------------|------|-----------------------------|------|
| <b>Subcatch</b> | 5 Tahun                     |      | 10 Tahun                    |      | 20 Tahun                    |      | <b>Prob 80%</b>             |      |
| ment            | <b>Max</b><br><b>Runoff</b> | Jam  | <b>Max</b><br><b>Runoff</b> | Jam  | <b>Max</b><br><b>Runoff</b> | Jam  | <b>Max</b><br><b>Runoff</b> | Jam  |
|                 | <b>CMS</b>                  |      | <b>CMS</b>                  |      | <b>CMS</b>                  |      | <b>CMS</b>                  |      |
| S.18            | 0.82                        | 3:00 | 0.9                         | 2:00 | 0.95                        | 2:00 | 0.37                        | 3:00 |
| S.19            | 2.58                        | 2:00 | 2.84                        | 2:00 | 3                           | 2:00 | 1.19                        | 2:00 |
| S.20            | 8.77                        | 2:00 | 9.58                        | 2:00 | 10.08                       | 2:00 | 4.22                        | 2:00 |
| S.21            | 2.47                        | 2:00 | 2.83                        | 2:00 | 2.99                        | 2:00 | 1.13                        | 2:00 |
| S.22            | 3.94                        | 2:00 | 2.82                        | 2:00 | 3                           | 2:00 | 1.15                        | 3:00 |
| S.23            | 5.34                        | 2:00 | 2.7                         | 2:00 | 2.84                        | 2:00 | 1.20                        | 2:00 |
| S.24            | 1.47                        | 2:00 | 4.31                        | 2:00 | 4.53                        | 2:00 | 1.91                        | 2:00 |
| S.25            | 6.78                        | 2:00 | 5.85                        | 2:00 | 6.18                        | 2:00 | 2.50                        | 2:00 |
| S.26            | 4.96                        | 2:00 | 1.59                        | 2:00 | 1.67                        | 2:00 | 0.75                        | 2:00 |
| S.27            | 8.51                        | 2:00 | 7.35                        | 2:00 | 7.71                        | 2:00 | 3.48                        | 2:00 |
| S.28            | 2.52                        | 2:00 | 5.41                        | 2:00 | 5.7                         | 2:00 | 2.39                        | 2:00 |
| S.29            | 5.74                        | 2:00 | 9.26                        | 2:00 | 9.73                        | 2:00 | 4.21                        | 2:00 |
| S.30            | 3.32                        | 2:00 | 2.73                        | 2:00 | 2.86                        | 2:00 | 1.33                        | 2:00 |
| S.31            | 4.87                        | 2:00 | 6.22                        | 2:00 | 6.52                        | 2:00 | 2.98                        | 2:00 |
| S.32            | 8.5                         | 2:00 | 3.59                        | 2:00 | 3.77                        | 2:00 | 1.72                        | 2:00 |
| S.33            | 12.68                       | 2:00 | 5.27                        | 2:00 | 5.53                        | 2:00 | 2.57                        | 2:00 |
| S.34            | 2.96                        | 2:00 | 3.2                         | 2:00 | 3.35                        | 2:00 | 1.56                        | 2:00 |

Tabel 4.30 *Runoff* Maksimum *Subcathment* (Lanjutan)

Dari Tabel 4.30 *runoff* maksimum terkecil terletak di dalam *Subcathment* S.18 dan *runoff* maksimum terbesar terletak di *Subcathment* S.10. Faktor – faktor dalam nemingkatnya *runoff* pada *subcathment* adalah luas wilayah, lebar *subcathment,* kemiringan lahan, infiltrasi, daerah yang kedap air dan daerah yang mampu menampung air.

2. Analisa *inflow* pada *node*

Analisa *inflow node* bertujuan untuk mengetahui aliran yang masuk di dalam *junction* dan *outfall* selama analisa dilakukan*.* Gambar 4.17 merupakan hasil analisa *inflow junction* dalam *Junction* J.01, J.13, J.23, J.38 dan J.44 dengan periode ulang hujan sebesar 5 tahun.

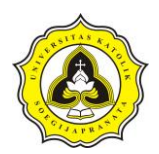

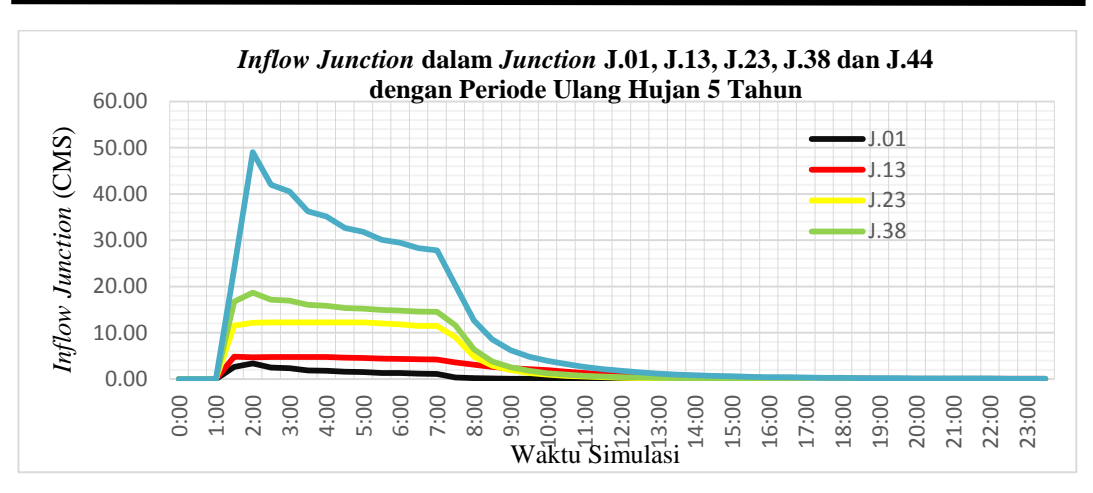

Gambar 4.17 *Inflow Junction* dalam *Junction* J.01, J.13, J.23, J.38 Dan J.44 dengan Periode Ulang Hujan 5 Tahun

Dalam Gambar 4.17 garis warna hitam menunjukan perbandingan *inflow junction* terhdap waktu pada *Junction* J.01, garis merah adalah *Junction* J.13, garis kuning adalah *Junction* J.23, garis hijau adalah *Junction* J.38 dan gairs biru adalah *Junction* J.44. Jika dilihat dari letak *junction* dalam sistem daerah aliran sungai (DAS)*, Junction* J.01 terletak pada bagian hulu DAS. Sedangkan pada *Junction* J.13, J.23 dan J.38 terletak pada bagian tengah – tengah DAS. Sedangkan *Junction* J.44 terletak pada hilir DAS.

Pada *inflow junction* dimulai pada jam 1:00, hal ini dikarenakan hujan dimulai pada jam 1:00. Untuk mencapai titik *maksimum inflow* setiap *junction* membutuhkan waktu – waktu yang berbeda. Dalam *Junction* J.01 memiliki *maksimum inflow* sebesar 3,36 CMS *(Cubic Meter Second)* pada jam 02:00 sedangkan *Junction* J.13 memiliki *maksimum inflow* sebesar 5,03 CMS pada jam 01:32. Sementara *maksimum inflow junction* J.23 sebesar 12,69 CMS pada jam ke 02:15, *junction* J.38 sebesar 18,72 CMS pada jam 02:00 dan *junction*  J.44 sebesar 49,40 CMS pada jam 02:02.

Untuk membandingkan perbedaan perbandingan *inflow junction* pada setiap periode ulang dilihat dalam Gambar 4.18, 4.19 dan Gambar 4.20. Dalam Gambar 4.18 merupakan Gambar grafik *inflow Junction* J.01, J.13, J.23, J.38 dan J.44 pada periode ulang hujan 10 tahun. Sedangkan pada Gambar 4.19 pada

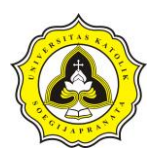

periode ulang hujan 20 tahun dan Gambar 4.20 merupakan hujan dengan probabilitas 80%.

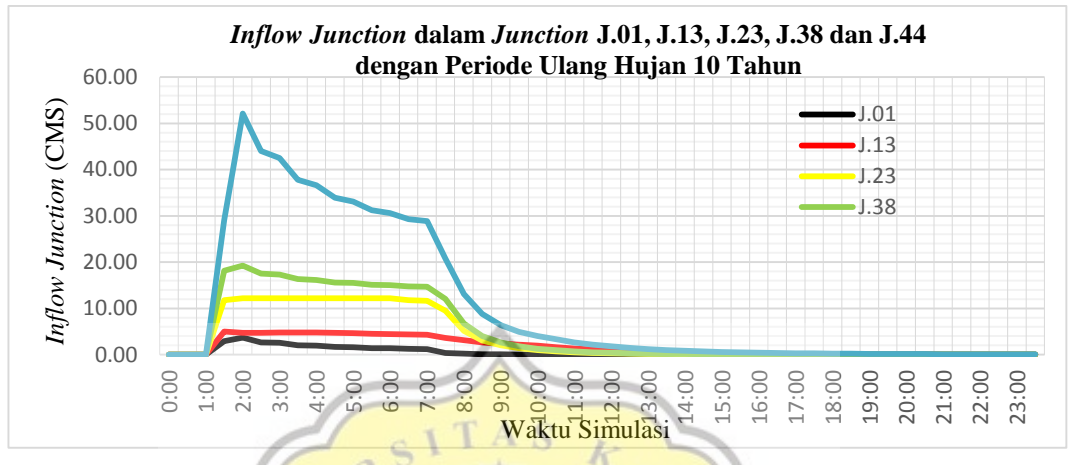

Gambar 4.18 *Inflow Junction* dalam *Junction* J.01, J.13, J.23, J.38 Dan J.44 dengan Periode Ulang Hujan 10 Tahun

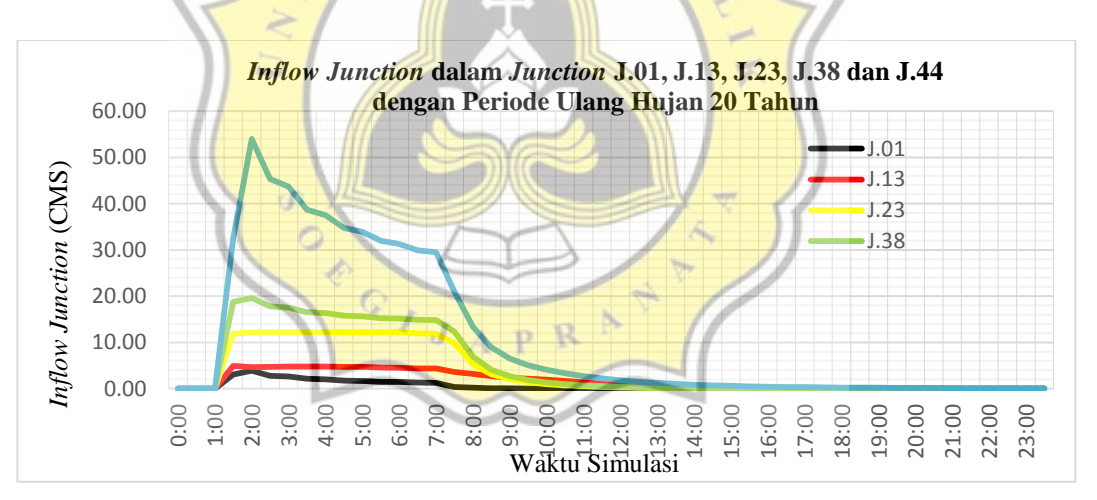

Gambar 4.19 *Inflow Junction* dalam *Junction* J.01, J.13, J.23, J.38 Dan J.44 dengan Periode Ulang Hujan 20 Tahun

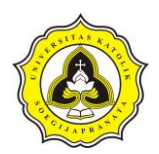

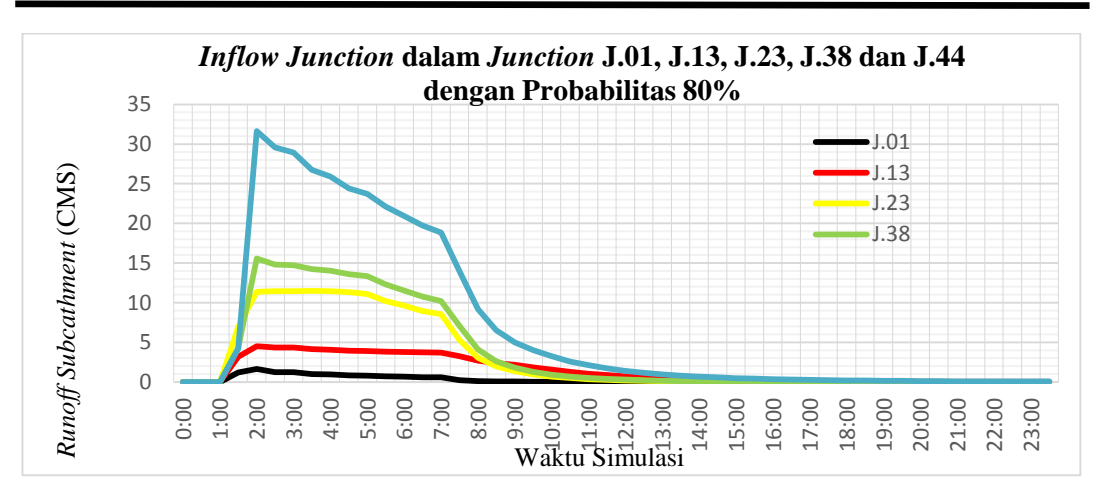

Gambar 4.20 *Inflow Junction* dalam *Junction* J.01, J.13, J.23, J.38 Dan J.44 dengan Hujan Probabilitas 80%

Dari Gambar 4.17, 4.18, 4.19 dan Gambar 4.20 dapat dianlisa setiap *junction*  memiliki bentuk grafik yang hampir sama meskipun memiliki periode ulang yang berbeda. Walau memiliki bentuk yang hampir sama, setiap periode ulang memiliki nilai maksimum *inflow* yang berbeda pada setiap *junction*. Sementara durasi untuk mencapai maksimum *inflow* juga berbeda. Untuk mempermudah dalam membadingkan setiap periode ulang dapat dilihat dalam tabel berikut:

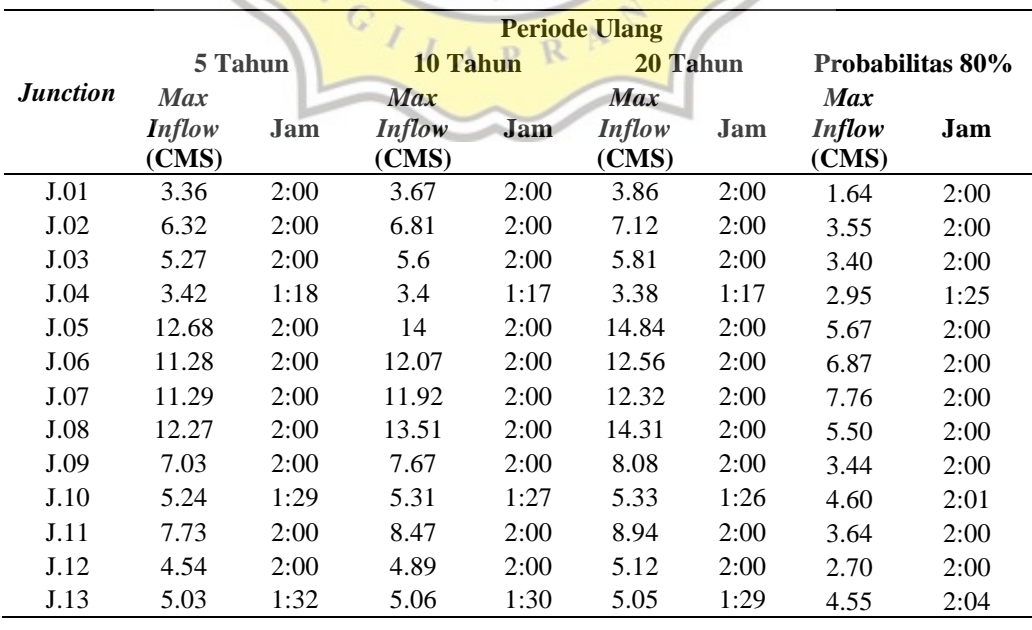

Tabel 4.31 *Inflow* Maksimum *Junction*

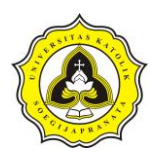

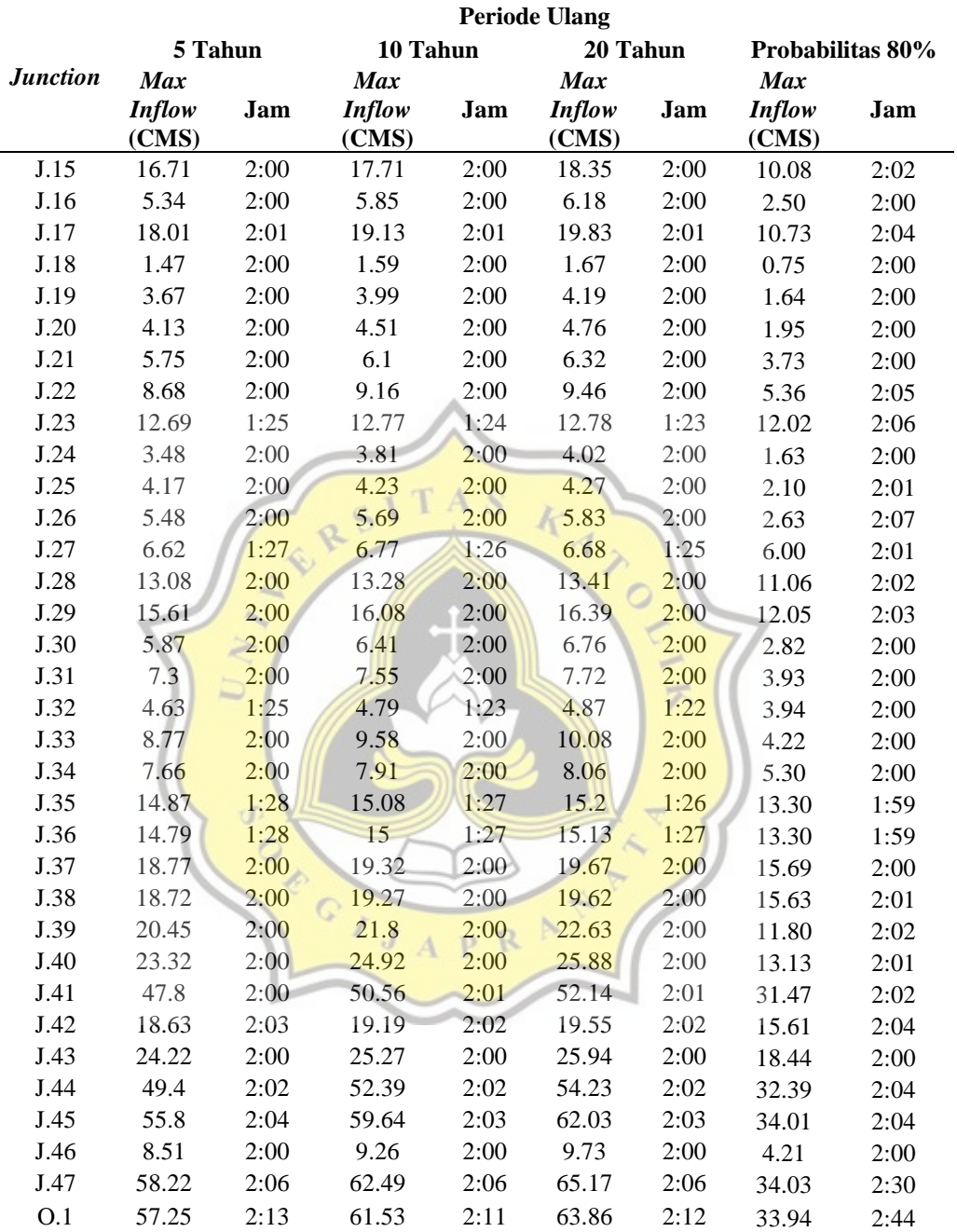

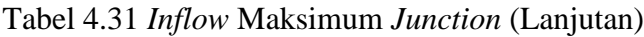

Dalam Tabel 4.31 nilai maksimum *inflow* terbesar terletak di dalam *Junction*  J.47 sedangkan untuk nilai maksimum *inflow* terkecil terletak di dalam *Junction* J.18. Untuk waktu mencapai keadaan maksimum setiap *junction* membutuhkan waktu – waktu yang berbeda – beda. Dalam Tabel 4.31 dapat dianalisa bahwa

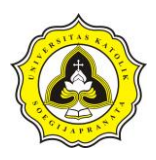

nilai maksimum *inflow junction* semakin menuju ke hilir DAS cenderung memiliki semakin besar. Hal ini dikarenakan *inflow junction* dipengaruhi oleh kumulatif *flow* sebelumnya dan *runoff* yang masuk dalam *junction.*

3. Hidrograf aliaran saluran

Hidrograf aliran saluran adalah hasil pemodelan yang menampilkan hubungan antara debit saluran dengan interval waktu. Gambar 4.21 merupakan hasil analisa hidrograf aliran saluran dalam *Conduit* C.01, C.04, C.16 dan C.29 dengan periode ulang hujan sebesar 5 tahun.

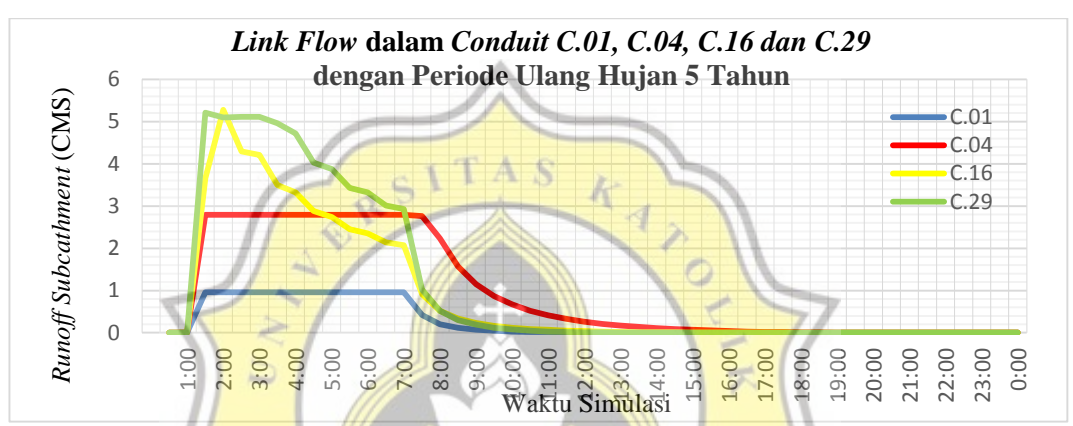

Gambar 4.21 Hidrograf Aliran Saluran dalam *Conduit* C.01, C.04, C.16 dan C.29 Periode Ulang Hujan 5 Tahun

Dalam Gambar 4.21 garis warna biru tua menunjukkan debit *Conduit* C.01. Sedangkan garis warna merah menunjukkan debit *Conduit* C.04, garis kuning menunjukkan *Conduit* C.16, garis hijau menunjukkan *Conduit* C.29 dan garis biru tua adalah *Conduit* C.47. Dalam Gambar 4.21 tersebut dapat di analisa setiap *conduit* menunjukkan peningkatan yang dimulai pada jam 1:00. Dalam mencapai debit maksimum setiap *conduit* berbeda – beda. Dalam *Conduit* C.01 memiliki debit maksimum sebesar 0,96 CMS pada jam 05:24, *Conduit* C.04 memiliki debit maksimum 2,92 CMS pada jam 01:18, *Conduit* C.16 memiliki debit maksimum 5,29 CMS pada jam 02:00 dan *Conduit* C.29 memiliki debit maksimum 5,38 CMS pada jam 01:23.

Untuk membandingkan perbedaan debit saluran pada setiap periode ulang dapat dilihat Gambar 4.21, 4.22, 4.23 dan 4.24. Dalam Gambar 4.22 merupakan

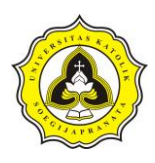

Gambar grafik debit *conduit* C.01, C.04, C.16 dan C.29 dengan periode ulang hujan 10 tahun. Sedangkan pada Gambar 4.23 menggunakan periode ulang hujan 20 tahun dan Gambar 4.14 merupakan hujan dengan probabilitas 80%.

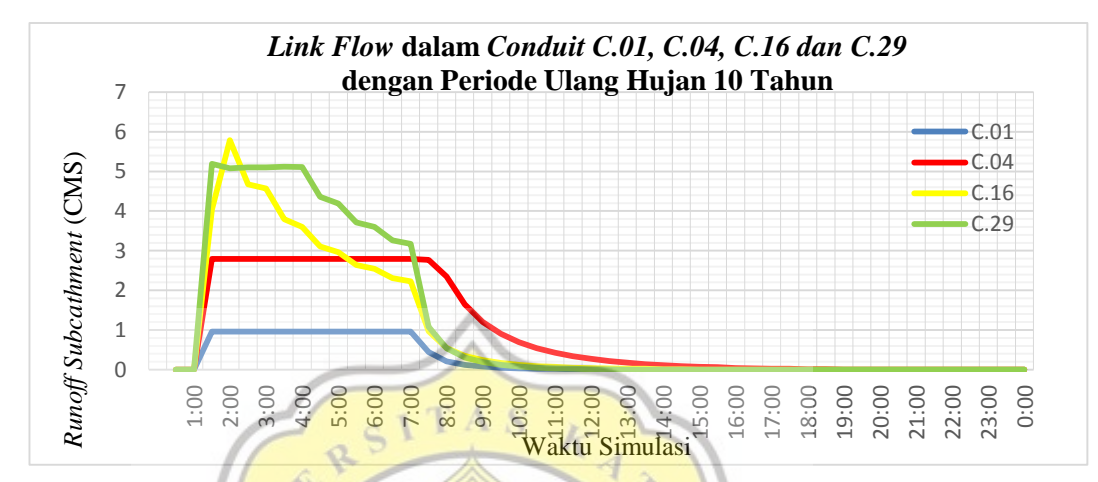

Gambar 4.22 Hidrograf Aliran Saluran dalam *Conduit* C.01, C.04, C.16 dan C.29

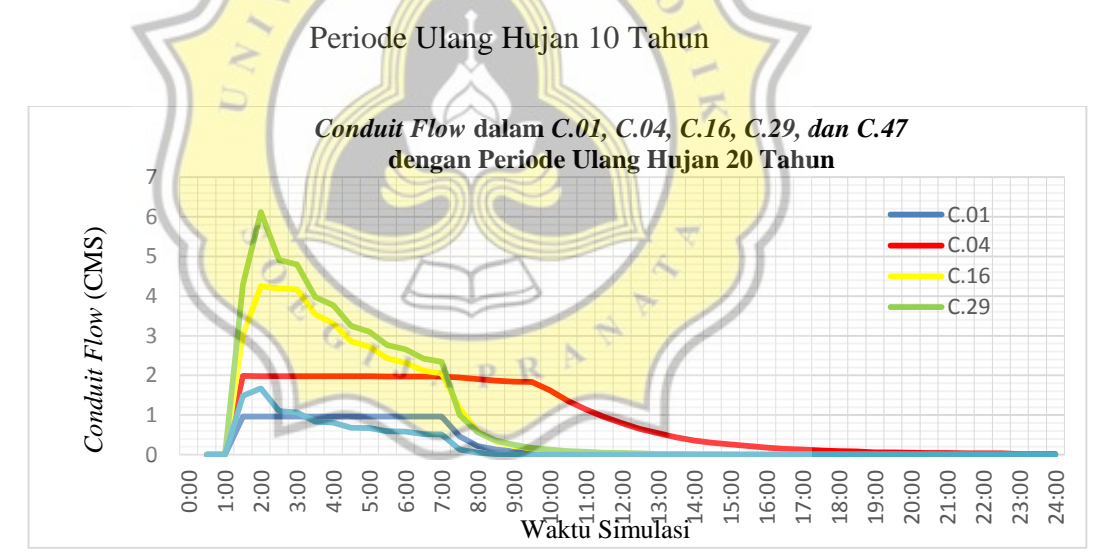

Gambar 4.23 Hidrograf Aliran Saluran dalam *Conduit* C.01, C.04, C.16 dan C.29 Periode Ulang Hujan 20 Tahun

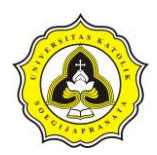

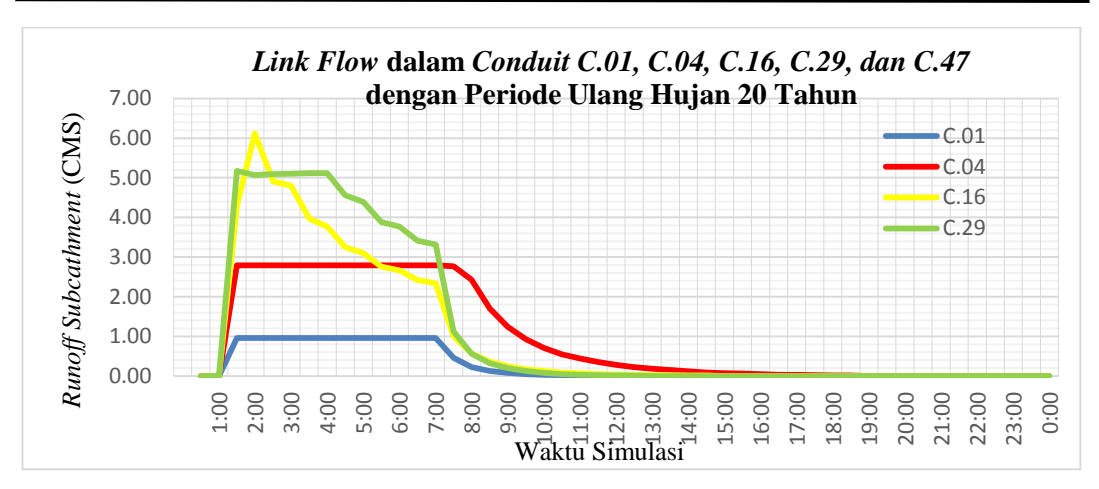

Gambar 4.24 Hidrograf Aliran Saluran dalam *Conduit* C.01, C.04, C.16 dan C.29 Probabilitas Hujan 80%

Dari Gambar 4.21, 4.22, 4.23 dan Gambar 4.24 dapat dianlisa walau memiliki periode ulang yang berbeda *conduit* memiliki bentuk grafik yang hampir sama. Walau memiliki bentuk yang hampir sama, setiap periode ulang memiliki nilai debit maksimum yang berbeda. Sementara durasi untuk mencapai debit maksimum juga berbeda. Untuk mempermudah dalam membadingkan setiap periode ulang dapat dilihat dalam Tabel 4.32 berikut:

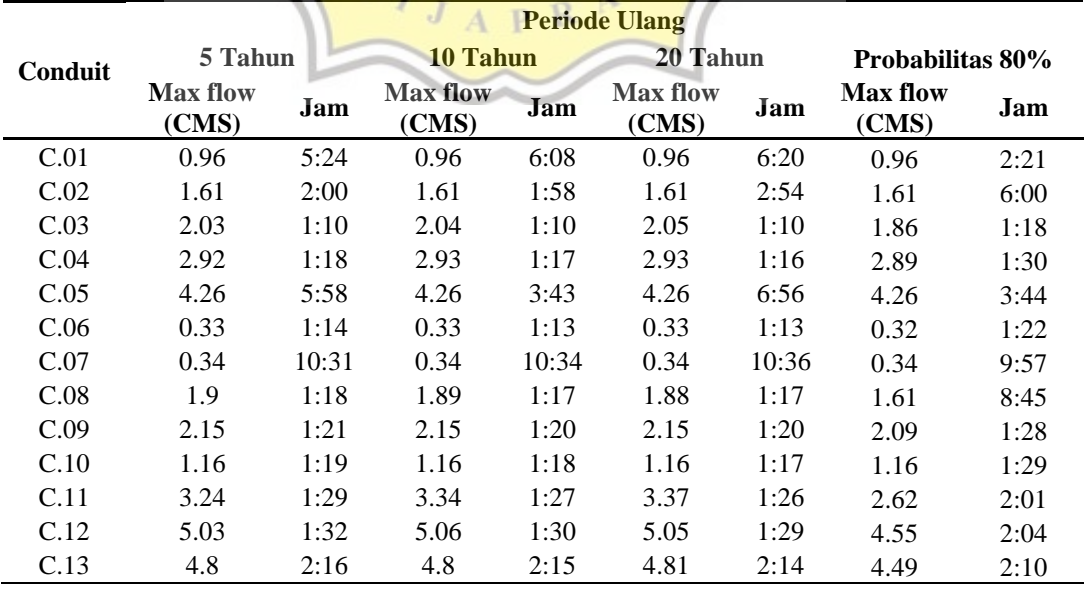

## Tabel 4.32 Hidrograf Aliran Saluran

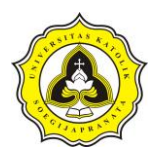

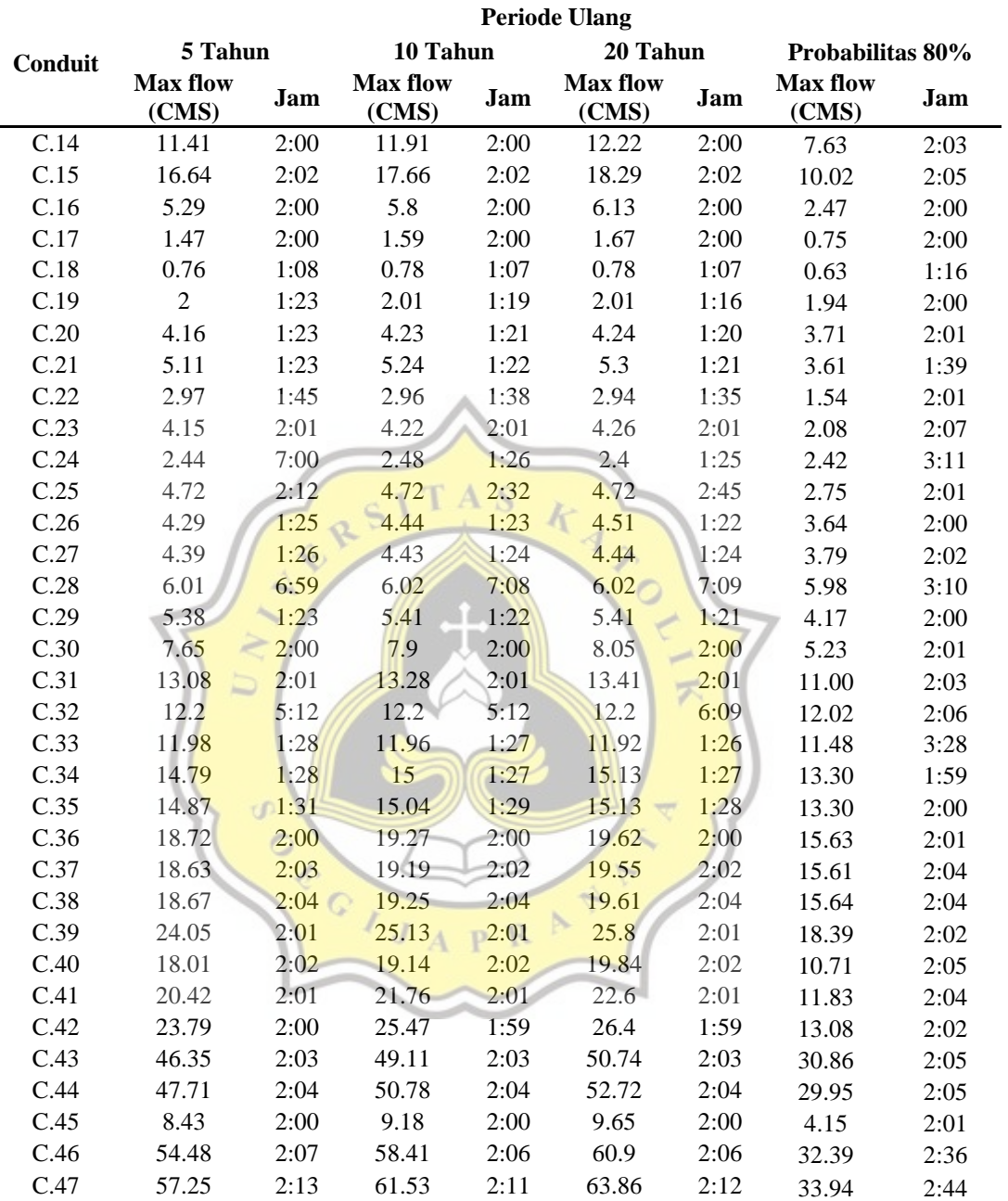

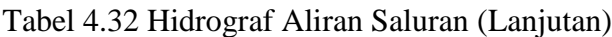

Dalam Tabel 4.32 dapat diketahui nilai *maksimum flow* terkecil terletak di dalam *Conduit* C.06 sedangkan nilai *maksimum flow* terbesar terletak di dalam *Conduit* C.47. Untuk waktu mencapai keadaan maksimum setiap *conduit* membutuhkan waktu yang berbeda. *Conduit* yang paling cepat mencapai

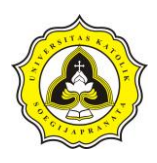

keadaan maksimum paling cepat adalah *Conduit* C.18, sedangkan *conduit* yang mencapai tiitk maksimum terlama terletak di dalam *Conduit* C.07. Dalam Tabel 4.30 dapat dianalisa bahwa nilai maksimum *flow conduit* semakin meuju ke muara maka cenderung memiliki nilai yang semakin besar. Hal ini dikarenakan *flow conduit* dipengaruhi oleh kumulatif *flow* sebelumnya.

4. Analisa saluran

Anlisa saluran dapat diperoleh dengan mengetahui kapasitas *(capacity)* dalam *conduit.* Dalam mencari kapasitas saluran dapat diperoleh melalui perbandingan kedalaman saluran maksimum dalam simulasi dengan kedalaman saluran eksisting. Dalam Gambar 4.13 merupakan kedalaman dalam *Conduit* C.01, C.02, C.03 dan C.09 selama simulasi dengan periode ulang hujan 5 tahun.

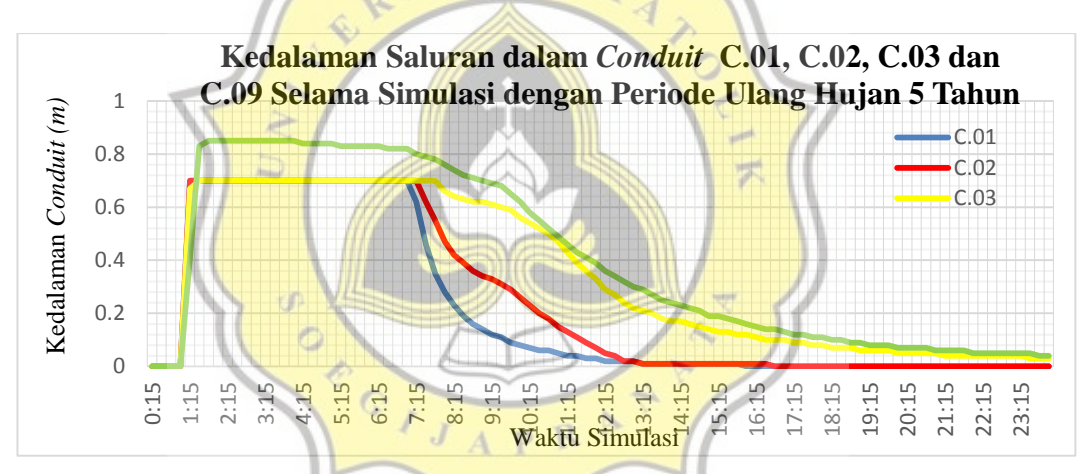

Gambar 4.25 Hidrograf Aliran Saluran dalam *Conduit* C.01, C.04, C.16 dan C.29 Periode Ulang Hujan 5 Tahun

Dalam Gambar 4.25 garis warna biru menunjukkan kedalaman air saluran *Conduit* C.01 yang memiliki nilai maksimum sebesar 0,70 m. Sedangkan garis warna merah adalah adalah *Conduit* C.02 yang memiliki nilai maksimum sebesar 0,70 m. semantara garis kuning adalah *Conduit* C.03 memiliki nilai maksimum 0,70 m dan garis warna hijau adalah *Conduit* C.09 memiliki nilai maksimum 0,85 m.

Daud Prayogo Utomo 20.B1.0062 95

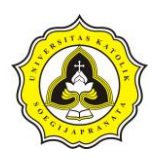

Setelah mendapatkan nilai kedalaman maksimum selama simulasi maka dapat dihitung kapasitas saluran. Berikut merupakan perhitungan kapasitas saluran dalam *conduit* C.01 dengan periode ulang hujan 5 tahun.

$$
Capacity = \frac{Maks. Kedalaman Saluran Simulasi}{Kedalaman Saluran Eksisting} \times 100\%
$$
  
Capacity  $C.01 = \frac{0.70}{0.70} \times 100\% = 100\%$ 

Dari perhitungan kapasitas *Conduit* C.01 didapat kesimpulan saluran *Conduit* C.01 terjadi banjir dengan curah hujan periode ulang 5 tahun. Dengan cara yang sama maka dapat dihitung kapsitas setiap salurn. Dalam Tabel 4.33 merupakan kapasitas setiap saluran dengan periode ulang hujan 5 dan 10 tahun. Sementara untuk Tabel 4.34 merupakan kapasitas setiap saluran dengan periode ulang hujan 20 dan probabilitas 80%.

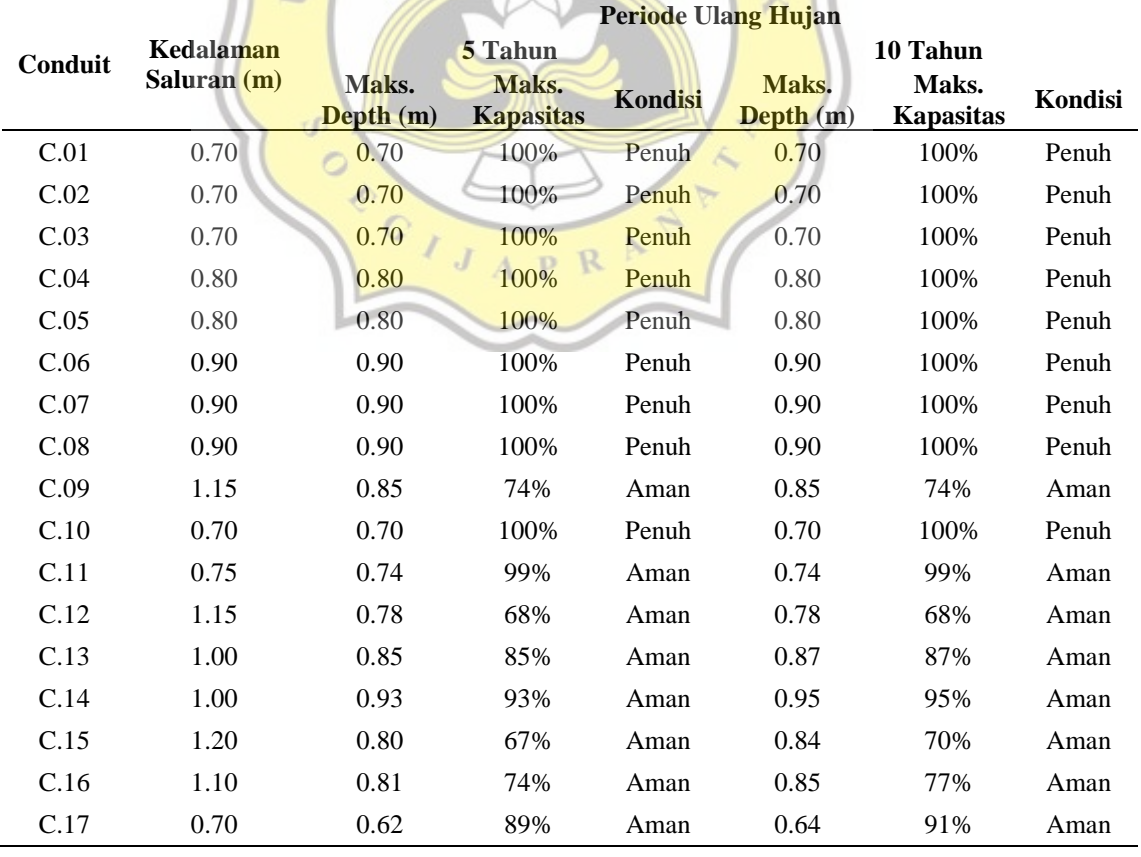

Tabel 4.33 Kapasitas Saluran Periode Ulang 5 dan 10 Tahun

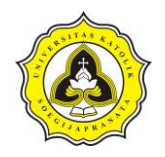

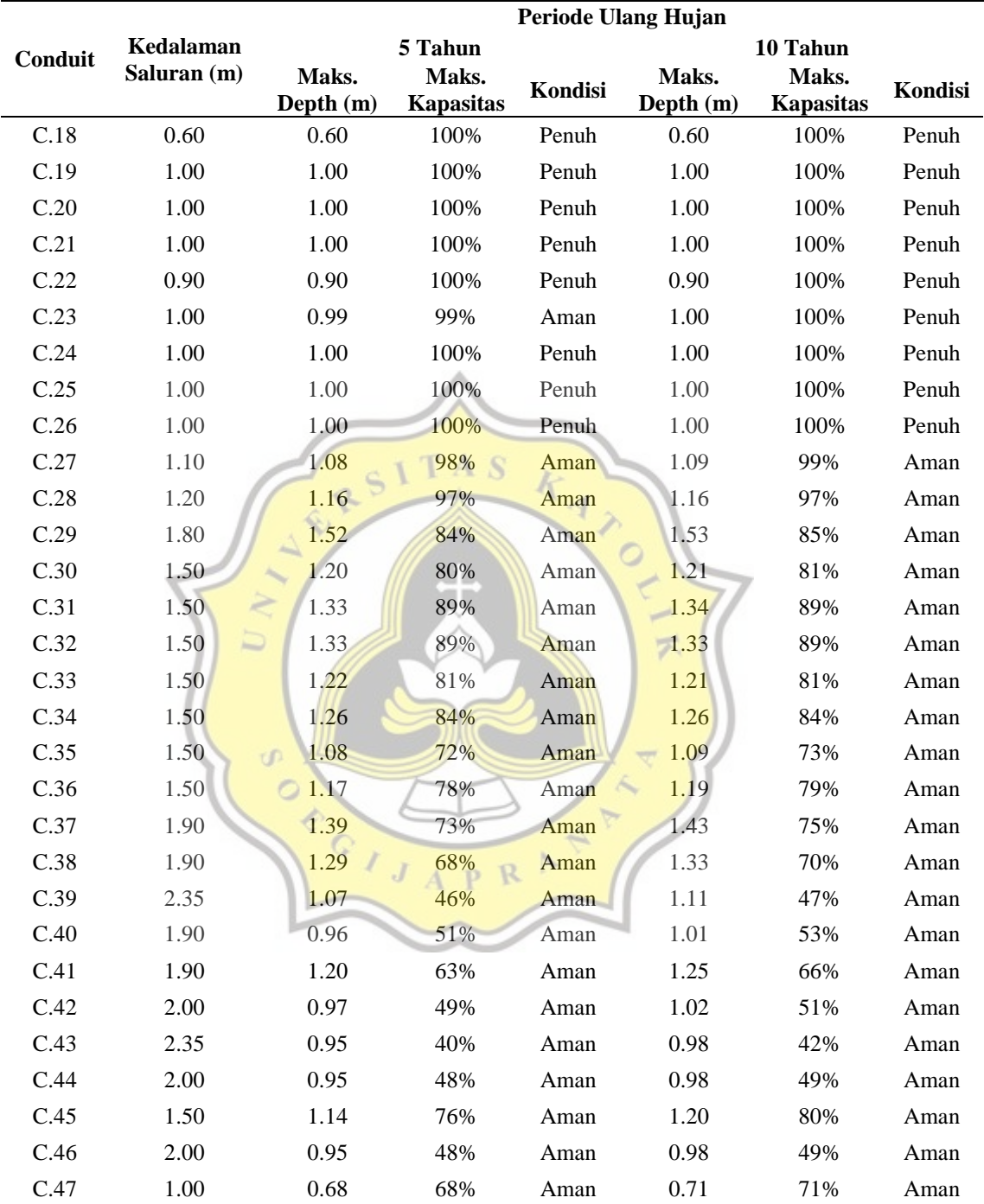

Tabel 4.33 Kapasitas Saluran Periode Ulang 5 dan 10 Tahun (Lanjutan)

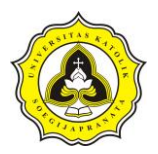

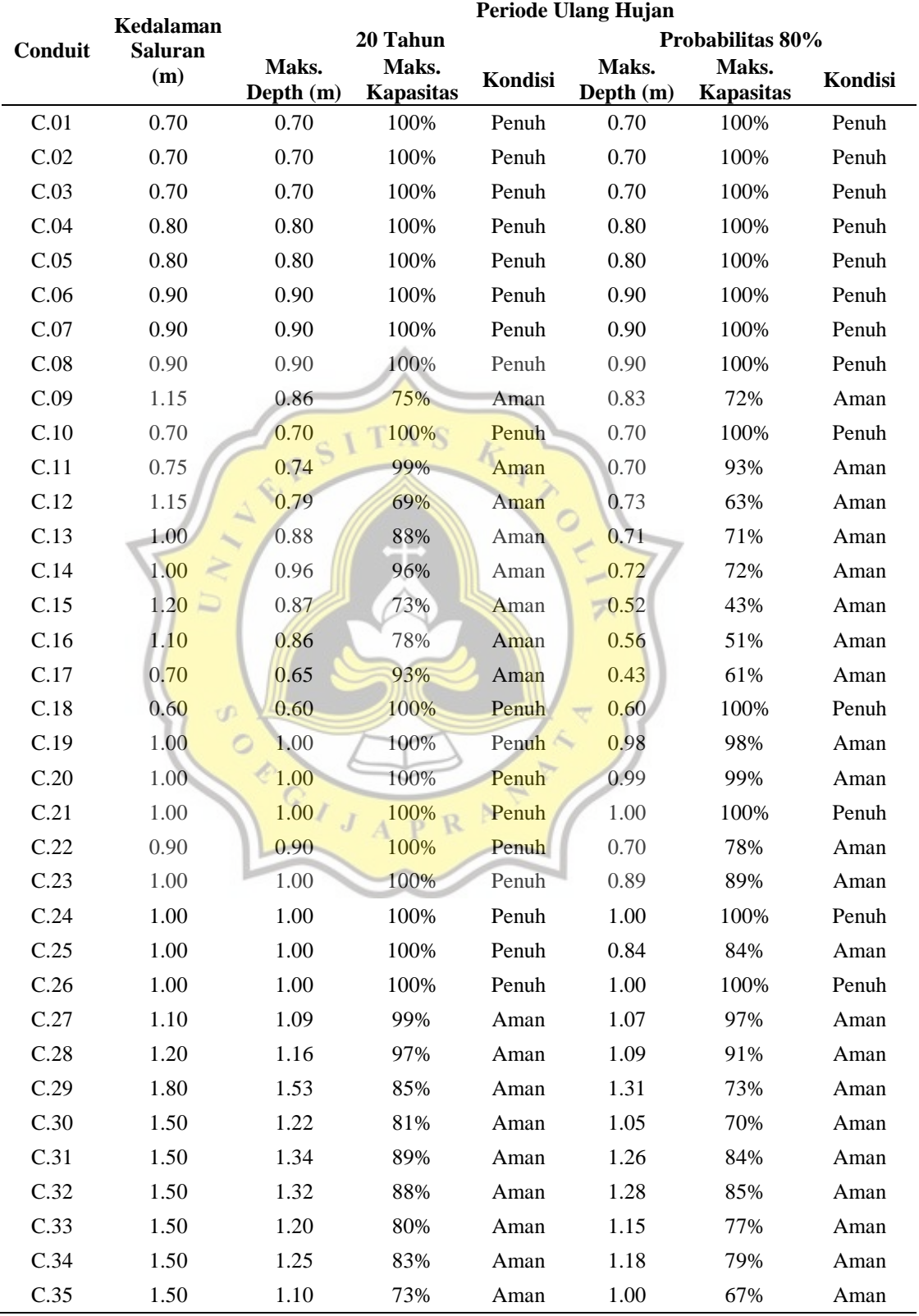

Tabel 4.34 Kapasitas Saluran Periode Ulang 20 Tahun dan Probabilitas Hujan 80%

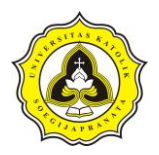

#### Tabel 4.34 Kapasitas Saluran Periode Ulang 20 Tahun dan Probabilitas Hujan

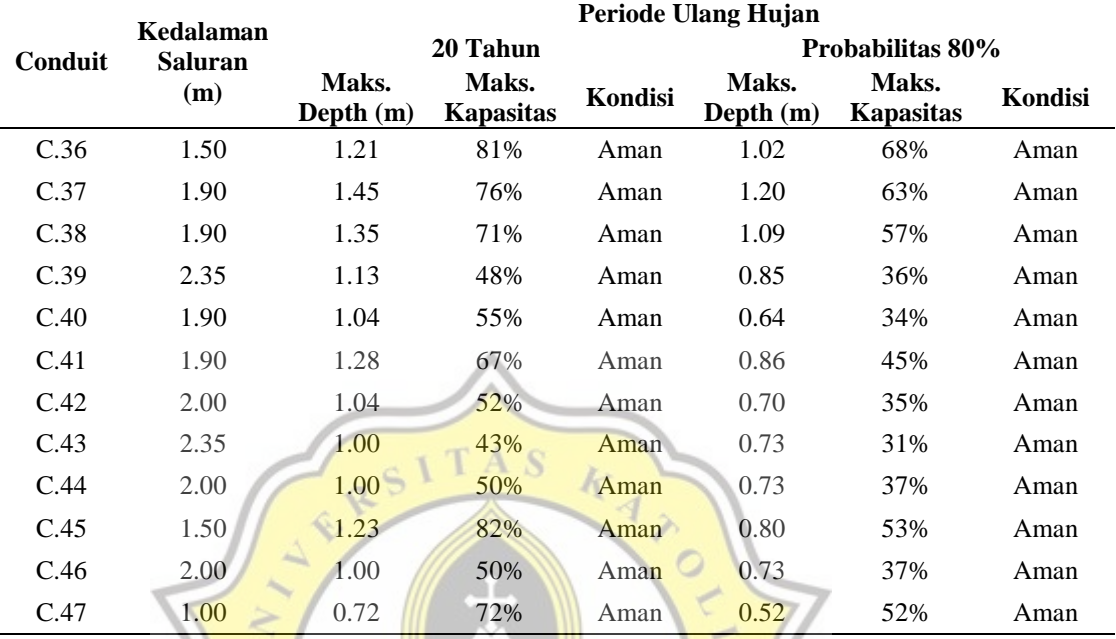

80% (Lanjutan)

### **4.4.3 Kalibrasi pemodelan EPA-SWMM**

Proses kalibrasi berfungsi untuk menguji parameter – parameter dalam pemodelam EPA-SWMM sesuai dengan kondisi lapangan atau tidak. Proses pengujian dilakukan setelah melakukan pemodelan DAS Sungai Sringin dalam EPA-SWMM. Dalam proses kalibrasi dilakukan dengan mencocokkan elevasi muka banjir di lapangan dengan elevasi muka air hasil simulasi EPA-SWMM. Saluran yang digunakan dalam proses kalibrasi adalah *Conduit* C.10, dan C.20 yang dalam proses simulasi tidak terjadi banjir.

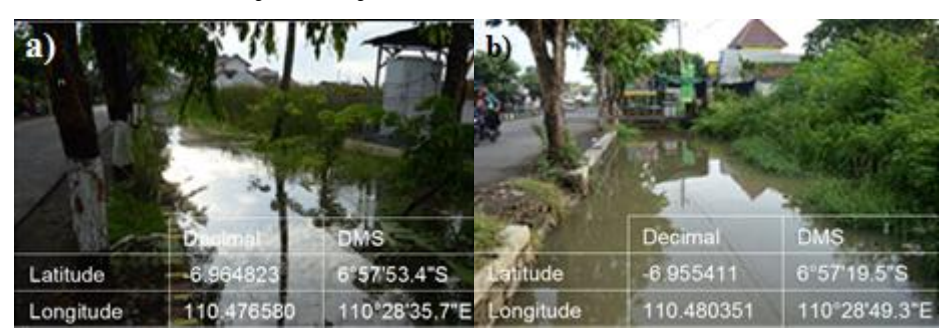

Gambar 4.26 Kondisi *Conduit* C.10 dan C.20 Setelah Hujan

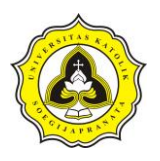

*Conduit* C.10 terletak di dalam Jl. Dong Biru yang menghubungkan *Junction* J.11 dan J.12. Gambar tersebut diabadikan tanggal 1 november 2020 pada jam 06:15 WIB dengan kondisi terjadi hujan pada tanggal 1 november 2020 dan kurang lebih pada jam 1:00 WIB sampai 4:00 WIB tanggal 1 november 2020. Dalam analisa saluran pada Tabel 4.31 *Conduit* C.10 memiliki kondisi yang penuh.

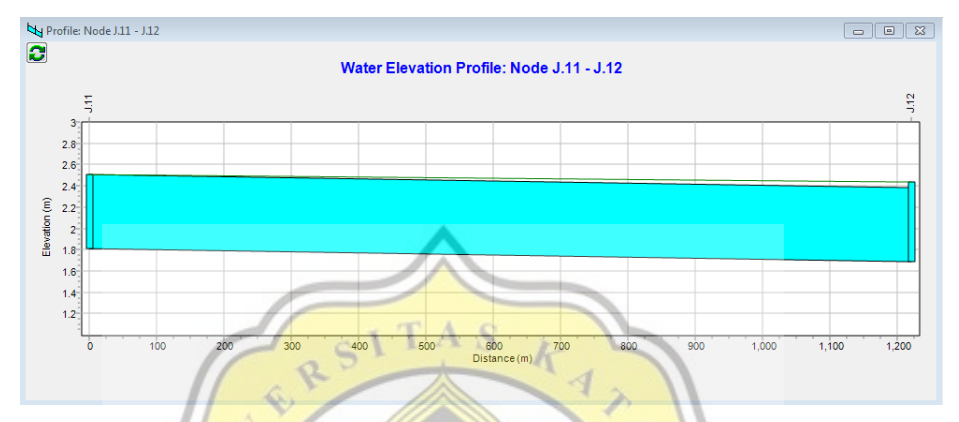

Gambar 4.27 Kondisi *Conduit* C.10 dalam Simulasi EPA-SWMM

Dalam Gambar 4.24 merupakan *water elevation profile* dalam *Conduit* C.10 pada simulasi EPA-SWMM dengan kedalaman maksimum *conduit* adalah 0,70 m. Dalam kondisi dilapangan kedalaman setelah hujan adalah 0,70 m, maka dengan data – data tersebut dapat dihitung nilai kalibrasi *Conduit* C.10.

$$
Error = |\frac{Maks. kedaalaman Saluran Simulasi - Elev. Muka Air Banjir\nMaks. keda laman Saluran Simulasi\n\nError = \left|\frac{0,70 - 0,70}{0,70}\right| = 0
$$

Sedangkan dalam *Conduit* C.20 terletak di dalam Jl. Wolter Monginsidi yang menghubungkan *Junction* J.21 dan J.22. Gambar 4.23 tersebut diabadikan tanggal 1 november 2020 pada jam 06:25 WIB dengan kondisi terjadi hujan pada tanggal 1 november 2020 dan kurang lebih pada jam 1:00 WIB sampai 4:00 WIB.

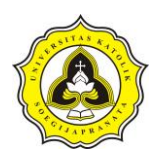

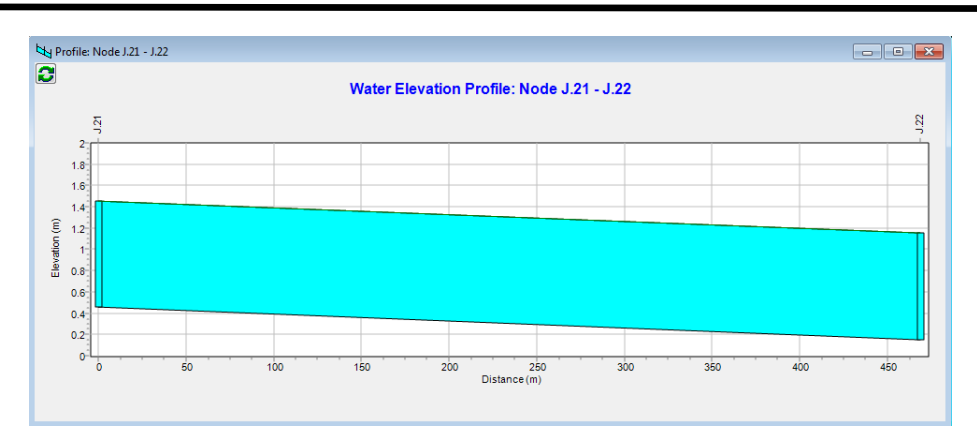

Gambar 4.28 Kondisi *Conduit* C.20 dalam Simulasi EPA-SWMM

Daalam Gambar 4.24 merupakan *water elevation profile Conduit* C.20 pada simulasi yang memiliki kondisi yang hampir penuh. Kedalaman maksimum *conduit* dalam simulasi adalah 1,00 m. Dalam kondisi dilapangan kedalaman setelah hujan adalah 1,00 m. Maka dengan data – data tersebut dapat dihitung nilai kalibrasi *Conduit* C.20.

$$
Error = |\frac{Maks. kedalaman Saluran Simulasi - Elev. Muka Air Banjir}{Maks. kedalaman Saluran Simulasi}|
$$
  
Error =  $|\frac{1,00-1,00}{1,00-1}| \neq 0$ 

Angka error sebesar 0 tersebut menunjukaan bahwa tidak ada selisih perbedaan antara elevasi muka air hasil simulasi pada program EPA-SWMM dengan elevasi muka air di lapangan. Sehingga parameter – parameter yang digunakan telah sesuai dengan kondisi yang ada dilapangan.

## **4.5 Analisa Segmen HM.9 sampai HM.27**

Untuk mengetahui penurunanan kualitas air pada segmen HM.9 sampai HM.27, maka dilakukan analisa dalam EPA-SWMM. Sebelum melakukan analisa penurunan kualitas air terdapat parameter yang harus dipenuhi. Parameter yang harus dipenuhi adalah kuantitas kualitas air, *junction*, *outfalls*, *conduit* dan *subcathment.* Dalam membuat analisa pemodelan segmen HM.9 sampai HM.27 maka berpedoman terhadap analisa DAS Sungai Sringin. Dalam Gambar 4.29 garis warna hijau merupakan *conduit* Sungai Sringin, sedangkan garis warna hitam

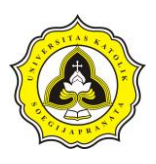

adalah letak segmen HM.9 sampai HM.27. Dalam pengambilan sampel air dilakukan sebanyak 4 titik, Gambar 4.29 titik warna merah merupakan lokasi pengambilan sampel air. Penentuan titik pengambilan sampel ini didasarkan pada analisa limbah masuk dalam saluran. Selain itu antara titik pengambilan sampel harus sesuai dengan arah aliran air.

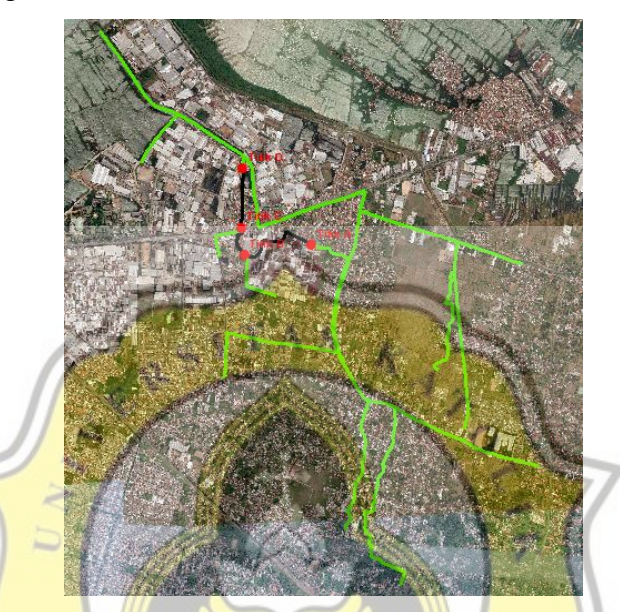

Gambar 4.29 Letak Segmen HM. 09 sampai HM. 27 dalam Sungai Sringin

# **4.5.1 Kondisi titik pengambilan sampel**

Dalam setiap titik, sampel yang diambil kurang lebih sebanyak 1,5 L dan disimpan pada wadah yang tertutup rapat. Pengujian sampel dilakukan oleh Balai Laboraturium Kesehatan dan Pengujian Alat Kesehatan Kota Semarang. Untuk sampel pada cuaca kering dilakukan pengambilan sampel pada tangal 24 juli 2020 sebanyak 3 kali dengan interval kurang lebih 2 jam dan diuji pada tanggal 25 Juli 2020. Sedangkan pengambilan sampel setelah hujan dilakukan pada tanggal 16 april 2020 dilakukan sebanyak 1 kali dengan perkiraan 5 jam setelah berlangsungnya hujan dan pengujian sampel dilakukan pada tanggal 17 April 2020.

1. Lokasi pengambilan sampel titik A

Lokasi pengambilan sampel terletak di antara Kawasan Industri Genuk dan area rumah penduduk. Dalam Gambar 4.30 bagian a) merupakan kondisi

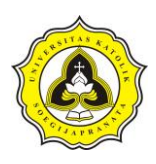

pengambilan sampel pada titik A. Kondisi lokasi pengambilan sampel dipenuhi oleh enceng gondok, sehingga berpengaruh pada laju aliran sungai yang melambat. Sedangkan pada bagian dinding saluran dipenuhi oleh rumput. Karena banyaknya vegetasi dalam saluran sebelum melakukan pengambilan sampel dilakukan pembersihan terhadap vegetasi di titik pengambilan sampel, pembersihan ini dilakukan minimal 1 hari sebelum pengambilan. Gambar 4.30 bagian b) merupakan proses pengambilan sampel yang dilakukan pada saat cuaca kering.

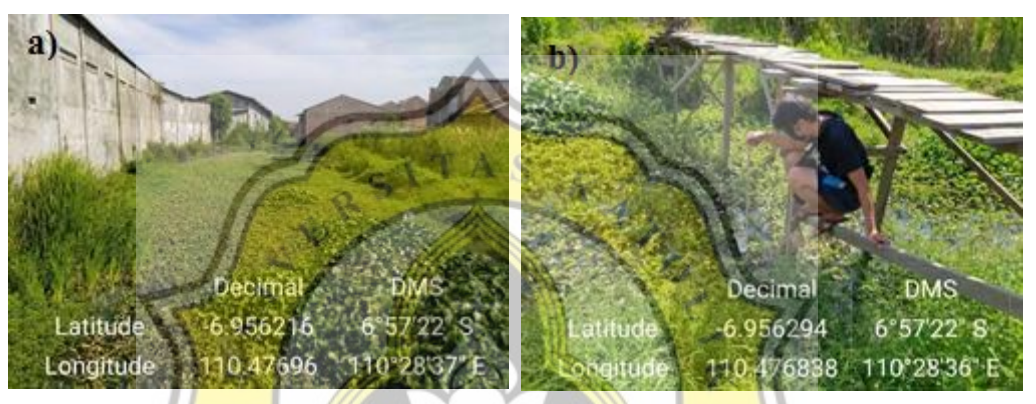

Gambar 4.30 Lokasi Pengambilan Sampel di Titik A

Dalam Gambar 4.31 bagian a) merupakan sampel pada cuaca kering di titik A, warna dari ketiga sampel tersebut hampir sama yaitu jernih kecoklat – coklatan sedangkan untuk bau seperti sabun atau limbah dari rumah tangga. Pada bagian b) adalah sampel yang diambil setelah hujan. Sampel yang diambil setelah hujan memiliki warna hampir sama dengan sampel yang diambil di cuaca kering namun tidak berbau. Berikut merupakan hasil pengujian sampel tersebut.

| No.            | <b>Tanggal</b>              | .Iam  | TDS                | <b>TSS</b>       |
|----------------|-----------------------------|-------|--------------------|------------------|
|                | <b>Kondisi Cuaca Kering</b> |       |                    |                  |
| 1              | 24 juli 2020                | 11:12 | $946 \text{ mg/L}$ | $5 \text{ mg/L}$ |
| $\mathfrak{D}$ | 24 juli 2020                | 13:15 | $940 \text{ mg/L}$ | $4 \text{ mg/L}$ |
| 3              | 24 juli 2020                | 15:07 | $986 \text{ mg/L}$ | $4 \text{ mg/L}$ |
|                | Kondisi Cuaca Setelah Hujan |       |                    |                  |
|                | 17 April 2020               | 10:06 | $734 \text{ mg/L}$ | 6 mg/L           |

Tabel 4.35 Hasil Pengujian Sampel di Titik A

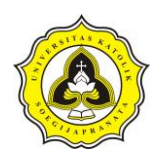

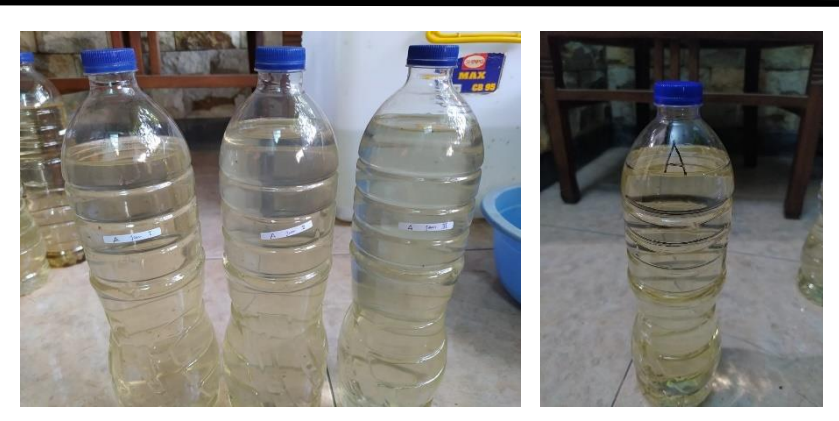

Gambar 4.31 Sampel Air pada Titik A

2. Lokasi pengambilan sampel titik B

Lokasi pengambilan sampel terletak di antara Kawasan Industri Genuk dan area rumah penduduk, dengan kondisi saluran antara titik A ke titik B dipenuhi oleh enceng gondok yang memilki aliran air yang tenang. Dalam titik pengambilan sampel pada dinding sebelah kanan langsung berbatasan dengan pasangan batu dari pagar pabrik, sedangkan pada bagian kiri merupakan bagian belakang rumah warga.

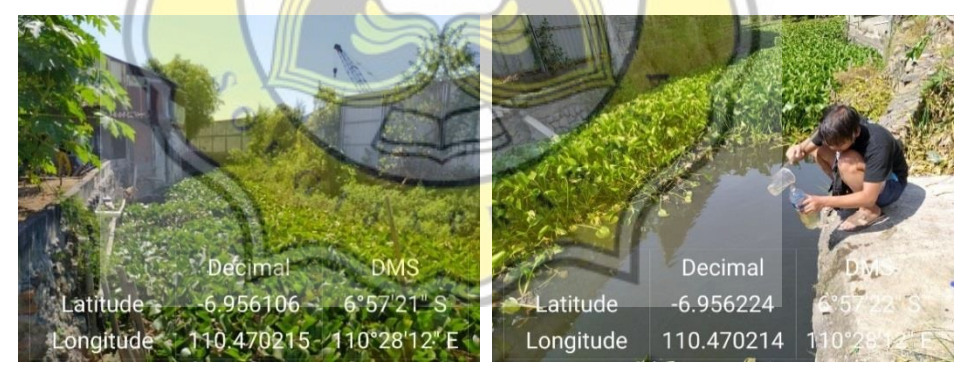

Gambar 4.32 Lokasi Pengambilan Sampel di Titik B

Dalam Gambar 4.33 bagian a) merupakan sampel pada cuaca kering di titik B, warna dari ketiga sampel tersebut hampir sama yaitu jernih kecoklat – coklatan dan tidak berbau. Pada bagian b) adalah sampel yang diambil setelah hujan. Secara fisik warna dari sempel hampir sama dengan sampel yang diambil saat cuaca kering yaitu jernih kecoklat – coklatan dan tidak memiliki bau. Berikut merupakan hasil pengujian sampel tersebut.

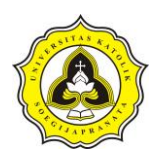

| No. | Tanggal                     | .Iam  | TDS                 | <b>TSS</b>       |
|-----|-----------------------------|-------|---------------------|------------------|
|     | <b>Kondisi Cuaca Kering</b> |       |                     |                  |
| 1   | 24 juli 2020                | 11:18 | $1429 \text{ mg/L}$ | $4 \text{ mg/L}$ |
| 2   | 24 juli 2020                | 13:21 | 1399 mg/L           | $9 \text{ mg/L}$ |
| 3   | 24 juli 2020                | 15:13 | $1431 \text{ mg/L}$ | $8 \text{ mg/L}$ |
|     | Kondisi Cuaca Setelah Hujan |       |                     |                  |
|     | 17 April 2020               | 9:58  | $791 \text{ mg/L}$  | $5 \text{ mg/L}$ |

Tabel 4.36 Hasil Pengujian Sampel di Titik B

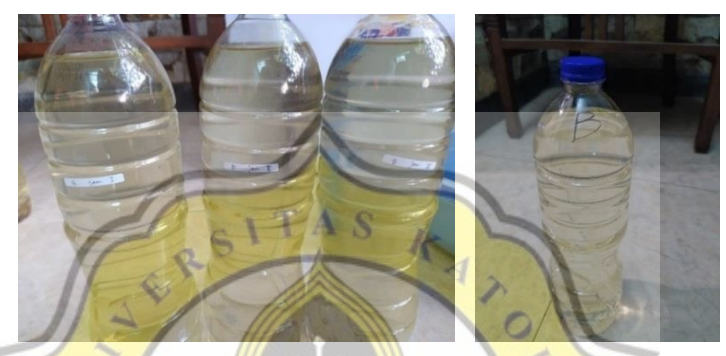

Gambar 4.33 Sampel Air pada Titik B

3. Lokasi pengambilan sampel titik C

Lokasi pengambilan sampel terletak di antara area rumah penduduk. Kondisi lokasi pengambilan sampel dipenuhi tanaman air namun tidak sampai menutup aliran sungai, serta memiliki aliran air yang lambat. Pada dinding sebelah kanan dan kiri terdapat talud dengan dinding saluran yang diaci.

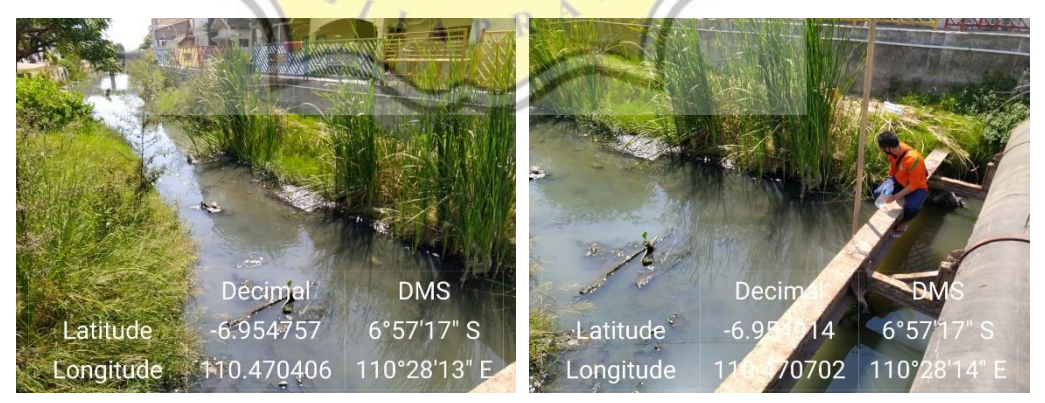

Gambar 4.34 Lokasi Pengambilan Sampel di Titik C

Dalam Gambar 4.35 bagian a) merupakan sampel pada cuaca kering di titik C, warna dari ketiga sampel tersebut hampir sama yaitu jernih kecoklat –

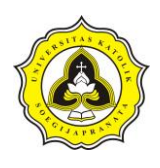

coklatan dan tidak berbau. Pada bagian b) adalah sampel yang diambil setelah hujan. Secara fisik warna dari sempel hampir sama dengan sampel yang diambil saat cuaca kering yaitu jernih kecoklat – coklatan dan tidak memiliki bau. Berikut merupakan hasil pengujian sampel tersebut.

| N <sub>0</sub> | <b>Tanggal</b>              | Jam   | <b>TDS</b>          | <b>TSS</b>       |
|----------------|-----------------------------|-------|---------------------|------------------|
|                | <b>Kondisi Cuaca Kering</b> |       |                     |                  |
| 1              | 24 juli 2020                | 11:26 | $1259$ mg/L         | $3 \text{ mg/L}$ |
| $\overline{2}$ | 24 juli 2020                | 13:28 | $1375 \text{ mg/L}$ | $5 \text{ mg/L}$ |
| 3              | 24 juli 2020                | 15:20 | $1086 \text{ mg/L}$ | $3 \text{ mg/L}$ |
|                | Kondisi Cuaca Setelah Hujan |       |                     |                  |
| 1              | 17 April 2020               | 9:50  | $870 \text{ mg/L}$  | $6 \text{ mg/L}$ |
|                |                             |       |                     |                  |

Tabel 4.37 Hasil Pengujian Sampel di Titik C

Gambar 4.35 Sampel Air pada Titik C

4. Lokasi pengambilan sampel titik D

Lokasi pengambilan sampel titik D terletak di antara area rumah penduduk. Kondisi lokasi pengambilan sampel dipenuhi encenggondok namun tidak sampai menutup aliran sungai, serta memiliki aliran air yang lambat. Pada dinding sebelah kanan dan kiri terdapat talud dengan dinding saluran acian.

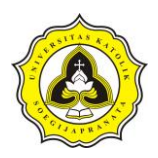

Tugas Akhir Kajian Pemodelan Drainase Studi Kasus Segmen HM.9 sampai HM.27 Sungai Sringin Ditinjau dari Parameter Fisik Air

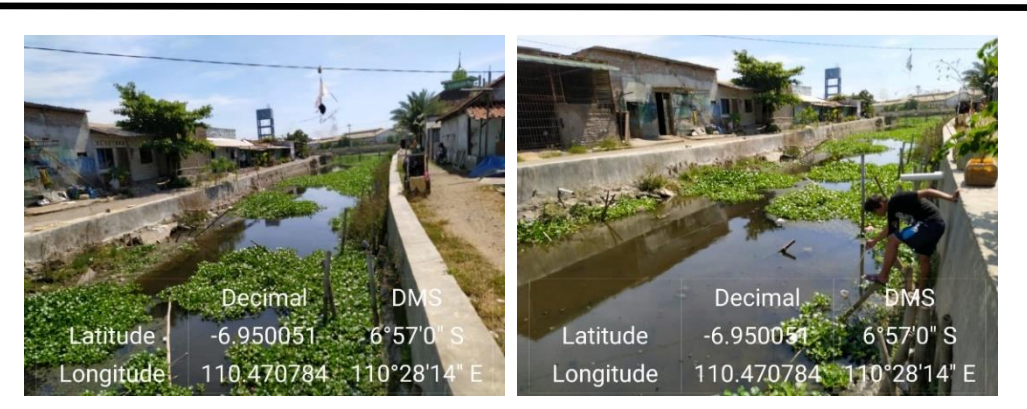

Gambar 4.36 Lokasi Pengambilan Sampel di Titik D

Dalam Gambar 4.37 bagian a) merupakan sampel pada cuaca kering di titik D, warna dari ketiga sampel tersebut hampir sama yaitu jernih kecoklat – coklatan dan tidak berbau. Pada bagian b) adalah sampel yang diambil setelah hujan. Secara fisik warna dari sempel hampir sama dengan sampel yang diambil saat cuaca kering yaitu jernih kecoklat – coklatan dan tidak memiliki bau. Berikut merupakan hasil pengujian sampel tersebut.

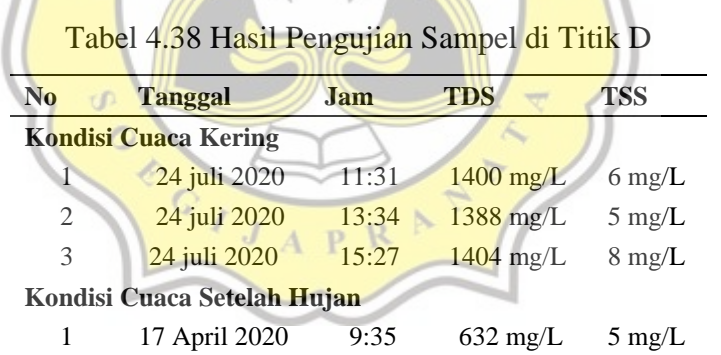

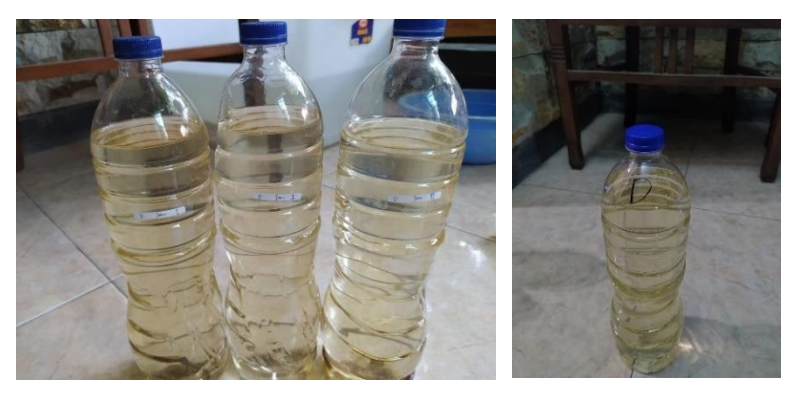

Gambar 4.37 Sampel Air pada Titik D

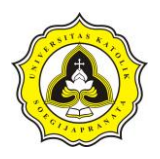

### **4.5.2 Perhitungan debit limbah**

1. Perhitungan debit limbah yang masuk pada titik A

Dalam melakukan simulasi menggunakan EPA – SWMM pengambilan sampel pada titik A dimasukkan dalam parameter *junction.* Data yang dimasukkan adalah rata – rata dari pengambilan sampel pada kondisi cuaca kering yaitu untuk TDS sebesar 957,33 mg/L dan untuk TSS sebesar 4,67 mg/L. Dari sampel yang diambil maka dapat diambil kesimpulan tingkat pencemaran TDS pada titik A tergolong tinggi sedangkan untuk TSS tergolong rendah. Sementara untuk menghitung debit limbah yang masuk aliran sungai dapat dihitung dengan langkah – langkah berikut:

a) Melakukan pemetaan pembagian wilayah yang berpotensi untuk memberi suntikan polutan pada titik A. Pemetaan ini dilakukan dalam *software*  Arc-Gis.

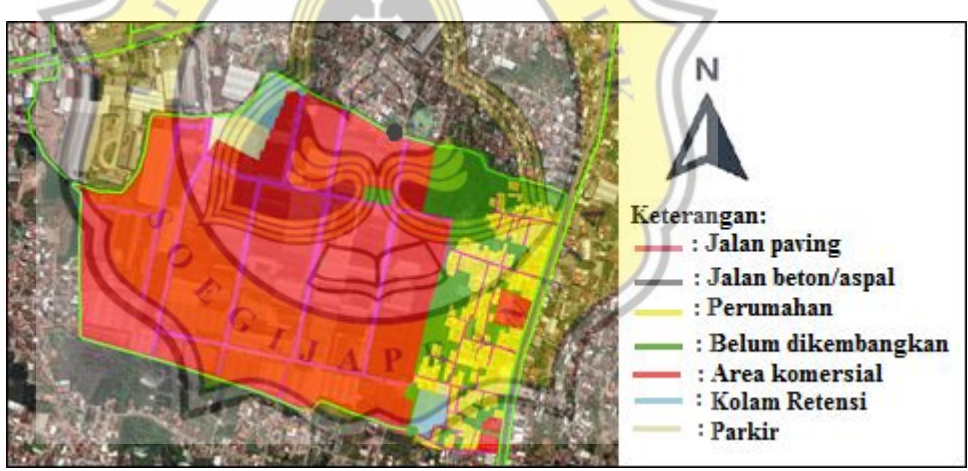

Gambar 4.38 Potensi Wilayah yang Memberikan Suntikan Limbah pada Titik A

Setelah melakukan pemetaan wilayah yang berpotensi untuk melakukan suntikan terhadap titik A maka dilakukan perhitungan luas dari setiap pembagian tata guna lahan tersebut. Tabel 4.39 merupakan hasil dari perhitungan luas dari setiap bagian – bagian tata guna lahan.

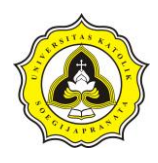

| N <sub>0</sub> | Pembagian Wilayah           | Luas Wilayah $(m^2)$ |
|----------------|-----------------------------|----------------------|
| 1              | Jalan Paving                | 43499.30             |
| 2              | Jalan Beton/Aspal           | 4123.18              |
| 3              | Perumahan                   | 48461.15             |
| 4              | Belum Dikembangkan          | 50024.46             |
| 5              | Area Komersial              | 312177.24            |
| 6              | Parkir Kendaraan Pengangkut | 6976.48              |
| 7              | Kolam Retensi               | 11190.99             |
|                | Jumlah                      | 476452.81            |

Tabel 4.39 Perhitungan Limbah yang Masuk pada Titik A

b) Perhitungan limbah domestik

Dari pemetaan tataguna lahan Tabel 4.39 didapat bagian – bagian yang masuk dalam limbah domestik adalah area perumahan dengan luas 48.461,15 m<sup>2</sup> dengan jumlah rumah 570 bh dan jumlah penduduk 2.850 orang. Dengan data – data tersebut maka dapat dihitung limbah domestik menggunakan Persamaan 2.38 Dan 2.39.

 $Q_{air\,bersih} = 200$ liter/Orang.hari  $\times$  Jumlah Penduduk  $Q_{air \, bersih} = 200$  liter/Orang. hari  $\times$  3.230 Orang  $Q_{air \, bersih} = 646.000$  liter/hari  $Q_{air \, bersih} = 7,48 \times 10^{-3} \, m^3/s$  $Q_{Limbah\ Domestik} = Q_{air\ bersih} \times 80\%$  $Q_{Limbah\ Domestik} = 7,48 \times 10^{-3} \times 80\%$  $Q_{Limbah\ Domestik} = 5{,}98 \times 10^{-3} \ m^3/s$ 

c) Perhitungan limbah non domestik

Dari Tabel 4.39 yang termasuk limbah nondomestik adalah area komersial yang memiliki luas 312.177,24 m<sup>2</sup>. Dengan data tersebut maka dapat dihitung jumlah limbah non domestik. Koefisien limbah area komersial adalah 0,088 liter/detik/ha. Maka dengan data – data tersebut dapat dihitung limbah non domestik.

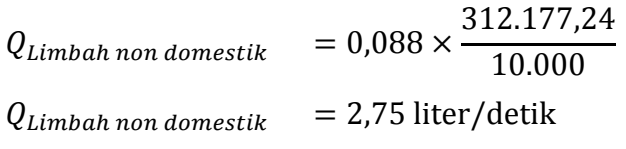

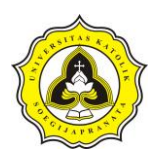

 $Q_{Limbah\ non\ domestic}$  $= 2.75 \times 10^{-3} m^3/s$ 

d) Perhitungan total limbah masuk

 $Q_{total\ limbah} = Q_{Limbah\ Domestik} + Q_{Limbah\ non\ domestik}$  $Q_{total\ limbah} = 5.98 \times 10^{-3} + 2.75 \times 10^{-3}$  $Q_{total\ limbah} = 8.73 \times 10^{-3} \ m^3/s$ Dari Gambar 2.6 maka dapat nilai peak faktor adalah 3,50 sehingga nilai Qsuntikan limbah titik A dapat dihitung dengan Persamaan 2.41.  $Q_{\textit{Suntikan limbah\,titik\,A}} = 8.73 \times 10^{-3} \ m^3/s \, \times 3.50$ 

 $Q_{\textit{Suntikan limbah titik\,A}} = 3.06 \times 10^{-2} m^3/s$ 

2. Perhitungan debit limbah yang masuk pada titik B

Dalam Tabel 4.36 yang merupakan hasil pengujian sampel pada titik B didapat nilai rata – rata sampel pada kondisi cuaca kering yaitu untuk TDS sebesar 1.271,33 mg/L dan untuk TSS sebesar 7,00 mg/L. Dari nilai pencemaran tersebut dapat diketahui tingkat pencemaran TDS pada titik B tergolong tinggi, sedangakan dalam TSS memiliki tingkat pencemaran yang rencah. Untuk perhitungan debit limbah yang masuk dalam titik B menggunakan langkah – langkah berikut:

a) Melakukan pemetaan pembagian wilayah yang berpotensi untuk memberi suntikan polutan pada titik B. Dalam melakukan pemetaan menggunakan cara yang sama dengan pembagian wilayah pada titik A. Pemetaan ini menggunakan *software* Arc-Gis. Gambar 4.39 merupakan pembagian wilayah yang berpotensi memberikan suntikan pada titik B. Perhitungan luas ini menggunakan *calculate geometry* pada software Arc-Gis.

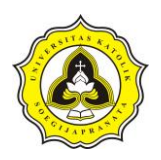

Tugas Akhir Kajian Pemodelan Drainase Studi Kasus Segmen HM.9 sampai HM.27 Sungai Sringin Ditinjau dari Parameter Fisik Air

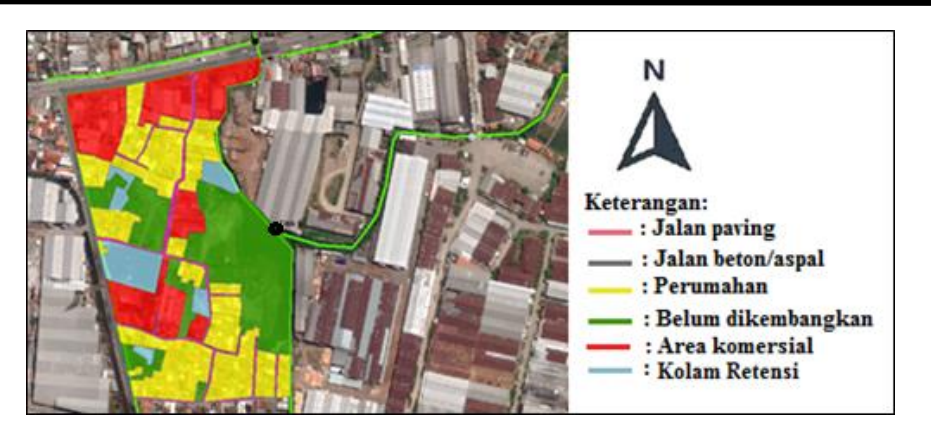

Gambar 4.39 Potensi Wilayah yang Memberikan Suntikan Limbah pada Titik B

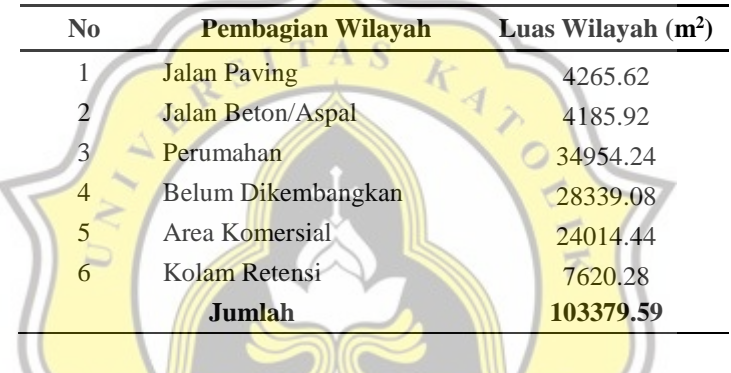

Tabel 4.40 Perhitungan Limbah yang Masuk pada Titik B

b) Perhitungan limbah domestik

Dari pemetaan tata guna lahan pada Tabel 4.40 wilayah yang termasuk dalam limbah domestik adalah area perumahan dengan luas 34.954,24 m<sup>2</sup> dengan jumlah rumah 411 buah dan jumlah penduduk 2.055 orang. Dengan data – data tersebut maka dapat dihitung limbah domestik menggunakan Persamaan 2.38 dan 2.39.

 $Q_{air \, bersih} = 200 \, liter/Orang.hari \times Jumlah Penduduk$  $Q_{air \, bersih} = 200$  liter/Orang.hari  $\times$  2.3300rang  $Q_{air \, bersih} = 466.000$  liter/hari  $Q_{air \, bersih} = 5,39 \times 10^{-3} \, m^3/s$  $Q_{Limbah\ Domestik} = Q_{air\ bersih} \times 80\%$  $Q_{Limbah\ Domestik} = 5,39 \times 10^{-3} \times 80\%$  $Q_{Limbah\ Domestik}=4{,}31\times 10^{-3}\ m^3/s$
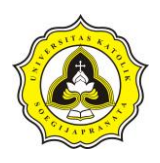

c) Perhitungan limbah kawasan non domestik

Dari Tabel 4.40 yang termasuk limbah nondomestik adalah area komersial yang memiliki luas  $24.014,44 \text{ m}^2$ . Dengan data tersebut maka dapat dihitung jumlah limbah non domestik. Koefisien limbah area komersial adalah 0,088 liter/detik/ha. Maka dengan data – data tersebut dapat dihitung limbah non domestik.

 $Q_{Limbah\ non\ domestic}~=~0.088\times$ 24.014,44 10.000  $Q_{Limbah\,non\,domestik}\ = 2.11\times 10^{-1}\ {\rm liter/detik}$  $Q_{Limbah\ non\ domestic} \ = 2.11 \times 10^{-4} \ m^3/s$ 

d) Perhitungan total limbah masuk

 $Q_{total\ limbah} = Q_{Limbah\ Domestik} + Q_{Limbah\ non\ domestic\ k}$  $Q_{total\ limbah} = 4,31 \times 10^{-3} + 2,11 \times 10^{-4}$  $Q_{total\ limbah} = 4{,}53 \times 10^{-3} m^3/s$ Dari Gambar 2.6 maka dapat nilai peak faktor adalah 3,50 sehingga nilai Q<sub>Suntikan</sub> timbah titik B dapat dihitung dengan persamaan 2.41.

 $Q_{\textit{Suntikan limbah\;titik\;B}} = 4{,}53 \times 10^{-3} \: m^3/\text{s} \, \times 3{,}50$  $Q_{\textit{Suntikan limbah titik B}} = 1.58 \times 10^{-2} m^3/\textit{s}$ 

```
3. Perhitungan debit limbah yang masuk pada titik C
```
Dalam Tabel 4.37 yang merupakan hasil pengujian sampel pada titik C didapat nilai rata – rata sampel pada kondisi cuaca kering yaitu untuk TDS sebesar 1240,00 mg/L dan untuk TSS sebesar 3,67 mg/L. Dari nilai pencemaran polutan tersebut dapat diketahui untuk TDS titk C memiliki tingkat pencemaran yang tinggi sedangkan untuk TSS memiliki tingkat pencemaran yang rencah. Sedangkan untuk perhitungan debit limbah yang masuk dalam titik B menggunakan langkah – langkah berikut:

a) Melakukan pemetaan pembagian wilayah yang berpotensi untuk memberi suntikan polutan pada titik C. Dalam melakukan pemetaan menggunakan cara yang sama dengan pembagian wilayah pada titik A. Pemetaan ini menggunakan *software* Arc-Gis.

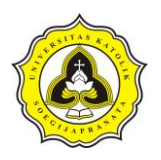

Tugas Akhir Kajian Pemodelan Drainase Studi Kasus Segmen HM.9 sampai HM.27 Sungai Sringin Ditinjau dari Parameter Fisik Air

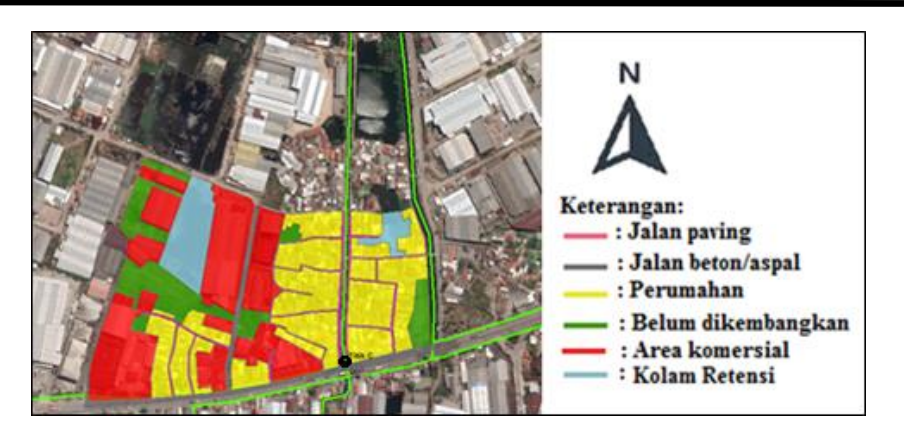

Gambar 4.40 Potensi Wilayah yang Memberikan Suntikan Limbah pada Titik C

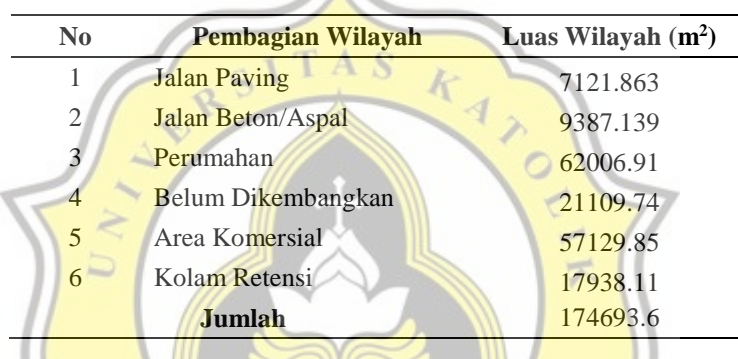

#### Tabel 4.41 Perhitungan Limbah yang Masuk pada Titik C

# b) Perhitungan limbah domestik

Dari pemetaan tata guna lahan pada Tabel 4.41 wilayah yang termasuk dalam limbah domestik adalah area perumahan dengan luas 62.006,91 m<sup>2</sup> dengan jumlah rumah 827 buah dan jumlah penduduk 4.135 orang. Dengan data – data tersebut maka dapat dihitung limbah domestik menggunakan Persamaan 2.38 dan 2.39.

 $Q_{air \, bersih} = 200 \, liter/Orang \, hari \times Jumlah Penduduk$ 

 $Q_{air \, bersih} = 200 \, liter/Orang.hari \times 4.135 \, Orang$ 

 $Q_{air \, bersih} = 827.000$  liter/hari

 $Q_{air \, bersih} = 9.57 \times 10^{-3} \, m^3/s$ 

 $Q_{Limbah\ Domestik} = Q_{air\ bersih} \times 80\%$ 

 $Q_{Limbah\ Domestik} = 9.57 \times 10^{-3} \times 80\%$ 

 $Q_{Limbah\ Domestik} = 7{,}66\times 10^{-3}\ m^3/s$ 

Daud Prayogo Utomo 20.B1.0062 113

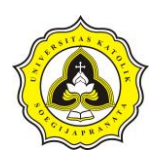

c) Perhitungan limbah kawasan non domestik

Dari Tabel 4.41 yang termasuk limbah nondomestik adalah area komersial yang memiliki luas  $24.014,44 \text{ m}^2$ . Dengan data tersebut maka dapat dihitung jumlah limbah non domestik. Koefisien limbah area komersial adalah 0,088 liter/detik/ha. Maka dengan data – data tersebut dapat dihitung limbah non domestik.

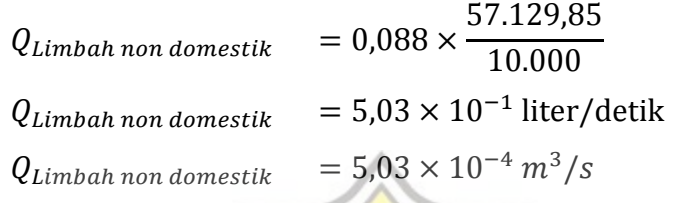

d) Perhitungan total limbah masuk

 $Q_{total\ limbah} = Q_{Limbah\ Domestik} + Q_{Limbah\ non\ domestic}$  $Q_{total\ limbah} = 7.66 \times 10^{-3} + 5.03 \times 10^{-4}$  $Q_{total~limbah} = 8.16 \times 10^{-3} m^3/s$ Dari Gambar 2.6 maka dapat nilai peak faktor adalah 3,50 sehingga nilai Q<sub>Suntikan limbah titik c</sub> dapat dihitung dengan Persamaan 2.41.  $Q_{\textit{Suntikan limbah\;titik\;C}} = 8,16 \times 10^{-3} \ m^{3}/s \ \times 3,50$  $Q_{\text{Suntikan}\,\text{limbah}\,\text{titik}\,c}\,=2,86\times 10^{-2}\,m^3/s$ 

4. Perhitungan debit limbah yang masuk pada titik D

Dalam Tabel 4.38 yang merupakan hasil pengujian sampel pada titik D didapat nilai rata – rata sampel pada kondisi cuaca kering yaitu untuk TDS sebesar 1.397,33 mg/L dan untuk TSS sebesar 6,33 mg/L. Dengan hasil tersebut maka dapat disimpulkan titik D untuk TDS memiliki tingkat pencemaran yang tinggi sedangkan TSS memiliki pencemaran yang rendah. Sedangkan untuk perhitungan debit limbah yang masuk dalam titik B menggunakan langkah – langkah berikut:

a) Melakukan pemetaan pembagian wilayah yang berpotensi untuk memberi suntikan polutan pada titik D. Dalam melakukan pemetaan menggunakan cara yang sama dengan pembagian wilayah pada titik A. Pemetaan ini

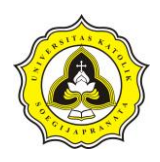

menggunakan *software* Arc-Gis. Perhitungan luas ini menggunakan *calculate geometry* pada software Arc-Gis.

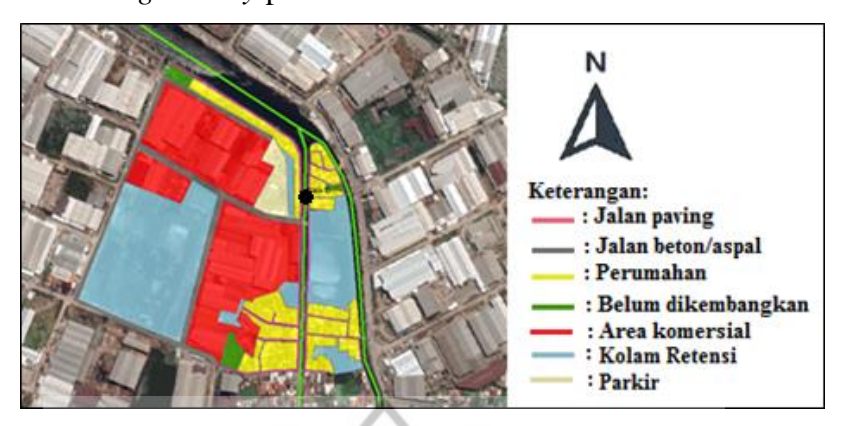

Gambar 4.41 Potensi Wilayah yang Memberikan Suntikan Limbah pada Titik D

Tabel 4.42 Perhitungan Limbah yang Masuk pada Titik D

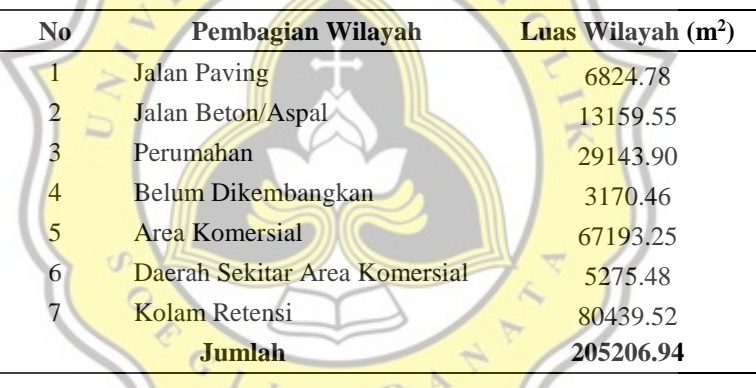

## b) Perhitungan limbah domestik

Dari pemetaan tata guna lahan pada Tabel 4.42 wilayah yang termasuk dalam limbah domestik adalah area perumahan dengan luas 62.006,91 m<sup>2</sup> dengan jumlah rumah 389 buah dan jumlah penduduk 1.945 orang. Dengan data – data tersebut maka dapat dihitung limbah domestik menggunakan Persamaan 2.38 dan 2.39.

 $Q_{air \, bersih} = 200 \, liter/Orang.hari \times Jumlah Penduduk$  $Q_{air \, bersih} = 200 \, liter/Orang. hari \times 1.945 \, Orang$  $Q_{air \, bersih} = 389.000$  liter/hari  $Q_{air \, bersih} = 4.50 \times 10^{-3} \, m^3/s$ 

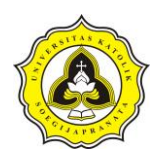

 $Q_{Limbah\ Domestik} = Q_{air\ bersih} \times 80\%$  $Q_{Limbah\ Domestik} = 4{,}50 \times 10^{-3} \times 80\%$  $Q_{Limbah\ Domestik}=3{,}60\times 10^{-3}\ m^3/s$ 

c) Perhitungan limbah kawasan non domestik

Dari Tabel 4.42 yang termasuk limbah nondomestik adalah area komersial yang memiliki luas  $67.193,25 \text{ m}^2$ . Dengan data tersebut maka dapat dihitung jumlah limbah non domestik. Koefisien limbah area komersial adalah 0,088 liter/detik/ha. Maka dengan data – data tersebut dapat dihitung limbah non domestik.

 $Q_{Limbah\ non\ domestic}$ 67.193,25 10.000  $Q_{Limbah\ non\ domestic} = 5.91 \times 10^{-1}$  liter/detik  $Q_{Limbah\,non\,domestik}$  =  $5.91\times10^{-4}\,m^3/s$ 

d) Perhitungan total limbah masuk

 $Q_{total}$   $\frac{1}{imbah} = Q_{Limbah}$  Domestik  $+$   $Q_{Limbah}$  non domestik  $Q_{total}$   $\frac{1}{2}$   $\frac{1}{2}$   $\frac{3.60 \times 10^{-3} + 5.91 \times 10^{-4}}{2}$  $Q_{total\,\textit{limbah}} = 4.19 \times 10^{-3} \, m^3/s$ 

Dari Gambar 2.6 maka dapat nilai peak faktor adalah 3,50 sehingga nilai Qsuntikan limbah titik p dapat dihitung dengan Persamaan 2.41.  $Q_{\textit{Suntikan limbah titik\,D}} = 4,\!19 \times 10^{-3} \, m^3/s \, \times 3,\!50$ 

$$
Q_{\text{Suntikan limbah titik }D} = 1.47 \times 10^{-2} \, \text{m}^3/\text{s}
$$

#### **4.6 Pemodelan EPA-SWMM pada Segmen HM.9 sampai HM.27**

Pembagian *junction*, *outfalls*, *conduit* dan *subcathment* dalam segmen HM.9 sampai HM.27 dapat dilihat dalam Gambar 4.42. Karena segmen HM.9 samapi HM.27 merupakan bagian dari DAS Sungai Sringin maka parameter – parameter dapat mengikuti dari DAS Sungai Sringin.

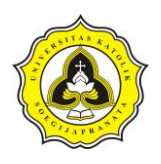

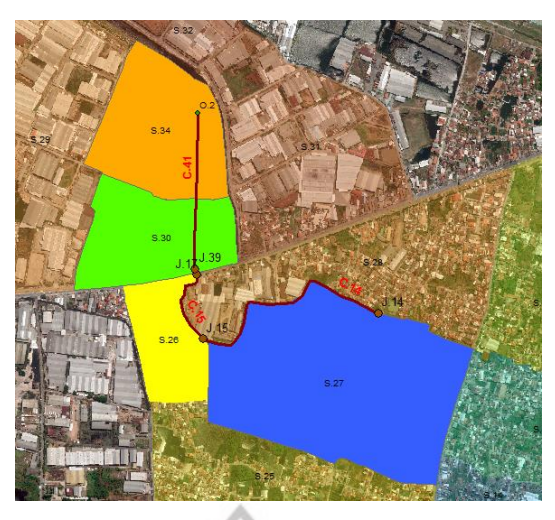

Gambar 4.42 Segmen HM.9 Sampai HM.27

Sementara untuk wilayah yang berpotensi memberikan suntikan polutan pada titik A merupakan *subcathment* S.27 atau dalam Gambar 4.42 memiliki luas wilayah warna biru. Sedangkan wilayah yang berpotensi memberikan suntukan polutan titik B adalah *subcathment* S.26 atau dalam Gambar 4.42 memiliki luas wilayah warna kuning. Sementara wilayah memberikan suntukan polutan titik C adalah *subcathment* S.30 dalam Gambar 4.42 memiliki luas wilayah warna hijau. Dan wilayah berpotensi memberikan suntukan polutan titik D adalah *subcathment* S.34 atau dalam Gambar 4.42 memiliki warna orange.

| <b>Propertis</b>            |               |               | <b>Subcatment</b> |               |
|-----------------------------|---------------|---------------|-------------------|---------------|
|                             | S.26          | S.27          | <b>S.30</b>       | S.34          |
| Luas Wilayah (Ha)           | 10.34         | 47.70         | 17.47             | 20.52         |
| Width (m)                   | 714.05        | 714.05        | 674.49            | 463.22        |
| $%$ Slope $(\%)$            | 3.13%         | 4.17%         | 30.61%            | 47.31%        |
| % Impervious (%)            | 53.82%        | 75.86%        | 65.14%            | 52.50%        |
| $N -$ Impervious            | 0.022         | 0.023         | 0.023             | 0.023         |
| $N - Previous$              | 0.139         | 0.143         | 0.103             | 0.030         |
| $D$ Store – Impervious (mm) | 0.05          | 0.05          | 0.05              | 0.05          |
| $D$ Store – Previous (mm)   | 0.05          | 0.05          | 0.05              | 0.05          |
| %Zero – Impervious (%)      | 27.28%        | 67.78%        | 38.08%            | 41.73%        |
| Infiltration                | <b>HORTON</b> | <b>HORTON</b> | <b>HORTON</b>     | <b>HORTON</b> |
| Outlet                      | J.15          | J.14          | J.39              | O.2           |

Tabel 4.43 Parameter *Subcathment* dalam Segmen HM.9 sampai HM.27

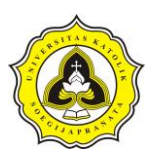

Dalam pemodelan titik pengambilan sampel pada titik A dapat dimasukkan kedalam *Junction* J.14, sedangkan titik B dimasukkan kedalam *Junction* J.15. Sementara titik C dimasukkan kedalam *Junction* J.39. Sedangkan untuk titik D dimasukkan kedalam *Outfall* (O.2). Dalam titik D dimasukkan dalam *outfall*  dikarenakan dalam pemodelan segmen HM.9 sampai HM.27, merupakan bagian akhir dalam pemodelan. *Outfall* (O.2) dalam pemodelan hidrologi Sungai Sringin bertindak sebagai *Junction* J.40. Selain memilki *junction* yang merupakan suntikan polutan, segmen HM.9 sampai HM.27 juga memiliki *junction* pendukung yaitu *Junction* J.17. Dalam *Outfall* (O.2) memiliki elevasi sebesar -1,35 m.

Tabel 4.44 Parameter *Junction* dalam Segmen HM.9 sampai HM.27

| <b>Propertis</b>   |             |         |         |      |         |
|--------------------|-------------|---------|---------|------|---------|
|                    | <b>J.14</b> | J.15    | J.17    | J.39 | J.40    |
| $Max.$ Depth $(m)$ | 1.00        | 1.20    | 1.20    | 1.90 | 2.00    |
| Elevasi $(m)$      | .09         | $-0.39$ | $-0.36$ | 1.19 | $-1.35$ |
|                    |             |         |         |      |         |

*Conduit* penghubung dari setiap *junction* adalah *conduit* C.14 memiliki inlet node J.14 dan outlet node J.15. C*onduit* C.15 memiliki inlet node J.15 dan outlet node J.17. C*onduit* C.40 memiliki inlet node J.17 dan outlet node J.39. C*onduit* C.41 memiliki inlet node J.39 dan outlet node O.2.

| <b>Propertis</b>   | C.14             | C.15             | C.40               | C.41             |
|--------------------|------------------|------------------|--------------------|------------------|
| <b>Inlet Node</b>  | J.14             | J.15             | J.17               | J.39             |
| <b>Outlet Node</b> | J.15             | J.17             | J.39               | J.40             |
| Shape              | <b>RECT OPEN</b> | <b>RECT OPEN</b> | <b>RECT CLOSED</b> | <b>RECT OPEN</b> |
| $Max$ Depth $(m)$  | 1.00             | 1.20             | 1.90               | 1.90             |
| Bottom Width (m)   | 5.40             | 6.00             | 7.00               | 7.50             |
| Length $(m)$       | 825.97           | 300.01           | 22.63              | 261.67           |
| Roughness          | 0.013            | 0.013            | 0.012              | 0.012            |
| Left Slope         | 0.00             | 0.00             | 0.00               | 0.00             |
| Right Slope        | 0.00             | 0.00             | 0.00               | 0.00             |

Tabel 4.45 Parameter *Conduit* dalam Segmen HM.9 sampai HM.27

## **4.6.1 Merubah pemodelan hidrologi pada segmen ke SWMM**

Setelah mendapatkan *junction*, *outfalls*, *conduit* dan *subcathment* maka dilakukan perubahan format dalam *software* inp.PINS-inpMAKER.

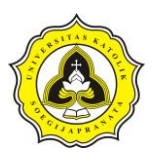

- 1. Memasukkan parameter dari *subcathment*, *junction*, *conduit*, dan *outfall*  kedalam *attribute table* pada *software* ArcGis.
- 2. Ekspor map ArcGis berupa *subcathment*, *junction*, *conduit*, dan *outfall* ke dalam *software* inp.PINS-inpMAKER.
- 3. Masukkan data hujan dalam *software* EPA-SWMM. Data hujan yang dimasukkan dalam EPA-SWMM harus sesuai dengan perhitungan pada setiap periode ulangnya.
- 4. Masukkan suntikan polutan yang diberikan. Dalam memberikan suntikan polutan dilakukan selama simulasi dilakukan.
- 5. Masukkan parameter kualitas air hujan, untuk TDS dalam hujan adalah 140 mg/L sedangkan TSS adalah 5 mg/L.
- 6. Atur *simulation option*, rubah *infiltration* model menjadi Horton dan *routing model* menjadi *dynamic wave* serta atur *date* dan *end analysisnya*.

云

7. Setelah pengaturan *simulation option,* kemudian *run simulation*.

#### **4.6.2 Kalibrasi parameter fisik air**

Proses kalibrasi dilakukan dengan mencocokkan data setelah simulasi dengan data pengambilan sampel setelah hujan. Dalam simulasi titik sampel A terletak dalam *Junction* J.14, titk sampel B terletak dalam *Junction* J.15, sampel titik C terletak dalam *Junction* J.39 dan titik D terletak dalam *Outfall* O.2. Dalam melakukan proses kalibrasi menggunakan analisa hujan probabilitas hujan 80%, sedangkan waktu pengambilan sampel dilakukan kurang lebih 5 jam setelah hujan berlangsung. Gambar 4.43 merupakan nilai TDS dalam simulasi, garis warna merah adalah *Junction* J.14, garis warna biru adalah *Junction* J.15, garis warna kuning adalah *Junction* J.39 dan garis warna hijau adalah O.2.

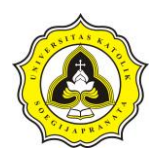

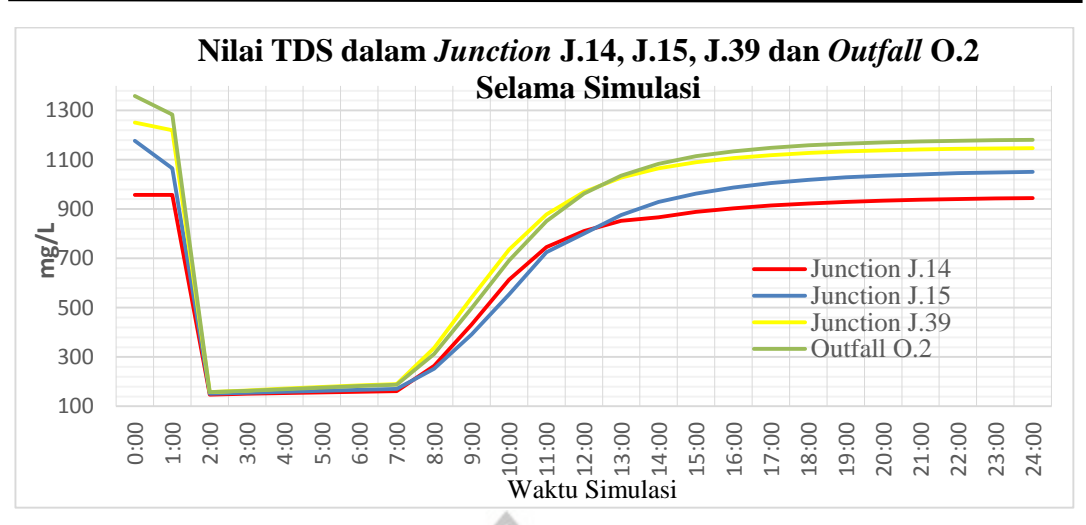

Gambar 4.43 Nilai TDS *Junction* J.14, J.15, J.39 dan *Outfall* O.2 dalam Simulasi

Dalam simulasi hujan berlangsung jam 1:00 dan berkhir pada jam 6:00, sehingga dalam simulasi dapat diambil nilai dari jam 11:00 untuk proses kalibrasi. Dalam Gambar 4.38 *junction* J.14 dapat diambil kesimpulan pada jam 11:00 memiliki nilai TDS sebesar 745,34 mg/L. Dengan data tersebut maka dapat dihitung kalibrasi untuk *Junction* J.14.

$$
Error = |\frac{Nilai TDS Eksisting - Nilai TDS Simulasi}{Nilai TDS Eksisting}
$$
\n
$$
Error = |\frac{747 - 745,34}{747}|
$$
\n
$$
Error = 0,22\%
$$

Dengan perhitungan yang sama maka dapat dihitung kalibarasi pada *Junction* J.15, J.39 dan *Outfall* O.2. Dalam Tabel 4.32 merupakan perhitungan kalibrasi TDS dalam simulasi.

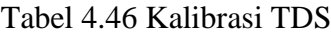

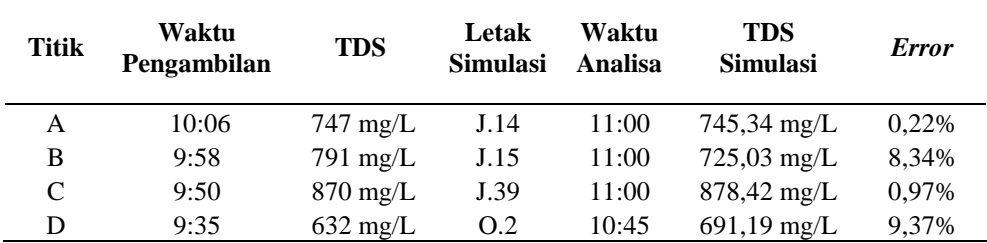

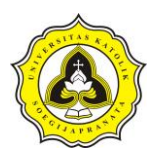

Dari Tabel 4.46 dapat diambil kesimpulan bahwa nilai TDS dapat diterima karena memiliki error dibawah 10%. Sedangkan dalam Gambar 4.44 merupakan nilai TSS dalam simulasi, garis warna merah adalah *junction* J.14, garis warna biru adalah *junction* J.15, garis warna kuning adalah *junction* J.39 dan garis warna hijau adalah O.2.

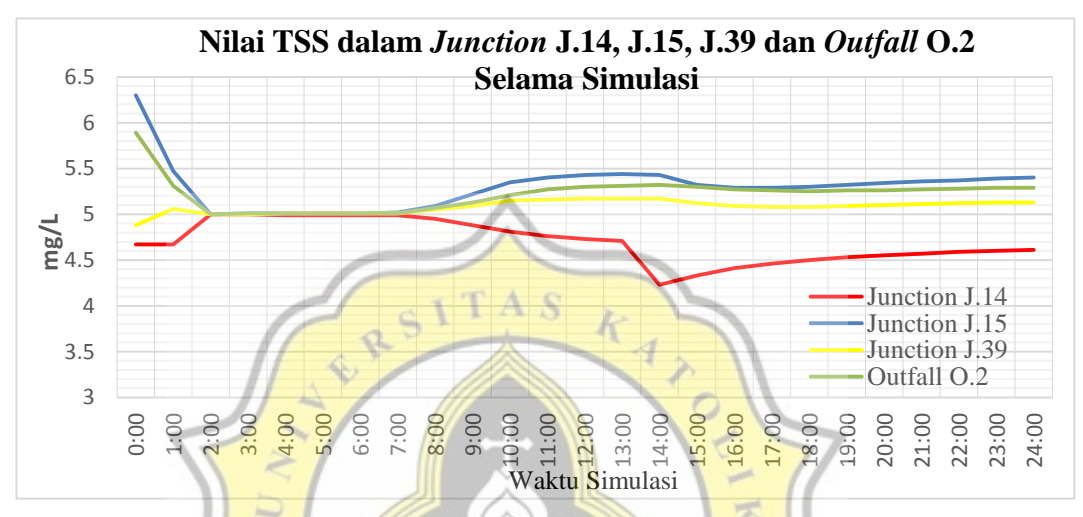

Gambar 4.44 Nilai TSS *Junction* J.14, J.15, J.39 dan *Outfall* O.2 dalam Simulasi

Dalam simulasi, hujan berlagsung pada jam 1:00 dan berkhir pada jam 6:00, sehingga dalam simulasi dapat diambil nilai dari jam 11:00 untuk proses kalibrasi. Dalam Gambar 4.38 *Junction* J.14 dapat diambil kesimpulan pada jam 11:00 memiliki nilai TSS sebesar 4,76 mg/L. Dengan data tersebut maka dapat dihitung kalibrasi untuk *Junction* J.14.

$$
Error = |\frac{Nilai\ TDS\ Eksisting - Nilai\ TDS\ Simulasi}{Nilai\ TDS\ Eksisting}|
$$

$$
Error = \left| \frac{5,00 - 4,76}{5,00} \right|
$$

 $Error = 4,80 %$ 

Dengan perhitungan di atas maka dapat dihitung kalibrasi TSS pada *Junction* J.15, J.39 dan *Outfall* O.2. Dalam Tabel 4.47 merupakan perhitungan kalibrasi TSS dalam simulasi.

Daud Prayogo Utomo 20.B1.0062 121

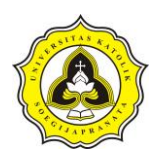

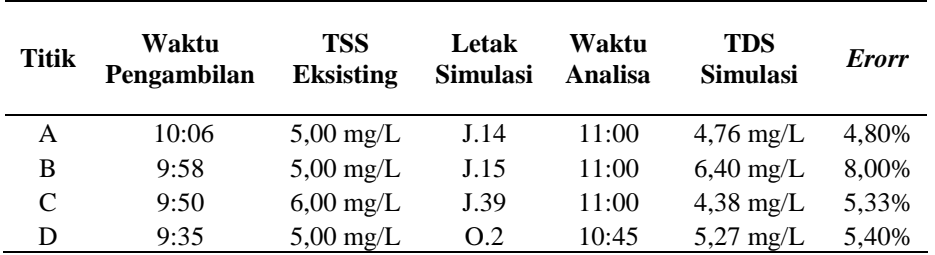

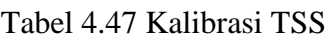

Dari Tabel 4.47 nilai erorr kalibrasi TSS lebih kecil 10% sehingga data – data dapat di terima.

#### **4.7 Pembahasan**

Tujuan penelitian ini adalah menggunakan pemodelan EPA-SWMM untuk mengetahui penurunan kualitas air pada segmen HM.9 sampai HM.27. Selain itu juga merencanakan bentuk saluran yang secara efisien mampu meningkatkan penurunan kualitas air. Untuk melakukan analisa tersebut maka dapat dibedakan menjadi analisa kualitas air ditinjau probabilitas curah hujan, analisa kualitas air ditinjau dari lebar penampang saluran, analisa kualitas air ditinjau dari bentuk saluran dan analisa kualitas air ditinjau dari kemiringan saluran.

## **4.7.1 Analisa kualitas air ditinjau dari probabilitas hujan**

Dalam analisa probabilitas hujan dapat menggunakan Gambar 4.4 sebagai acuan. Sedangkan dalam Tabel 4.48 merupakan distibusi hujaan jam – jaman pada setiap probabilitasnya. Dalam penelitian ini menggunakan probabilitas hujan 80% sebagai kondisi acuan peristiwa.

| Hujan        |       | <b>Probabilitas Hujan</b> |        |        |        |        |        |        |  |
|--------------|-------|---------------------------|--------|--------|--------|--------|--------|--------|--|
| Jam ke-<br>t | 100%  | 80%                       | 50%    | 20%    | 10%    | 5%     | 2%     | $1\%$  |  |
|              | 18.67 | 27.60                     | 43.18  | 52.11  | 56.38  | 59.07  | 62.82  | 64.72  |  |
| 2            | 11.76 | 17.39                     | 27.20  | 32.83  | 35.52  | 37.21  | 39.57  | 40.77  |  |
| 3            | 8.97  | 13.27                     | 20.76  | 25.05  | 27.11  | 28.40  | 30.20  | 31.11  |  |
| 4            | 7.41  | 10.95                     | 17.13  | 20.68  | 22.38  | 23.44  | 24.93  | 25.68  |  |
| 5            | 6.38  | 9.44                      | 14.77  | 17.82  | 19.28  | 20.2   | 21.48  | 22.13  |  |
| 6            | 5.65  | 8.36                      | 13.08  | 15.78  | 17.08  | 17.89  | 19.02  | 19.6   |  |
| Jumlah       | 58.84 | 87.00                     | 136.11 | 164.28 | 177.74 | 186.20 | 198.02 | 204.02 |  |

Tabel 4.48 Distribusi Hujan Jam – jaman pada Setiap Probabilitas Hujan

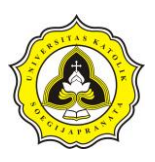

Tugas Akhir Kajian Pemodelan Drainase Studi Kasus Segmen HM.9 sampai HM.27 Sungai Sringin Ditinjau dari Parameter Fisik Air

Hasil dari simulasi didapatkan nilai *linkflow conduit*, *link velocity* (kecepatan saluran) dan *link volume* (volume saluran). Dalam Gambar 4.45 merupakan perbandingan *link flow Conduit* C.14 selama simulasi sedangkan Gambar 4.46 merupakan perbandingan *link velocity Conduit* C.14 dan Gambar 4.47 perbandingan *link volume Conduit* C.14*.* Dalam Gambar 4.45, 4.46 dan 4.47 garis warna abu – abu merupakan hasil simulasi *Conduit* C.14 dengan probabilitas hujan 100%, garis warna hitam simulasi dengan probabilitas hujan 80%, garis warna hijau menunjukkan simulasi dengan probabilitas hujan 50%, garis kuning menujukkan probabilitas hujan 20%, garis merah menunjukkan probabilitas hujan 10%, magenta menunjukkan probabilitas hujan 5%, garis biru menunjukkan probabilitas hujan 2%, dan garis orange menunjukkan probabilitas hujan 1%.

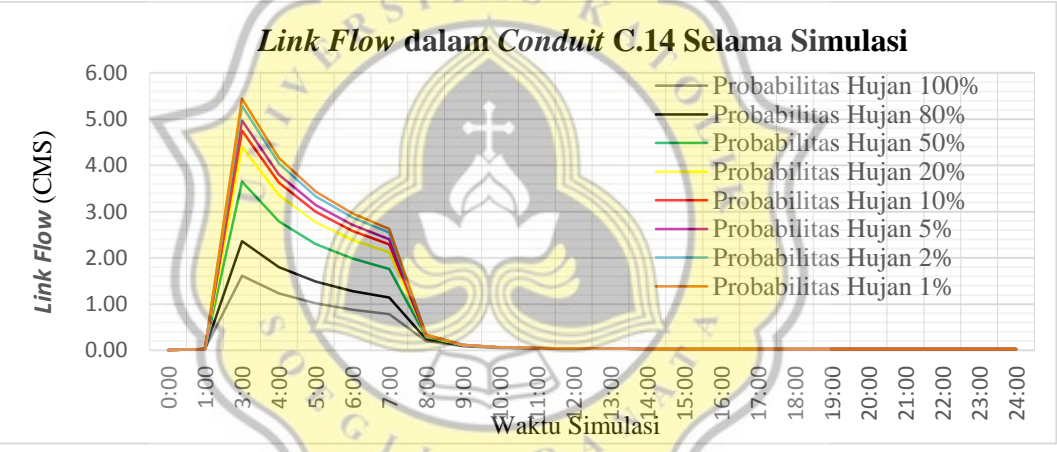

Gambar 4.45 *Link Flow* dalam *Conduit* C.14 Selama Simulasi

Dari Gambar 4.45 dapat diketahui *Conduit* C.14 memiliki maksimum *link flow*  pada jam 2:00 meskipun dengan probabilitas hujan yang berbeda. Pada probabilitas hujan 100% *Conduit* C.14 memiliki nilai maksimum *link flow* sebesar 2,26 CMS, sedangkan probabilitas hujan 80% memiliki nilai maksimum 3,47 CMS, probabilitas hujan 50% memiliki nilai maksimum 5,58 CMS, probabilitas hujan 20% memiliki nilai maksimum 6,79 CMS, probabilitas hujan 10% memiliki nilai maksimum 7,36 CMS, probabilitas hujan 5% memiliki nilai maksimum 7,72 CMS, probabilitas hujan 2% memiliki nilai 8,23 CMS dan probabilitas hujan 1% memiliki

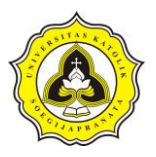

nilai maksimum 8,48 CMS. Dalam Tabel 4.49 dan 4.50 merupakan nilai maksimum *link flow* dengan probabilitas hujan yang berbeda.

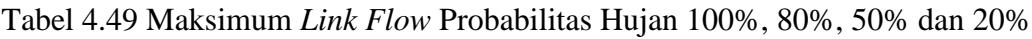

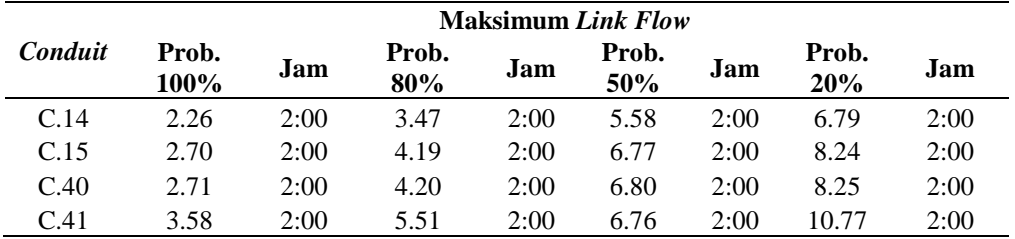

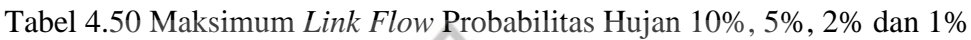

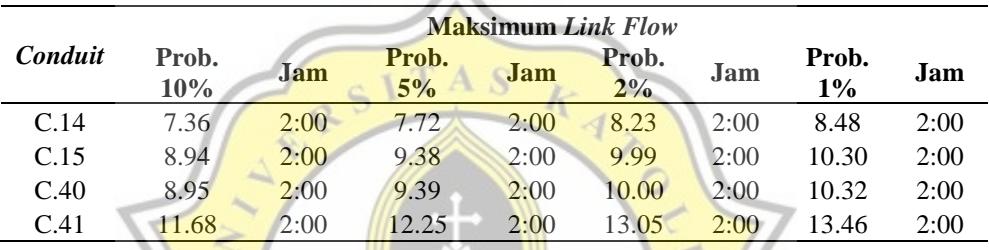

Dalam Tabel 4.49 dan 4.50 dapat diketahui saluran mengalami maksimm *link flow*  pada jam 2:00. Sementara untuk nilai *link flow* semakin kehulu memiliki nilai yang semakin besar hal ini dikarenakan akumulasi dari saluran – saluran sebelumnya.

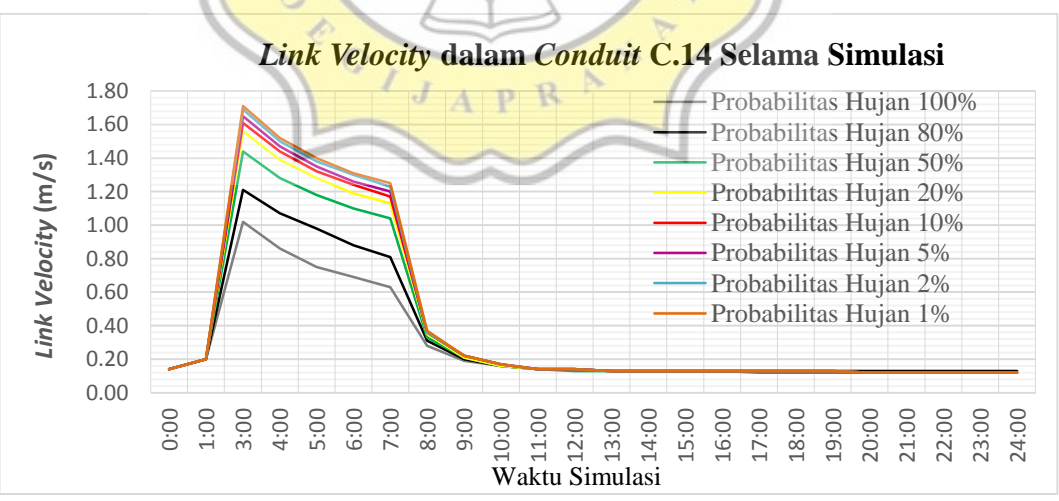

Gambar 4.46 *Link Velocity* dalam *Conduit* C.14 Selama Simulasi

Dari Gambar 4.46 dapat diketahui *Conduit* C.14 memiliki maksimum *link velocity*  pada jam 2:00 meskipun dengan probabilitas hujan yang berbeda. Pada probabilitas

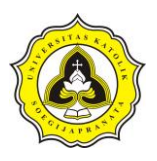

 $200'$ 

hujan 100% *Conduit* C.14 memiliki nilai maksimum *link velocity* sebesar 1,19 m/s, sedangkan probabilitas hujan 80% memiliki nilai maksimum 1,43 m/s, probabilitas hujan 50% memiliki nilai maksimum 1,73 m/s, probabilitas hujan 20% memiliki nilai maksimum 1,88 m/s, probabilitas hujan 10% memiliki nilai maksimum 1,95 m/s, probabilitas hujan 5% memiliki nilai maksimum 1,99 m/s, probabilitas hujan 2% memiliki nilai 2,04 m/s dan probabilitas hujan 1% memiliki nilai maksimum 2,07 m/s. Dalam Tabel 4.51 dan 4.52 merupakan nilai maksimum *link velocity* pada saluran HM.09 sampai HM.27 dengan probabilitas hujan yang berbeda.

Tabel 4.51 Maksimum *Link Velocity* Probabilitas Hujan 100%, 80%, 50% dan

| $\angle U$ 70 |               |      |              |      |                               |      |              |      |
|---------------|---------------|------|--------------|------|-------------------------------|------|--------------|------|
|               |               |      |              |      | <b>Maksimum Link Velocity</b> |      |              |      |
| Conduit       | Prob.<br>100% | Jam  | Prob.<br>80% | Jam  | Prob.<br>50%                  | Jam  | Prob.<br>20% | Jam  |
| C.14          | 1.19          | 2:00 | 1.43         | 2:00 | 1.73                          | 2:00 | 1.88         | 2:00 |
| C.15          | 1.75          | 2:00 | 2.16         | 2:00 | 2.65                          | 2:00 | 2.90         | 2:00 |
| C.40          | 1.14          | 2:00 | 1.41         | 2:00 | 1.69                          | 2:00 | 1.84         | 2:00 |
| C.41          | 1.14          | 2:00 | 1.39         | 2:00 | 1.80                          | 2:00 | 1.98         | 2:00 |

|         |              |      |                |      | <b>Maksimum Link Velocity</b> |      |                |      |
|---------|--------------|------|----------------|------|-------------------------------|------|----------------|------|
| Conduit | Prob.<br>10% | Jam  | Prob.<br>$5\%$ | Jam  | Prob.<br>2%                   | Jam  | Prob.<br>$1\%$ | Jam  |
| C.14    | 1.95         | 2:00 | 1.99           | 2:00 | 2.04                          | 2:00 | 2.07           | 2:00 |
| C.15    | 3.01         | 2:00 | 3.08           | 2:00 | 3.17                          | 2:00 | 3.22           | 2:00 |
| C.40    | 1.90         | 2:00 | 2.10           | 2:00 | 2.16                          | 2:00 | 2.19           | 2:00 |

Tabel 4.52 Maksimum *Link Velocity* Probabilitas Hujan 10%, 5%, 2% dan 1%

Dalam Tabel 4.51 dan 4.52 dapat diketahui saluran mengalami maksimm *link flow*  pada jam 2:00. Sementara untuk nilai *link flow* semakin kehulu memiliki nilai yang semakin besar.

C.41 2.05 2:00  $1.94$  2:00 1.99 2:00 2.02 2:00

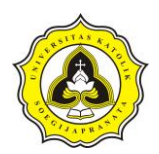

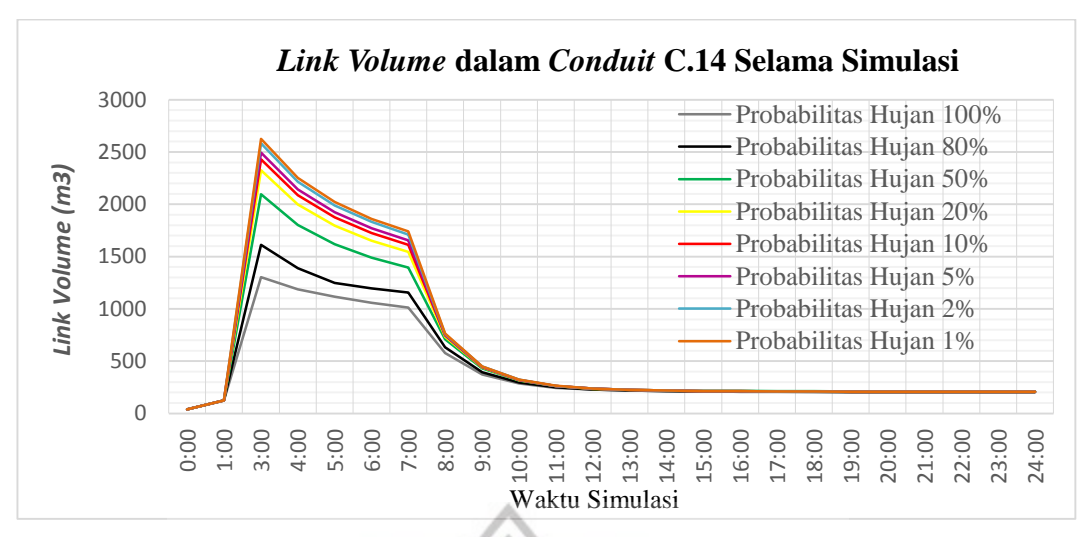

Gambar 4.47 *Link Volume* dalam *Conduit* C.14 Selama Simulasi

Dari Gambar 4.47 dapat diketahui *Conduit* C.14 memiliki maksimum *link volume*  pada jam 2:00 meskipun dengan probabilitas hujan yang berbeda. Pada probabilitas hujan 100% *Conduit* C.14 memiliki nilai maksimum *link volume* sebesar 1.567,15 m<sup>3</sup>, sedangkan probabilitas hujan 80% memiliki nilai maksimum 1.999,04 m<sup>3</sup>, probabilitas hujan 50% memiliki nilai maksimum 2.660,74 m<sup>3</sup>, probabilitas hujan 20% memiliki nilai maksimum 2.976,14 m<sup>3</sup>, probabilitas hujan 10% memiliki nilai maksimum 3.118,74 m<sup>3</sup>, probabilitas hujan 5% memiliki nilai maksimum 3.206,28 m<sup>3</sup>, probabilitas hujan 2% memiliki nilai 3.325,62 m<sup>3</sup> dan probabilitas hujan 1% memiliki nilai maksimum 3.384,98 m<sup>3</sup>. Dalam Tabel 4.53 dan 4.54 merupakan nilai maksimum *link volume* pada saluran HM.09 sampai HM.27 dengan probabilitas hujan yang berbeda.

Tabel 4.53 Maksimum *Link Volume* Probabilitas Hujan 100%, 80%,

50% dan 20%

| <b>Maksimum Link Volume</b> |               |      |              |      |              |      |              |      |  |  |  |
|-----------------------------|---------------|------|--------------|------|--------------|------|--------------|------|--|--|--|
| Conduit                     | Prob.<br>100% | Jam  | Prob.<br>80% | Jam  | Prob.<br>50% | Jam  | Prob.<br>20% | Jam  |  |  |  |
| C.14                        | 1567.15       | 2:00 | 1999.04      | 2:00 | 2660.74      | 2:00 | 2976.14      | 2:00 |  |  |  |
| C.15                        | 462.05        | 2:00 | 582.53       | 2:00 | 766.30       | 2:00 | 851.47       | 2:00 |  |  |  |
| C.40                        | 53.87         | 2:00 | 67.16        | 2:00 | 2990.21      | 2:00 | 3346.57      | 2:00 |  |  |  |
| C.41                        | 1787.15       | 2:00 | 2266.92      | 2:00 | 84.95        | 2:00 | 94.37        | 2:00 |  |  |  |

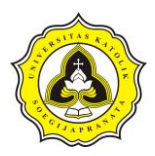

| <b>Maksimum Link Volume</b> |                     |      |             |      |             |      |                |      |  |  |
|-----------------------------|---------------------|------|-------------|------|-------------|------|----------------|------|--|--|
| Conduit                     | Prob.<br><b>10%</b> | Jam  | Prob.<br>5% | Jam  | Prob.<br>2% | Jam  | Prob.<br>$1\%$ | Jam  |  |  |
| C.14                        | 3118.74             | 2:00 | 3206.28     | 2:00 | 3325.62     | 2:00 | 3384.98        | 2:00 |  |  |
| C.15                        | 889.55              | 2:00 | 912.84      | 2:00 | 944.47      | 2:00 | 960.16         | 2:00 |  |  |
| C.40                        | 3506.61             | 2:00 | 101.16      | 2:00 | 104.68      | 2:00 | 106.43         | 2:00 |  |  |
| C.41                        | 98.58               | 2:00 | 3604.91     | 2:00 | 3738.98     | 2:00 | 3805.68        | 2:00 |  |  |

Tabel 4.54 Maksimum *Link Volume* Probabilitas Hujan 10%, 5%, 2% dan 1%

Dalam Tabel 4.53 dan 4.54 dapat diketahui saluran mengalami maksimm *link flow*  pada jam 2:00. Dalam Tabel 4.55 merupakan hasil simulasi TDS dalam *Conduit* C.14. Dalam Tabel 4.55 terdapat 2 fase yaitu pecucian polutan dan penumpukan polutan. Pencucian polutan terjadi ketika hujan berlangsung yaitu jam 1:00 sampai jam 6:00 dan penumpukan polutan terjadi pada jam 06:01 sampai jam 24:00.

Tabel 4.55 Hasil Simulasi TDS dalam *conduit* C.14 terhadap Probabilitas Hujan

|       |        |        |        |        | Probabilitas Hujan |        |        |        |
|-------|--------|--------|--------|--------|--------------------|--------|--------|--------|
| Jam   | 100%   | 80%    | 50%    | 20%    | 10%                | $5\%$  | 2%     | $1\%$  |
| 0:00  | 955.21 | 955.21 | 955.16 | 955.16 | 955.16             | 955.16 | 955.16 | 955.16 |
| 1:00  | 956.99 | 956.99 | 956.98 | 956.98 | 956.98             | 956.98 | 956.98 | 956.98 |
| 2:00  | 154.21 | 148.22 | 144.74 | 143.82 | 143.50             | 143.32 | 143.11 | 143.01 |
| 3:00  | 155.22 | 150.45 | 146.78 | 145.65 | 145.23             | 145.00 | 144.71 | 144.57 |
| 4:00  | 159.74 | 153.65 | 148.88 | 147.40 | 146.85             | 146.54 | 146.16 | 145.99 |
| 5:00  | 163.92 | 156.57 | 150.76 | 148.96 | 148.29             | 147.93 | 147.46 | 147.25 |
| 6:00  | 167.81 | 159.22 | 152.48 | 150.39 | 149.62             | 149.19 | 148.66 | 148.41 |
| 7:00  | 171.43 | 161.70 | 154.09 | 151.73 | 150.86             | 150.38 | 149.77 | 149.49 |
| 8:00  | 207.44 | 196.86 | 187.22 | 184.23 | 183.06             | 182.40 | 181.55 | 181.14 |
| 9:00  | 280.07 | 264.56 | 248.76 | 244.03 | 242.18             | 241.13 | 239.79 | 239.14 |
| 10:00 | 387.10 | 366.99 | 344.67 | 338.02 | 335.38             | 333.89 | 331.95 | 331.03 |
| 11:00 | 512.63 | 491.56 | 466.02 | 458.35 | 455.28             | 453.53 | 451.26 | 450.17 |
| 12:00 | 627.71 | 610.56 | 588.08 | 581.38 | 578.67             | 577.11 | 575.08 | 574.10 |
| 13:00 | 717.41 | 704.89 | 687.6  | 682.59 | 680.55             | 679.38 | 677.86 | 677.12 |
| 14:00 | 781.01 | 773.28 | 761.21 | 757.95 | 756.50             | 755.67 | 754.58 | 754.06 |
| 15:00 | 823.93 | 818.22 | 809.35 | 807.16 | 806.12             | 805.53 | 805.13 | 804.76 |
| 16:00 | 855.88 | 851.72 | 845.25 | 843.64 | 842.90             | 842.48 | 842.15 | 841.88 |
| 17:00 | 879.44 | 876.41 | 871.7  | 870.52 | 870.00             | 869.69 | 869.43 | 869.24 |
| 18:00 | 896.79 | 894.57 | 891.14 | 890.27 | 889.90             | 889.68 | 889.47 | 889.33 |
| 19:00 | 909.62 | 907.99 | 905.47 | 904.83 | 904.56             | 904.40 | 904.24 | 904.14 |
| 20:00 | 919.19 | 917.97 | 916.11 | 915.64 | 915.43             | 915.32 | 915.19 | 915.12 |
| 21:00 | 926.40 | 925.49 | 924.09 | 923.73 | 923.58             | 923.50 | 923.40 | 923.35 |
| 22:00 | 931.90 | 931.20 | 930.15 | 929.88 | 929.76             | 929.70 | 929.62 | 929.58 |
| 23:00 | 936.15 | 935.61 | 934.8  | 934.59 | 934.51             | 934.46 | 934.40 | 934.37 |
| 24:00 | 939.48 | 939.06 | 938.43 | 938.27 | 938.20             | 938.16 | 938.11 | 938.09 |

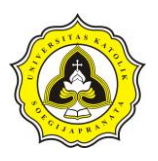

Dalam Tabel 4.55 menunjukkan kualitas air TDS *Conduit* C.14 selama simulasi, dalam simulasi sebelum hujan dimulai mempunyai tingkat pencemaran *Conduit*  C.14 tergolong tinggi yaitu 955,21 mg/L pada jam 0:00 dan meningkat ke 956,99 mg/L pada jam 1:00. Pada saat hujan dimulai pada jam 1:00 mulai terjadi pencucian polutan, pencucian polutan terbesar terjadi pada jam 2:00. Setelah mengalami penuruanan yang besar, terjadi penurunan yang cenderung lebih stabil dari jam 2:00 sampai akhir dari hujan pada jamjam 6:00. Setelah hujan selesai terjadi penumpukan TDS, penumpukan nilai TDS berlangsung sampai akhir dari simulasi.

Dalam Gambar 4.48 merupakan grafik perbandingan perunan pencucian TDS dan probabilitas hujan pada jam 6:00. Sedangkan Gambar 4.49 merupakan grafik perbandingan penumpukan TDS pada jam 24:00. Pada Gambar 4.48 dan 4.49 garis warna biru menunjukkan *conduit* C.14, garis warna merah *Conduit* C.15, garis warna hijau *Conduit* C.14 dan garis warna kuning *Conduit* C.41.

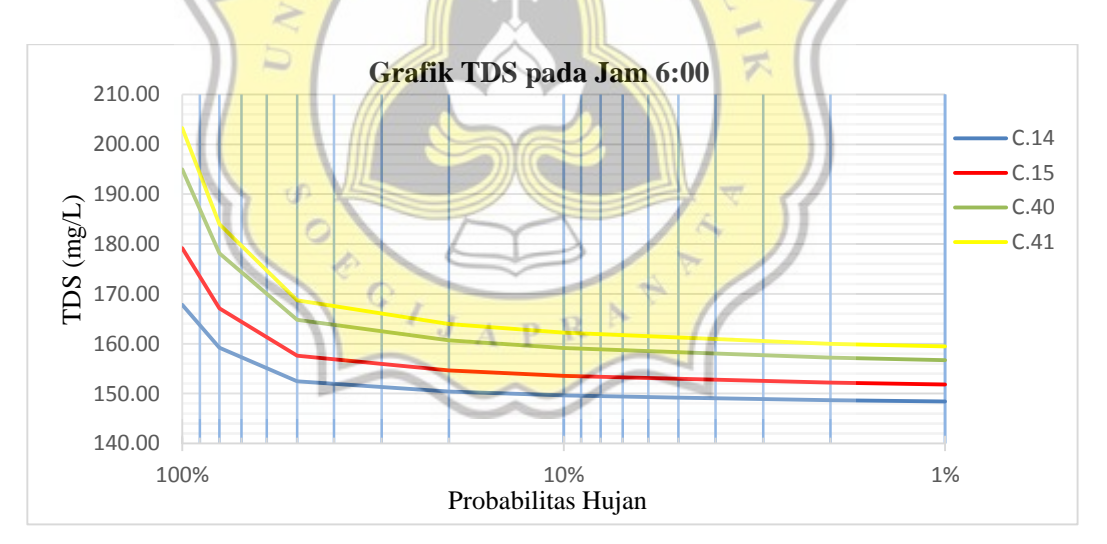

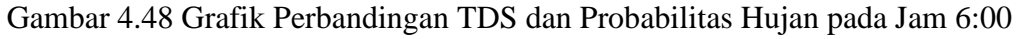

Dalam Gambar 4.48 dapat dihitung tingkat penurunan pencucian TDS akibat probabilitas hujan. Dalam penelitian ini menggunakan probabilitas hujan 80% sebagai kondisi acuan peristiwa. Berikut merupakan perhitungan tingkat penurunan TDS *Conduit* C.14 dengan probabilitas hujan 100%.

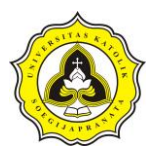

*Tingkat Penurnan Prob.* 
$$
n = \left(1 - \frac{nilai TDS Prob.n}{nilai TDS Prob.80 %}\right) \times 100\%
$$

Tingkat Penurnan Prob. 100% C. 14 = ( 1 − 167,81  $\left(\frac{1877}{159,22}\right) \times 100\%$ 

Tingkat Penurnan Prob. 100%  $C.14 = -5,40\%$ 

Dari perhitungan tersebut *Conduit C.14* pada probabilitas 100% tidak mengalami peningkatan penurunan kualitas air atau bertambah sebesar -5,40%. Sedangkan dalam Gambar 4.49 merupakan grafik perbandingan penumpukan TDS pada jam 24:00 atau akhir dari simulasi.

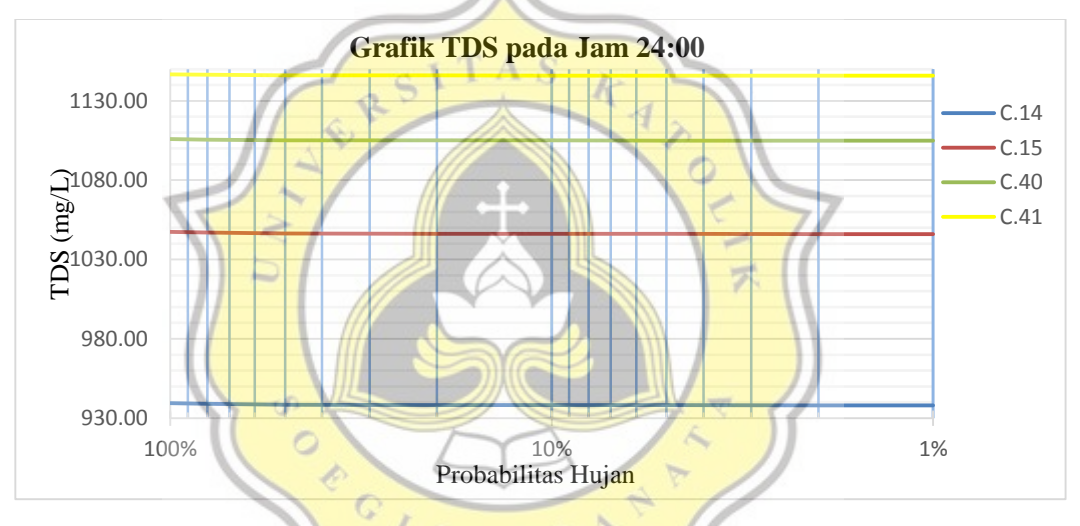

Gambar 4.49 Grafik Perbandingan TDS dan Probabilitas Hujan pada Jam 24:00

Dalam Gambar 4.39 dapat dihitung tingkat penumpukan TDS akibat probabilitas hujan. Berikut merupakan perhitungan tingkat penumpukan TDS *Conduit* C.14 dengan probabilitas hujan 100%.

*Tingkat Penumpukan Prob.* 
$$
n = \left(1 - \frac{nilai TDS Prob.n}{nilai TDS Prob.80 \%}\right) \times 100\%
$$

Tingkat Penumpukan Prob.100% C.14 = (1 − 939.48  $\left(\frac{99.118}{939.06}\right) \times 100\%$ 

Tingkat Penumpukan Prob. 100%  $C.14 = -0.04\%$ 

Daud Prayogo Utomo 20.B1.0062 129

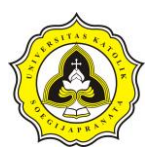

Dari perhitungan tersebut *Conduit C.14* pada probabilitas 100% tidak mengalami perlambatan penumpukan polutan atau bertambah sebesar -0,04%. Dengan perhitungan yang sama maka dapat dihitung tingkat penurnan TDS dan tingkat penumpukan poltan. Tabel 4.56 merupakan tingkat penurnan TDS pada jam 6:00 dan tingkat penumpukan polutan jam 24:00.

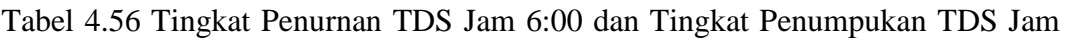

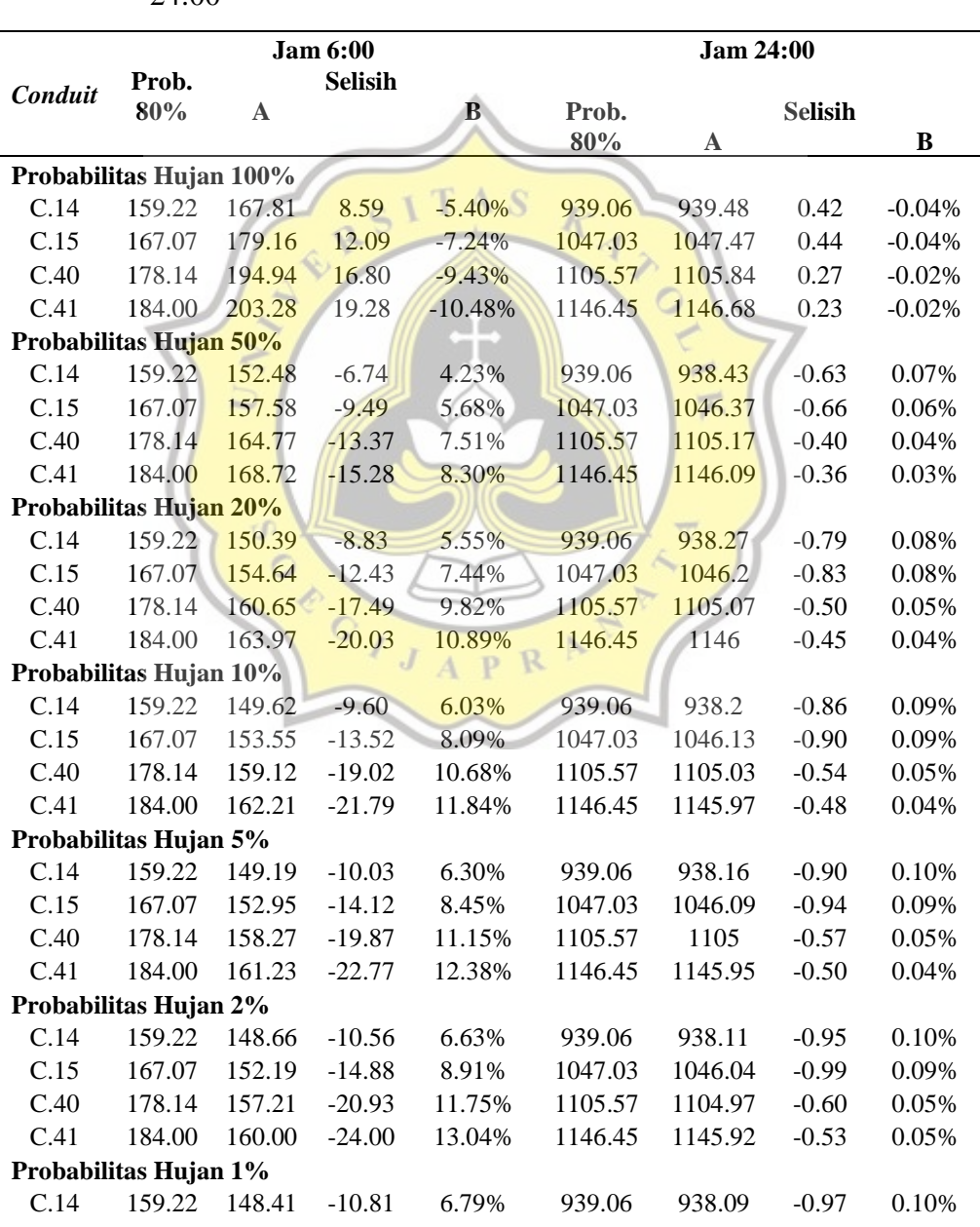

 $24:00$ 

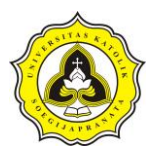

C.15 167.07 151.84 -15.23 9.12% 1047.03 1046.02 -1.01 0.10%

Tabel 4.56 Tingkat Penurnan TDS Jam 6:00 dan Tingkat Penumpukan TDS Jam

24:00 (Lanjutan)

|         |              |        | <b>Jam 6:00</b> |        | <b>Jam 24:00</b> |         |                |          |  |
|---------|--------------|--------|-----------------|--------|------------------|---------|----------------|----------|--|
| Conduit | Prob.<br>80% | A      | <b>Selisih</b>  | в      | Prob.<br>80%     | A       | <b>Selisih</b> | В        |  |
| C.40    | 178.14       |        | 156.72 -21.42   | 12.02% | 1105.57          | 1104.96 | $-0.61$        | $0.06\%$ |  |
| C.41    | 184.00       | 159.43 | -24.57          | 13.35% | 1146.45          | 1145.91 | $-0.54$        | 0.05%    |  |

## Keterangan:

A: Nilai TDS

B: Tingkat Penurunan

Dalam Tabel 4.56 dapat diambil kesimpulan jika probabilitas hujan bertambah maka akan terjadi peningkatan pencucian polutan, sedangkan dalam penumpukan akan terjadi perlambatan penumpukan polutan. Selain itu dalam saluran HM.09 sampai HM.27 semakin ke hulu memiliki tingkat penurnan TDS semakin besar. Dalam Tabel 4.57 merupakan hasil simulasi TSS dalam *Conduit* C.14. Dalam Tabel 4.39

Tabel 4.57 Hasil Simulasi TSS dalam *Conduit* C.14 terhadap Probabilitas Hujan

|       |      |      |      | <b>Probabilitas</b> |      |      |       |       |
|-------|------|------|------|---------------------|------|------|-------|-------|
| Jam   | 100% | 80%  | 50%  | 20%                 | 10%  | 5%   | $2\%$ | $1\%$ |
| 0:00  | 4.66 | 4.66 | 4.66 | 4.66                | 4.66 | 4.66 | 4.66  | 4.66  |
| 1:00  | 4.67 | 4.67 | 4.67 | 4.67                | 4.67 | 4.67 | 4.67  | 4.67  |
| 2:00  | 4.99 | 5.00 | 5.00 | 5.00                | 5.00 | 5.00 | 5.00  | 5.00  |
| 3:00  | 4.99 | 5.00 | 5.00 | 5.00                | 5.00 | 5.00 | 5.00  | 5.00  |
| 4:00  | 4.99 | 4.99 | 5.00 | 5.00                | 5.00 | 5.00 | 5.00  | 5.00  |
| 5:00  | 4.99 | 4.99 | 5.00 | 5.00                | 5.00 | 5.00 | 5.00  | 5.00  |
| 6:00  | 4.99 | 4.99 | 4.99 | 5.00                | 5.00 | 5.00 | 5.00  | 5.00  |
| 7:00  | 4.99 | 4.99 | 4.99 | 5.00                | 5.00 | 5.00 | 5.00  | 5.00  |
| 8:00  | 4.97 | 4.98 | 4.98 | 4.98                | 4.98 | 4.98 | 4.98  | 4.98  |
| 9:00  | 4.94 | 4.95 | 4.96 | 4.96                | 4.96 | 4.96 | 4.96  | 4.96  |
| 10:00 | 4.90 | 4.91 | 4.92 | 4.92                | 4.92 | 4.92 | 4.92  | 4.92  |
| 11:00 | 4.85 | 4.86 | 4.87 | 4.87                | 4.87 | 4.87 | 4.87  | 4.87  |
| 12:00 | 4.80 | 4.81 | 4.82 | 4.82                | 4.82 | 4.82 | 4.82  | 4.82  |
| 13:00 | 4.77 | 4.77 | 4.78 | 4.78                | 4.78 | 4.78 | 4.78  | 4.78  |
| 14:00 | 4.67 | 4.71 | 4.74 | 4.75                | 4.75 | 4.75 | 4.75  | 4.75  |
| 15:00 | 4.51 | 4.53 | 4.55 | 4.55                | 4.55 | 4.55 | 4.57  | 4.57  |
| 16:00 | 4.46 | 4.47 | 4.47 | 4.47                | 4.47 | 4.47 | 4.48  | 4.48  |
| 17:00 | 4.45 | 4.45 | 4.45 | 4.45                | 4.45 | 4.45 | 4.46  | 4.46  |
| 18:00 | 4.47 | 4.47 | 4.46 | 4.46                | 4.46 | 4.46 | 4.46  | 4.46  |

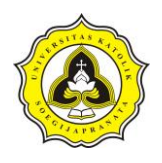

| 20:00 4.52 4.51 4.51 4.51 4.51 4.51 4.51 4.51 |  |  |  |  |
|-----------------------------------------------|--|--|--|--|
|                                               |  |  |  |  |

Tabel 4.57 Hasil Simulasi TSS dalam *Conduit* C.14 terhadap Probabilitas Hujan

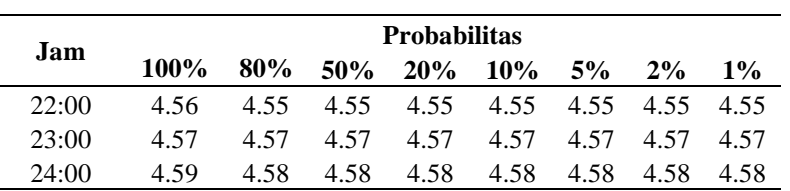

(Lanjutan)

Dalam Tabel 4.57 menunjukkan konsentrasi nilai TSS *Conduit* C.14 selama simulasi. Dari hasil simulasi dapat disimupulkan TSS dalam saluran tergolong rendah. **TAS** 

#### **4.7.2 Analisa kualitas air ditinjau dari penampang saluran**

Analisa kualitas air ditinjau dari penampang saluran dapat dilakukan dengan merubah dimensi pada *bottom width conduit*. Dalam melakukan analisa ini dilakukan dengan menggunakan probabilitas hujan 80% sebagai kondisi acuan peristiwa.

Untuk merubah lebar penampang dari *conduit* dilakukan dalam *Conduit* C.14, C.15 dan C.41, sedangkan untuk *Conduit* C.40 tidak dirubah. Dalam *Conduit* C.40 merupakan *crossing* saluran, dengan aktivitas lalulintas yang padat. Dalam merubah dimensi saluran dilakukan perubahan saluran sebanyak 4 kali. Perubahan saluran pertama dan kedua dilakukan dengan mengurangi lebar dari penampang saluran, sedangkan perubahan saluran ketiga dan kempat dengan menambah lebar dari penampang saluran.

Tabel 4.58 Data Bentuk Saluran 1 dan 2

|                | <b>Eksisting</b>                                     |      |                           |                            | <b>Bentuk Saluran</b>     |                            |                           |  |  |
|----------------|------------------------------------------------------|------|---------------------------|----------------------------|---------------------------|----------------------------|---------------------------|--|--|
|                |                                                      |      |                           | 1                          |                           |                            |                           |  |  |
| <b>Saluran</b> | Max<br><b>Bottom</b><br>Width<br>Depth<br>(m)<br>(m) |      | Luas<br>(m <sup>2</sup> ) | <b>Bottom</b><br>Width (m) | Luas<br>(m <sup>2</sup> ) | <b>Bottom</b><br>Width (m) | Luas<br>(m <sup>2</sup> ) |  |  |
| C.14           | 1.00                                                 | 5.40 | 5.40                      | 5.20                       | 5.20                      | 5.00                       | 5.00                      |  |  |

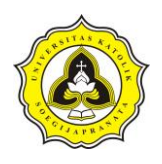

Tugas Akhir Kajian Pemodelan Drainase Studi Kasus Segmen HM.9 sampai HM.27 Sungai Sringin Ditinjau dari Parameter Fisik Air

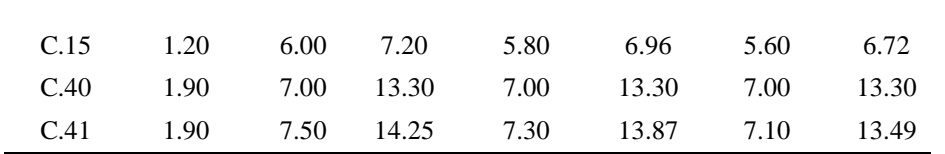

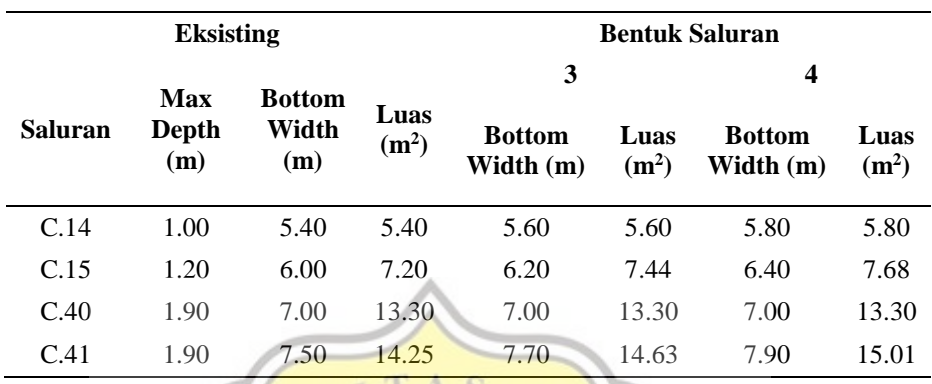

#### Tabel 4.59 Data Bentuk Saluran 3 dan 4

Dalam Gambar 4.50 merupakan perbandingan *link flow Conduit* C.14 selama simulasi. Garis warna hijau menunjukkan hasil simulasi dengan bentuk saluran 1, garis kuning bentuk saluran 2, garis merah bentuk saluran 3, garis magenta bentuk saluran 4, garis biru kondisi eksisting saluran.

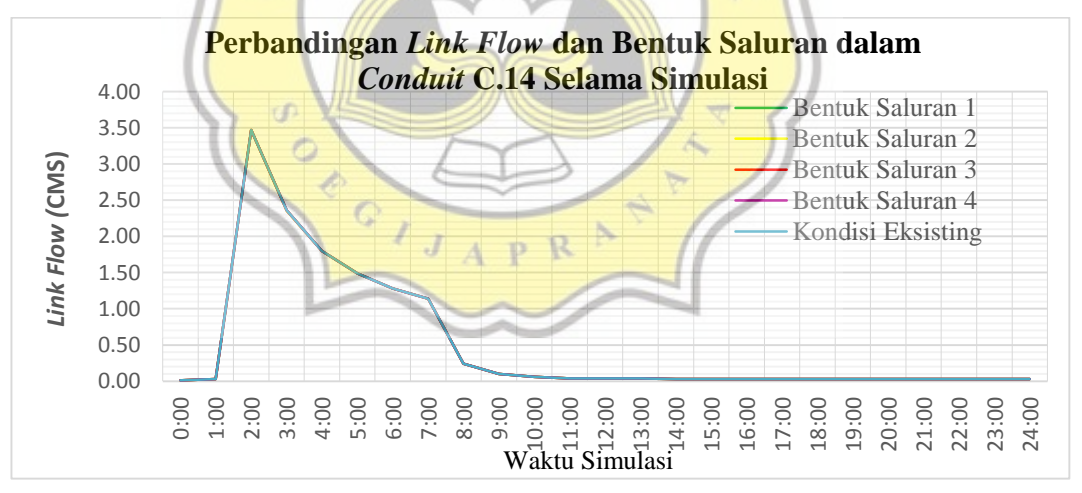

Gambar 4.50 Perbandingan *Link Flow* dan Bentuk Saluran dalam *Conduit* C.14

Dari Gambar 4.50 *link flow* maksimum dalam *Conduit* C.15 memiliki nilai yang sama meskipun bentuk saluran dirubah. Dalam *link flow Conduit* C.14 memiliki nilai maksimum sebesar 3,47 CMS pada jam 2:00. Dalam Tabel 4.60 merupakan

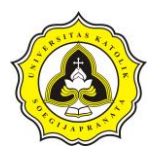

nilai maksimum *link flow* pada saluran HM.09 sampai HM.27 dengan bentuk saluran berbeda.

|         | <b>Maksimum Link Flow</b> |      |               |      |               |      |               |      |               |      |
|---------|---------------------------|------|---------------|------|---------------|------|---------------|------|---------------|------|
| Conduit | <b>Eksis-</b><br>ting     | Jam  | <b>Bentuk</b> | Jam  | <b>Bentuk</b> | Jam  | <b>Bentuk</b> | Jam  | <b>Bentuk</b> | Jam  |
| C.14    | 3.47                      | 2:00 | 3.47          | 2:00 | 3.47          | 2:00 | 3.47          | 2:00 | 3.47          | 2:00 |
| C.15    | 4.19                      | 2:00 | 4.19          | 2:00 | 4.19          | 2:00 | 4.19          | 2:00 | 4.19          | 2:00 |
| C.40    | 4.20                      | 2:00 | 4.20          | 2:00 | 4.20          | 2:00 | 4.20          | 2:00 | 4.20          | 2:00 |
| C.41    | 5.51                      | 2:00 | 5.51          | 2:00 | 5.51          | 2:00 | 5.51          | 2:00 | 5.51          | 2:00 |

Tabel 4.60 Maksimum *Link Flow* 

Dalam Gambar 4.51 merupakan perbandingan *link velocity Conduit* C.14 selama simulasi. Dalam Gambar 4.51, garis warna hijau menunjukkan hasil simulasi dengan bentuk saluran 1, garis kuning bentuk saluran 2, garis merah bentuk saluran 3, garis magenta bentuk saluran 4, garis biru kondisi eksisting saluran.

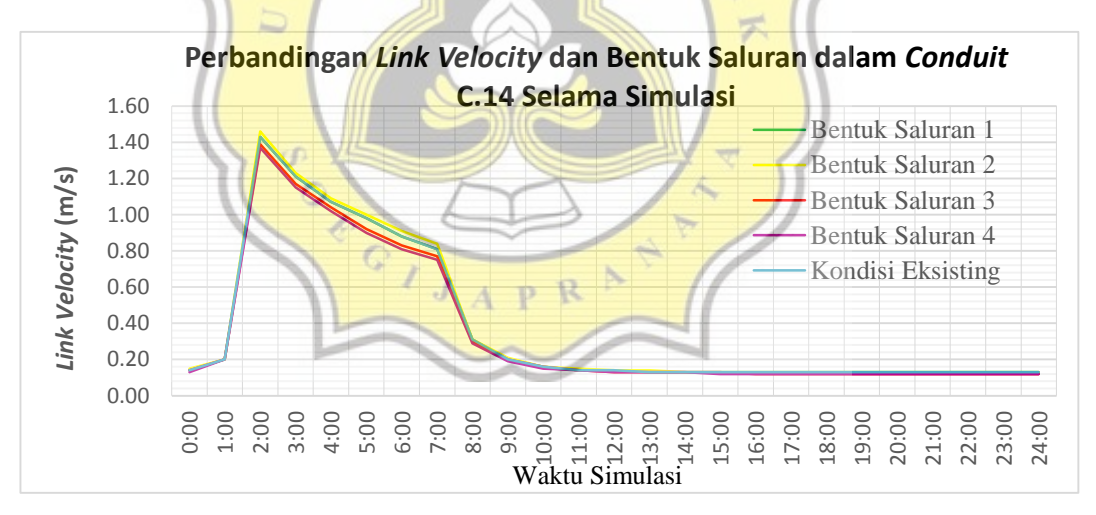

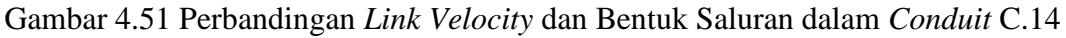

Dalam Gambar 4.51 *link velocity* maksimum *Conduit* C.14 dalam simulasi terletak pada jam 2:00. Kecepatan saluran kondisi eksisting adalah 1,43 m/s, bentuk saluran 1 adalah 1,43 m/s, bentuk saluran 2 adalah 1,46 m/s, bentuk saluran 3 adalah 1,39 m/s dan bentuk saluran 4 adalah 1,37 m/s. Dalam Tabel 4.61 merupakan nilai maksimum *link velocity* saluran HM.09 sampai HM.27.

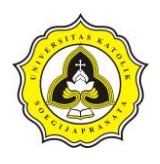

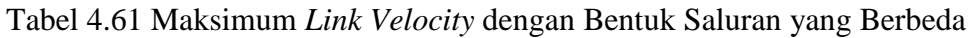

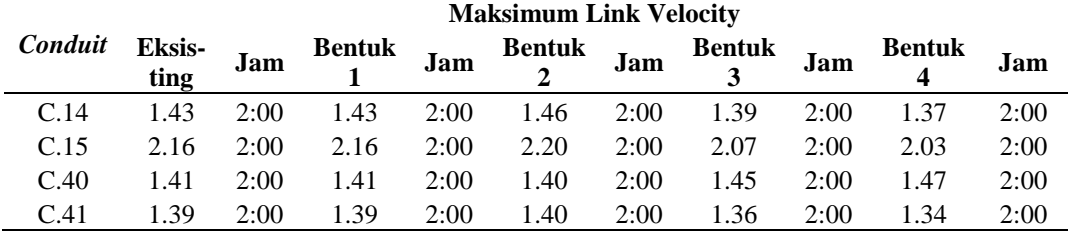

Tabel 4.61 dapat dianalisa saluran yang memiliki bentuk penampang semakin kecil akan menghasilkan kecepatan saluran yang lebih cepat. Dalam Gambar 4.52 merupakan perbandingan *link volume Conduit* C.14 selama simulasi. Dalam Gambar 4.52, garis warna hijau menunjukkan hasil simulasi dengan bentuk saluran 1, garis kuning bentuk saluran 2, garis merah bentuk saluran 3, garis magenta bentuk saluran 4, garis biru kondisi eksisting saluran.

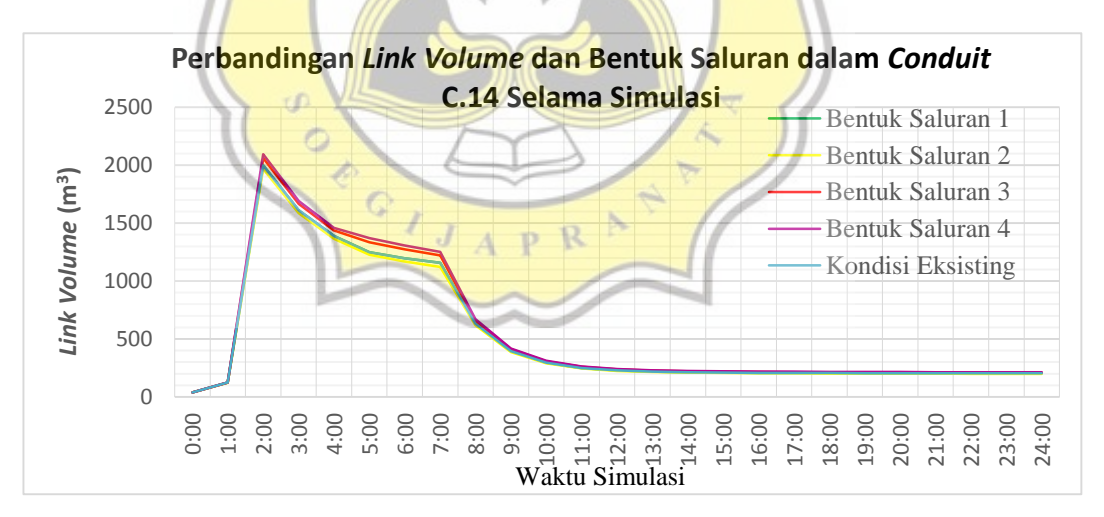

Gambar 4.52 Perbandingan *Link Volume* dan Bentuk Saluran dalam *Conduit* C.14

Dalam Gambar 4.52 maksimum *link flow* dalam simulasi terletak pada jam 2:00. Volume saluran maksimum pada bentuk saluran 1 yaitu sebesar 1.999,04 m<sup>3</sup>. Sedangkan dalam bentuk saluran 2 memiliki maksimum volume sebesar 1.966,52  $\text{m}^3$ , bentuk saluran 3 sebesar 2.062,71 m<sup>3</sup>, bentuk saluran 4 sebesar 2.093,87 m<sup>3</sup>

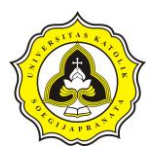

dan kondisi eksisting 1.999,04 m<sup>3</sup>. Dalam Tabel 4.62 merupakan nilai maksimum *link volume* saluran HM.09 sampai HM.27.

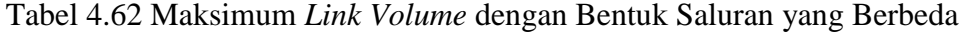

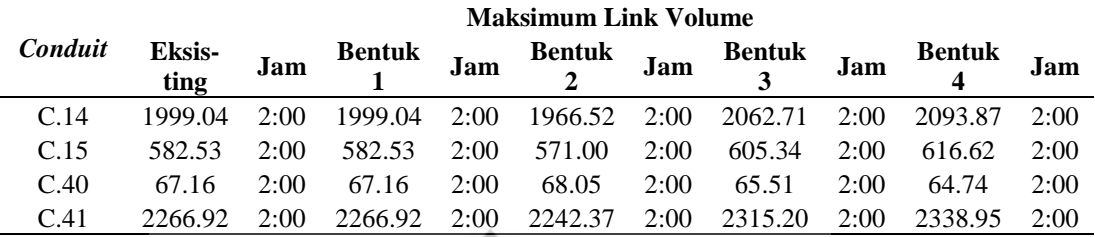

Tabel 4.62 dapat dianalisa perbahan bentuk saluran semakin besar bentuk penampang saluran akan menghasilkan *link volume* yang semakin besar. Dalam Tabel 4.63 merupakan hasil simulasi TDS dalam *Conduit* C.14 terhadap perubahan penampang saluran. Dalam pencucian polutan terjadi pada jam 1:00 sampai jam 6:00 dan penumpukan polutan berlangsung pada jam 06:01 sampai jam 24:00.

|       |                         |        | <b>Bentuk Saruan</b> |        |        |
|-------|-------------------------|--------|----------------------|--------|--------|
| Jam   | t D<br><b>Eksisting</b> | 1      | $\overline{2}$       | 3      | 4      |
| 0:00  | 955.21                  | 955.21 | 955.21               | 955.21 | 955.21 |
| 1:00  | 956.99                  | 956.99 | 956.99               | 956.99 | 956.99 |
| 2:00  | 148.22                  | 148.22 | 148.22               | 148.22 | 148.22 |
| 3:00  | 150.45                  | 150.45 | 150.45               | 150.45 | 150.45 |
| 4:00  | 153.65                  | 153.65 | 153.65               | 153.65 | 153.65 |
| 5:00  | 156.57                  | 156.57 | 156.57               | 156.57 | 156.57 |
| 6:00  | 159.22                  | 159.22 | 159.22               | 159.22 | 159.22 |
| 7:00  | 161.70                  | 161.70 | 161.70               | 161.70 | 161.70 |
| 8:00  | 196.86                  | 196.86 | 196.86               | 196.86 | 196.86 |
| 9:00  | 264.56                  | 264.56 | 264.56               | 264.56 | 264.56 |
| 10:00 | 366.99                  | 366.99 | 366.99               | 366.99 | 366.99 |
| 11:00 | 491.56                  | 491.56 | 491.56               | 491.56 | 491.56 |
| 12:00 | 610.56                  | 610.56 | 610.56               | 610.56 | 610.56 |
| 13:00 | 704.89                  | 704.89 | 704.89               | 704.89 | 704.89 |
| 14:00 | 773.28                  | 773.28 | 773.28               | 773.28 | 773.28 |
| 15:00 | 818.22                  | 818.22 | 818.22               | 818.22 | 818.22 |
| 16:00 | 851.72                  | 851.72 | 851.72               | 851.72 | 851.72 |
| 17:00 | 876.41                  | 876.41 | 876.41               | 876.41 | 876.41 |
| 18:00 | 894.57                  | 894.57 | 894.57               | 894.57 | 894.57 |
| 19:00 | 907.99                  | 907.99 | 907.99               | 907.99 | 907.99 |

Tabel 4.63 Simulasi TDS *Conduit* C.14 terhadap Perubahan Penampang Saluran

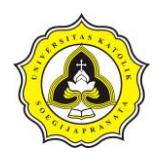

Tugas Akhir Kajian Pemodelan Drainase Studi Kasus Segmen HM.9 sampai HM.27 Sungai Sringin Ditinjau dari Parameter Fisik Air

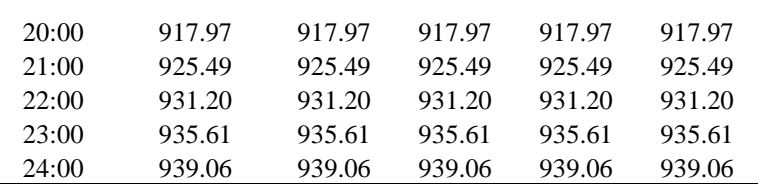

Dalam Gambar 4.53 merupakan grafik tingkat perunan TDS dan luas penampang saluran pada jam 6:00. Pada Gambar 4.38 garis warna biru menunjukkan *Conduit*  C.14, garis warna merah *Conduit* C.15, garis warna hijau *Conduit* C.40 dan garis warna kuning *Conduit* C.41.

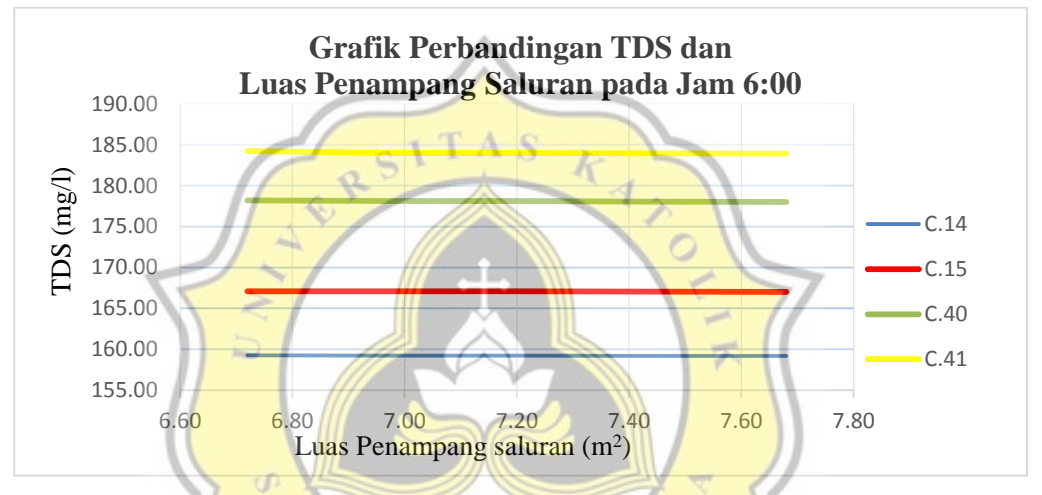

Gambar 4.53 Grafik perbandingan TDS dan Luas Penampang Saluran Jam 6:00

Dalam Gambar 4.53 dapat dihitung tingkat penurunan kualitas air akibat probabilitas hujan. Dalam penelitian ini menggunakan probabilitas hujan 80% sebagai kondisi acuan peristiwa. Berikut merupakan perhitungan tingkat penurunan TDS *Conduit* C.14 dengan bentuk saluran tipe 1.

*Tingkat Penurnan Prob.* 
$$
n = \left(1 - \frac{nilai TDS}{nilai TDS Prob.80 \%}\right) \times 100\%
$$

Tingkat Penurnan Bentuk Saluran 1 C. 14 = ( 1 − 159,22  $\left(\frac{159,22}{159,22}\right) \times 100\%$ 

Tingkat Penurnan Bentuk Saluran 1  $C.14 = 0.00\%$ 

Daud Prayogo Utomo 20.B1.0062 137

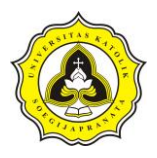

Dalam bentuk saluran *Conduit* C.14 tidak mengalami perubahan peningkatan kualitas air.

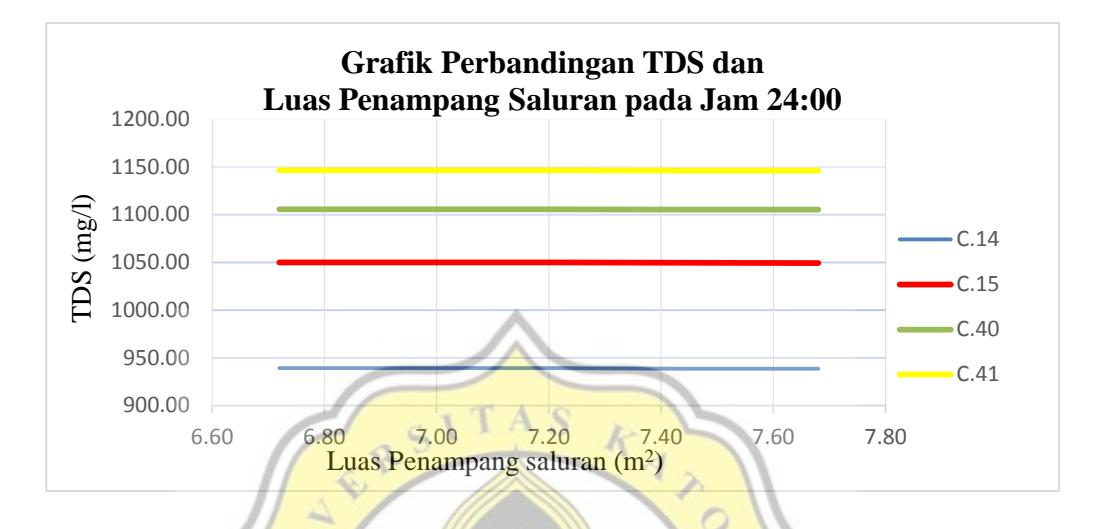

Gambar 4.54 Grafik perbandingan TDS dan Luas Penampang Saluran Jam 24:00

Dalam Gambar 4.54 dapat dihitung tingkat penumpukan polutan TDS. Berikut merupakan perhitungan tingkat penumpukan TDS *Conduit* C.14 dengan bentuk saluran tipe 1

$$
Tingkat Penumpukan Prob.n = \left(1 - \frac{nilai\,TDS\,Prob.n}{nilai\,TDS\,Prob.80\,\%}\right) \times 100\%
$$

 $Tingkat$  Penumpukan Prob. 100% C. 14  $= (1 -$ 939.06  $\left(\frac{28.00}{939.06}\right) \times 100\%$ 

Tingkat Penumpukan Prob.  $100\%$  C.  $14 = 0.00\%$ 

Dari perhitungan tersebut *Conduit C.14* pada bentuk saluran 1 tidak mengalami perlambatan penumpukan polutan. Dengan perhitungan yang sama maka dapat dihitung tingkat penurnan TDS dan tingkat penumpukan poltan. Tabel 4.64 merupakan tingkat penurnan TDS pada jam 6:00 dan tingkat penumpukan polutan jam 24:00.

Daud Prayogo Utomo 20.B1.0062 138

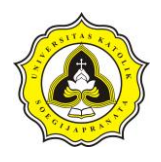

# Tabel 4.64 Tingkat Penurnan TDS Jam 6:00 dan Tingkat Penumpukan Polutan Jam 24:00

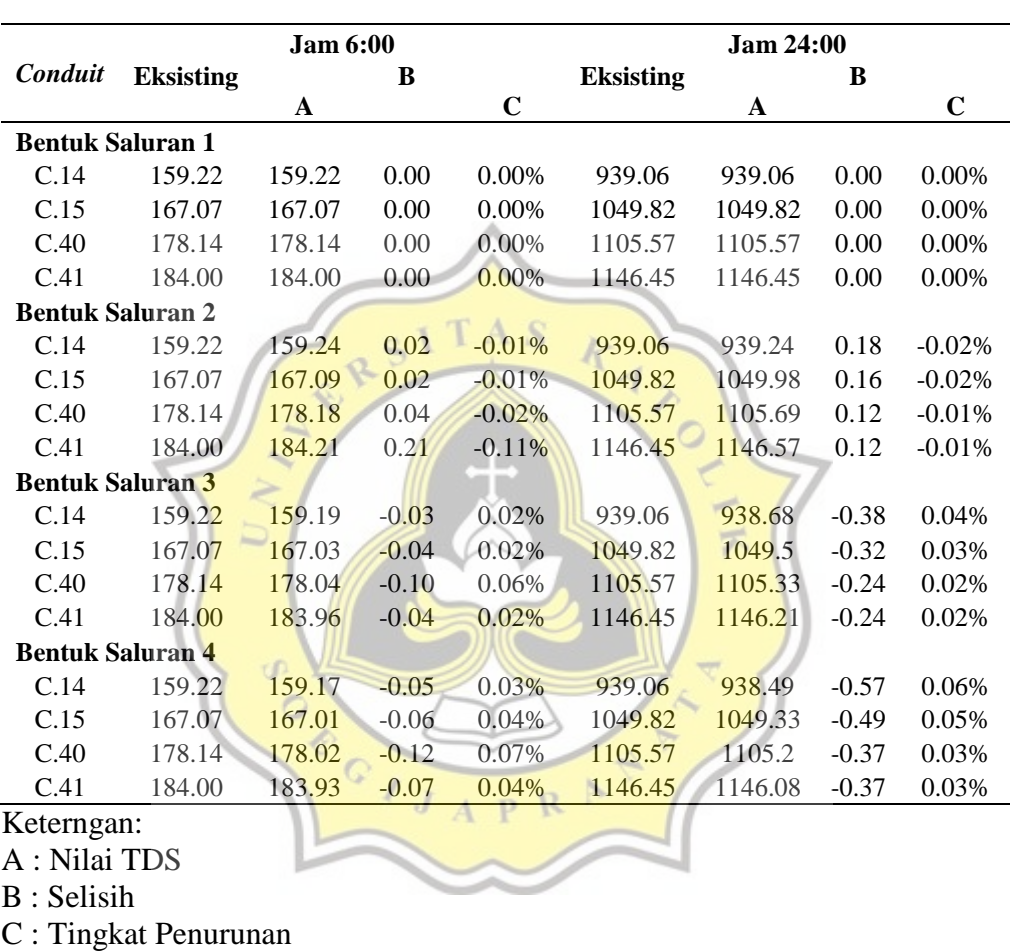

Dari Tabel 4.64 dan Gambar 4.53 dapat di analisa bahwa luas penampang saluran berpangaruh kecil terhdap penurunan TDS. Dalam Tabel 4.65 merupakan hasil simulasi TSS dalam *Conduit* C.14.

Tabel 4.65 Simulasi TSS *Conduit* C.14 terhadap Perubahan Penampang Saluran

| Jam  |           |      | Bentuk Saluran |      |      |
|------|-----------|------|----------------|------|------|
|      | Eksisting |      |                |      |      |
| 0:00 | 4.66      | 4.66 | 4.66           | 4.66 | 4.66 |
| 1:00 | 4.67      | 4.67 | 4.67           | 4.67 | 4.67 |

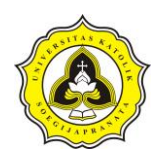

Tugas Akhir Kajian Pemodelan Drainase Studi Kasus Segmen HM.9 sampai HM.27 Sungai Sringin Ditinjau dari Parameter Fisik Air

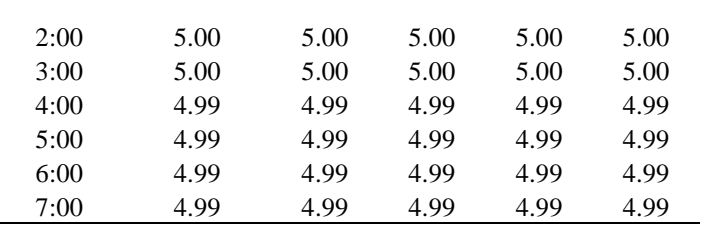

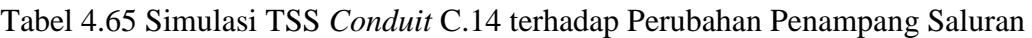

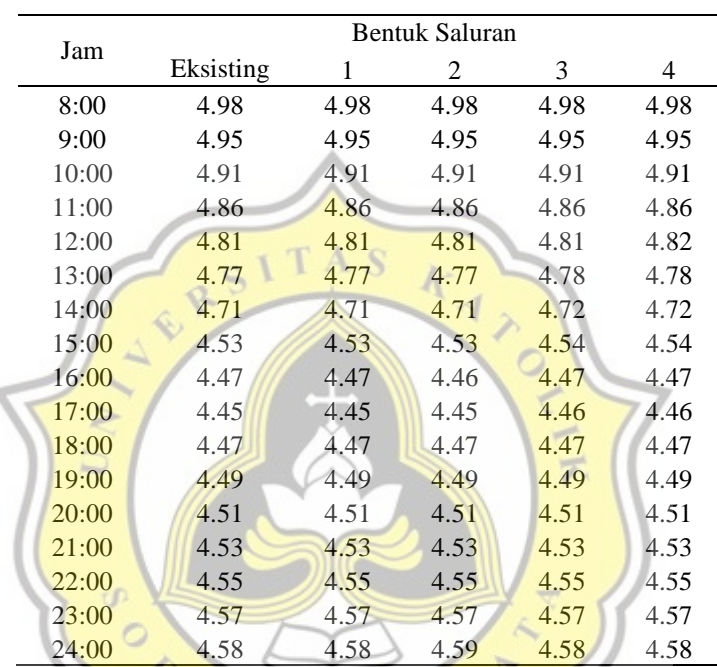

(Lanjutan)

Dalam Tabel 4.65 menunjukkan konsentrasi nilai TSS *Conduit* C.14 selama simulasi. Dari hasil simulasi dapat disimupulkan pencemaran TSS dalam saluran tergolong rendah.

#### **4.7.3 Analisa kualitas air ditinjau dari kemiringan saluran**

Analisa kualitas air ditinjau dari kemiringan saluran dapat dilakukan dengan merubah elevasi setiap *junction.* Dalam analisa hujan yang digunakan adalah probabilitas hujan 80%. Selain itu kemiringan saluran yang akan digunakan adalah 0,00%, 0,05%, 0,10%, 0,15%, 0,20 dan 0,25%.

Tabel 4.66 Kemiringan Saluran yang akan Dianalisa

| Conduit            | <b>Elevasi Junction (m)</b> |     |
|--------------------|-----------------------------|-----|
| Daud Prayogo Utomo | 20.B1.0062                  | 140 |

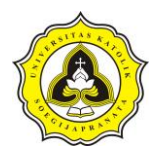

Tugas Akhir Kajian Pemodelan Drainase Studi Kasus Segmen HM.9 sampai HM.27 Sungai Sringin Ditinjau dari Parameter Fisik Air

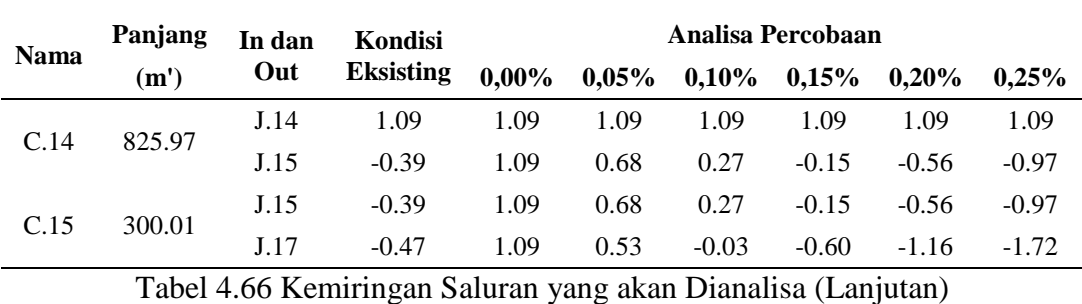

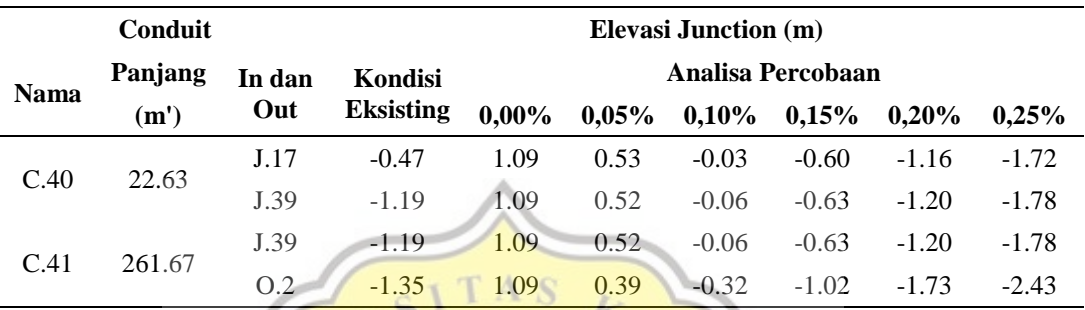

Dalam Gambar 4.55 merupakan perbandingan *link flow* selama simulasi dilakukan. Dalam Gambar 4.55, garis warna hijau menunjukkan hasil simulasi pada *Conduit* C.14 dengan percobaan simulasi kemiringan 0,00%, garis kuning percobaan simulasi kemiringan 0,05%, garis merah kemiringan 0,10%, garis magenta kemiringan 0,15%, garis biru kemiringan 0,20%, dan garis orange kemiringan 0,25%.

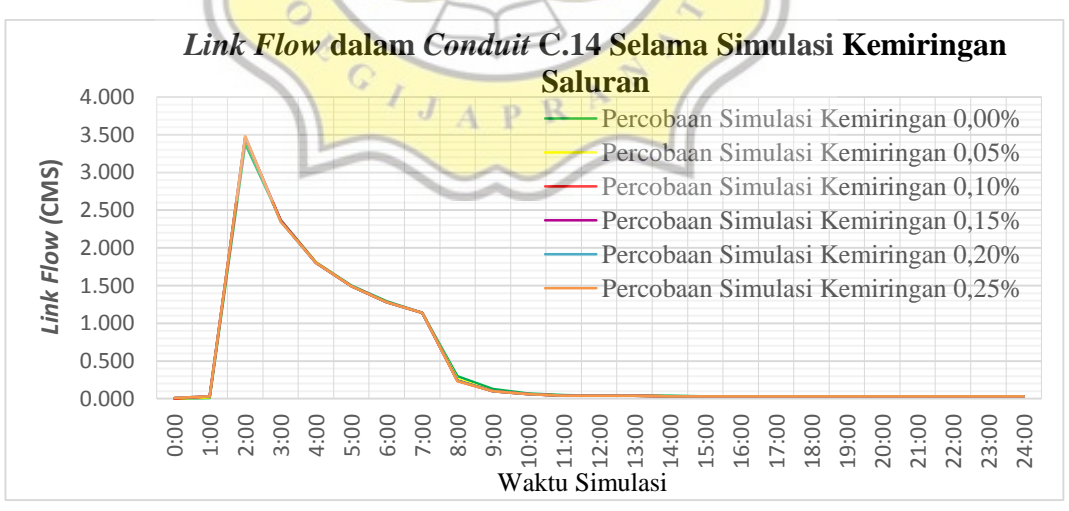

Gambar 4.55 *Link Flow Conduit* C.14 dalam Analisa Kemiringan Saluran

Dari Gambar 4.55 dapat diketahui *link flow Conduit* C.14 mencapai titik maksimum pada jam 2:00. Pada kemiringan 0,00% memiliki maksimum *link flow* sebesar 3,38

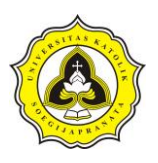

CMS, kemiringan 0,05% memiliki maksimum *link flow* sebesar 3,45 CMS, kemiringan 0,10% sebesar 3,46 CMS, kemiringan 0,15% sebesar 3,47 CMS, kemiringan 0,20% sebesar 3,47 CMS dan kemiringan 0,25 sebesar 3,38 CMS. Dalam Tabel 4.67 dan 4.68 merupakan maksimum *link flow* pada saluran dengan analisa kemiringan saluran.

|         |                        |      | <b>Maksimum Link Flow</b> |      |                     |      |
|---------|------------------------|------|---------------------------|------|---------------------|------|
| Conduit | Kemiringan<br>$0,00\%$ | Jam  | Kemiringan<br>$0,05\%$    | Jam  | Kemiringan<br>0,10% | Jam  |
| C.14    | 3.38                   | 2:00 | 3.45                      | 2:00 | 3.46                | 2:00 |
| C.15    | 3.96                   | 2:00 | 4.12                      | 2:00 | 4.15                | 2:00 |
| C.40    | 3.93                   | 2:00 | 4.10                      | 2:00 | 4.14                | 2:00 |
| C.41    | 5.17                   | 2:00 | 5.40                      | 2:00 | 5.45                | 2:00 |

Tabel 4.67 Maksimum *Link Flow* Kemiringan Saluran 0,00%, 0,05% dan 0,10%

Tabel 4.68 Maksimum *Link Flow* Kemiringan Saluran 0,15%, 0,20% dan 0,25%

|         | <b>Maksimum Link Flow</b> |      |                     |      |                     |      |  |
|---------|---------------------------|------|---------------------|------|---------------------|------|--|
| Conduit | Kemiringan<br>0,15%       | Jam  | Kemiringan<br>0,20% | Jam  | Kemiringan<br>0,25% | Jam  |  |
| C.14    | 3.47                      | 2:00 | 3.47                | 2:00 | 3.48                | 2:00 |  |
| C.15    | 4.17                      | 2:00 | 4.19                | 2:00 | 4.19                | 2:00 |  |
| C.40    | 4.17                      | 2:00 | 4.18                | 2:00 | 4.19                | 2:00 |  |
| C.41    | 5.49                      | 2:00 | 5.50                | 2:00 | 5.52                | 2:00 |  |

Dalam Tabel 4.67 dan 4.68 dapat dianalisa semakin bertambahnya kemiringan saluran maka nilai *link flow* bertambah. Dalam Gambar 4.56 merupakan perbandingan *link velocity Conduit* C.14 selama simulasi dengan perubahan kemiringan. Dalam Gambar 4.56, garis warna hijau menunjukkan hasil simulasi pada *Conduit* C.14 dengan percobaan simulasi kemiringan 0,00%, garis kuning percobaan simulasi kemiringan 0,05%, garis merah kemiringan 0,10%, garis magenta kemiringan 0,15%, garis biru kemiringan 0,20%, dan garis orange kemiringan 0,25%.

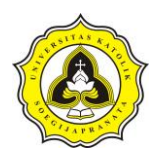

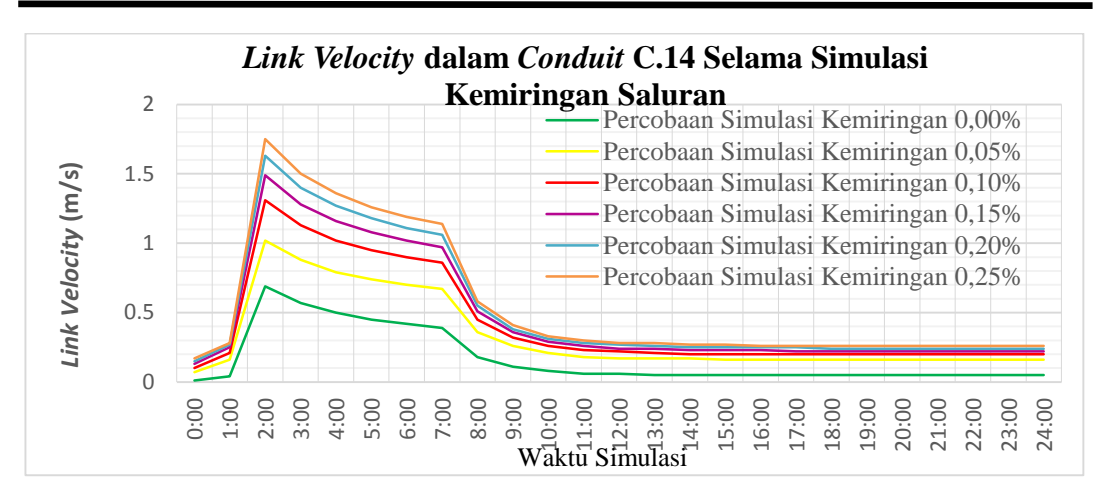

Gambar 4.56 *Link Velocity* dalam *Conduit* C.14 dalam Penambahan Kemiringan **Saluran** 

Dari Gambar 4.56 dalam *Conduit* C.14 mencapai maksimum *link velocity* pada jam 2:00. Dalam kemiringan 0,00% *Conduit* C.14 memiliki *link velocity* maksimum sebesar 0,69 m/s, kemiringan 0,05% sebesar 1,02 m/s, kemiringan 0,10% sebesar 1,32 m/s, kemiringan 0,15% sebesar 1,49 m/s, kemiringan 0,20% sebesar 1,63 m/s dan kemiringan 0,25% sebesar 1,75 m/s. Dalam tebel 4.69 dan 4.70 merupakan maksimum *link velocity* pada saluran dengan analisa kemiringan saluran.

Tabel 4.69 Maksimum *Link Velocity* dalam Kemiringan 0,00%, 0,05% dan 0,10%

|         |                        |      | <b>Maksimum Link Velocity</b> |      |                     |      |
|---------|------------------------|------|-------------------------------|------|---------------------|------|
| Conduit | Kemiringan<br>$0,00\%$ | Jam  | <b>Kemiringan</b><br>0,05%    | Jam  | Kemiringan<br>0,10% | Jam  |
| C.14    | 0.69                   | 2:00 | 1.02                          | 2:00 | 1.31                | 2:00 |
| C.15    | 0.81                   | 2:00 | 1.02                          | 2:00 | 1.25                | 2:00 |
| C.40    | 0.72                   | 2:00 | 0.84                          | 2:00 | 0.96                | 2:00 |
| C.41    | 1.21                   | 2:00 | 1.34                          | 2:00 | 1.45                | 2:00 |

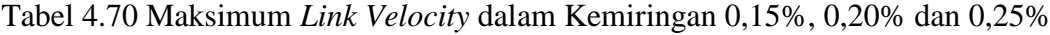

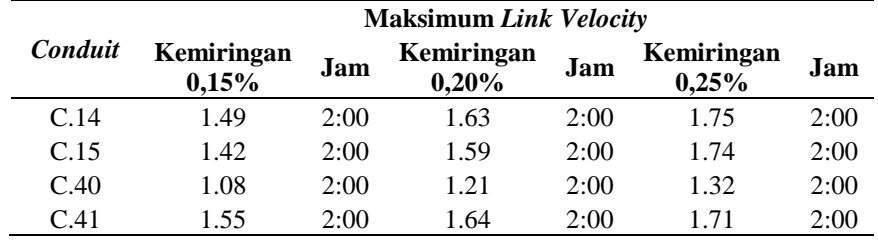

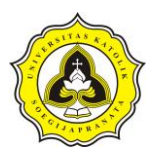

Dalam Tabel 4.69 dan 4.70 dapat dianalisa semakin bertambahnya kemiringan saluran maka nilai *link velocity* bertambah.

Dalam Gambar 4.57 merupakan perbandingan *link volume Conduit* C.14 selama simulasi dengan perubahan kemiringan. Dalam Gambar 4.11, garis warna hijau menunjukkan hasil simulasi pada *Conduit* C.14 dengan percobaan simulasi kemiringan 0,00%, garis kuning percobaan simulasi kemiringan 0,05%, garis merah kemiringan 0,10%, garis magenta kemiringan 0,15%, garis biru kemiringan 0,20%, dan garis orange kemiringan 0,25%.

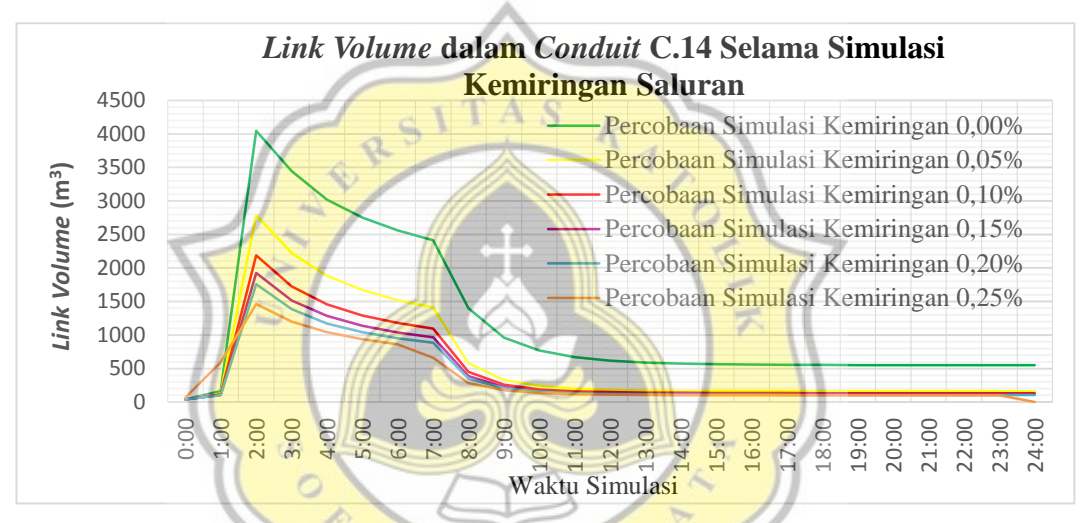

Gambar 4.57 *Link Volume* dalam *Conduit* C.14 dalam Penambahan Kemiringan **Saluran** 

Dari Gambar 4.57 *Conduit* C.14 mencapai titik maksimum pada jam 2:00. Dalam kemiringan 0,00% *Conduit* C.14 memiliki *link velocity* maksimum sebesar 4047.05  $\text{m}^3$ , kemiringan 0,05% sebesar 2791.89 m<sup>3</sup>, kemiringan 0,10% sebesar 2186.89 m<sup>3</sup>, kemiringan  $0,15\%$  sebesar 1925.90 m<sup>3</sup>, kemiringan 0,20% sebesar 1760.76 m3 dan kemiringan 0,25% sebesar 1464.08 m<sup>3</sup>. Dalam Tabel 4.71 dan 4.72 merupakan maksimum *link volume* pada saluran dengan analisa kemiringan saluran.

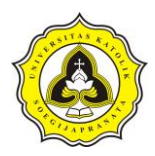

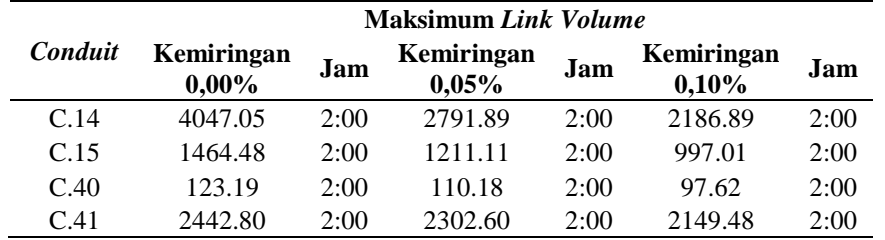

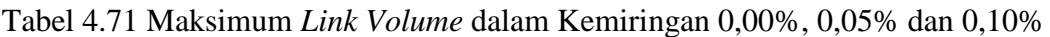

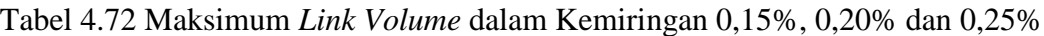

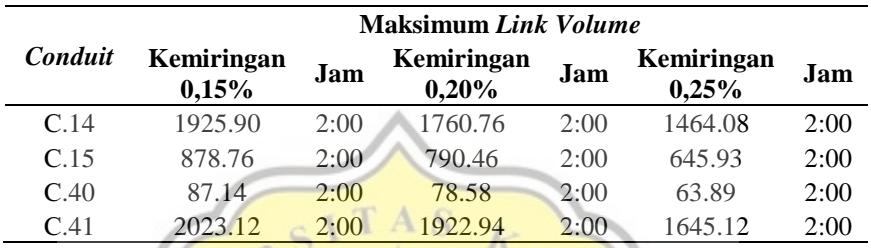

Dalam Tabel 4.71 dan 4.72 dapat dianalisa semakin bertambahnya kemiringan saluran maka nilai *link volume* semakin kecil. Dalam Tabel 4.73 merupakan hasil simulasi TDS dalam *Conduit* C.14 terhadap perubahan kemiringan saluran. Dalam pencucian polutan terjadi pada jam 1:00 sampai jam 6:00. Sedangkan dalam penumpukan polutan terjadi pada 6:01 sampai jam 24:00.

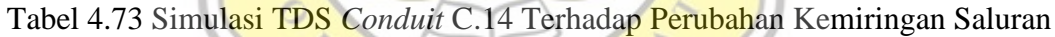

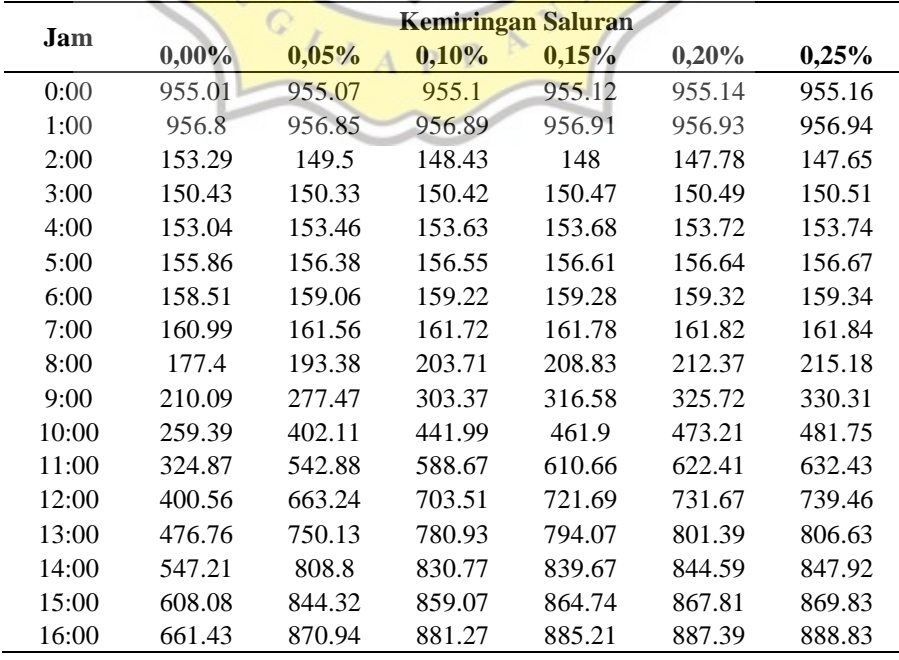

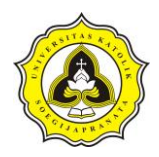

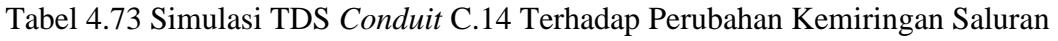

| <b>Jam</b> | Kemiringan Saluran |        |          |        |        |        |  |  |  |
|------------|--------------------|--------|----------|--------|--------|--------|--|--|--|
|            | $0,00\%$           | 0,05%  | $0,10\%$ | 0,15%  | 0,20%  | 0,25%  |  |  |  |
| 16:00      | 661.43             | 870.94 | 881.27   | 885.21 | 887.39 | 888.83 |  |  |  |
| 17:00      | 707.41             | 890.56 | 897.94   | 900.79 | 902.39 | 903.46 |  |  |  |
| 18:00      | 746.62             | 904.99 | 910.33   | 912.42 | 913.61 | 914.41 |  |  |  |
| 19:00      | 779.84             | 915.67 | 919.58   | 921.12 | 922.01 | 922.61 |  |  |  |
| 20:00      | 807.87             | 923.66 | 926.55   | 927.71 | 928.38 | 928.83 |  |  |  |
| 21:00      | 831.46             | 929.72 | 931.88   | 932.76 | 933.27 | 933.61 |  |  |  |
| 22:00      | 851.27             | 934.38 | 936.02   | 936.69 | 937.08 | 937.35 |  |  |  |
| 23:00      | 867.91             | 938.02 | 939.28   | 939.8  | 940.11 | 940.32 |  |  |  |
| 24:00      | 881.86             | 940.9  | 941.88   | 942.3  | 942.54 | 942.71 |  |  |  |

(Lanjutan)

Dalam Tabel 4.73 menunjukkan simulasi pada TDS dengan perubahan kemiringan saluran dalam *Conduit* C.14. Sebelum hujan berlangsung atau pada jam 1:00 tingkat pencemaran saluran sebesar 956,80 mg/L. Pada saat hujan dimulai pada jam 1:01 mulai terjadi penurunan, penurunan akibat hujan terbesar terjadi pada jam 2:00. Penurunan nilai TDS terjadi sampai jam 6:00 atau akhir dari terjadinya hujan. Setelah hujan selesai terjadi peningkatan nilai TDS, peningkatan ini berlangsung sampai akhir dari simulasi.

Dalam Gambar 4.58 merupakan grafik perbandingan perunan TDS dan kemiringan saluran jam 6:00. Pada Gambar 4.58 garis warna biru menunjukkan *Conduit* C.14, garis warna merah *Conduit* C.15, garis warna hijau *Conduit* C.14 dan garis warna kuning *Conduit* C.41.

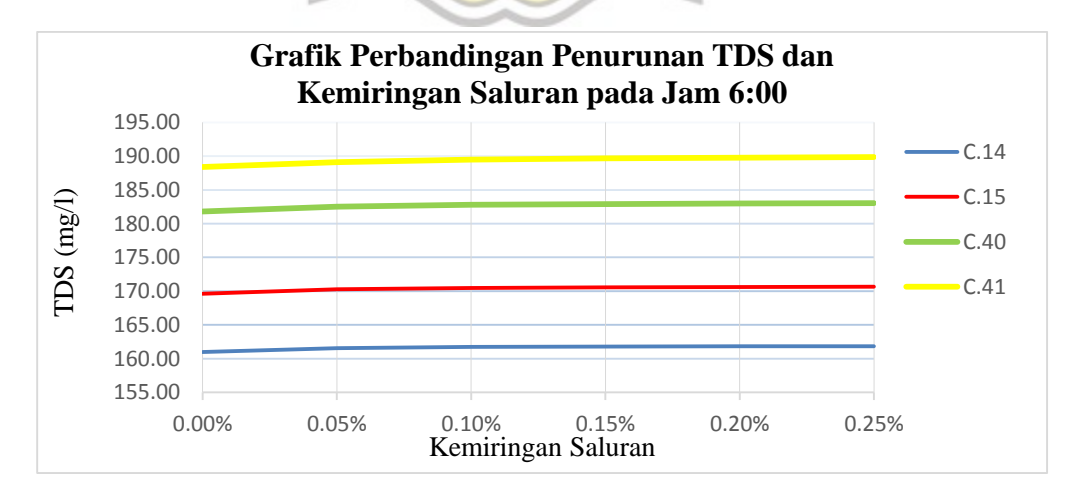

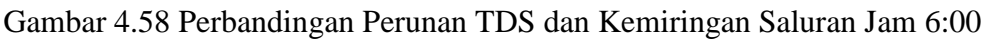

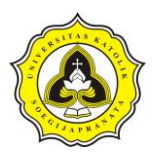

Dalam Gambar 4.58 dapat dihitung tingkat penurunan kualitas air akibat kemiringan saluran. Dalam penelitian ini menggunakan kondisi eksisting sebagai kondisi acuan. Berikut merupakan perhitungan tingkat penurunan TDS *Conduit* C.14 dengan kemiringan 0,00%.

Tingkat Penurnan Kemiringan. $n = \left(1 - \frac{\text{nilai TDS Kemiringan.n}}{\text{nilai TDS Eksisting}}\right) \times 100\%$ 

Tingkat Penurnan Kemiringan 0,00% = ( 1 − 159,22  $\left(\frac{100,99}{160,99}\right) \times 100\%$ 

Tingkat Penurnan Kemiringan  $0,00\% = 3,72\%$ 

Dalam kemiringan 0,00% pencucian polutan yang terjadi dalam *Conduit* C.14 mengalami peningkatan sebesar 3,72%.

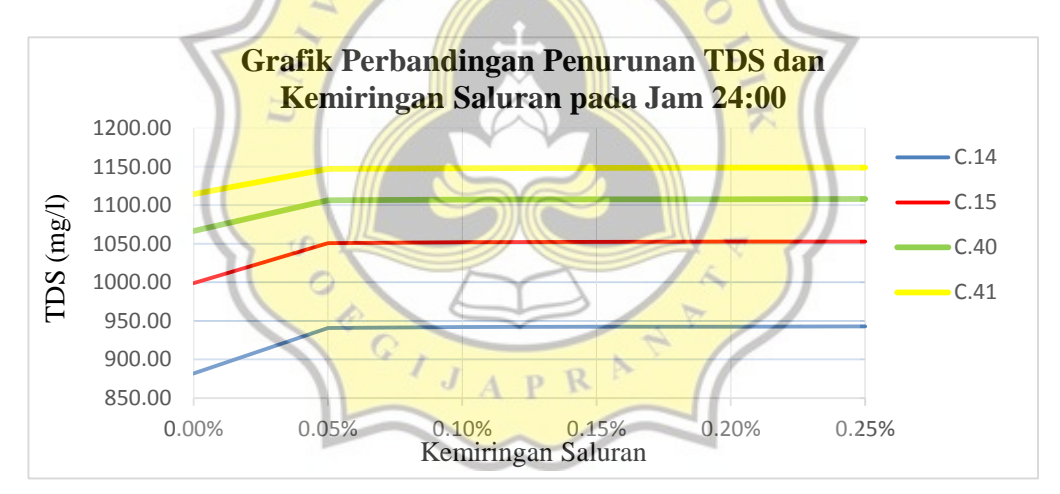

Gambar 4.59 Perbandingan Penumpukan TDS dan Kemiringan Saluran Jam 24:00

Dalam Gambar 4.59 dapat dihitung tingkat penurunan kualitas air akibat kemiringan saluran. Dalam penelitian ini menggunakan kondisi eksisting sebagai kondisi acuan. Berikut merupakan perhitungan tingkat penurunan TDS *Conduit* C.14 dengan kemiringan 0,00%.
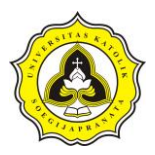

Tingkat Penurnan Kemiringan. $n = \left(1 - \frac{\text{nilai TDS Kemiringan.n}}{\text{nilai TDS Eksisting}}\right) \times 100\%$ 

Tingkat Penurnan Kemiringan 0,00% = ( 1 − 881.86  $\left(\frac{652100}{939.06}\right) \times 100\%$ 

Tingkat Penurnan Kemiringan  $0,00\% = 6,09\%$ 

Dalam kemiringan 0,00% penumpukan polutan jam 24:00 dalam *Conduit* C.14 mengalami peningkatan sebesar 6,09%. Dengan menggunakan cara yang sama maka dapat dilakukan perhitungan tingkat pencucian dan penumpukan terhadap analisa kemiringan saluran.

Tabel 4.74 Tingkat Penurnan TDS Jam 6:00 dan Tingkat Penumpukan Polutan Jam  $\mathbb{R}^3$   $\rightarrow$   $\mathbb{R}^3$ 

| 24:00   |                     |                 |       |             |                  |              |          |             |
|---------|---------------------|-----------------|-------|-------------|------------------|--------------|----------|-------------|
|         |                     | <b>Jam 6:00</b> |       |             |                  |              |          |             |
| Conduit | <b>Eksisting</b>    |                 | B     |             | <b>Eksisting</b> |              | B        |             |
|         |                     | A               |       | $\mathbf C$ |                  | $\mathbf{A}$ |          | $\mathbf C$ |
|         | Kemiringan $0,00\%$ |                 |       |             |                  |              |          |             |
| C.14    | 159.22              | 160.99          | 1.77  | $-1.11%$    | 939.06           | 881.86       | $-57.20$ | 6.09%       |
| C.15    | 167.07              | 169.61          | 2.54  | $-1.52%$    | 1049.82          | 998.77       | $-51.05$ | 4.86%       |
| C.40    | 178.14              | 181.82          | 3.68  | $-2.07%$    | 1105.57          | 1066.69      | $-38.88$ | 3.52%       |
| C.41    | 172.88              | 188.41          | 15.53 | $-8.98%$    | 1146.45          | 1114.30      | $-32.15$ | 2.80%       |
|         | Kemiringan 0,05%    |                 |       |             |                  |              |          |             |
| C.14    | 159.22              | 161.56          | 2.34  | $-1.47%$    | 939.06           | 940.90       | 1.84     | $-0.20%$    |
| C.15    | 167.07              | 170.26          | 3.19  | $-1.91%$    | 1049.82          | 1050.73      | 0.91     | $-0.09%$    |
| C.40    | 178.14              | 182.52          | 4.38  | $-2.46%$    | 1105.57          | 1106.23      | 0.66     | $-0.06%$    |
| C.41    | 172.88              | 189.11          | 16.23 | $-9.39%$    | 1146.45          | 1146.97      | 0.52     | $-0.05%$    |
|         | Kemiringan 0,10%    |                 |       |             |                  |              |          |             |
| C.14    | 159.22              | 161.72          | 2.50  | $-1.57%$    | 939.06           | 941.88       | 2.82     | $-0.30%$    |
| C.15    | 167.07              | 170.48          | 3.41  | $-2.04%$    | 1049.82          | 1051.90      | 2.08     | $-0.20%$    |
| C.40    | 178.14              | 182.79          | 4.65  | $-2.61%$    | 1105.57          | 1107.15      | 1.58     | $-0.14%$    |
| C.41    | 172.88              | 189.47          | 16.59 | $-9.60%$    | 1146.45          | 1147.90      | 1.45     | $-0.13%$    |
|         | Kemiringan 0,15%    |                 |       |             |                  |              |          |             |
| C.14    | 159.22              | 161.78          | 2.56  | $-1.61%$    | 939.06           | 942.30       | 3.24     | $-0.35%$    |
| C.15    | 167.07              | 170.57          | 3.50  | $-2.09%$    | 1049.82          | 1052.44      | 2.62     | $-0.25%$    |
| C.40    | 178.14              | 182.90          | 4.76  | $-2.67%$    | 1105.57          | 1107.58      | 2.01     | $-0.18%$    |
| C.41    | 172.88              | 189.65          | 16.77 | $-9.70%$    | 1146.45          | 1148.33      | 1.88     | $-0.16%$    |
|         | Kemiringan 0,20%    |                 |       |             |                  |              |          |             |
| C.14    | 159.22              | 161.82          | 2.60  | $-1.63%$    | 939.06           | 942.54       | 3.48     | $-0.37%$    |
| C.15    | 167.07              | 170.63          | 3.56  | $-2.13%$    | 1049.82          | 1052.70      | 2.88     | $-0.27%$    |
| C.40    | 178.14              | 182.97          | 4.83  | $-2.71%$    | 1105.57          | 1107.78      | 2.21     | $-0.20%$    |
| C.41    | 172.88              | 189.76          | 16.88 | $-9.76%$    | 1146.45          | 1148.56      | 2.11     | $-0.18%$    |

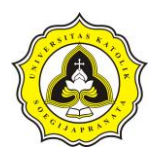

Tabel 4.74 Tingkat Penurnan TDS Jam 6:00 dan Tingkat Penumpukan Polutan Jam 24:00 (Lanjutan)

|                  |                  | $\cdot$         |       |          |                  |                  |      |          |  |  |
|------------------|------------------|-----------------|-------|----------|------------------|------------------|------|----------|--|--|
|                  |                  | <b>Jam 6:00</b> |       |          |                  | <b>Jam 24:00</b> |      |          |  |  |
| Conduit          | <b>Eksisting</b> |                 | B     |          | <b>Eksisting</b> |                  | B    |          |  |  |
|                  |                  | Α               |       | C        |                  | Α                |      | C        |  |  |
| Kemiringan 0,25% |                  |                 |       |          |                  |                  |      |          |  |  |
| C.14             | 159.22           | 161.84          | 2.62  | $-1.65%$ | 939.06           | 942.71           | 3.65 | $-0.39%$ |  |  |
| C.15             | 167.07           | 170.67          | 3.60  | $-2.15%$ | 1049.82          | 1052.86          | 3.04 | $-0.29%$ |  |  |
| C.40             | 178.14           | 183.02          | 4.88  | $-2.74%$ | 1105.57          | 1107.91          | 2.34 | $-0.21%$ |  |  |
| C.41             | 172.88           | 189.84          | 16.96 | $-9.81%$ | 1146.45          | 1148.70          | 2.25 | $-0.20%$ |  |  |
|                  |                  |                 |       |          |                  |                  |      |          |  |  |

Keterangan:

A : Nilai TDS

B : Selisih

C : Tingkat Penurunan

Dari Tabel 4.74 dapat dianalisa kemiringan saluran berdampak terhadap kenaikan tingkat penurunan kualitas TDS. Selain itu dalam penumpukan polutan kemiringan saluran berdapak terhdap percepatan penumpukan dari TDS. Dalam Tabel 4.75 merupakan hasil simulasi TSS dalam *conduit* C.14.

|       | <b>Kemiringan Saluran</b> |       |       |       |       |       |  |  |  |
|-------|---------------------------|-------|-------|-------|-------|-------|--|--|--|
| Jam   | $0,00\%$                  | 0,05% | 0,10% | 0,15% | 0,20% | 0,25% |  |  |  |
| 0:00  | 4.66                      | 4.66  | 4.66  | 4.66  | 4.66  | 4.66  |  |  |  |
| 1:00  | 4.67                      | 4.67  | 4.67  | 4.67  | 4.67  | 4.67  |  |  |  |
| 2:00  | 4.99                      | 5.00  | 5.00  | 5.00  | 5.00  | 5.00  |  |  |  |
| 3:00  | 5.00                      | 5.00  | 5.00  | 5.00  | 5.00  | 5.00  |  |  |  |
| 4:00  | 4.99                      | 4.99  | 4.99  | 4.99  | 4.99  | 4.99  |  |  |  |
| 5:00  | 4.99                      | 4.99  | 4.99  | 4.99  | 4.99  | 4.99  |  |  |  |
| 6:00  | 4.99                      | 4.99  | 4.99  | 4.99  | 4.99  | 4.99  |  |  |  |
| 7:00  | 4.99                      | 4.99  | 4.99  | 4.99  | 4.99  | 4.99  |  |  |  |
| 8:00  | 4.98                      | 4.98  | 4.97  | 4.97  | 4.97  | 4.97  |  |  |  |
| 9:00  | 4.97                      | 4.94  | 4.93  | 4.93  | 4.93  | 4.92  |  |  |  |
| 10:00 | 4.95                      | 4.89  | 4.88  | 4.87  | 4.87  | 4.86  |  |  |  |
| 11:00 | 4.93                      | 4.84  | 4.82  | 4.81  | 4.81  | 4.80  |  |  |  |
| 12:00 | 4.89                      | 4.79  | 4.77  | 4.77  | 4.76  | 4.76  |  |  |  |
| 13:00 | 4.86                      | 4.75  | 4.74  | 4.74  | 4.73  | 4.73  |  |  |  |
| 14:00 | 4.82                      | 4.69  | 4.67  | 4.66  | 4.66  | 4.65  |  |  |  |
| 15:00 | 4.72                      | 4.49  | 4.45  | 4.43  | 4.42  | 4.41  |  |  |  |
| 16:00 | 4.66                      | 4.43  | 4.41  | 4.40  | 4.39  | 4.39  |  |  |  |
| 17:00 | 4.62                      | 4.44  | 4.43  | 4.42  | 4.42  | 4.42  |  |  |  |
| 18:00 | 4.59                      | 4.46  | 4.46  | 4.46  | 4.46  | 4.47  |  |  |  |
| 19:00 | 4.58                      | 4.49  | 4.49  | 4.50  | 4.50  | 4.50  |  |  |  |
| 20:00 | 4.57                      | 4.52  | 4.52  | 4.53  | 4.53  | 4.53  |  |  |  |

Tabel 4.75 Simulasi TSS *Conduit* C.14 Terhadap Perubahan Kemiringan Saluran

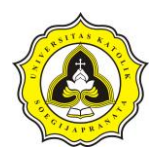

|  | 21:00 4.57 4.54 4.55 4.55 4.55      |  | 4.55 |
|--|-------------------------------------|--|------|
|  | 22:00 4.57 4.56 4.57 4.57 4.57 4.57 |  |      |

Tabel 4.75 Simulasi TSS *Conduit* C.14 Terhadap Perubahan Kemiringan Saluran

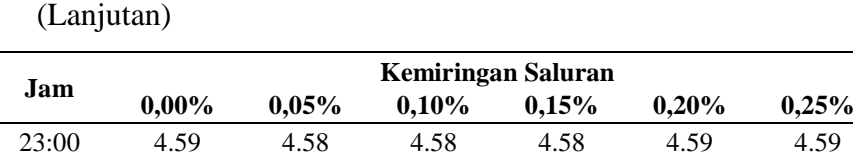

Dari hasil simulasi dapat disimupulkan dalam keadaan kemiringan 0,00% (datar) TSS memiliki tingkat pencemaran yang cenderung lebih tinggi dari pada saluran yang memiliki kemiringan

24:00 4.59 4.59 4.59 4.60 4.60 4.60

## **4.7.4 Desain rencana saluran segmen HM.9 sampai HM.27**

Dalam desain rencana saluran segmen HM.9 sampai HM.27 dapat dilakukan dengan melihat analisa percobaan penambahan probabilitas hujan, analisa perubahan penampang saluran dan analisa penambahan kecepatan saluran. Dari analisa tersebut dapat disimpulkan diperlukan perubahan pada elevasi dasar *junction*. *Junction* yang dirubah adalah *Junction* J.14, J.15 dan J.17. Sedangkan untuk *Junction* J.39 dan *Outfall* O.2 tidak mengalami perubahan elevasi dasar saluran.

| Conduit     |                  |                 | <b>Kondisi Eksisting</b> | Rencana                           |                              |                                   |                              |
|-------------|------------------|-----------------|--------------------------|-----------------------------------|------------------------------|-----------------------------------|------------------------------|
| <b>Nama</b> | In<br><b>Out</b> | <b>Junction</b> | Panjang<br>Conduit       | <b>Elevasi</b><br><b>Junction</b> | Kemiringan<br><b>Saluran</b> | <b>Elevasi</b><br><b>Junction</b> | Kemiringan<br><b>Saluran</b> |
| C.14        | Inlet            | J.14            |                          | 1.09 <sub>m</sub>                 | 0.18%                        | $0.53 \; \mathrm{m}$              | 0.15%                        |
|             | Outlet           | J.15            | 825.97 m                 | $-0.39$ m                         |                              | $-0.71 \text{ m}$                 |                              |
| C.15        | Inlet            | J.15            | $300.01 \text{ m}$       | $-0.39$ m                         | 0.03%                        | $-0.71 \text{ m}$                 | 0.15%                        |
|             | Outlet           | J.17            |                          | $-0.47$ m                         |                              | $-1.16$ m                         |                              |
| C.40        | Inlet            | J.17            |                          | $-0.47$ m                         |                              | $-1.16$ m                         |                              |
|             | Outlet           | J.39            | $22.63 \text{ m}$        | $-1.19$ m                         | 3.19%                        | $-1.19$ m                         | 0.15%                        |
| C.41        | Inlet            | J.39            |                          | $-1.19$ m                         |                              | $-1.19$ m                         |                              |
|             | Outlet           | O.2             | $261.67 \text{ m}$       | $-1.35$ m                         | 0.06%                        | $-1.35$ m                         | 0.06%                        |

Tabel 4.76 Data Rencana Saluran HM.9 sampai HM.27

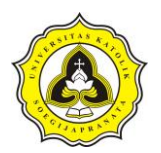

Tugas Akhir Kajian Pemodelan Drainase Studi Kasus Segmen HM.9 sampai HM.27 Sungai Sringin Ditinjau dari Parameter Fisik Air

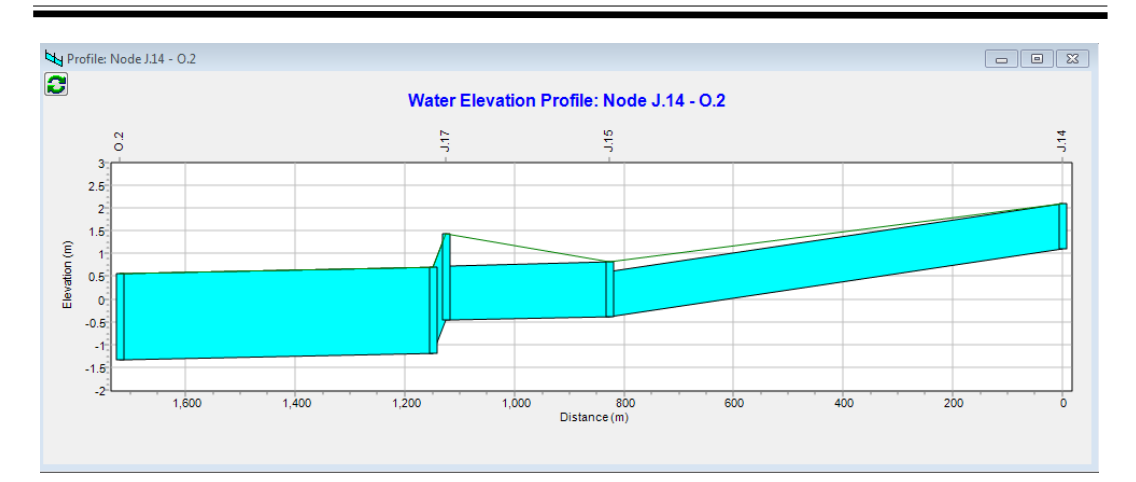

Gambar 4.60 *Long Cross* Kondisi Eksisting

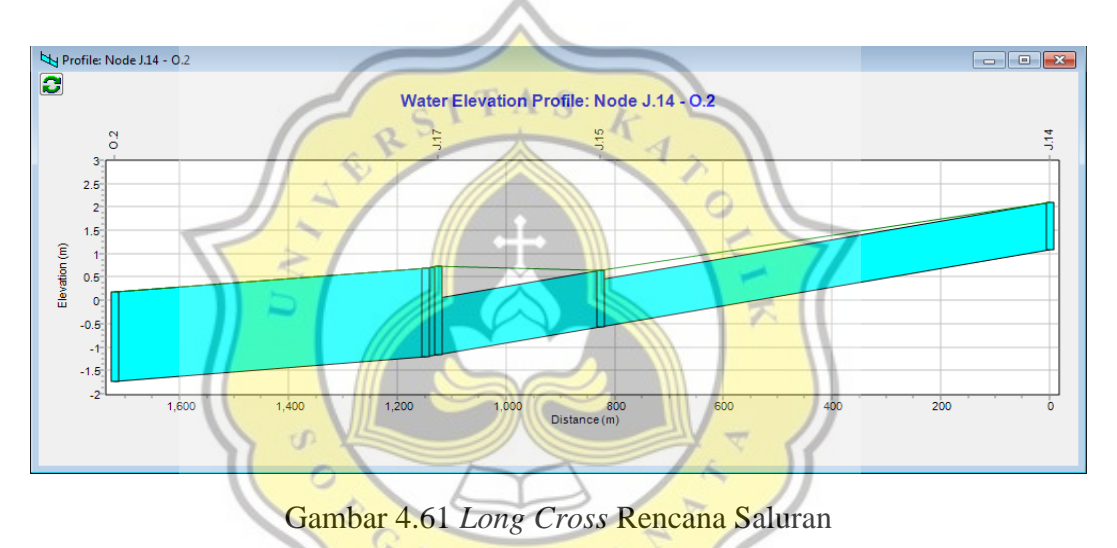

Dalam Gambar 4.62 merupakan perbandingan *link flow Conduit* C.14 selama simulasi. Dalam Gambar 4.62 garis warna abu – abu merupakan hasil simulasi *conduit* C.14 dengan probabilitas hujan 100%, garis warna hitam simulasi dengan probabilitas hujan 80%, garis warna hijau menunjukkan simulasi dengan probabilitas hujan 50%, garis kuning menujukkan probabilitas hujan 20%, garis merah menunjukkan probabilitas hujan 10%, magenta menunjukkan probabilitas hujan 5%, garis biru menunjukkan probabilitas hujan 2%, dan garis orange menunjukkan probabilitas hujan 1%.

Daud Prayogo Utomo 20.B1.0062 151

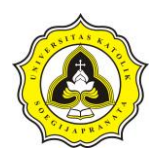

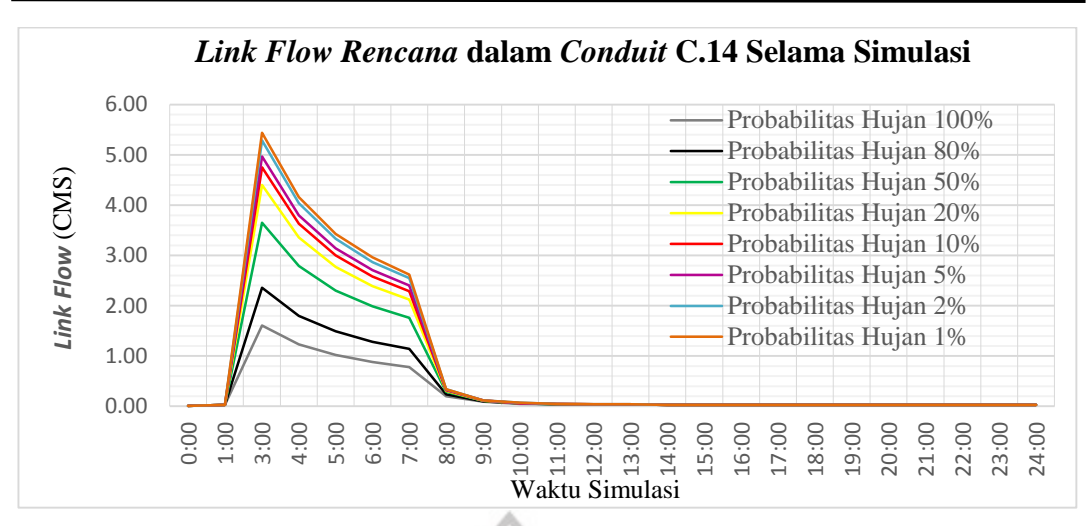

Gambar 4.62 *Link Flow* Rencana dalam *Conduit* C.14 Selama Simulasi

Dalam Gambar 4.62 merupakan perbandingan *link flow conduit* rencana dalam C.14 dalam Gambar tersebut *link flow* maksimum terjadi pada jam 2:00. Dalam probabilitas hujan 100% *conduit* C.14 memiliki *link flow* maksimum sebesar 2,26 CMS, sedangkan dalam probabilitas hujan 80% sebesar 3,47 CMS, probabilitas hujan 50% sebesar 5,58 CMS, probabilitas 20% sebesar 6,79 CMS, probabilitas 10% sebesar 7,36 CMS, probabilitas 5% sebesar 7,72 CMS, probabilitas 50% sebesar 8,23 CMS dan probabilitas 1% sebesar 8,48 CMS. Untuk membandingkan nilai eksisting dan rencana maka dilakukan perhitungan rasio maksimum *link flow*. Dalam probabilitas hujan kondisi eksisting memiliki maksimum *link flow* sebesar 2,26 CMS dengan data tersebut maka dapat dihitung nilai dari rasio *link flow* maksimum *Conduit* C.14 rencana dengan probabilitas 100%.

Rasio Maks. Flow Conduit = 
$$
\left(\frac{nilai Rencana}{nilai Eksisting}\right) \times 100\%
$$

*Rasio Maks. Flow Conduit C.* 14 *Prob.*  $100\% = \left(\frac{2.25}{2.26}\right) \times 100\%$ 

## Rasio Maks. Flow Conduit C. 14 Prob.  $100\% = 99,56\%$

Dari hasil tersebut dapat diambil kesimpulan dalam probabilitas hujan 100% *Conduit* C.14 rencana memiliki nilai yang lebih kecil dari kondisi eksisting. Dengan perhitungan yang sama maka dapat dihitung untuk *conduit* dan probabilitas hujan

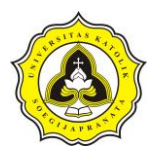

lainnya. Dalam Tabel 4.77 dapat dilihat nilai maksimum *link flow* dan rasio *link flow*.

| $Con-$       | <b>Maksismum Link Flow</b>     |              |                  | <b>Maksismum Link Velocity</b> |              |              | <b>Maksismum Link Volume</b> |         |              |  |
|--------------|--------------------------------|--------------|------------------|--------------------------------|--------------|--------------|------------------------------|---------|--------------|--|
| duit         |                                |              | <b>Rasio</b>     |                                |              | <b>Rasio</b> |                              |         | <b>Rasio</b> |  |
|              | A                              | $\bf{B}$     |                  | $\mathbf A$                    | B            |              | A                            | B       |              |  |
|              | Probabilitas Hujan 100%        |              |                  |                                |              |              |                              |         |              |  |
| C.14         | 2.26                           | 2.25         | 99.56%           | 1.19                           | 1.29         | 108.40%      | 1567.15                      | 1445.06 | 92.21%       |  |
| C.15         | 2.70                           | 2.69         | 99.63%           | 1.75                           | 1.06         | 60.57%       | 462.05                       | 761.17  | 164.74%      |  |
| C.40         | 2.71                           | 2.68         | 98.89%           | 1.14                           | 0.70         | 61.40%       | 53.87                        | 86.88   | 161.28%      |  |
| C.41         | 3.58                           | 3.55         | 99.16%           | 1.14                           | 1.14         | 100.00%      | 1787.15                      | 1779.77 | 99.59%       |  |
|              | Probabilitas Hujan 80%         |              |                  |                                |              |              |                              |         |              |  |
| C.14         | 3.47                           | 3.47         | 100.00%          | 1.43                           | 1.51         | 105.59%      | 1999.04                      | 1901.30 | 95.11%       |  |
| C.15         | 4.19                           | 4.17         | 99.52%           | 2.16                           | 1.29         | 59.72%       | 582.53                       | 972.28  | 166.91%      |  |
| C.40         | 4.20                           | 4.17         | 99.29%           | 1.41                           | 0.87         | 61.70%       | 67.16                        | 108.01  | 160.82%      |  |
| C.41         | 5.51                           | 5.48         | 99.46%           | 1.39                           | 1.39         | 100.00%      | 2266.92                      | 2260.12 | 99.70%       |  |
|              | Probabilitas Hujan 50%         |              | e.               |                                |              |              |                              |         |              |  |
| C.14         | 5.58                           | 5.58         | 100.00%          | 1.73                           | 1.78         | 102.89%      | 2660.74                      | 2582.70 | 97.07%       |  |
| C.15         | 6.77                           | 6.75         | 99.70%           | 2.65                           | 1.58         | 59.62%       | 766.30                       | 1279.21 | 166.93%      |  |
| C.40         | 6.80                           | 6.75         | 99.26%           | 1.69                           | 4.11         | 65.68%       | 2990.21                      | 138.11  | 4.62%        |  |
| C.41         | 6.76                           | 8.84         | 130.77%          | 1.80                           | 1.71         | 95.00%       | 84.95                        | 2957.63 | 3481.61%     |  |
|              | Probabilitas Hujan 20%         | 6.78         |                  |                                |              |              |                              |         |              |  |
| C.14         | 6.79                           |              | 99.85%           | 1.88                           | 1.89         | 100.53%      | 2976.14                      | 2960.49 | 99.47%       |  |
| C.15         | 8.24                           | 8.22         | 99.76%           | 2.90                           | 1.71         | 58.97%       | 851.47                       | 1444.83 | 169.69%      |  |
| C.40         | 8.25                           | 8.22         | 99.64%           | 1.84                           | 1.22         | 66.30%       | 3346.57                      | 153.02  | 4.57%        |  |
| C.41         | 10.77                          | 10.74        | 99.72%           | 1.98                           | 1.86         | 93.94%       | 94.37                        | 3307.80 | 3505.14%     |  |
|              | Probabilitas Hujan 10%<br>7.36 | 7.36         | p,<br>100.00%    | 1.95                           | 1.94         | 99.49%       | 3118.74                      | 3135.16 | 100.53%      |  |
| C.14<br>C.15 | 8.94                           |              | 99.78%           |                                |              | 58.47%       | 889.55                       | 1521.11 |              |  |
| C.40         | 8.95                           | 8.92<br>8.93 |                  | 3.01                           | 1.76<br>1.27 | 66.84%       | 3506.61                      | 159.78  | 171.00%      |  |
|              |                                |              | 99.78%<br>99.74% | 1.90                           | 1.92         | 93.66%       | 98.58                        |         | 4.56%        |  |
| C.41         | 11.68                          | 11.65        |                  | 2.05                           |              |              |                              | 3466.86 | 3516.80%     |  |
| C.14         | Probabilitas Hujan 5%<br>7.72  | 7.72         | 100.00%          | 1.99                           | 1.97         | 98.99%       | 3206.28                      | 3242.77 | 101.14%      |  |
| C.15         | 9.38                           | 9.36         | 99.79%           | 3.08                           | 1.79         | 58.12%       | 912.84                       | 1567.68 | 171.74%      |  |
| C.40         | 9.39                           | 9.36         | 99.68%           | 2.10                           | 1.29         | 61.43%       | 101.16                       | 163.91  | 162.03%      |  |
| C.41         | 12.25                          | 12.23        | 99.84%           | 1.94                           | 1.96         | 101.03%      | 3604.91                      | 3564.86 | 98.89%       |  |
|              |                                |              |                  |                                |              |              |                              |         |              |  |
| C.14         | Probabilitas Hujan 2%<br>8.23  | 8.22         | 99.88%           | 2.04                           | 2.00         | 98.04%       | 3325.62                      | 3389.86 | 101.93%      |  |
| C.15         | 9.99                           | 9.98         | 99.90%           | 3.17                           | 1.83         | 57.73%       | 944.47                       | 1631.47 | 172.74%      |  |
| C.40         | 10.00                          | 10.00        | 100.00%          | 2.16                           | 1.33         | 61.57%       | 104.68                       | 169.55  | 161.97%      |  |
|              |                                |              |                  |                                |              |              |                              |         |              |  |
| C.41         | 13.05<br>Probabilitas Hujan 1% | 13.03        | 99.85%           | 1.99                           | 2.01         | 101.01%      | 3738.98                      | 3698.06 | 98.91%       |  |
| C.14         | 8.48                           | 8.48         | 100.00%          | 2.07                           | 2.02         | 97.58%       | 3384.98                      | 3463.21 | 102.31%      |  |
| C.15         | 10.30                          | 10.29        | 99.90%           | 3.22                           | 1.86         | 57.76%       | 960.16                       | 1662.89 | 173.19%      |  |
| C.40         | 10.32                          | 10.29        | 99.71%           | 2.19                           | 1.35         | 61.64%       | 106.43                       | 172.33  |              |  |
|              |                                | 13.43        |                  |                                |              |              |                              |         | 161.92%      |  |
| C.41         | 13.46                          |              | 99.78%           | 2.02                           | 2.04         | 100.99%      | 3805.68                      | 3764.73 | 98.92%       |  |

Tabel 4.77 Maksimum *Link Flow, Link Velocity dan Link Volume*

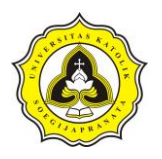

Keterangan: A : Eksisting B : Rencana

Dalam Gambar 4.63 merupakan perbandingan *link velocity* rencana *conduit* C.14 selama simulasi.

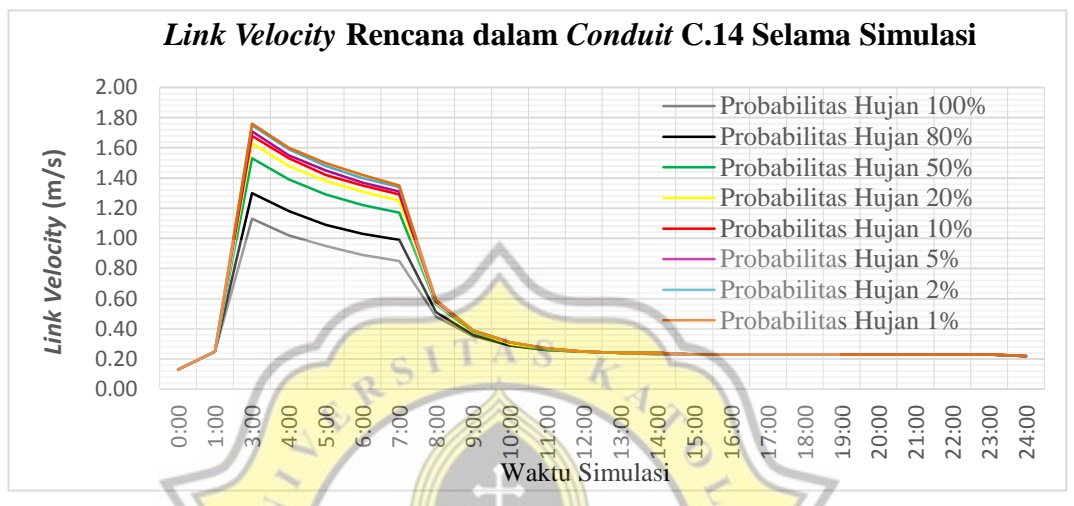

Gambar 4.63 *Link Velocity* Rencana dalam *Conduit* C.14 Selama Simulasi

Dalam Gambar 4.63 merupakan perbandingan *link velocity* rencana dalam C.14 dalam Gambar 4.63 tersebut *link velocity* maksimum terjadi pada jam 2:00. Dalam probabilitas hujan 100% *conduit* C.14 memiliki *link velocity* maksimum sebesar 1,29 m/s, sedangkan dalam probabilitas hujan 80% sebesar 1,51 m/s, probabilitas hujan 50% sebesar 1,73 m/s, probabilitas 20% sebesar 1,88 m/s, probabilitas 10% sebesar 1,95 m/s, probabilitas 5% sebesar 1,99 m/s, probabilitas 2% sebesar 2,04 m/s dan probabilitas 1% sebesar 2,07 m/s. Untuk membandingkan nilai eksisting dan rencana maka dilakukan perhitungan rasio maksimum *link velocity*. Dalam probabilitas hujan kondisi eksisting memiliki maksimum *link velocity* sebesar 1,29 m/s dengan data tersebut maka dapat dihitung nilai dari rasio *link velocity* maksimum *conduit* rencana C.14 dengan probabilitas 100%.

*Rasio Maks.Velocity Conduit* =  $\left(\frac{ni}{nilai\ Rencana}{ni}\right) \times 100\%$ 

Rasio Maks.Velocity Conduit C. 14 Prob.  $100\% = \left(\frac{1,29}{1,19}\right) \times 100\%$ 

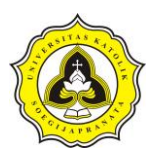

Rasio Maks. Velocity Conduit C. 14 Prob.  $100\% = 108,40\%$ 

Dari hasil tersebut dapat diambil kesimpulan dalam probabilitas hujan 100% *conduit* C.14 memiliki nilai *link velocity* yang lebih kecil dari kondisi eksisting. Dengan perhitungan yang sama maka dapat dihitung untuk *conduit* dan probabilitas hujan lainnya. Dalam Tabel 4.77 dapat dilihat nilai maksimum *link velocity* dan rasio *link velocity*. Dalam Gambar 4.64 merupakan perbandingan *link volume*  rencana *conduit* C.14 selama simulasi.

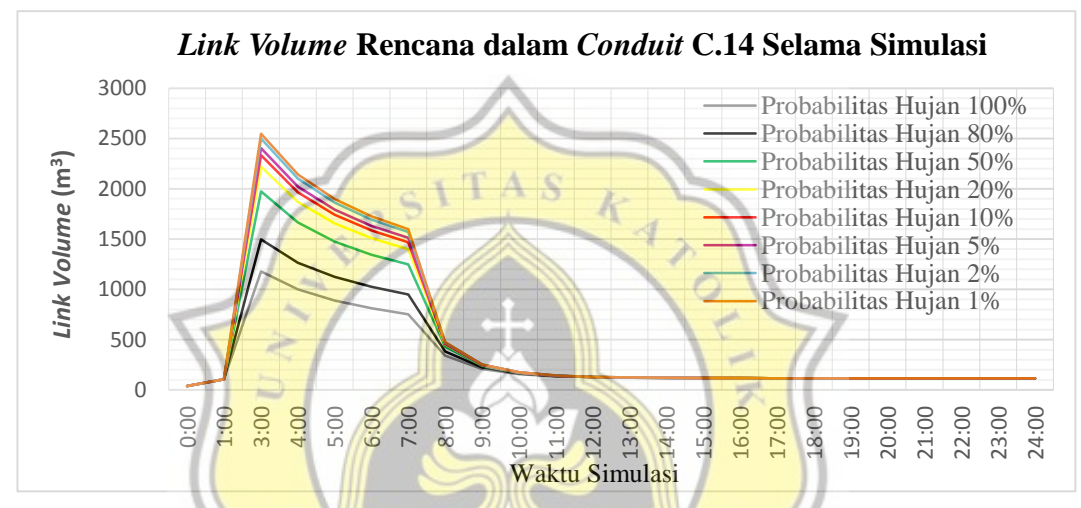

Gambar 4.64 *Link Volume* Rencana dalam *Conduit* C.14 Selama Simulasi

Dalam Gambar 4.64 merupakan perbandingan *link volume* dalam C.14 rencana. Gambar 4.38 tersebut *link volume* maksimum terjadi pada jam 2:00. Sedangkan probabilitas hujan 100% *conduit* C.14 memiliki *link volume* maksimum sebesar 1.445,06 m<sup>3</sup>, sedangkan dalam probabilitas hujan 80% sebesar 1.901,30 m<sup>3</sup>, probabilitas hujan 50% sebesar 2.582,70 m<sup>3</sup>, probabilitas 20% sebesar 2.960,49 m<sup>3</sup>, probabilitas  $10\%$  sebesar  $3.135,16$  m<sup>3</sup>, probabilitas 5% sebesar  $3242,77$  m<sup>3</sup>, probabilitas 2% sebesar 3.389,86 m<sup>3</sup> dan probabilitas 1% sebesar 3.384,98 m<sup>3</sup>. Untuk membandingkan nilai eksisting dan rencana maka dilakukan perhitungan rasio maksimum *link volume*. Dalam probabilitas hujan kondisi eksisting memiliki maksimum *link volume* sebesar 1567,15 m<sup>3</sup> dengan data tersebut maka dapat dihitung nilai dari rasio *link volume* maksimum *conduit* rencana C.14 dengan probabilitas 100%.

Daud Prayogo Utomo 20.B1.0062 155

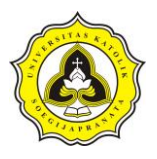

*Rasio Maks.Volume Conduit* =  $\left(\frac{m l a i Rencana}{m l a i Eksisting}\right) \times 100\%$ 

Rasio Maks.Volume Conduit C. 14 Prob.  $100\% = \left(\frac{1.445,06}{1.567,25}\right) \times 100\%$ 

Rasio Maks. Volume Conduit C. 14 Prob.  $100\% = 92,21\%$ 

Dari hasil tersebut dapat diambil kesimpulan dalam probabilitas hujan 100% *conduit* C.14 memiliki nilai *link volume* yang lebih kecil dari kondisi eksisting. Dengan perhitungan yang sama maka dapat dihitung untuk *conduit* dan probabilitas hujan lainnya. Dalam Tabel 4.77 dapat dilihat nilai maksimum *link velocity* dan rasio *link velocity*. Tabel 4.78 merupakan hasil simulasi TDS dalam *conduit* rencana C.14.

Tabel 4.78 Nilai TDS dalam *Conduit* rencana C.14 Selama Simulasi

|       |        |        | Probabilitas Hujan |        |        |        |        |        |
|-------|--------|--------|--------------------|--------|--------|--------|--------|--------|
| Jam   | 100%   | 80%    | 50%                | 20%    | 10%    | 5%     | 2%     | $1\%$  |
| 0:00  | 955.17 | 955.17 | 955.17             | 955.17 | 955.17 | 955.17 | 955.17 | 955.17 |
| 1:00  | 956.92 | 956.92 | 956.92             | 956.92 | 956.92 | 956.92 | 956.92 | 956.92 |
| 2:00  | 153.28 | 147.97 | 144.68             | 143.80 | 143.49 | 143.32 | 143.10 | 143.01 |
| 3:00  | 155.27 | 150.47 | 146.79             | 145.65 | 145.23 | 145.00 | 144.71 | 144.57 |
| 4:00  | 159.86 | 153.69 | 148.89             | 147.40 | 146.85 | 146.55 | 146.17 | 145.99 |
| 5:00  | 164.11 | 156.61 | 150.78             | 148.97 | 148.30 | 147.93 | 147.47 | 147.25 |
| 6:00  | 168.05 | 159.29 | 152.5              | 150.41 | 149.63 | 149.20 | 148.66 | 148.41 |
| 7:00  | 171.71 | 161.79 | 154.11             | 151.75 | 150.87 | 150.39 | 149.78 | 149.50 |
| 8:00  | 224.82 | 209.46 | 196.26             | 191.79 | 190.07 | 189.09 | 187.86 | 187.27 |
| 9:00  | 340.75 | 318.21 | 297.37             | 289.94 | 287.01 | 285.34 | 283.20 | 282.17 |
| 10:00 | 490.07 | 464.36 | 439.41             | 430.21 | 426.54 | 424.44 | 421.74 | 420.44 |
| 11:00 | 634.37 | 613.35 | 591.15             | 582.57 | 579.08 | 577.08 | 574.48 | 573.22 |
| 12:00 | 736.97 | 723.86 | 709.97             | 704.52 | 702.28 | 700.99 | 699.30 | 698.48 |
| 13:00 | 803.82 | 795.61 | 787.02             | 783.67 | 782.30 | 781.51 | 780.48 | 779.98 |
| 14:00 | 844.20 | 840.70 | 836.24             | 834.65 | 833.78 | 833.28 | 832.64 | 832.32 |
| 15:00 | 868.50 | 865.38 | 861.86             | 860.79 | 860.18 | 859.83 | 859.85 | 859.63 |
| 16:00 | 888.11 | 885.66 | 883.05             | 882.15 | 881.72 | 881.48 | 881.33 | 881.17 |
| 17:00 | 902.96 | 901.12 | 899.2              | 898.51 | 898.20 | 898.03 | 897.87 | 897.76 |
| 18:00 | 914.04 | 912.66 | 911.25             | 910.73 | 910.51 | 910.38 | 910.24 | 910.16 |
| 19:00 | 922.34 | 921.30 | 920.25             | 919.86 | 919.69 | 919.60 | 919.49 | 919.43 |
| 20:00 | 928.63 | 927.84 | 927.04             | 926.74 | 926.62 | 926.55 | 926.46 | 926.41 |
| 21:00 | 933.47 | 932.86 | 932.24             | 932.01 | 931.91 | 931.86 | 931.79 | 931.76 |
| 22:00 | 937.25 | 936.77 | 936.29             | 936.10 | 936.03 | 935.99 | 935.93 | 935.91 |
| 23:00 | 940.25 | 939.86 | 939.48             | 939.33 | 939.28 | 939.24 | 939.20 | 939.18 |
| 24:00 | 942.66 | 942.35 | 942.04             | 941.92 | 941.87 | 941.84 | 941.81 | 941.79 |

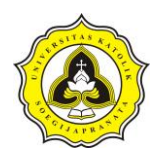

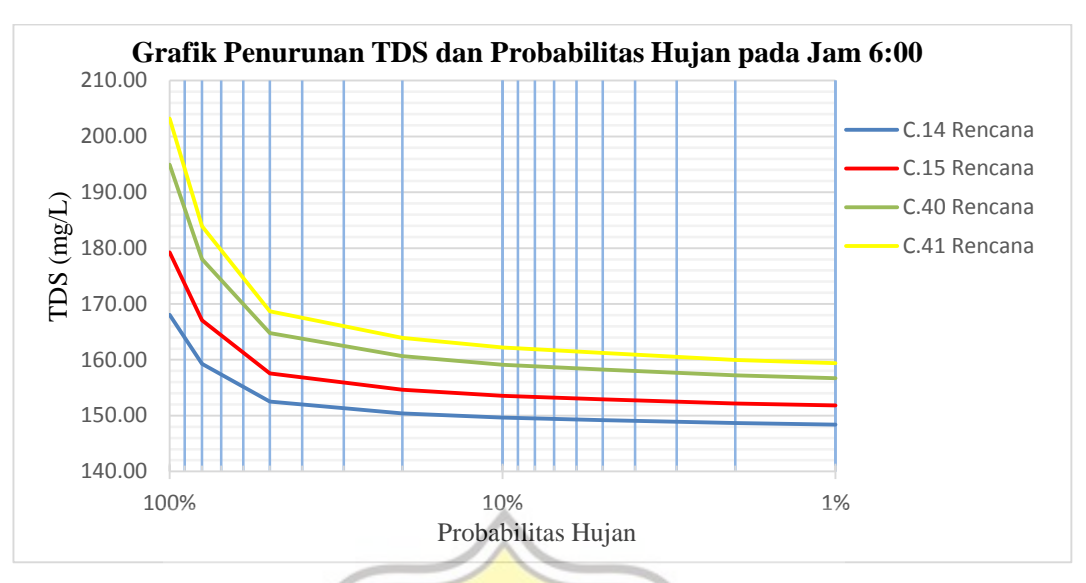

Gambar 4.65 Grafik Pencucian TDS Rencana pada Jam 6:00

Dalam Gambar 4.65 dapat dihitung perbandingan pencucian dengan kondisi eksisting. Berikut merupakan perhitungan tingkat perbandingan pencucian TDS *conduit* C.14 dengan probabilitas hujan 100%. 云

Perbandinga<mark>n TDS = (1  $\frac{nilai\, TDS\, Rencana}{nilai\, TDS\, Eksisting})\times 100\%$ </mark>

 $\textit{Perbandingan TDS C.14 Prob.100\%} =$ 168,05  $\times$  100%

p R  $Perbanding an TDS C.$  14  $Prob. 100\% = -0.14\%$ 

Dalam probabilitas 100% pencucian polutan yang terjadi dalam *conduit* C.14 mengalami penurunan sebesar -0,14%.

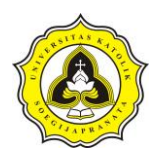

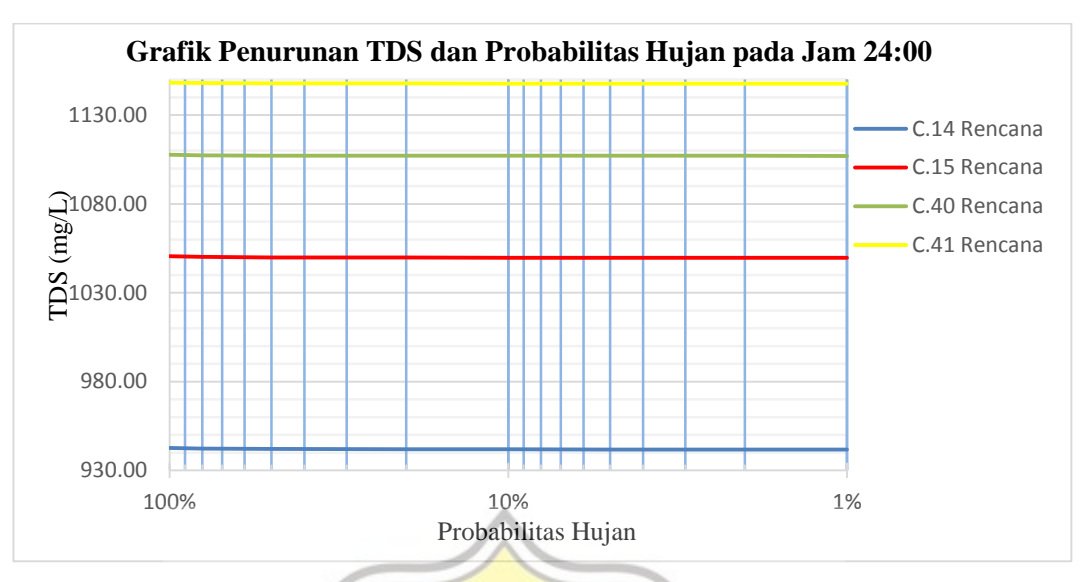

Gambar 4.66 Grafik Penumpukan TDS Rencana pada Jam 24:00

Dalam Gambar 4.66 dapat dihitung tingkat penumpukan kualitas dalam *conduit* C.14 rencana. Berikut merupakan perhitungan tingkat penumpukan TDS *conduit*  C.14 dengan probabilitas 100%.  $\overline{\mathbf{z}}$ 

942,66

 $× 100%$ 

Perbandinga<mark>n TDS = (1  $\frac{nilai\, TDS\, Rencana}{nilai\, TDS\, Eksisting})\times 100\%$ </mark>

 $Perbandingan TDS C.14 Prob. 100\% =$ 

 $Perbanding an TDS C.$  14  $Prob.$  100% = -0,34%

Dalam kemiringan 0,00% penumpukan polutan jam 24:00 *conduit* C.14 mengalami penurunan sebesar -0,34%. Dengan menggunakan cara yang sama maka dapat dilakukan perhitungan tingkat pencucian dan penumpukan TDS. Dalam Tabel 4.79 merupakan perbandingan kondisi eksisting dengan kondisi rencana.

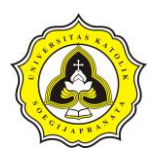

|         |                         | <b>Pencucian TDS Jam 6:00</b> |                | Penumpukan TDS Jam 24:00 |                 |                |  |  |
|---------|-------------------------|-------------------------------|----------------|--------------------------|-----------------|----------------|--|--|
| Conduit | <b>Kualitas</b>         | <b>Kualitas</b>               | <b>Tingkat</b> | <b>Kualitas</b>          | <b>Kualitas</b> | <b>Tingkat</b> |  |  |
|         | <b>Eksisting</b>        | Rencana                       | Penurunan      | <b>Eksisting</b>         | Rencana         | Penurunan      |  |  |
|         | Probabilitas Hujan 100% |                               |                |                          |                 |                |  |  |
| C.14    | 167.81                  | 168.05                        | $-0.14%$       | 939.48                   | 942.66          | $-0.34%$       |  |  |
| C.15    | 179.16                  | 179.26                        | $-0.06%$       | 1050.16                  | 1050.58         | $-0.04%$       |  |  |
| C.40    | 194.94                  | 194.97                        | $-0.02%$       | 1105.84                  | 1107.65         | $-0.16%$       |  |  |
| C.41    | 203.28                  | 203.19                        | 0.04%          | 1146.68                  | 1148.22         | $-0.13%$       |  |  |
|         | Probabilitas Hujan 80%  |                               |                |                          |                 |                |  |  |
| C.14    | 159.22                  | 147.97                        | 7.07%          | 939.06                   | 942.35          | $-0.35%$       |  |  |
| C.15    | 167.07                  | 151.28                        | 9.45%          | 1049.82                  | 1050.27         | $-0.04%$       |  |  |
| C.40    | 178.14                  | 155.58                        | 12.66%         | 1105.57                  | 1107.45         | $-0.17%$       |  |  |
| C.41    | 184                     | 159.77                        | 13.17%         | 1146.45                  | 1148.06         | $-0.14%$       |  |  |
|         | Probabilitas Hujan 50%  |                               |                |                          |                 |                |  |  |
| C.14    | 152.48                  | 144.68                        | 5.12%          | 938.43                   | 942.04          | $-0.38%$       |  |  |
| C.15    | 157.58                  | 146.6                         | 6.97%          | 1049.31                  | 1049.95         | $-0.06%$       |  |  |
| C.40    | 164.77                  | 149.25                        | 9.42%          | 1105.17                  | 1107.26         | $-0.19%$       |  |  |
| C.41    | 168.72                  | 151.15                        | 10.41%         | 1146.09                  | 1147.89         | $-0.16%$       |  |  |
|         | Probabilitas Hujan 20%  |                               |                |                          |                 |                |  |  |
| C.14    | 150.39                  | 143.8                         | 4.38%          | 938.43                   | 941.92          | $-0.37%$       |  |  |
| C.15    | 154.64                  | 145.35                        | 6.01%          | 1049.31                  | 1049.83         | $-0.05%$       |  |  |
| C.40    | 160.65                  | 147.52                        | 8.17%          | 1105.17                  | 1107.18         | $-0.18%$       |  |  |
| C.41    | 163.97                  | 148.96                        | 9.15%          | 1146.09                  | 1147.83         | $-0.15%$       |  |  |
|         | Probabilitas Hujan 10%  |                               |                |                          |                 |                |  |  |
| C.14    | 149.62                  | 143.49                        | 4.10%          | 938.2                    | 941.87          | $-0.39%$       |  |  |
| C.15    | 153.55                  | 144.91                        | 5.63%          | 1049.12                  | 1049.79         | $-0.06%$       |  |  |
| C.40    | 159.12                  | 146.91                        | 7.67%          | 1105.03                  | 1107.15         | $-0.19%$       |  |  |
| C.41    | 162.21                  | 148.2                         | 8.64%          | 1145.97                  | 1147.8          | $-0.16%$       |  |  |
|         | Probabilitas Hujan 5%   |                               | P <sub>R</sub> |                          |                 |                |  |  |
| C.14    | 149.19                  | 143.32                        | 3.93%          | 938.16                   | 941.84          | $-0.39%$       |  |  |
| C.15    | 152.95                  | 144.67                        | 5.41%          | 1049.09                  | 1049.76         | $-0.06%$       |  |  |
| C.40    | 158.27                  | 146.58                        | 7.39%          | 1105                     | 1107.13         | $-0.19%$       |  |  |
| C.41    | 161.23                  | 147.79                        | 8.34%          | 1145.95                  | 1147.79         | $-0.16%$       |  |  |
|         | Probabilitas Hujan 2%   |                               |                |                          |                 |                |  |  |
| C.14    | 148.66                  | 143.1                         | 3.74%          | 938.11                   | 941.81          | $-0.39%$       |  |  |
| C.15    | 152.19                  | 144.37                        | 5.14%          | 1049.05                  | 1049.72         | $-0.06%$       |  |  |
| C.40    | 157.21                  | 146.16                        | 7.03%          | 1104.97                  | 1107.11         | $-0.19%$       |  |  |
| C.41    | 160                     | 147.28                        | 7.95%          | 1145.92                  | 1147.77         | $-0.16%$       |  |  |
|         | Probabilitas Hujan 1%   |                               |                |                          |                 |                |  |  |
| C.14    | 148.41                  | 143.01                        | 3.64%          | 938.09                   | 941.79          | $-0.39%$       |  |  |
| C.15    | 151.84                  | 144.24                        | 5.01%          | 1049.03                  | 1049.71         | $-0.06%$       |  |  |
| C.40    | 156.72                  | 145.97                        | 6.86%          | 1104.96                  | 1107.1          | $-0.19%$       |  |  |
| C.41    | 159.43                  | 147.04                        | 7.77%          | 1145.91                  | 1147.76         | $-0.16%$       |  |  |

Tabel 4.79 Tingkat Penurnan dan Pencucian TDS pada Saluran Rencana

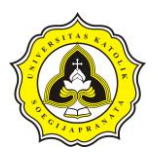

Dari Tabel 4.79 dapat dianalisa bentuk saluran rencana mampu meningkatkan pencucian TDS sedangkan dalam penumpukan polutan mengalami percepatan. Dalam Tabel 4.80 merupakan hasil simulasi TSS dalam *conduit* C.14.

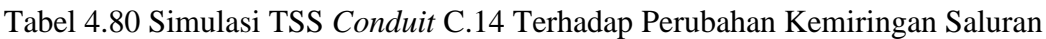

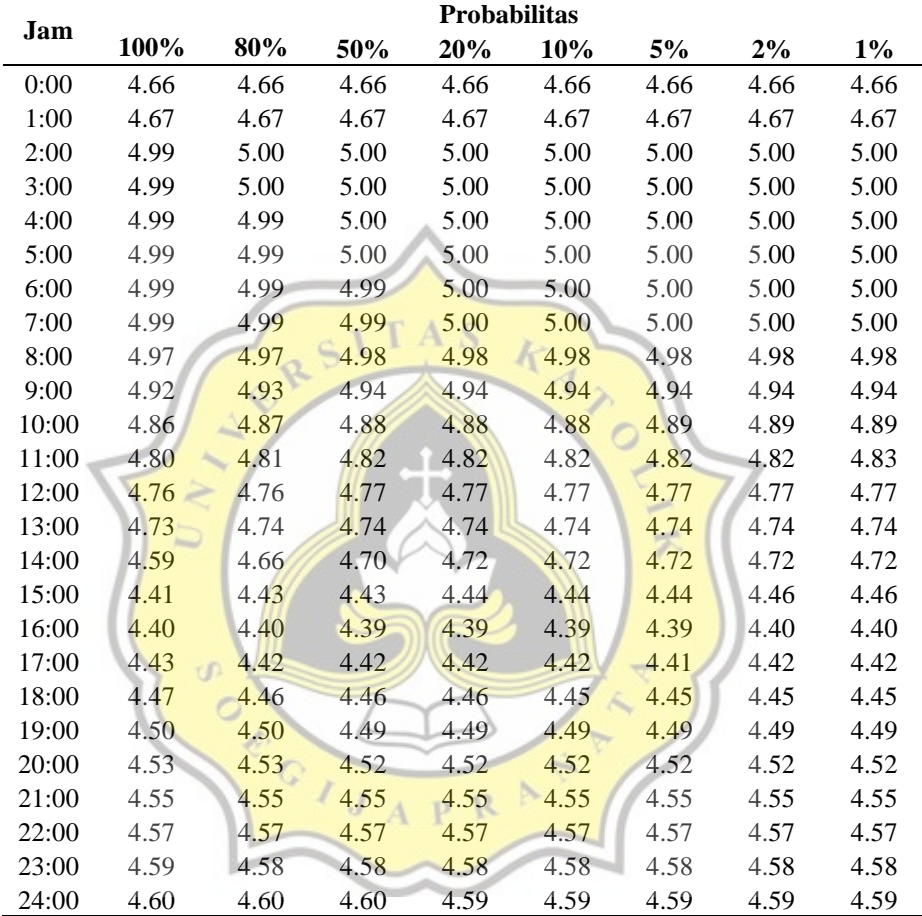

Dalam Tabel 4.80 menunjukkan konsentrasi nilai TSS *conduit* C.14 selama simulasi. Dari hasil simulasi dapat disimupulkan tidak terjadi peningkatan kulitas air akibat terjadinya hujan hal ini diakibatkan nilai konsentrasi TSS hujan lebih besar dibanidngkan dengan pencemaran saluran. Namun pencemaran TSS dalam saluran tergolong rendah.